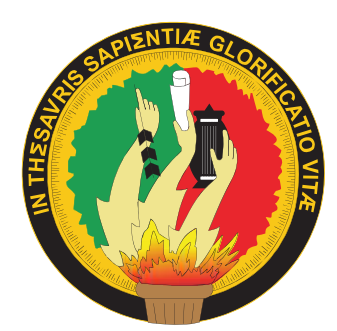

Dr. Gustavo Villacís Rivas, Mg. Sc. **Rector** 

Dra. Martha Reyes Coronel, Mg. Sc. Vicerrectora

La Revista Científica CEDAMAZ se constituye en un instrumento de difusión de los proyectos de investigación y desarrollo generados en la Dirección de Investigación de la Universidad Nacional de Loja, dirigidos a la comunidad universitaria y sociedad interesada en la región amazónica y latinoamericana. Aborda temas relacionados con: Biodiversidad, Servicios Ecosistémicos, Sistemas Agropecuarios, Seguridad Alimentaria, Salud, Energía, Jurídico, Social y Administrativo; y Educativo.

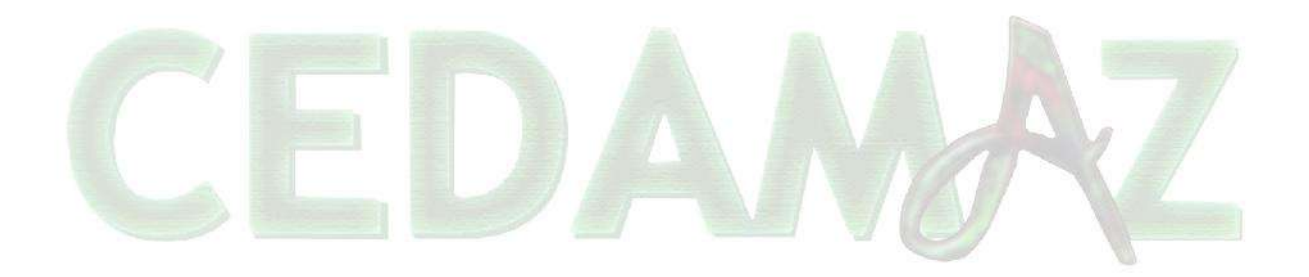

Dirección: Av. Pío Jaramillo Alvarado y Reinaldo Espinosa Sector La Argelia

> Teléfono: 072545100 Ext. 106

Email investigacion@unl.edu.ec

www.unl.edu.ec

Loja - Ecuador

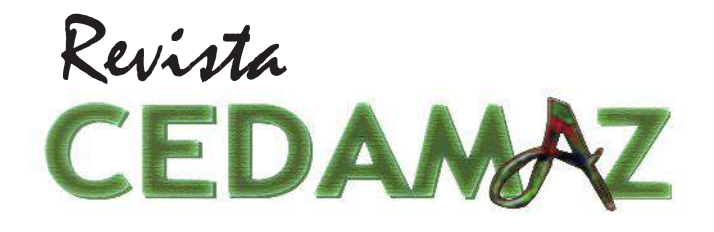

# Universidad Nacional de Loja Dirección de Investigación

Revista CEDAMAZ (periodicidad anual)

Volumen 4, No. 1

ISSN: 1390-5880

2014

**Comité Editorial** Rómulo Chávez, Ph.D. **DIRECTOR GENERAL DE LA REVISTA** 

Nikolay Aguirre Mendoza, Ph.D. **DIRECTOR PROGRAMA DE BIODIVERSIDAD** 

> Comité de Revisión Interno Max González Merizalde, Mg. Sc. Zhofre Aguirre Mendoza, Ph.D. Yovanny Salazar Estrada, Mg. Sc.

**Comité de Revisión Externo** James Aronson, Ph.D. CENTRO DE ECOLOGÍA EVOLUTIVA, FRANCIA

Pablo Lozano, Ph.D. UNIVERSIDAD ESTATAL AMAZÓNICA, ECUADOR

> Selene Báez, Ph.D. **CONDESAN, ECUADOR**

Denis Ávila, Ph.D. UNIVERSIDAD DE LA HABANA, CUBA

Mario Añazco, Mg.Sc. UNIVERSIDAD TECNOLÓGICA EQUINOCCIAL, ECUADOR

> Luis Ordoñez, Mg.Sc. CORPORACIÓN ECOPAR, ECUADOR

> > John Lattke, Ph.D. PROMETEO SENESCYT

**Editor Responsable** Nikolay Aguirre Mendoza, Ph.D.

**Editor Ejecutivo** Zhofre Aguirre Mendoza, Ph.D.

Fotografías: Paisaje: Cordillera del Cóndor Nikolay Aguirre

Serpiente: Bothriopsis pulchra Jonathan Torres

Evaluación neurocongnitiva de niños Max González

Hormiga: Dolichoderus attelaboides Alejandra Castro

Unidad de Difusión y Transferencia de Conocimiento e Innovación

> Dra. Cecilia Ruiz Toledo, Mg.Sc. Coordinadora Editorial

# **Contenido** 3 Prevalencia de geohelmintos y factores socioambientales en zonas urbanas y rurales, cantón Paquisha, Ecuador Max Vicente González Merizalde, Santos Amable Bermeo Flores, Claudia Cruz Erazo, Dayse Elizabeth Sánchez Murillo  $\overline{4}$ Neuromielitis Óptica (Enfermedad de Devic)  $14$ Carbono y ecuaciones alométricas para grupos de especies y bosque de tierras bajas, Amazonía **Ecuatoriana** María Elena Cuenca, Oswaldo Jadán, Kelvin Cueva, Cristian Aguirre (1999) (1999) (1999) (1999) (1999) (1999) (1 21 Generación de modelos alométricos para determinar biomasa aérea a nivel de especies, mediante el método destructivo de baja intensidad para el estrato de bosque seco pluviestacional del Ecuador 32 Cuantificación del carbono en los páramos del parque nacional Yacuri, provincias de Loja y **Zamora Chinchipe, Ecuador** 45 Composición florística y estructura del bosque seco de la quinta experimental "El Chilco" en el suroccidente del Ecuador 53 Dinámica de crecimiento de especies forestales establecidas en el Jardín Botánico El Padmi, **Zamora Chinchipe, Ecuador** 63 Caracterización y análisis de rentabilidad de los sistemas de producción ganaderos presentes en el cantón Yantzaza, Ecuador Diana Karina Ochoa G., José María Valarezo García (1992) - a contra contra contra contra contra contra contra contra contra contra contra contra contra contra contra contra contra contra contra contra contra contra contra 76 Aislamiento del virus de la enfermedad de Newcastle en zonas rurales del Sur del Ecuador 86 Balanceo de circuitos de distribución primaria 91 Utilización de imágenes GOES en el cálculo de radiación solar en la Región Sur del Ecuador 97 Análisis de la predicción científica en Isaac Newton 106

# **EDITORIAL**

El crecimiento demográfico contribuye al deterioro de los recursos naturales y de la biodiversidad, por la expansión urbana e industrial de las ciudades y la demanda cada vez más creciente de alimentos para el consumo humano y de los animales, en particular afectan más aquellos procesos extractivistas que no aplican tecnologías amigables con el ambiente. Esta circunstancia obliga a la comunidad académica y a la sociedad en general a reflexionar, buscar y a tomar acciones sobre la explotación, el uso, la distribución y la recuperación de los escasos recursos naturales que aún se cuenta, en especial merece atención la conservación de los recursos que mantienen la biodiversidad y de aquellos que son de utilidad para el ser humano.

En el contexto señalado la Universidad Nacional de Loja ha definido políticas de investigación, orientadas a la generación de conocimientos que permitan la comprensión de los procesos biológicos en la naturaleza, a la búsqueda de alternativas de optimización mediante desarrollo tecnológico e innovación, basados, entre otros, en los conocimientos ancestrales y el aprovechamiento de las herramientas de la ciencia y tecnología.

A través de la ejecución de diferentes proyectos de investigación científica, en el marco de las líneas definidas, se aborda temáticas relacionadas con Biodiversidad, Servicios Ecosistémicos, Sistemas Agropecuarios, Seguridad Alimentaria, Salud, Energía y Educativas.

La presente publicación es el esfuerzo de los docentes e investigadores de nuestra Universidad que someten al escrutinio de la comunidad científica los resultados de sus estudios que aportan al conocimiento científico, a la reflexión, a despertar la conciencia de la sociedad para el mejoramiento de su relación con la naturaleza; así también sus resultados estimulan la búsqueda y aplicación de soluciones concretas a problemas específicos que afectan el desarrollo.

Rómulo Chávez Valdivieso, Ph.D. **DIRECTOR DE INVESTIGACIÓN UNIVERSIDAD NACIONAL DE LOJA** 

# **Prevalencia de Geohelmintos y factores socioambientales en zonas urbanas y rurales, cantón Paquisha, Ecuador**

# **Prevalence of Geohelmintos and socio-environmental factors in urban and rural areas, canton Paquisha, Ecuador**

Max Vicente González Merizalde<sup>1\*</sup> Santos Amable Bermeo Flores<sup>1</sup>, Claudia Cruz Erazo<sup>2</sup>, Dayse Elizabeth Sánchez Murillo<sup>3</sup> 1. CEDAMAZ -Programa de Salud Pública y Epidemiología de la Dirección de Investigación de la Universidad Nacional de Loja \*Autor para correspondencia: max.vgonzalez@gmail.com

2. Laboratorio de Análisis Químico de la Universidad Nacional de Loja

3. Maestría Gestión Municipal de la Salud Pública, Área de la Salud Humana de la Universidad Nacional de Loja

Recibido 10 mayo 2014; Aceptado 11 Septiembre 2014

#### **Resumen**

. . . . . . . . . . . . . . . .

Las helmintiasís transmitidas por el suelo (HTS) son un problema de salud pública que afecta a millones de personas. En zonas urbanas (ZU) y rurales (ZR) del cantón Paquisha se estudió la prevalencia de HTS y su relación con factores socioambientales. Se aplicó encuesta y se realizó un estudio coproparasítario a 167 personas entre 5 y 82 años de edad. Se evaluó la presencia de coliformes en el agua de uso domiciliario. Las especies encontradas fueron: *Ascaris lumbricoides* (44,3 %), *Trichuris trichiura*  (23,3 %), *Ancylostomatidae Gen.* spp. (1,8 %) y *Strongyloides stercoralis* (0,6 %). La prevalencia de HTS fue del 48,5 %, en la ZU 28,7 %, y en la ZR 74,0 %. Se encontró asociación entre los factores socioambientales (ZU y ZR, calidad del agua, disposición de excretas, coliformes en agua) y la presencia de HTS (p<0,01). La ausencia de infraestructura sanitaria, especialmente en la ZR, es el factor clave en la alta prevalencia de HTS.

**Palabras clave:** calidad de agua, coliformes, disposición de excretas, geohelmintiasís.

#### **Abstract**

The soil-transmitted helminthiasís (HTS) are a public health problem that keeps affecting to millions of people. In urban areas (ZU) and rural areas (ZR) from canton Paquisha, the prevalence of HTS and its relationship with socio-environmental factors were studied. A questionnaire was applied to 167 people with age between 5 and 82 years, who also underwent through a coproparasítology study. The presence of total and fecal coliforms in water for home use were evaluated. The species identified were: *Ascaris lumbricoides* (44.3 %), *Trichuris trichiura* (23.3 %), *Uncinaria sp.* (1.8 %) and *Strongyloides stercoralis* (0.6 %). HTS prevalence was 48.5 %, in the ZU was 28.7 %, and in RA was 74.0 %. Association between social environmental factors (ZU and ZR, water quality, excretas disposal, coliforms in water) and the presence of helminths was found  $(p<0.01)$ . The absence of sanitary infrastructure, especially in the ZR, is the key factor in the high prevalence of HTS.

**Key words:** water quality, coliforms, excreta disposal, helminthiasís, Paquisha-Ecuador.

González *et al.* 2014; Prevalencia de geohelmintos y factores socioambientales

# **Introducción**

Las infecciones parasítarias siguen constituyendo un gran problema de salud pública. Se estima que a nivel mundial más de un tercio de la población está afectada por parásitos intestinales, encontrándose las tasas más altas en los niños de edad escolar (Saboyá *et al.,* 2011).Las infecciones por helmintos transmitidos por el suelo (HTS) están ampliamente distribuidas en todo el mundo, estimándose en más de dos mil millones las personas que se encuentran infectadas. Se transmiten por los huevos de los parásitos presentes en las heces humanas que contaminan el suelo, donde se convierten en formas infectantes. Las principales especies que afectan las personas son *Ascaris lumbricoides, Trichuris trichiura, Ancylostoma duodenale y Necator americanus* (WHO, 2012)

Se ha documentado en forma suficiente el efecto de la infección por HTS en la salud humana. Si bien es cierto que no tienen una mortalidad elevada, provocan daños insidiosos y crónicos, tales como retardo en el crecimiento, disminución del apetito, mala absorción de nutrientes y pérdida de micronutrientes (Tabares y González, 2008), así como bajo rendimiento escolar (WHO, 2012). Algunos estudios sugieren la relación negativa entre las HTS y el desarrollo de la capacidad cognitiva (Eppig *et al.,* 2010), así como alteraciones en las respuestas inmunológicas de las personas parasítadas (Cooper *et al.,* 2008).

De igual manera, se ha establecido que las parasítosis intestinales y particularmente las HTS están en directa relación con la disponibilidad de infraestructura sanitaria, la educación y las condiciones socioeconómicas y ambientales (Gamboa *et al.,* 2009; WHO, 2012) .

A. lumbricoides es el nematodo intestinal de mayor tamaño, cuyas hembras adultas producen gran cantidad de huevos fértiles no embrionados que son eliminados en las heces de un individuo parasítado, contaminando el suelo, en donde, si existen condiciones favorables, pueden embrionarse en un lapso de dos a ocho semanas; las personas pueden infestarse al consumir agua o alimentos contaminados.

Las hembras adultas de *T. trichiura* depositan huevos no embrionados en el colon del hospedero y son eliminados en las heces; si llegan al suelo, en condiciones de humedad y temperatura adecuadas, en el lapso de dos a ocho semanas se transforman en huevos embrionados infectantes,

que pueden permanecer viables por meses y años; las personas se infestan por consumir agua o alimentos contaminados.

*N. americanus* y *A. duodenale* son nematodos que pueden infestar a las personas a través de la piel, por penetración de larvas que se han desarrollado en el suelo a partir de huevos expulsados en las heces de personas parasítadas.

Las hembras parásitas de *S. stercoralis* depositan huevos en la pared intestinal, donde embrionan y liberan larvas que son evacuadas en las heces, madurando en el suelo y penetrando a través de la piel e infestando de esta forma a las personas (Botero y Zuluaga, 2001).

Tanto a nivel mundial, como en los países de la región de las Américas y el Caribe, no se dispone de suficiente información para tener una apreciación actualizada de las HTS (Saboyá *et al.,* 2011), por lo que no se cuenta con evidencias, especialmente en niveles locales, que permitan la toma de medidas a nivel individual y colectivo, en zonas en las cuales las condiciones socioeconómicas y ambientales son paupérrimas. Por estas razones, las HTS forman parte de un grupo de enfermedades consideradas como desatendidas (WHO, 2012).

En el sur de la Región Amazónica del Ecuador se encuentra el cantón Paquisha, perteneciente a la provincia de Zamora Chinchipe, cuya población, según el Instituto Nacional de Estadísticas y Censos (INEC, 2010), ha crecido en proporciones más elevadas que el promedio nacional. Mientras entre 1962 y 2010 la población nacional creció 3,2 veces, la provincial se multiplicó 8 veces. Este crecimiento está relacionado, entre otros factores, con el auge minero en las últimas tres décadas. El 6,2 % de la población tiene como rama de actividad la minería; en el cantón Paquisha este porcentaje se eleva a 33,2 %, constituyéndose en el más alto promedio de la provincia; la parroquia rural Nuevo Quito (en la que se encuentran las localidades de La Herradura, La Pangui y Congüime) tiene el más alto porcentaje (51,7 %) seguida de Bellavista (8,5 %) y Paquisha (3,9 %).

El aumento de la deforestación y de las actividades mineras, el crecimiento de poblaciones alrededor de los sitios de actividad agrícola y minera, sin planificación de infraestructura sanitaria (Municipio de Paquisha, 2006), deterioran el hábitat de todas las especies, incluido el humano, desarrollando condiciones "ideales" para que se mantengan altas prevalencias de HTS y otros tipos de parasítosis

En un taller organizado por la Universidad Nacional de Loja, la Dirección Provincial de Salud de Zamora y el Municipio de Paquisha, con la participación de representantes de organizaciones comunitarias y de otras dependencias gubernamentales, en el marco de un enfoque ecosistémico, se identificaron tres problemas prioritarios en el ámbito del ambiente y la salud humana: 1) la situación socio sanitaria; 2) el uso indiscriminado de agroquímicos; y 3) la contaminación asociada a la minería en la zona. Los mismos que fueron el punto de partida para la ejecución de diferentes investigaciones.

El objetivo de esta investigación fue evaluar la prevalencia de HTS y su relación con las condiciones socio-sanitarias, económicas ambientales en las zonas rurales y urbanas del cantón Paquisha.

# **Materiales y Métodos**

El estudio se desarrolló en el cantón Paquisha, que cuenta con 3 854 habitantes, perteneciente a la provincia de Zamora Chinchipe, ubicada en la parte sur de la Región Amazónica del Ecuador. El cantón posee una extensión de 346 km<sup>2</sup> circunscritos dentro de los siguientes límites: al norte con el cantón Yantzaza, al sur con el cantón Nangaritza, al este con el Perú y al oeste con el cantón Centinela del Cóndor. La altitud promedio es de 1 574 m s.n.m., con una máxima de 2 338 en la zona alta del Zarza y una mínima de 810 m s.n.m. en Bellavista. La temperatura oscila entre 18 y 24ºC.

El trabajo se desarrolló en la zona urbana (ZU) de Paquisha, con 1 452 habitantes y 260 viviendas; y, en una zona rural (ZR) constituida por las siguientes localidades: Congüime con 347 habitantes pertenecientes a la nacionalidad Shuar, y 68 viviendas; La Herradura con 367 habitantes y 72 viviendas; y La Pangui con 51 habitantes y 10 viviendas (Figura 1). La ZU cuenta con servicios básicos, en tanto que en la rural están ausentes o son deficitarios (INEC, 2010).

Se trabajó con una muestra de 167 personas. El cálculo del tamaño muestral se realizó tomando en cuenta referencias de prevalencias de helmintiasís del 20 % en la ZU y de 40 % en la ZR (López Calviño *et al.,* 2010). La población estudiada estuvo constituida por 61 varones (29 de la ZU y 32 de la ZR) y por 106 mujeres (64 de la ZU y 42 de la ZR), con un total de 93 personas participantes en el estudio para la ZU y 74 para la ZR. El 31,7 % de la

**CEDAMAZ 2014 ·** Vol. 4, No. 1, pp 04 – 13

población estudiada estuvo comprendida entre 5 y 18 años; el 43,1 % entre 19 y 40 años; y el 25,2 % entre 41 y 82 años.

Se elaboró croquis de las localidades estudiadas y se escogieron las viviendas en forma aleatoria. De igual manera, en cada una de las viviendas se seleccionó una persona en forma aleatoria, 9 personas abandonaron el estudio.

Se obtuvo el consentimiento informado de cada una de las personas que fueron parte del estudio. En el caso de niños y menores de edad, fue otorgado por el padre o la madre de la familia. Se contó con la participación de los integrantes de los servicios del Ministerio de Salud Pública a nivel provincial, cantonal y local, así como de la Dirección Provincial de Educación Hispana y la Dirección Provincial de Educación Intercultural Bilingüe y otras organizaciones públicas y comunitarias.

El estudio se planificó con un enfoque ecosistémico, basado en la participación social e intersectorial activa desde la definición de las problemáticas hasta la implementación de soluciones, así como en el abordaje inter y transdisciplinario en los análisis e interpretación de los resultados. En el seminariotaller "Salud y Ambiente en Zamora Chinchipe, cantón Paquisha", organizado por la Universidad Nacional de Loja, la Dirección Provincial de Salud de Zamora Chinchipe y el Municipio del cantón, con la participación de organismos gubernamentales (Ministerio de Agricultura, Ganadería, Acuacultura y pesca; Ministerio del Ambiente, Ministerio de Educación), regionales, provinciales y locales, así como organizaciones sociales y comunitarias, se identificaron problemáticas de salud relacionadas con las condiciones socio-sanitarias, la contaminación ambiental provocada por la actividad minera de la zona y el uso de plaguicidas en la agricultura. Se identificó la necesidad de contar con información más precisa sobre estas temáticas, que permita tomar medidas de protección y mejoramiento de las condiciones de salud de la población.

El estudio fue de tipo transversal y correlacional, para evaluar la prevalencia de helmintiasís y su relación con factores socio-ambientales. Se consideró que una persona tenía HTS cuando se le diagnosticaba en el examen seriado de heces uno o más helmintos *(A. lumbricoides, T. trichiura, S. stercoralis o Ancylostomatidae Gen. spp.)*. Se aplicó una encuesta a uno de los padres de familia que se encontraba en el hogar, para identificar los factores socioambientales: localidad de González *et al.* 2014; Prevalencia de geohelmintos y factores socioambientales

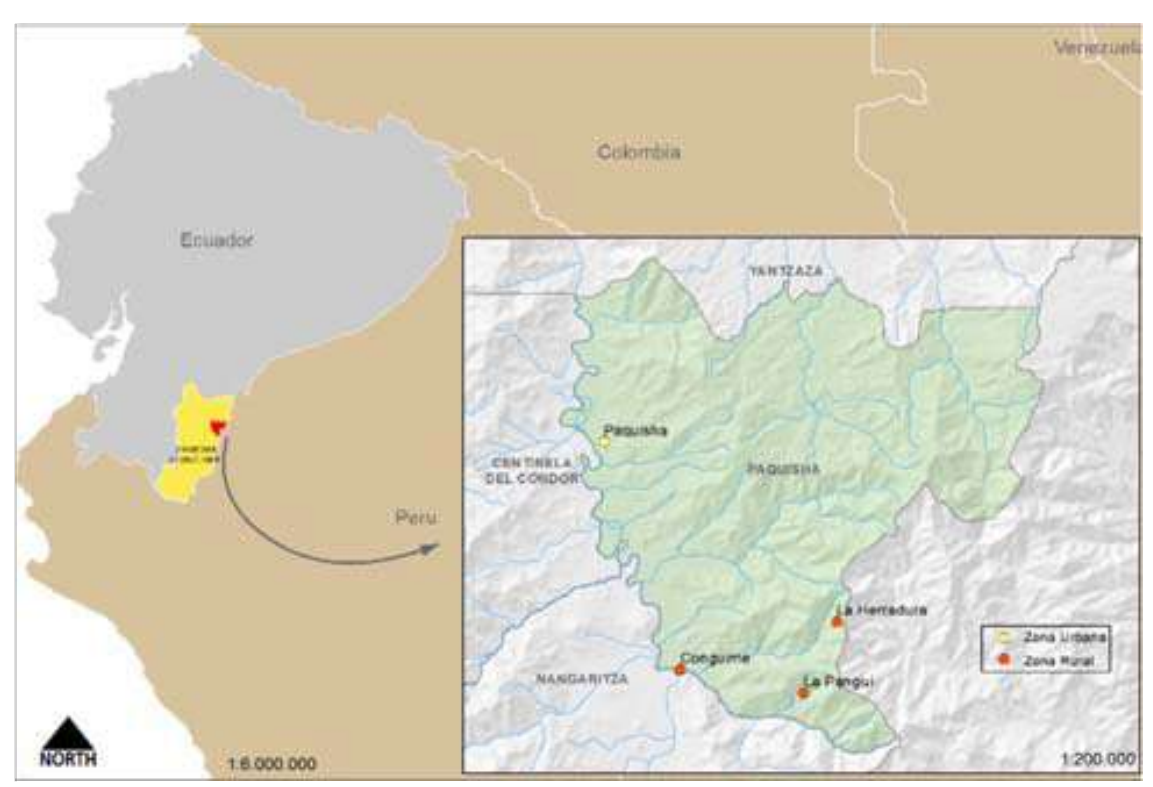

Figura 1. Cantón Paquisha: zonas de estudio, rural y urbana

residencia, ocupación, calidad del agua, sistemas de disposición de excretas y de basuras, hábitos de higiene, nivel de escolaridad, conocimientos, tratamiento antiparasítario y prácticas relacionadas con las HTS. La zona de residencia se clasíficó como urbana o rural. La calidad del agua de consumo se consideró adecuada cuando era potable, embotellada o se hervía para utilizarla, e inadecuada cuando era de pozo, entubada, de vertiente, río o quebrada. La disposición de excretas se consideró como adecuada cuando se realizaba en servicios higiénicos con alcantarillado y letrina con foso séptico, e inadecuada cuando se hacía al aire libre o en letrinas con desfogue a quebradas. La disposición de basuras se consideró adecuada cuando se hacía a través de recolectores de basura, era enterrada o quemada, e inadecuada cuando se arrojaba a la calle, al río, a terrenos baldíos, o se utilizaba como abonos. Los hábitos de higiene se consideraron adecuados cuando las personas tenían la costumbre de lavarse las manos antes de comer y después de ir al baño, y como inadecuados cuando no lo hacían. Se consideró que las personas encuestadas tenían conocimientos adecuados sobre las parasítosis cuando conocían las formas de transmisión y las medidas de prevención, e, inadecuados cuando no lo sabían. También se averiguó si habían recibido tratamiento antiparasítario en el último año.

Para el estudio parasítológico se entregó a cada participante una hoja impresa de instrucciones para la toma de muestra. Se recolectaron tres muestras de heces obtenidas por evacuación espontánea en tres días consecutivos. Las muestras fueron transportadas en refrigeración hasta el laboratorio.

El análisis de heces se realizó mediante examen directo en solución salina fisiológica al 0,9 %, y coloración en fresco con solución de Lugol al 2 %. Se colocó 1 gota de solución salina en un extremo de un portaobjetos previamente identificado y 1 gota de lugol en el otro extremo de la placa. Con un aplicador se tomó aproximadamente 1,5 a 2 mg de heces, realizando una suspensión uniforme, primero en la gota de solución salina y luego en la solución de Lugol. Posteriormente se cubrió la preparación con un portaobjetos y se observó primero con el objetivo de 10x de forma sistemática toda la preparación en solución salina, y luego con el objetivo de 40x para confirmar estructuras. Se procedió de igual manera con la preparación en solución de Lugol (Girard de Kaminsky, 2003). En razón de que no se hizo la recolección de las muestras en días alternos y de que la técnica que se utilizó no está entre las de más alta sensibilidad y/o especificidad, debe considerarse la posibilidad de resultados falsos negativos.

Para el análisis bacteriológico del agua de consumo humano, se recolectó una muestra de

agua directamente de los grifos de las viviendas de la población seleccionada; se dejó correr el agua por tres minutos y luego se tomó la muestra en un recipiente estéril, que se transportó en refrigeración al Laboratorio de Análisis Químico de la Universidad Nacional de Loja, para su estudio. Se evaluaron dos indicadores de contaminación: coliformes totales y coliformes fecales. Los análisis se realizaron mediante la técnica de filtración de membrana de celulosa utilizando membranas que tienen un tamaño de poro de 0,45 micras, y con medios de cultivo selectivos, Endo-MF para coliformes totales y m-FC para coliformes fecales (WHO, 2008). Los resultados se reportaron como presencia o ausencia de las bacterias indicadas. Los positivos se reportaron en unidades formadoras de colonias por 100 ml.

Se realizó una descripción de las condiciones socio-sanitarias, tales como zona de residencia, sexo, edad, ocupación, calidad del agua, presencia de coliformes en el agua, disposición de excretas y disposición de basuras, acompañada de un análisis comparativo entre la ZR y ZU, utilizando la prueba de χ2. También se hizo una descripción de los hábitos higiénicos y conocimientos de la población sobre las parasítosis, y haber recibido tratamiento antiparasítario en el último año. Estos parámetros fueron considerados como variables predictoras y la presencia de HTS en los exámenes coproparasítarios, de las personas que entraron en el estudio, como variable de resultado.

Se analizó la asociación entre los factores socioambientales, hábitos y conocimientos con la presencia de geohelmintos en las personas del estudio, utilizando la prueba de  $\chi^2$ , con una significación estadística de p< 0,05.

## **Resultados**

El 32,9 % de la población tenía la ocupación de quehaceres domésticos; el 32,3 % estudiantes; el 12,6 % comerciantes; el 9,0 % agricultores; el 7,8 % mineros y empleado público 4,8 %. El nivel de instrucción fue del 1,2 % nivel inicial; 57,5 % educación general básica; el 34,7 % bachillerato; el 4,8 % superior; y el 1,8 % sin ninguna instrucción.

El 85,1 % de la población de la ZR consumía agua considerada como no adecuada, frente al 3,2 % de la población de la ZU. Se identificó la presencia de coliformes fecales en el 60,8 % de las muestras de la ZR y en el 7,5 % de las muestras de la ZU. El 59,3 % de la ZR disponía de forma inadecuada las excretas, frente al 5,4 % en la ZU: En la ZR el 35,1 % disponía de forma no adecuada la basura, en tanto que en la ZU lo hacía el 18,3 %. La diferencia de estos factores de riesgo presentó diferencias estadísticamente significativas entre la ZR y la ZU (Cuadro 1).

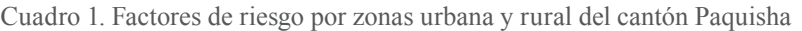

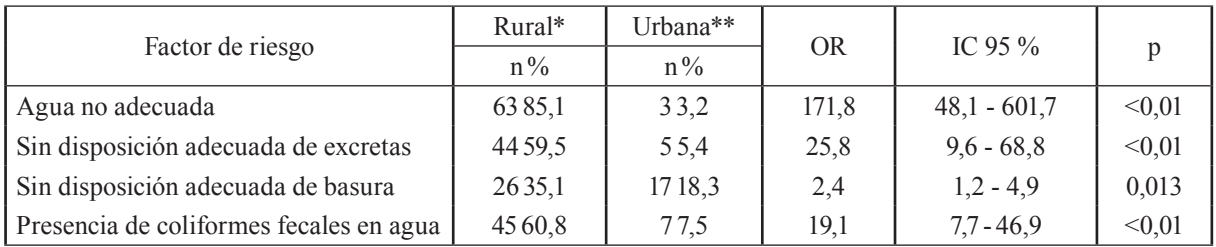

El 44,7 % de las personas en la ZU y un 37 % en la ZR tenían conocimientos adecuados sobre las formas de transmisión y formas de prevención de las parasítosis. El 72,3 % de los participantes de la ZU refirieron tener hábitos de lavarse las manos antes de comer y después de ir al baño, frente al 59 % de la ZR. Un 35,1 % de los encuestados en la ZU y un 38,4 % en la zona rural refirieron haber recibido tratamiento antiparasítario en el último año.

La prevalencia de HTS en la zona estudiada fue del 48,5 %;. Los tipos de helmintos identificados en el estudio fueron: *A. lumbricoides, T. trichiura, S. stercoralis y Ancylostomatidae Gen. Sp1* (Cuadro 2); bajo la denominación de *Ancylostomatidae Gen. sp1* se incluyen helmintiasís producidas, probablemente por *Ancylostoma duodenale* y/o *Necator americanus*, cuya identificación de los huevos encontrados en las heces no permitió su identificación a nivel genérico y específico.

Las prevalencias más altas fueron las de *A. lumbricoides*, seguidas de *T. trichiura*. La prevalencia de HTS en la ZU fue del 28,7 %, mientras que en la ZR fue del 74 %. Sin embargo, entre las localidades de la ZR, Conguime tuvo una prevalencia del 97 %, la más alta de todas las localidades estudiadas.

González *et al.* 2014; Prevalencia de geohelmintos y factores socioambientales

|                           | Zona Urbana* |               | Zona Rural** |                  |           |                          |        |  |
|---------------------------|--------------|---------------|--------------|------------------|-----------|--------------------------|--------|--|
| Tipo de helminto          | n            | $N = 93$      | n            | $N = 74$         | <b>OR</b> | IC 95 (<br>$\frac{0}{0}$ | p      |  |
|                           |              | $\frac{0}{0}$ |              | $\mathcal{O}'_0$ |           |                          |        |  |
| Ascaris lumbricoides      | 21           | 22,6          | 53           | 71,6             | 8,7       | $4,3 - 17,4$             | < 0.01 |  |
| Trichuris trichiura       | 11           | 11,8          | 28           | 37,8             | 4,5       | $2,1 - 9,9$              | < 0.01 |  |
| Strongyloides stercoralis | 0            | $\theta$      |              | 1,4              |           |                          |        |  |
| Ancylostomatidae Gen. spl |              | 1,1           | ◠            | 2,7              |           |                          |        |  |

Cuadro 2. Helmintos transmitidos por el suelo en las Zonas de estudio

\* Paquisha, cabecera cantonal

\*\* Conguime, La herradura y la Pangui

Todos los grupos de edad se encontraron afectados en similar proporción dentro de la ZU, en tanto que en la ZR, el grupo de 1-18 años tuvo una

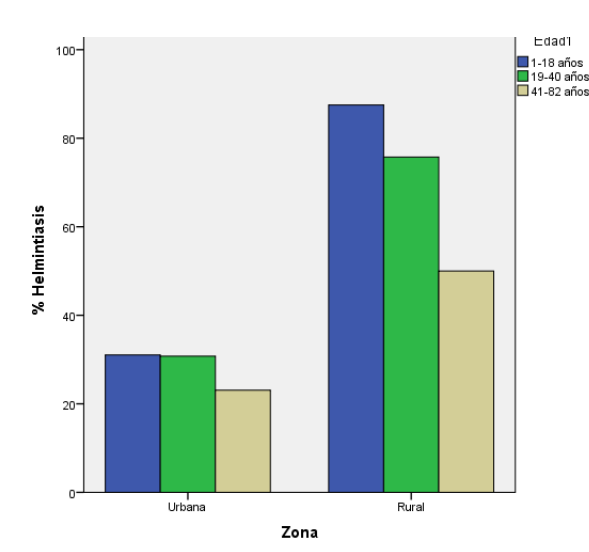

Figura 2. Prevalencia de HTS por zona y grupos de edad

En la zona ZR, en la población femenina se encontró una prevalencia de HTS de 78 % y en la masculina de 68,8 %; en la ZU la prevalencia en la

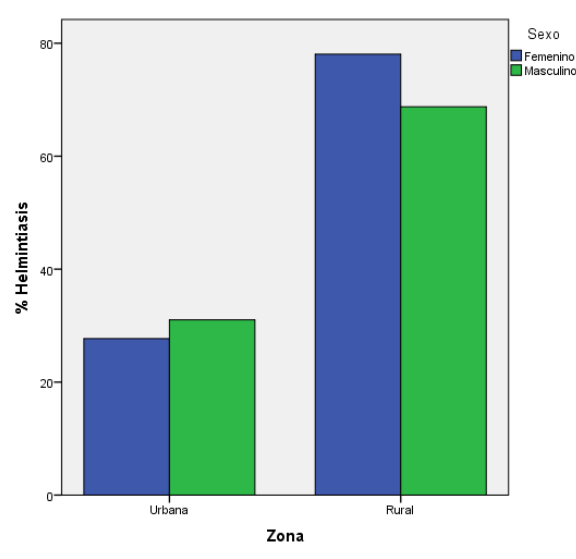

prevalencia del 87,5 %, la más alta de todos los grupos (Figura 2 y 3).

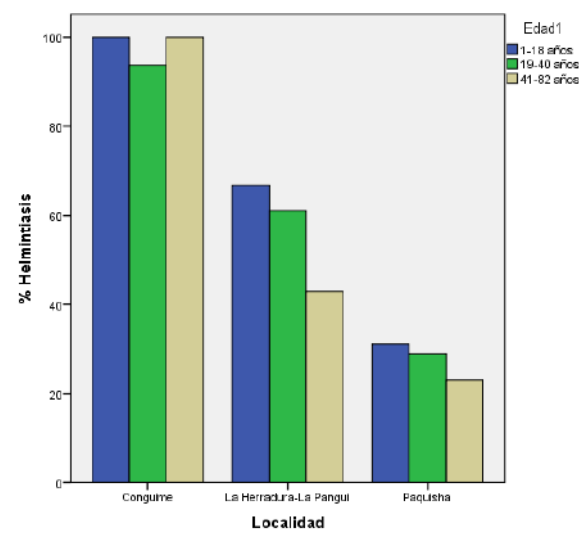

Figura 3. Prevalencia de HTS por localidad y grupos de edad

población femenina es de 27,7 % y en la masculina de 31 % (Figura 4 y 5).

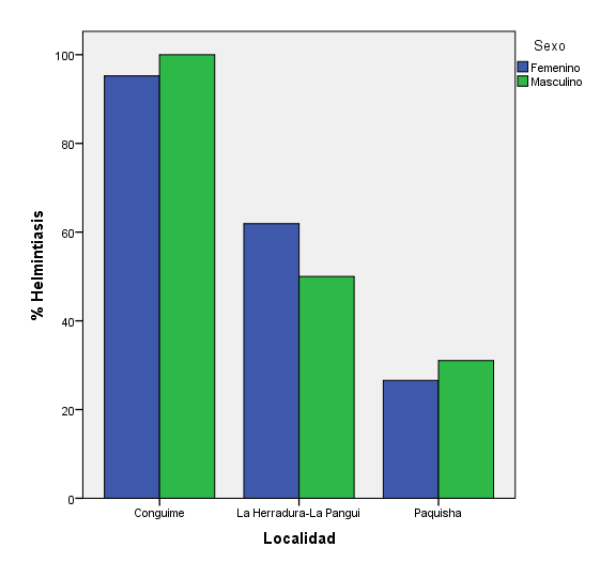

Figura 4. Prevalencia de HTS por zona y sexo Figura 5. Prevalencia de HTS por localidad y sexo

Se encontró asociación de los factores socioambientales: ZR, agua no segura, forma inadecuada de disposición de excretas y, coliformes fecales y totales en el agua, con helmintiasís  $(p<0,01)$ (Cuadro 3). En el grupo de edad conformado por personas entre 5-18 y19-40 años se encontró una mayor prevalencia que en el de 41-82 (p=0,01). En la ZR se identificaron diferencias entre los grupos de edad, siendo el de 1-18 años el más afectado (p=0,03). (Figura 2 y 3). No se encontraron diferencias estadísticamente significativas por sexo, no haber recibido tratamiento antiparasítario en el último año, disposición inadecuada de basura, conocimientos y hábitos, con la presencia de HTS.

Cuadro 3. Análisis de asociación entre factores socio-ambientales y HTS en lasZonas Urbana y Rural del Cantón Paquisha.

|                                    | Helmintiasís Transmitidas por el Suelo |               |           |              |        |  |  |  |
|------------------------------------|----------------------------------------|---------------|-----------|--------------|--------|--|--|--|
| Factores de exposición             |                                        | Prevalencia   |           |              |        |  |  |  |
|                                    | N                                      | $\frac{0}{0}$ | <b>OR</b> | IC 95 $%$    | p      |  |  |  |
| Localidad rural                    | 54                                     | 74,0          | 7,1       | $3.5 - 14.0$ | < 0.01 |  |  |  |
| Localidad urbana                   | 27                                     | 28,7          |           |              |        |  |  |  |
| Disposición inadecuada de excretas | 38                                     | 77,6          | 6,0       | $2,8 - 13,0$ | < 0.01 |  |  |  |
| Disposición adecuada de excretas   | 43                                     | 36,4          |           |              |        |  |  |  |
| Agua no segura                     | 45                                     | 69,2          | 4,1       | $2,1 - 8,0$  | < 0.01 |  |  |  |
| Agua segura                        | 36                                     | 35,3          |           |              |        |  |  |  |
| Disposición inadecuada de basuras  | 26                                     | 60,5          | 1.9       | $0.9 - 3.9$  | 0.07   |  |  |  |
| Disposición adecuada de basuras    | 55                                     | 44,4          |           |              |        |  |  |  |
| Agua con coliformes fecales        | 35                                     | 67,3          | 3.1       | $1,6-6,2$    | < 0.01 |  |  |  |
| Agua sin coliformes fecales        | 46                                     | 40,0          |           |              |        |  |  |  |
| Sin tratamiento último año         | 56                                     | 52,8          | 1.9       | $0,9 - 3,1$  | 0,14   |  |  |  |
| Tratamiento último año             | 25                                     | 41,0          | 1,6       |              |        |  |  |  |

# **Discusión**

Las prevalencias de geohelmintiasís encontradas en la ZR (74 %) son similares a las encontradas en Portoviejo, Ecuador, con un 65 % (Andrade *et al.,* 2001). En este estudio se encontró una prevalencia del 63 % de *A. lumbricoides*, cercano al 71,6 % de la ZR de Paquisha (ZRP). Las prevalencias de *T. trichiura* son similares a las encontradas en Portoviejo y en la ZU de Paquisha (ZUP), (10,6 % y 11,8 %, respectivamente), mientras que en la ZRP fue del 37,8 %. A pesar de haber transcurrido más de una década entre estos dos estudios, la problemática sigue con iguales o mayores dimensiones. En otra investigación realizada en Napo, en una comunidad nativa se encontraron prevalencias del 48 % de geohelmintiasís, con un 33,2 % de *A. lumbricoides* y un 6,5 de T. trichiura (San Sebastián y Santi, 2000) y, de la misma manera, a pesar del tiempo transcurrido, en el presente trabajo se encontró una comunidad nativa con una prevalencia del 97 % de HTS. En un trabajo sobre la prevalencia e intensidad de infección por HTS en los países de América Latina y el Caribe se reportaron prevalencias en el Ecuador que van del

20,1 % al 55,3 % de *A lumbricoides, T. trichiura* y *A. duodenalis* en el grupo de edad de 1-14 años (Saboyá *et al.,* 2011), que son menores, comparadas con el grupo de edad en la ZR del estudio (87,5 %).

En otros países de América Latina, como Argentina se han reportado prevalencias altas de HTS en zonas suburbanas o rurales, que van del 18 % al 21 % para *A. lumbricoides* y entre 5,7 % y 10 % para *T. trichiura* (Gamboa *et al.,* 2009). En un estudio realizado en municipios de Brasíl con índice de desarrollo humano bajo, se encontraron prevalencias del 36,5 % de HTS, con diferencias entre las áreas urbanas (32,2 %) y rurales (45,7%), siendo *A. lumbricoides* el helminto de mayor prevalencia (25 %), seguido de *A. duodenale* (15,3 %) y *T. trichiura* (12,2 %) (Lins Fonseca et al,. 2010). En otro estudio realizado en un corregimiento de la costa atlántica de Colombia, de condiciones sociosanitarias deficitarias, se encontraron prevalencias del 56 % para *A. lumbricoides* y del 53 % para *T. trichiura* (Agudelo-Lopez *et al.,* 2008). En otros continentes y en zonas de condiciones similares, como en una población de Etiopía se encontró una prevalencia de 48 % de *A. lumbricoides* (Ayalew *et al.,* 2011).

En el presente estudio se encontró un alto grado de asociación entre las condiciones sanitarias y las altas tasas de HTS. Estos hallazgos son similares a los reportados en otros estudios, como los encontrados en los suburbios de la ciudad de Manaos que arrojaron una asociación entre la calidad del agua y el desfogue del alcantarillado al aire libre con la presencia de parasítosis intestinales (Visser *et al.,* 2011). Los hallazgos relacionados con la calidad de agua evaluada a través de presencia de coliformes fecales coincide con lo reportado en el estudio de una comunidad central de México en donde se encontró presencia de parásitos en el agua, asociada a la presencia de los mismos en la personas participantes en el estudio (Jiménez-González *et al.,* 2009).

Tanto *A. lumbricoides* como *T. trichiura* se transmiten por el agua contaminada por materia fecal utilizada para riego o por agua de bebida contaminada y no tratada, tal como ocurre con el 85,1 % de la población en la ZR del estudio.

Los huevos de *A. lumbricoides* y de *T. trichiura*  que se expulsan con las heces de las personas parasítadas no son aún infestantes, pero su eliminación inadecuada (59,5 % en la ZR) puede provocar que dichos huevos embrionen en los propios desechos y contaminen, ya como formas infestantes, el entorno donde se depositaron las heces, a través de insectos, el agua o contacto con alimentos.

La presencia de coliformes fecales en el agua de uso domiciliario (60,8 % en la ZR del estudio) indica contaminación fecal del agua, lo cual puede ser fuente tanto de parásitos como de bacterias.

Se encontraron diferencias entre las prevalencias de las personas que habían recibido tratamiento antiparasítario en el último año, pero éstas no fueron estadísticamente significativas, lo que no coincide con estudios realizados anteriormente (Cooper *et al.,* 2008), ni se corresponde con otros resultados en donde luego de los tratamientos se disminuyeron las tasas de infección (Monárrez-Espino *et al.,* 2011). Esto podría deberse a que los altos niveles de prevalencia solamente pueden disminuirse con tratamientos masívos y periódicos (Beltramino *et al.,* 2003; WHO, 2012), ya que es muy probable la reinfección en ausencia de medidas más efectivas como el mejoramiento de

la infraestructura sanitaria (San Sebastián y Santi, 2000).

No se encontró una asociación entre los hábitos de higiene no adecuados y la prevalencia de HTS, ya que debido a la forma de infestación, los mismos no juegan un papel trascendente en este tipo de parasítosis.

Tampoco se encontraron diferencias significativas relacionadas con el sexo de los participantes, lo que también se explicaría por las condiciones sanitarias y formas de contagio de los HTS, que facilitan la infestación de forma indiscriminada.

En los grupos conformados por personas entre 5-18 y 19-40 años se encontró una mayor prevalencia que en el de 41-82 años, en todo el cantón; en tanto que en la ZR el grupo de 1-18 años fue el más afectado, lo que coincide con otros resultados, en los cuales se ha encontrado que las poblaciones infantil y juvenil son las más afectadas.

## **Conclusiones**

Las localidades ubicadas en la ZR se encuentran dentro de las áreas de alto riesgo (≥ 50 %) y las de la ZU en áreas de riesgo moderado ( $\geq$ 20 % y <50 %) (WHO, 2012). Este tipo de helmintiasís están consideradas dentro del grupo de enfermedades desatendidas, debido a su baja mortalidad, pero que tienen una alta relación con problemas de nutrición, inmunológicos y desarrollo cognitivo, especialmente entre la población infantil (Eppig *et al.,* 2010).

La ausencia de infraestructura sanitaria, como alcantarillado, agua potable y sistemas de disposición de excretas, especialmente en las localidades de la ZR, son los factores claves a resolver para mejorar las condiciones de salud de la población.

Si bien es cierto que pueden existir diferentes formas de exposición por género, hábitos y conocimientos, tal como se ha demostrado en otros estudios, éstas quedan "enmascaradas" por la ausencia de una adecuada infraestructura sanitaria.

Existen muchas zonas de características sociales, ambientales y sanitarias similares en la provincia, en las cuales deberían desarrollarse estudios rápidos e intervenciones de corto, mediano y largo plazo, implementando programas que incluyan tratamiento, educación (Pezzani *et al.,* 2009) y principalmente mejoramiento de la infraestructura sanitaria.

## **Agradecimientos**

Este estudio se realizó gracias al apoyo de directivos y personal del Ministerio de Salud de Zamora Chinchipe, de Paquisha, Yantzaza y Zumbi. De igual manera brindaron su colaboración el Gobierno Autónomo Descentralizado del cantón Paquisha, las Direcciones de Educación y de Educación Intercultural Bilingüe de Zamora Chinchipe. Por último, la participación de las comunidades y especialmente de las madres de familia fue de fundamental importancia.

Especial mención se hace de CoPEH-Lac, y de la Fundación Salud Ambiente y Desarrollo (FUNSAD) por el apoyo teórico-metodológico de soporte al estudio.

# **Literatura citada**

- Andrade, C., Alava, T., De Palacio, I., Del Poggio, P., Jamoletti, C., Gulletta, M., & Montresor, A. 2001. Prevalence and intensity of soil-transmitted helminthiasís in the city of Portoviejo (Ecuador). Mem Inst Oswaldo Cruz, Rio de Janeiro,, 96(8), 1075–1080. Recuperado el 22/04/2013 de http://www. ncbi.nlm.nih.gov/pubmed/11784925
- Ayalew, A., Debebe, T., & Worku, A. 2011. Prevalence and risk factors of intestinal parasítes among Delgi school children , North Gondar , Ethiopia. J. Parasítol. Vector Biol., 3(December), 75–81.
- Beltramino, D., Laurá, M. C., & Carrera, E., 2003. El tratamiento antihelmíntico selectivo frente al tratamiento masívo . Experiencia en dos comunidades hiperendémicas. Rev Panam Salud Publica/Pan Am J Public Health 13(1), 10–18.
- Botero, J., & Zuluaga, N. A. 2001. Nemátodos intestinales de importancia médica en Colombia: ¿un problema resuelto? IATREIA, 14(1), 47–56.
- Cooper, P. J., Alexander, N., Moncayo, A.- L., Benitez, S. M., Chico, M. E., Vaca, M. G., & Griffin, G. E. 2008. Environmental determinants of total IgE among school children living in the rural Tropics: importance of geohelminth infections and

effect of anthelmintic treatment. BMC Immunology, 9, 33.

- Eppig, C., Fincher, C. L., & Thornhill, R. 2010. Parasíte prevalence and the worldwide distribution of cognitive ability. Proceedings. Biological sciences / The Royal Society
- Gamboa, M. I., Kozubsky, L. E., Costas, M. E., Garraza, M., Cardozo, M. I., Susevich, M. L., … Navone, G. T. 2009. Asociación entre geohelmintos y condiciones socioambientales en diferentes poblaciones humanas de Argentina. Rev Panam Salud Publica/Pan Am J Public Health, 26(1), 1–8
- Girard de Kaminsky, R. 2003. MANUAL DE PARAsíTOLOGÍA, Métodos para Laboratorios de Atención Primaria de Salud. (R. Girard de Kaminsky, Ed.) (2da ed., pp. 1–124). Tegucigalpa, Honduras.
- Jiménez González, D. E., Márquez-Rodríguez, K., Rodríguez, J. M., Gonzáles, X., Oxford, J., Sánchez, R., … Maravilla, P. 2009. Prevalence and risk factors associated with intestinal parasítes in a rural community of central Mexico. J. Parasítol. Vector Biol., 1(2), 9–12. Recuperado el 01/04/2013 de http://www.academicjournals.org/jpvb Academic
- Lins Fonseca, E. O., Texeira, M. G., Barreto, M. L., Carmo, E. H., & Costa, M. da C. 2010. Prevalência e fatores associados às geo-helmintíases em crianças residentes em municípios com baixo IDH no Norte e Nordeste brasíleiros. Cad. Saúde Pública, Rio de Janeiro, 26(1), 143–152. Recuperado el 11/10/2012 de http://www.scielosp.org/ pdf/csp/v26n1/15.pdf
- López Calviño, B., Pita Fernández, S., Pertega Díaz, S., & Seoanne Pillado, T. 2010. Determinación del tamaño muestral. CAD ATEN PRIMARIA.
- Monárrez-Espino, J., Pérez-Espejo, C. R., Vázquez-Mendoza, G., Balleza-Carreón, A., & Caballero-Hoyos, R. 2011. Intervention to prevent intestinal parasític

González *et al.* 2014; Prevalencia de geohelmintos y factores socioambientales

reinfections among Tarahumara indigenous schoolchildren in northern Mexico. Rev Panam Salud Publica, 30(3), 196–203

- Municipio de Paquisha. 2006. PLAN ESTRATEGICO DE DESARROLLO DEL CANTON PAQUISHA (pp. 1–23). Paquisha: Mnicipio de Paquisha.
- Pezzani, B. C., Minvielle, M. C., Ciarmela, M. L., Apezteguía, M. C., & Basualdo, J. A. 2009)Participación comunitaria en el control de las parasítosis intestinales en una localidad rural de Argentina. Rev Panam Salud Publica/Pan Am J Public Health, 26(6), 471–477. Recuperado el 01/04/2013 de http://www.scielosp.org/pdf/rpsp/ v26n6/01.pdf
- Saboyá, M., Catalá, L., Ault, S., & Nicholls, R. 2011. Prevalence and intensity of infection of Soil-transmitted Helminths in Latin America and the Caribbean Countries: Mapping at second administrative level 2000-2010 (p. 106). Washington, DC. Recuperado el 02/11/2012 de http://new.paho.org/hq/index. php?option=com\_docman&task=doc\_ view&gid=14336&Itemid=
- San Sebastián, M., & Santi, S. 2000. Control of intestinal helminths in schoolchildren in Low-Napo , Ecuador : impact of a twoyear chemotherapy program. Revista Da

Sociedade Brasíleira de Medicina Tropical 33:69-73,, 33(1), 69–73.

- Tabares, L. F., & González, L. 2008. Prevalencia de parasítosis intestinales en niños menores de 12 años , hábitos higiénicos , características de las viviendas y presencia de bacterias en el agua en una vereda de Sabaneta , Antioquia , Colombia. IATREIA, 21(3), 253–259. Recuperado el 20/05/2013 de http://www.iatreia.udea.edu. co/index.php/iatreia/article/view/4487/3973
- Visser, S., Giatti, L. L., Chaves de Carvalho, R. A., & Hurtado Guerreiro, J. C. 2011. Study of the association between socioenvironmental factors and the prevalence of intestinal parasítosis in the suburbs of the city of Manaus in the state of Amazonas , Brazil. Ciência & Saúde Coletiva, 16(8), 3481–3492.
- WHO. 2008. Guidelines for drinking-water Quality. (WHO, Ed.)WHO chronicle (Third., Vol. 38, pp. 1–668). Geneva: WHO. Recuperado el 21/05/2014 de http://www. ncbi.nlm.nih.gov/pubmed/24776725
- WHO. 2012. Soil-transmitted helminthiases: eliminating soil-transmitted helminthiases as a public health problem in children: progress report 2001-2010 and strategic plan 2011-2020 (p. 90). Paris, Francia.

# **Neuromielitis Óptica (Enfermedad de Devic)**

## **Devic's Disease (Neuromyelitis Optica)**

Luis Aguirre-Padilla<sup>1</sup>, Carlos Rojas-Delgado<sup>2</sup>, Marlon Reyes-Luna<sup>1\*</sup> 1. Estudiantes de la Carrera de Medicina Humana de la Universidad Nacional de Loja.

2. Profesores de la carrera de Medicina Humana de la Universidad Nacional de Loja. Médico tratante de Neurocirugía del Hospital Regional Isidro Ayora.

Autor para correspondencia: luismarcelo93@hotmail.com

Recibido 20 de mayo/2014; Aceptado 3 septiembre/2014

#### **Resumen**

. . . . . . . . . . . . . . . . .

La Neuromielitis Óptica es una enfermedad diesmelinizante, autoinmune, idiopática, caracterizada por la presencia de neuritis óptica y mielitis aguda, considerada anteriormente como una variante de esclerosis múltiple, pero en la actualidad es catalogada como una entidad totalmente distinta, debido a sus características imnunopatologicas, resistencia al tratamiento y mal pronóstico. Se presenta el caso clínico de una paciente con antecedentes de tetraparesia y ceguera, de instauración progresiva y presentación secuencial, que inicialmente fue diagnosticada de Esclerosis múltiple, pero posteriormente debido a las manifestaciones clínicas observadas, resistencia al tratamiento con glucocorticoides y hallazgos en la resonancia magnética cumplió los criterios necesarios para el diagnóstico de Neuromielitis Óptica.

**Palabras clave:** Neuromielitis Óptica, Síndrome de Devic, Esclerosis Múltiple.

#### **Abstract**

The Neuromyelitis Optica is a diesmelinizante, autoimmune, idiopathic disease characterized by the presence of optic neuritis and acute myelitis, previously considered as a variant of multiple sclerosis, but today is classified as a completely separate entity, because of it is imnunopatologic features, resistance to treatment, and poor prognosis. We report a clinical case of a patient with a history of tetraparesis and blindness, progressive on set and sequential presentation, which was initially diagnosed with Multiple Sclerosis, but later due to the clinical manifestations, treatment resistance to glucocorticoids and findings on MRI made it diagnosis of Neuromyelitis Optica.

**Key words:** Neuromielitis optica, Devic's disease, multiple sclerosis.

Aguirre *et al.* 2014; Neuromielitis óptica

## **Introducción**

La Neuromielitis Óptica (NMO) es un trastorno inflamatorio devastador que de manera típica comprende ataques de neuritis óptica aguda y mielitis (transversa e intensa), considerada por varios autores una variante clínica de la Esclerosis Múltiple (EM) (Dale y Vincent, 2010; Iglesias *et al.,* 2011), debido a sus características desmielinizantes y episodios recurrentes. Actualmente es considerada como entidad diferente de la EM, por su componente inmunopatológico, es decir la presencia de anticuerpos séricos antiacuaporina 4 (Anti AQP4) en varios de los pacientes, comportamiento clínico, pronóstico y respuesta al tratamiento disponible (Chiquete *et al.,* 2010; Alarcon, 2010; Scholz *et al.,* 2012).

Las acuaporinas son una familia de proteínas que se localizan entre el cerebro y los espacios líquidos asociados (barrera hemato-encefálica), se expresa también en células astrogliales, células ependimarias, células endoteliales y núcleo supraóptico del hipotálamo rodeando neuronas secretoras de hormona antidiurética (ADH), además de un canal de potasío en las células de Muller en la retina, y a nivel renal (Eckhard *et al.,* 2012). Constituyen los canales de agua más abundantes del Sistema Nervioso Central (SNC), que permiten el paso de esta en forma selectiva y paso de glicerol, además de otros solutos de bajo peso molecular. En personas susceptibles al desarrollo de NMO, un antígeno desconocido puede estimular la producción de inmunoglobulina circulante IgG-NMO, estos anticuerpos alcanzan al antígeno (AQP4), se ligan a él y se produce activación del complemento, de esta manera la respuesta inflamatoria y el daño diesmelinizante consecuente (Jarius y Wildemann, 2010; Eckhard *et al.,* 2012). La edad media de la presentación de la NMO es a los 39 años, pudiendo también ocurrir en niños y ancianos, con predominio femenino de 6:1 (Aktas *et al.,* 2012) y hasta de 9:1 (Wingerchuk *et al.,* 2007) con relación al sexo masculino. La presentación clínica de la NMO consiste en ataques de neuritis óptica unilateral o bilateral (más comúnmente bilateral), monofásicos de 10-20 % o recurrentes de 80 -90 % (Aktas *et al.,* 2012; Chiquete *et al.,* 2010; Del Cura *et al.,* 2010), a diferencia de la EM en la cual rara vez se presenta bilateralmente (Stephen y Douglas, 2012; Chiquete *et al.,* 2010; Misu *et al.,* 2005), esto se manifiesta clínicamente por dolor ocular o perdida de la visión (amaurosis). Este episodio

aparece después de un ataque de mielitis aguda en un intervalo de días, meses e incluso años. La mielitis aguda típicamente es longitudinal y aparece en 3 o 4 segmentos vertebrales continuos, produciendo paraplejia o paraparesia, pérdida de la sensibilidad por debajo de la lesión y disfunción vesical (Chiquete *et al.,* 2010; Stephen y Douglas, 2012). Además las lesiones puede extenderse hasta el tallo cerebral pudiendo ocasíonar hipo, náuseas y vomito no tratables, incluso depresión respiratoria aguda en algunos pacientes (De Seze y Collongues, 2013; Misu *et al.,* 2005).

# **Presentación del Caso Clínico**

Paciente de sexo femenino de 21 años de edad, ama de casa, con antecedentes desde hace tres años de episodios de debilidad y disminución de la movilidad en miembros superiores e inferiores, seguidos de pérdida de la visión, de presentación secuencial y no simultánea, posee sonda vesical hace cuatro meses debido a polaquiuria e incontinencia urinaria, episodios de infecciones de vías urinarias recurrentes. Además, presentó depresión respiratoria aguda en una ocasíón que fue solucionada de urgencia por medio de una traqueotomía en un servicio de emergencia. Sin antecedentes familiares y personales de importancia.

La paciente es ingresada al servicio de medicina interna, por presentar tetraparesia de cuatro meses de evolución, acompañada de amaurosis, de instauración progresiva, además de episodios de alza térmica no cuantificada 15 días antes del ingreso, que es presuntamente diagnosticada en un hospital básico cantonal con infección de vías urinarias por lo cual es tratada con Amikacina durante cinco días. El cuadro no cede por lo que es trasladada al hospital provincial.

Al momento del ingreso el examen físico presentó signos de deshidratación, polipnea, tensión arterial de 110/70 mm Hg, frecuencia cardiaca de 84 latidos/min, frecuencia respiratoria de 34 respiraciones/min y temperatura axilar de 38º C. La auscultación cardiopulmonar evidenció ruidos cardiacos rítmicos, normofonéticos, sin soplos, de igual manera murmullo vesicular normal, sin ruidos sobreañadidos. Abdomen suave depresible, no doloroso a la palpación superficial, ni profunda. Sin presencia de visceromegalias. Paciente cuenta con sonda vesical permanente. Extremidades

inferiores y superiores, con atrofia muscular, movilidad y fuerza ausente (cuadriparesia), sensibilidad y reflejos osteotendinosos conservados.

Al examen neurológico, la paciente se presentó alerta, orientada en tiempo espacio y persona, no hay evidencia de lesión en pares craneales motores, únicamente ausencia de reflejo fotomotor, consensual y de acomodación pupilar, babisnky positivo.

## **Exámenes paraclínicos mostraron:**

- **− Biometría hemática:** Glóbulos blancos 4890/mm3 (50 % neutrófilos, 30 % linfocitos, eosinofilos 5 %), hemoglobina 10,1 g/dl, hematocrito 31 %, plaquetas 383 000.
- **− Química Sanguínea:** Glucosa basal 85 mg/ dl, BUN 5, urea 10 mg/dl, creatinina 0,50 mg/dl, PCR cuantitativo 0,03 mg/dl.
- **− Uroanálisis:** Normal.
- **− Ionograma:** Ca 1,19 mmol/L, Na 127 meq/L, K 3,5 meq/L.
- **− Hormonas:** TSH: 3,38 Uui/ml, T4 libre 1,43 ng/dl, T3 libre 0,24 ng/dl, prolactina 26,30 ng/dl, testosterona total 0,02 ng/ml, insulina basal 4,42 uUI/ ml.
- **− Líquido cefalorraquídeo (LCR):** incoloro, transparente, glucosa 48 mg/dl, lactato deshidrogenasa 23 UI, proteínas 0 mg/dl, glóbulos blancos 2/mm3, glóbulos rojos 177/mm3, Polimorfosnucleares: ausentes, tinción Gram sin gérmenes.
- **− Electroneuromiografia:** Se encuentras bloqueos múltiples en el estudio motor de los nervios mediano, cubital, medial, peroneo, estudios sensitivos de carácter normal. Conclusión: estudio anormal, patrón de afectación diesmelinizante, tipo motora de grado severa, de distribución difusa, bilateral, con signos de cronicidad.
- **− Electroencefalograma:** Registro neurofisiológico de la via retino-cortical bilateral donde se aprecia compromiso mielinico característico por su latencia prolongada de la via derecha como izquierda, desde su parte retro retinal hasta la corteza óptica primaria.
- **− Resonancia magnética de encéfalo:** ver en la Figura 1.
- **− Resonancia magnética de columna dorsal:** ver en la Figura 2.

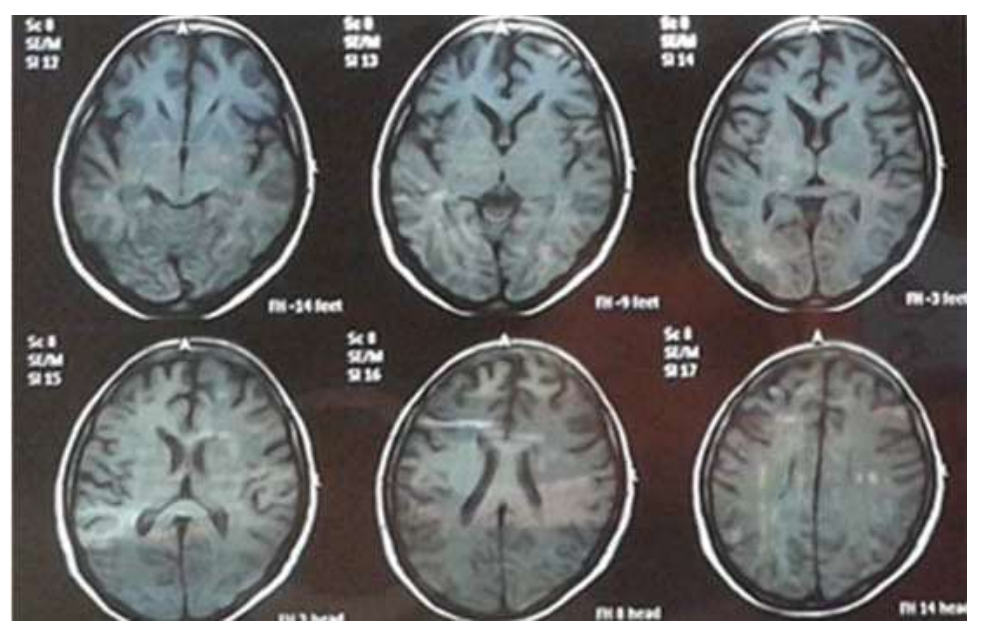

Figura 1. Resonancia magnética de encéfalo: signos leves de atrofia cortical difusa a nivel supratentorial, en sustancia blanca de lóbulos parietales se observan lesiones mal definidas, e irregulares, edema periventricular a nivel de astas frontales. Lesiones nodulares mal definidas en sustancia blanca de los lóbulos parietales de aparente relación con desmielinizaciones, focos pequeños de lesión en el cuerpo calloso de etiología desconocida.

#### Aguirre *et al.* 2014; Neuromielitis óptica

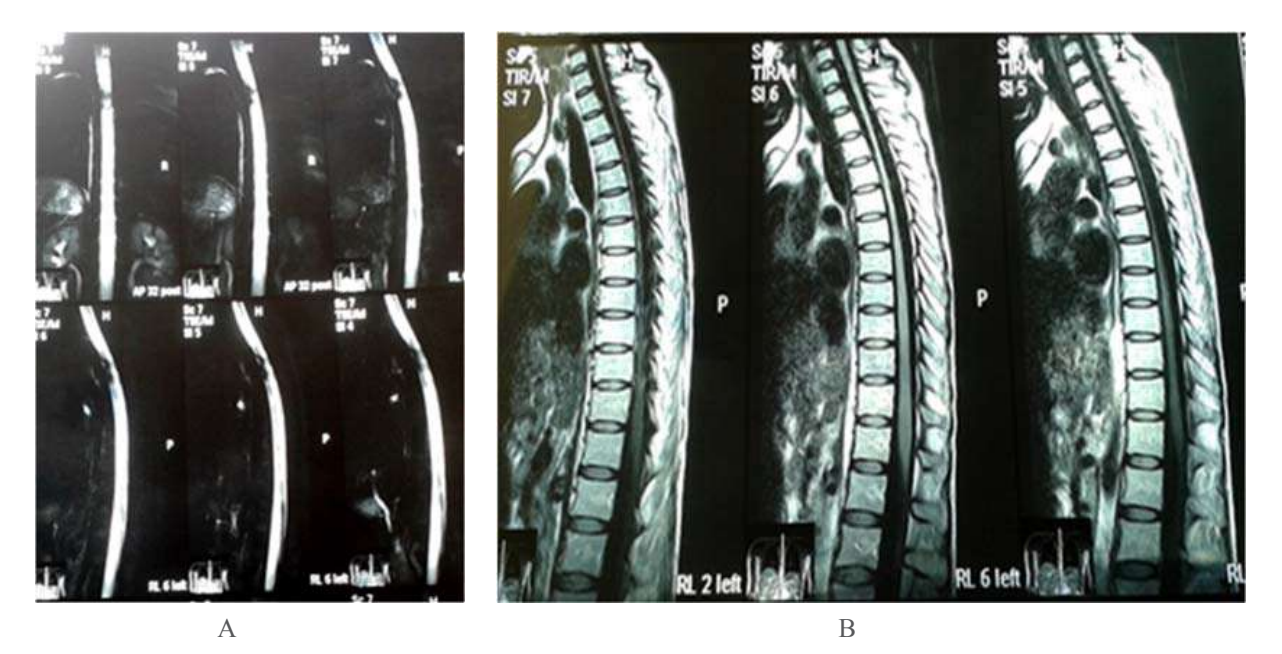

Figura 2. Resonancia magnética de columna vertebral: a y b, a nivel medular se observa importante zona de adelgazamiento que va desde el segmento cervical hasta T4; además de amplios cambios de intensidad de señal de forma lineal que afecta a la sustancia gris y blanca que va hasta t 10 aproximadamente, que podría estar en relación con enfermedad diesmelinizante o mielitis dorsal.

## **Evolución**

Inicialmente la paciente ingresó con diagnóstico de polineuropatía desmelinizante, por lo cual fue tratada con fisioterapia y electroestimulación en sus extremidades, lo que no produjo mejoría clínica, posteriormente presentó dificultad respiratoria por lo que se le administró bromuro de ipratropio en nebulizaciones. Recibió tratamiento de paracetamol 1g/día por presentar cuadro con alza térmica y cefalea, sin mostrar mejoría, decidiendo cambiar a keterolaco 90 mg/día; además, con constipación tratada con lactulosa. Debido a la inmovilidad que presentaba se administró profilácticamente enoxiheparina 40 UI/día. También recibió un ciclo de antibióticos con ciprofloxacina 200 mg IV cada 12 horas, por presunta infección de vías urinarias, ya que presentaba molestias para orinar además de alza térmica, sin embargo el uroanálisis y recuento de leucocitos estaban en niveles normales. El examen oftalmológico reportó una alteración en la vía óptica, palidez del disco óptico y vascularidad normal. Considerando todas estas características se dio la presunción diagnóstica de esclerosis múltiple, por lo que se inició el manejo con bolos de Metilprednisolona 500 mg cada 12 horas durante 8 días.

A un mes de su ingreso no responde favorablemente al tratamiento, por lo que se analiza una variante diagnóstica, considerando diferencias de las características de EM y NMO, llegamos al

diagnóstico de Neuromielitis Óptica, basados en cuatro de los cinco criterios diagnósticos (cuadro 2.). Paciente fue dada de alta con tratamiento ambulatorio de ácido acetil salicílico 100 mg/día, como medida profiláctica antitrombótica (Baigent *et al.,* 2009), por el estado de inmovilidad de la paciente, hierro 300 mg/día, como tratamiento de la anemia ferropénica con la que cursa (Adamson, 2012.); además, control por neurología en un mes e indicaciones de rehabilitación y fisioterapia. El tratamiento de alta es exclusivamente sintomático y de rehabilitación puesto que esta patología no tiene un tratamiento definitivo.

## **Discusión**

La neuromielitis o Síndrome de Devic es una enfermedad desmielinizante, inflamatoria, idiopática, en la que se produce mielitis transversa y neuritis óptica, caracterizado por aparición y remisión de los síntomas.

Esta patología se debe sospechar ante manifestaciones clínicas que indiquen daño a nivel medular y ocular, muy frecuentemente esta enfermedad es diagnosticada y tratada como esclerosis múltiple, pero presentan características clínicas, epidemiológicas, serológicas e imagenológicas que permiten diferenciarlas entre sí (Cuadro 1).

|                                                                                                    | Neuromielitis Óptica (NMO)                                                                                                    | Esclerosis múltiple (EM)                                                                |
|----------------------------------------------------------------------------------------------------|----------------------------------------------------------------------------------------------------|-----------------------------------------------------------------------------------------|
| Edad se comienzo                                                                                                | 39 años (mediana)                                                                                                    | 29 años (mediana)                                                                       |
| Sexo $(F:M)$                                                                                                    | 9:1                                                                                                    | 4:1                                                                                     |
| Prevalencia                                                                                                    | Alta en población no caucásica                                                                                                    | Distribución geográfica                                                                 |
| Inicio siempre con recaída<br>80-90 % cursan con recaída<br>Comienzo y curso clínico<br>0-20 % curso monofásico |                                                                                                    | 85 % Recaída-remisión, 15 %<br>primaria progresiva, no monofásica                       |
| Ataques                                                                                                    | <b>Severos</b>                                                                                                    | Leves                                                                                   |
| Insuficiencia respiratoria                                                                                      | Frecuente $(32 \%)$                                                                                                    | Rara                                                                                    |
| RM de encéfalo                                                                                                  | Usualmente normal o lesión en<br>sustancia blanca no específicas (10 %<br>lesiones en hipotálamo, cuerpo calloso,<br>periventriculares y tallo cerebral) | Lesiones periventriculares<br>yuxtacorticales e infratentoriales en<br>sustancia blanca |
| RM de médula espinal                                                                                            | Mayor o igual a tres segmentos<br>vertebrales, central, cervical y dorsal.                                                                               | Menor o igual a dos segmentos<br>vertebrales lateral y cervical.                        |
| Ocasional pleocitosis prominente<br><b>LCR</b><br>Células polimorfonucleares y<br>mononucleares                 |                                                                                                    | Moderada pleocitosis<br>Células mononucleares                                           |
| NMO-IgG                                                                                                    | Presente                                                                                                    | Ausente                                                                                 |
| Respuesta al tratamiento<br>con corticoides.                                                                    | Satisfactorios, existe mejoría                                                                                                    | Insatisfactorios, parcial o nula                                                        |
| Pronostico                                                                                                    | Variable: mejor pronóstico si paciente<br>recibe tratamiento, y si la persona es<br>joven < 30 años                                                      | Mal pronostico                                                                          |

Cuadro 1. Características de Esclerosis múltiple y Neuromielitis optica

Fuente: Wingerchuk *et al.,* (2007). Modificada por los autores

El diagnóstico de esta enfermedad se basa en identificación de criterios diagnósticos establecidos en el 2006 por los autores Wingerchuk *et al.,* (1999) que comprenden criterios absolutos y de apoyo. Para el diagnóstico definitivo de la Neuromielitis óptica se requieren dos criterios absolutos y al

menos dos de apoyo o suplementarios (Cuadro 2). Estos criterios actuales a diferencia de los criterios originales propuestos en 1999 por los mismos autores en la clínica Mayo (Wingerchuk *et al.,* 1999), agregan el componente inmunopatológico anti AQP4, para el diagnóstico de esta patología.

Cuadro 2. Criterios actuales para identificar pacientes con Neuromielitis Óptica.

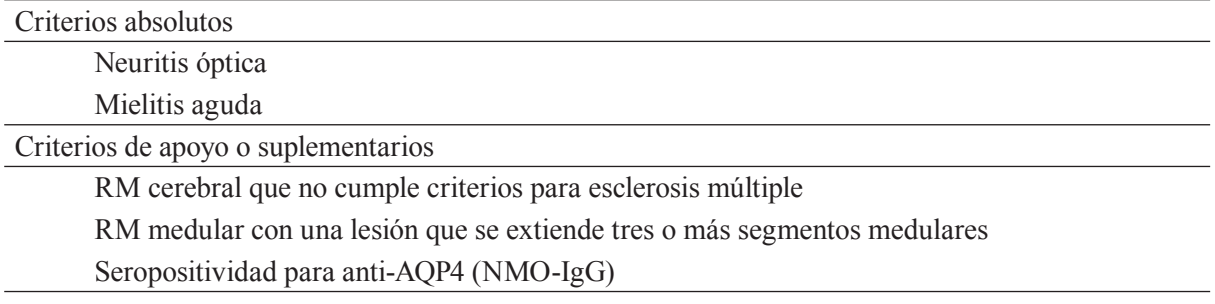

Fuente: Wingerchuk *et al.,* (2006)

En este caso clínico la paciente presentó dos criterios diagnósticos absolutos y dos de apoyo, quedando únicamente excluido el criterio suplementario de seropositividad de anti AQP4 (NMO IgG), debido a

que estas pruebas aún no están en comercialización en Sudamérica y solamente están disponibles en la clínica Mayo de Estados Unidos y son de muy alto costo (Pinzón *et al.,* 2010)

Aguirre *et al.* 2014; Neuromielitis óptica

El diagnóstico de la paciente se determinó en base a sus manifestaciones clínicas que incluyen la presencia de tetraparesia y amaurosis bilateral, depresión respiratoria, pérdida de control de esfínteres; además, de estudios de imagen de resonancia magnética de columna vertebral con presencia de lesiones a nivel medular de más de tres segmentos y una resonancia magnética de encéfalo no compatible con esclerosis múltiple.

Muchos autores consideran la NMO como una variante de esclerosis múltiple debido a sus manifestaciones clínicas de carácter desmielinizante e inflamatorias, mientras que otros autores la consideran una patología totalmente diferente a la EM, debido a sus características inmunopatológicas distintas, resistencia al tratamiento a glucocorticoides e inmunodepresores y sus pronósticos totalmente diferentes.

En el caso actual la paciente fue tratada con un ciclo de corticoides, debido a que son el tratamiento de primera línea en los ataques agudos de neuritis óptica y mielitis, el pronóstico de la NMO es variable, generalmente malo (Chiquete *et al.,* 2010), mejor en pacientes que reciben tratamiento temprano, sin embargo, el caso clínico que se presenta tiene un pronóstico desfavorable, debido a que no existió un reconocimiento precoz de la NMO (Pinzón *et al.,* 2010), por el periodo transcurrido desde la presentación inicial hasta la llegada a la casa de salud y la falta de respuesta a los glucocorticoides administrados.

# **Conclusiones**

La neuromielitis óptica es una patología desmielinizante, autoinmune e idiopática, que se asemeja a la esclerosis múltiple, pero es una entidad completamente diferente debido a que posee sus propias características inmunopatológicas, poca o nula respuesta al tratamiento y pronóstico desfavorable.

Esta patología es de difícil diagnóstico, debido a su baja prevalencia, su similitud clínica con la esclerosis múltiple y la dificultad para el acceso a las pruebas inmunológicas e imagenológicas en nuestro medio, para lo cual se deberían implementar programas con la finalidad de tener mayor accesibilidad a centros de salud que cuenten con estudios de imagen y de laboratorio, que permitan diagnosticar de manera temprana y definitiva la NMO y, de esa manera proporcionar un mejor pronóstico además de una buena calidad de vida a los pacientes afectados.

La NMO es una enfermedad de mal pronóstico, que puede desencadenar la muerte del paciente, para la cual en la actualidad no existe un tratamiento definitivo, sino que únicamente está orientado a controlar las manifestaciones clínicas y evitar las posibles complicaciones, por lo cual es necesario que se sigan realizando investigaciones profundas para poder conseguir nuevas posibilidades terapéuticas que ayuden a los pacientes con NMO.

# **Literatura citada**

- Adamson J. 2012. Ferropenia y otras anemias hipoproloferativas Harrison principios de Medicina Interna. Mc Graw-Hill. México DF, México. 18 edición, cap 103 p. 844.
- Alarcón T. 2010. Neuromielitis óptica un caso de revisión y literatura. Disponible en: http://hospitalalcivar.com/uploads/pdf/ NeuromielitisOptica.pdf. (Consultado enero 20.2014)
- Baigent C.; Blackwell L.; Collins R.; Emberson J.; Godwin J.; Peto R.; Buring J.; Hennekens C.; Kearney P.; Meade T.; Patrono C.; Roncaglioni MC.; Zanchetti A. 2009. Aspirin in the primary and secondary prevention of a vascular disease: collaborative meta-analysis of individual participant data from randomized trials. The Lancet , 373 (9678): 1849-1860
- Chiquete E.; Navarro-Bonnet J.; Ayala-Armas R.; Gutiérrez-Gutiérrez N.; Solórzano-Meléndez A.; Rodríguez-Tapia D. 2010. Neuromielitis óptica: actualización clínica. Revista Neurología, 51 (5): 289-294.
- Dale Russell C. y Vincent Angela. 2010. Transverse myelitis. Inflammatory and Autoimmune Disorders of the Nervous System in Children. Mac Keith Press. London, GBR. Capítulo 6 p. 97.
- De Seze J. y Collongues, N. 20013. Novel advances in the diagnosis and treatment of neuromyelitis optica: is there a need to redefine the gold standard?. Expert Review of Clinical Immunology 9 (10): 979-986.

Del Cura J. L.; Pedraza S.; Gayate A. 2010.

Enfermedad inflamatorio-desmelinizante del sistema nervioso central. Radiología Escencial Tomo II. Editorial medica Panamericana Madrid, España. Capítulo 86, p. 1214

- Eckhard A.; Gleiser C.; Rask-Andersen H., Arnold H., Liu W., Mack A. 2012. Colocalisation of K.sub.ir 4.1 and AQP4 in rat and human cochleae reveals a gap in water channel expression at the transduction sites of endocochlear K+ recycling routes. Revista Cell and Tissue Research, 350 (1): 27-43.
- Iglesias A.; Gil D.; Restrepo J.; Gamarra I. 2011. Historia de la enfermedad de Enfermedad de Devic. Revista Colombiana de Reumatología , 18 (4).
- Jarius S.; Ruprecht, K.; Wildemann B.; Kuempfel, T.; Ringelstein M., *et al.,* 2012. Contrasting disease patterns in seropositive and seronegative neuromyelitis optica: A multicentre study of 175 patients. Journal of Neuroinflammation, 9 (14).
- Misu T.: Fujihara K.; Nakashima I.; Sato S.; Itoyoma Y. 2005. Intractable hiccup and nausea with periaqueductal lesions in neuromyelitis optica. Neurology, 65 (9): 1479-1482.
- Pinzón A.; Echeverría T.; Rodríguez A. 2010. Neuromielitis Optica presentación de un

caso. Revista Acta Médica Colombiana, 35(1): 21-25

- Scholz.; Erwin MüLler y Carl. 2012. Multiple Sclerosis: Causes, Diagnosis and Management . Immunology and Immune System Disorders. Nova Science Publishers, Inc. New York, USA. Capítulo 3 p. 69.
- Stephen L.; Hauser y Douglas S. Goodin. 2012. Esclerosis Múltiple y Otras enfermedades diesmelinizante. Harrison principios de Medicina Interna. Mc Graw-Hill. México DF, México. 18 edición, p. 3395.
- Sven Jarius y Brigitte Wildemann. AQP4 antibodies in neuromyelitis optica: diagnostic and pathogenetic relevance. 2010. Nature Reviews Neurology, 6 (7): 383-392.
- Wingerchuk DM.; Hogancamp W.; Pitter C. O´Brien y Brian C. 1999. The clinical course of neuromyelitis optica (Devic´s syndrome). Neurology, 53:1107
- Wingerchuk DM.; Lennon VA.; Pittock SJ.; Lucchinetti CF.; Weinshenker BG. 2006. Revised diagnostic criteria for neuromyelitis optica. Neurology, 66 (10): 1485-1489.
- Wingerchuk DM.; Lucchinetti CF.; Lennon VA.; Pittock SJ.; Weinshenker BG. 2007. The spectrum of neuromyelitis optica. Lancet Neurology. 6: 805–815.

Cuenca *et al.* 2014; Carbono y ecuaciones alométricas para grupos de especies y bosque de tierras bajas

# **Carbono y ecuaciones alométricas para grupos de especies y bosque de tierras bajas, Amazonía Ecuatoriana**

## **Carbon Storage and allometric equations for species groups and lowland forest, Ecuadorian Amazon**

<sup>1.</sup> Ingeniera Forestal de la Universidad Nacional de Loja.

María Elena Cuenca<sup>1</sup>, Oswaldo Jadán<sup>2\*</sup>, Kelvin Cueva<sup>4</sup>, Cristian Aguirre<sup>3</sup>

2. Docente de la Carrera de Ingeniería Forestal, Área Agropecuaria y de Recursos Naturales Renovables, Universidad Nacional de Loja. \*Autor para correspondencia oswaldo.jadan@unl.edu.ec

3. Proyecto UN REDD FAO UNPJ/ECU/083/UNJ.

4. Coordinador del proyecto UN REDD FAO UNPJ/ECU/083/UNJ

Recibido 10 de Mayo 2014; Aceptado 09 octubre 2014

## **Resumen**

. . . . . . . . . . . . . . . .

En el Ecuador, para evaluar la potencialidad de los servicios ecosistémicos respecto al carbono almacenado mediante la cuantificación de la biomasa en los ecosistemas forestales, se han realizado muchos esfuerzos de investigación aplicada, que permitan mejorar los métodos de evaluación. La presente investigación se realizó en el estrato Bosque siempre verde de tierras bajas de la Amazonía. El objetivo fue determinar la biomasa aérea y generar modelos alométricos para grupos de especies y el estrato ecosistémico. Se instalaron 12 parcelas permanentes de 60 m x 60 m (3 600 m2), donde se evaluaron los árboles con el diámetro a altura del pecho (dap)  $\geq 10$  cm según la propuesta metodológica de la Evaluación Nacional Forestal del Ecuador. Las variables que se usaron para la generación de los modelos fueron el diámetro a la altura de 1,3 m (dap), la altura comercial (Hc), total (Ht) y biomasa aérea total. La biomasa aérea y carbono total en el estrato fue de 124,85 Mg ha-1 y de 62,43 Mg C ha-1 respectivamente. El grupo 8 presentó los valores más altos en biomasa y Carbono total (54,02 Mg ha-1; 27,01 Mg C ha-1, respectivamente) a diferencia del grupo 3 con los más bajos (0,16 Mg ha-1 y 0,08 Mg C ha-1, respectivamente). Para los modelos alométricos del estrato y grupo de especies, las variables que mejor se ajustaron fueron el logaritmo natural del dap Ln dap, Ln Hc), Ln Ht y cuadrado del dap (dap2); se registró coeficientes de determinación ajustados entre 0,84 (G4) y 0,99 (G2).

**Palabras clave:** Amazonía ecuatoriana, biomasa, modelos alométricos, tierras bajas, factores de expansión.

## **Abstract**

The soil-transmitted In Ecuador to assess the potential of ecosystem services in relation to carbon stored by quantifying biomass in forest ecosystems, there have been many efforts applied research to improve assessment methods. This research made in the stratum evergreen forest of lowland of Amazonía. The aim was to determine the aerial biomass and generate allometric models in order to groups of species and ecosystem stratum. Settled in 12 permanent plots of 60 m x 60 m (3 600 m2), where the trees were evaluated with diameter at breast height (dbh)  $\geq 10$  cm according to the methodology of the National Forest Evaluation of Ecuador. The variables used to generate the models were (dbh), total height and comercial height (Hc) and (Ht) aboveground biomass. The aboveground biomass and total carbon in the stratum was 124.85 Mg ha-1 and 62.43 Mg C ha-1 respectively. The group 8 had the highest values in biomass and C total (54.02 Mg ha-1, 27.01 Mg C ha-1, respectively) unlike group 3 with lower values (0.16 Mg ha-1, 0.08 Mg C ha-1). For allometric models of the stratum and species group, the variables that best adjusted were the natural logarithm of dbh, dbh Ln, Ln Hc, Ln Ht and squared dbh (dbh2); registered coefficients of determination between 0.84 (G4) and 0.99 (G2).

**Key words:** Ecuadorian Amazon, Biomass allometric models, Lowland, Expansion factors.

# **Introducción**

En los bosques naturales el dióxido de carbono presente en la atmósfera es absorbido por las plantas, mediante el proceso de fotosíntesis se convierte la energía de la luz solar en energía química aprovechable para su desarrollo (Fonseca *et al.,* 2009). Así, los bosques almacenan grandes cantidades de carbono en la biomasa de la vegetación y el suelo e intercambian carbono con la atmósfera a través de la fotosíntesis y la respiración (Brown, 1997; Foley *et al.,* 2003).

La biomasa es la capacidad existente en los diferentes componentes del ecosistemas para acumular o almacenar materia orgánica en diferentes periodos de tiempo (Fonseca *et al.,* 2009). Está compuesta por el peso de la materia orgánica epigea y subterránea que existe en un ecosistema forestal (Fonseca *et al.,* 2009). Según Network (2002), refiere a toda la materia orgánica que proviene de árboles y plantas que pueden ser convertidas en energía. La cuantificación de la biomasa en base al crecimiento de la vegetación en los ecosistemas forestales es importante para estimar el carbono almacenado y las tasa anuales de fijación; un tema relevante por sus implicaciones directas con el calentamiento global (Cifuentes Jara y Catie, 2009).

Existen dos métodos para estimar la biomasa: directos e indirectos. Primero se destacan procedimientos destructivos, que consiste en cortar la planta y determinar la biomasa por pesada de cada componente de almacenamiento (Schlegel, 2001). En los indirectos se utilizan técnicas de cubicación del árbol, donde se suman los volúmenes de madera. Para ello se toman muestras frescas y se pesan, los resultados permiten calcular los factores de conversión del volumen a peso seco, a través de gravimetría (Fonseca *et al.,* 2009).

Otra forma de estimar la biomasa es a través de ecuaciones o modelos alométricos basados en análisis de regresión lineal o no lineal. Estos utilizan variables medidas en el campo denominadas regresoras o independientes tales como: el diámetro a la altura de 1,30 m (dap), la altura comercial (Hc) y total (Ht), el crecimiento diamétrico, el área basal y la densidad específica de la madera (Chave *et al.,* 2005; Jadán *et al.,* 2012). Este método no es destructivo y es extrapolable o comparable con situaciones de crecimiento en ecosistemas similares (Chave *et al.,* 2004; Malhi *et al.,* 2006). Los modelos para estimar la biomasa

han aumentado en los últimos años y posiblemente sean generados no solo para estimar el carbono en sitios boscosos sino también para árboles individuales (Muller - Landau *et al.,* 2006).

Los modelos alométricos facilitan la estimación de biomasa y carbono a pequeña y gran escala (Nogueira *et al.,* 2008). Para estimarla se usan diferentes tipos de modelos de regresión y combinación de variables (Segura *et al.,* 2008). En muchas investigaciones generalmente se expresa que el dap es la variable que mejor se correlaciona y ajusta para predecir la biomasa aérea (Popescu *et al.,* 2003; Rivera y Chaidez, 2004). Además es fácil de medir en el campo y se registra en los inventarios forestales (Brown *et al.,* 1989). También se emplea como variable la densidad de la madera, la cual permite predecir la biomasa obtenida, mediante su dureza o suavidad y las alturas total y comercial (Chave *et al.,* 2005; Picard *et al.,* 2012; Henry *et al.,* 2013). Otros autores utilizan transformaciones logarítmicas o exponenciales de estas variables (Baskerville, 1972; Jenkins *et al.,* 2003); posteriormente se emplean los factores de corrección descritos por Sprugel (1983) y Chave *et al.,* (2004).

En el Ecuador el tema de cambio climático es tratado muy concertadamente dentro de la política nacional donde la evaluación de los bosques es un tema principal, por lo que la caracterización y valoración de sus servicios ecosistémicos como el carbono almacenado es un tema relevante (MAE, 2012). Actualmente se desarrolla la Evaluación Nacional Forestal multipropósito, aplicando y desarrollando metodologías que permitan cuantificar acertada y confiablemente los bienes y servicios ecosistémicos que proveen los bosques naturales del Ecuador. Según MAE (2012), los bosques de tierras bajas son escenarios de gran importancia para la conservación y provisión de servicios ecosistémicos como almacenamiento de carbono y conservación de la biodiversidad; en estos ecosistemas existen más de 200 especies arbóreas mayores a 10 cm de dap en una hectárea de bosque y son calificados como los de mayor riqueza a nivel mundial (Pitman *et al.,* 2001; Berry *et al.,* 2002).

Dada la relevancia de los bosques como reguladores del cambio climático, así como la necesidad de modelos para estimar el carbono almacenado como servicio ecosistémico se realizó este estudio, cuyo objetivo fue: estimar la biomasa en grupos de especies y del estrato ecológico de Bosque siempre Cuenca *et al.* 2014; Carbono y ecuaciones alométricas para grupos de especies y bosque de tierras bajas

## **Materiales y Métodos**

#### **Descripción del área de estudio**

verde de tierras bajas de la Amazonía y generar modelos alométricos para estimar la cantidad de biomasa existente en diferentes grupos de especies forestales nativas y estrato. Como aportes de este trabajo se presentan los modelos para estimar la biomasa en árboles por grupo de especies y estrato de bosque evaluado en la región amazónica del Ecuador.

La investigación se realizó en el Bosque siempre verde de tierras bajas de la Amazonía, en las provincias de Sucumbíos, Orellana, Pastaza y Morona Santiago. Los sitios de investigación están ubicados en altitudes que no superan los 500 m s.n.m. de altitud; las temperaturas oscilan entre los 16°C y los 26ºC, con precipitaciones superiores 2000 mm. Se instalaron cuatro conglomerados formados por tres parcelas permanentes de 60 m x 60 m. En el Cuadro 1, se detalla las coordenadas de los sitios de estudio.

Cuadro 1. Coordenadas de los cuatro conglomerados instalados en Bosque siempre verde de tierras bajas de la Amazonía

| Conglomerado | Ubicación                    | <b>DATUM</b><br>WGS84 | X         |            |
|--------------|------------------------------|-----------------------|-----------|------------|
|              | Pastaza - Cueva de los tayos | <b>18S</b>            | 857794,31 | 9783827,34 |
|              | Orellana-Dayuma              | <b>18S</b>            | 285588,99 | 9926598,71 |
|              | Lago Agrio - Juan Montalvo   | 18 <sub>N</sub>       | 323335,15 | 10616,76   |
|              | Morona Santiago - Tiwintza   | <b>18S</b>            | 175282,47 | 9665104,91 |

Según el tamaño y forma de las unidades de muestreo utilizadas por la Evaluación Nacional Forestal (Aguirre *et al.,* 2010) se instalaron cuatro conglomerados con tres parcelas de 60 m x 60 m, cada uno de manera sistemática, alcanzando un área de muestreo total de 4,32 ha donde se realizaron las mediciones de las variables dasométricas: dap, altura comercial (Ht) y altura total (Hc).

#### **Determinación de los grupos de especies**

Para separar los grupos de especies (G), se consideraron las siguientes clases de densidades:

- − Menores a 500 kg m<sup>3</sup>
- − Entre 500 a 700 kg m3
- − Iguales o mayores a 700 kg m3

Morfología de especies en base a la altura comercial:

- − Especies con fuste comercial menores a 3 m de altura
- − Especies con fuste comercial ≥ 3 m de altura
- − Especies con fuste comercial ≥ 7 m de altura

Estos rangos permitieron agrupar los individuos en árboles bifurcados y pequeños; medianos y altos. Bajo la combinación de las clases de densidades y morfología propuestas se obtuvieron nueve grupos de especies como escenarios de investigación, los cuales se presentan a continuación.

- − Grupo 1 (G1): Altura comercial < 3 m y densidad  $<$  500 kg m<sup>3</sup>
- − Grupo 2 (G2): Altura comercial < 3 m y densidad  $\geq 500$  kg m<sup>3</sup>
- − Grupo 3 (G3): Altura comercial < 3 m y densidad  $\geq$  700 kg m<sup>3</sup>
- − Grupo 4 (G4): Altura comercial ≥ 3 m y densidad  $<$  500 kg m<sup>3</sup>
- − Grupo 5 (G5): Altura comercial ≥ 3 m y densidad  $\geq 500$  kg m<sup>3</sup>
- $-$  Grupo 6 (G6): Altura comercial  $\geq 3$  m y densidad  $\geq$  700 kg m<sup>3</sup>
- − Grupo 7 (G7): Altura comercial ≥ 7 m y densidad  $<$  500 kg m<sup>3</sup>
- − Grupo 8 (G8): Altura comercial ≥ 7 m y densidad  $\geq 500$  kg m<sup>3</sup>
- − Grupo 9 (G9): Altura comercial ≥ 7 m y densidad  $\geq$  700 kg m<sup>3</sup>

# **Variables a medir**

Para determinar la biomasa del fuste se midió la Hc de todos los árboles  $\ge a$  10 cm de dap en cada una de las parcelas; se calculó el factor de forma bajo el método de Cailliez y Alder (1980). Se calculó el volumen comercial mediante las fórmulas de Smalian según Prodan (1997), la densidad específica de la madera bajo el método de King *et al.,* (2006); para ello se utilizó el barreno de incremento, mediante la obtención de una muestra de madera del fuste a la altura de 1,10 m sobre el suelo. Con estas dos últimas variables se calculó la biomasa.

Para determinar la biomasa de la copa se abatieron 10 árboles por cada grupo. A este componente se lo dividió por sub-componentes en: ramas gruesas, finas y hojas. Se pesó cada sub-componente y tomó muestras, con las que se determinó la materia seca MS aplicando la metodología de Overman *et al.,* (1994). Se llevaron las muestras al laboratorio para secarlas a 75°C de temperatura por 48 horas, hasta peso constante. Con la biomasa del fuste y de la copa se calculó la biomasa total de los 10 árboles abatidos por grupo de especies. Se calculó el factor de expansión de biomasa FEB promedio entre los árboles abatidos para lo que se aplicó la metodología propuesta por Avendaño Reyes *et al.,* (2008) que relaciona la biomasa total del árbol y la biomasa total del fuste. El promedio entre todos los grupos fue el FE para el estrato. Esta variable sirvió para calcular la biomasa de todos los árboles de cada grupo utilizando la biomasa del fuste calculada previamente.

## **Biomasa y carbon para grupos de especies y estratos**

Se consideró la evaluación individual de cada árbol, para luego mediante sumatoria determinar la biomasa y C aéreo por grupo de especies. Para el estrato se procedió de manera similar secuencialmente con los individuos arbóreos, por parcela y luego la determinación por estrato; los valores obtenidos son expresados en Mg C ha-1 (Mega gramos de C por hectárea). Para determinar el carbono (C) aéreo total en cada individuo se multiplicó la biomasa por el factor de conversión 0,5 propuesto por el IPCC (Penman *et al.,* 2003). Para determinar las variables dasométricas que

están influyendo sobre la presencia y magnitud de la biomasa total, se calculó el área basal (m<sup>2</sup>  $ha^{-1} = 0.7854 \times \text{dap}^2$  y abundancia (N ha<sup>-1</sup>= individuos por hectárea) (Prodan, 1997). Luego conjuntamente con el volumen comercial (m<sup>3</sup> ha<sup>-1</sup>) y densidad específica (Kg m<sup>3</sup>) se calculó correlaciones lineales de Person (p < 0,05).

## **Ajuste y selección de modelos**

Se realizó para los nueve grupos de especies inicialmente seleccionados. Para construir los modelos se utilizó el programa estadístico Infostat versión 2013p (Di Rienzo *et al.,* 2011). Para seleccionar la ecuación de mejor ajuste se procedió según la metodología propuesta por Fonseca *et al.,* (2009) y Segura *et al.,* (2008); se cumplió los siguientes pasos:

- − Comprobación de los supuestos del análisis de regresión (normalidad, independencia y homogeneidad de varianzas). Los modelos que no cumplieron con algunos de estos supuestos, fueron desechados.
- − Cálculo de indicadores de ajuste: coeficiente de determinación ajustado (R2 ). Aquellos modelos que presentaron, al menos, un coeficiente no significativo  $(p < 0.05)$  respecto a una variable utilizada como independiente o regresora fueron eliminados.
- − Cálculo de indicadores de capacidad predictiva de los modelos: Error Cuadrático Medio Ponderado (ECMP), Criterio de Información Akaike (AIC) y Criterio de información Bayesiano (BIC).
- − Se calificó cada modelo en base a la escala de calificación propuesta por Segura *et al.,* (2008). El modelo con menor puntaje en base a la sumatoria de los indicadores fue seleccionado como el mejor, en base a lo siguiente: en el caso del R2 será el de mayor valor y tomará el valor 1, cuando se aproxime a este (escala de 0-1) y en los indicadores de predicción (ECMP; AIC y BIC) los que más se acercan a cero. Los valores de 2, 3, 4 etc., corresponderán al valor del indicador que se aleja de uno  $(R<sup>2</sup>)$  o del cero.

Cuenca *et al.* 2014; Carbono y ecuaciones alométricas para grupos de especies y bosque de tierras bajas

## **Resultados**

#### **Biomasa y carbono total aéreo por grupo de especies**

La biomasa y C total (fuste y copa), registraron diferencias significativas ( $p = 0,0001$ ) entre los grupos de especies evaluados, el G8 presentó los

mayores valores  $(54.02 \pm 9.64 \text{ Mg} \text{ ha-}1$ ; 27.01  $\pm$ 4,82 Mg C ha-1, respectivamente) a diferencia del G3 que presentó los menores (Figura 1).

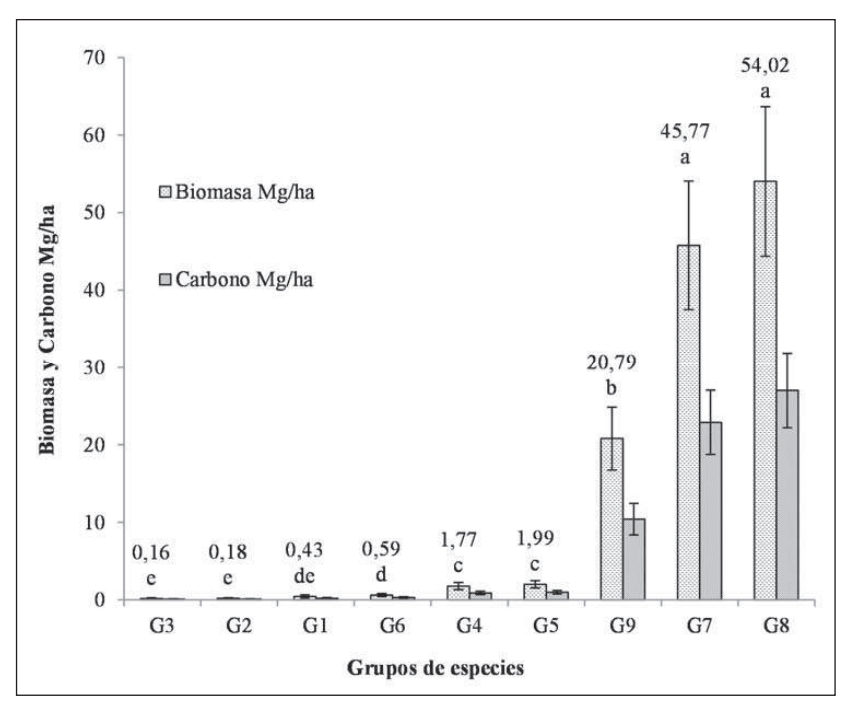

Figura 1. Biomasa y C aéreo total almacenado en los nueve grupos de especies evaluadas. Letras minúsculas desiguales indican diferencias estadísticas según la prueba de Fisher ( $p < 0.05$ ); barras verticales indican los errores estándar

## **Biomasa y carbono aéreo total del estrato de bosque siempre verde de tierras bajas de la Amazonía**

promedio de 124,85 Mg ha-1 de Biomasa aérea total y un FE de 2,03. En el Cuadro 2 se muestran los valores obtenidos en la biomasa y C aéreo.

La biomasa aérea total del estrato, evaluada en las 12 parcelas de 3 600 m2 , muestra una distribución medianamente heterogénea con un Coeficiente de Variación (CV) de 28,06 %. Se registra un

Cuadro 2. Biomasa aérea y carbono total para estrato Bosque siempre verde de tierras bajas de la Amazonía del Ecuador

|                     |                                          | Promedio | Desv. | <b>CV</b>     |       |        |        |        |      |
|---------------------|------------------------------------------|----------|-------|---------------|-------|--------|--------|--------|------|
|                     | Variable<br>n<br>$Mg$ ha <sup>-1</sup> ) |          | Está. | $\frac{0}{0}$ | Mín   | Máx    | LI(95) | LS(95) | FEB* |
| Biomasa del fuste   | 12                                       | 64,24    | 17,17 | 26,72         | 30,10 | 83,60  | 54,53  | 73,95  |      |
| Biomasa de copa     | 12                                       | 60,61    | 18,08 | 29,84         | 20.10 | 80,60  | 50,38  | 70,84  |      |
| Biomasa aérea total | 12                                       | 124,85   | 35,03 | 28,06         | 50,10 | 162,90 | 105,03 | 144,67 |      |
| Carbono del fuste   | 12                                       | 32,13    | 8,60  | 26,75         | 15,00 | 41,80  | 27,27  | 37,00  | 2,03 |
| Carbono de copa     | 12                                       | 30,30    | 9,04  | 29,83         | 10,00 | 40,30  | 25,19  | 35,41  |      |
| Carbono aéreo total | 12                                       | 62,43    | 17,50 | 28,03         | 25,10 | 81,40  | 52,53  | 72,34  |      |

\*FEB=Factor de Expansión de la Biomasa, obtenido como resultado del promedio entre los FEB de los grupos de especies

## **Relación entre variables de abundancia, densidad de la madera y variables de productividad con la biomasa y carbono total aéreo**

Según el análisis de correlación de Pearson, las variables área basal  $(m^2 \text{ ha}^{-1})$  y volumen comercial  $(m<sup>3</sup> ha<sup>-1</sup>)$  explican significativamente ( $p < 0.05$ ) la cantidad de biomasa aérea (Mg ha-1) en todos

los grupos a excepción del G3. Respecto a la abundancia (N ha-1) y densidad o peso específico  $(Kg \, m^3)$  con la biomasa, registran relaciones muy bajas, no significativas (Cuadro 3).

Cuadro 3. Valores del Coeficiente de Correlación de Pearson (r) entre la biomasa y con las variables de productividad para el estrato Bosque siempre verde de tierras bajas de la Amazonía del Ecuador

| Variable A                                           | Variable B                                   | G1      | G <sub>2</sub> | G4      | G <sub>5</sub> | G6       | G7      | G8      | G <sub>9</sub> |
|------------------------------------------------------|----------------------------------------------|---------|----------------|---------|----------------|----------|---------|---------|----------------|
| Biomasa aérea total (Mg ha <sup>1</sup> )            | Área basal $(m^2 \text{ ha}^{-1})$           | 0,98*   | 0,99*          | $0.86*$ | $0.96*$        | $0.93*$  | $0.87*$ | $0.87*$ | $0.90*$        |
| Biomasa<br>aérea total (Mg ha <sup>-1</sup> )        | Volumen<br>Comercial $(m^3 \text{ ha}^{-1})$ | $0.95*$ | 0,98*          | $0.91*$ | $0.99*$        | 0,98*    | $0.97*$ | 0,99*   | 0,99*          |
| <b>Biomasa</b><br>aérea total (Mg ha <sup>-1</sup> ) | Abundancia<br>$(N \text{ ha}^{-1})$          | 0,000   | 0,000          | Sd      | Sd             | 0,000    | 0.000   | 0.000   | Sd             |
| Biomasa aérea total (Mg ha <sup>1</sup> )            | Densidad específica<br>(Kg m <sup>3</sup> )  | 0,51    | $-0,18$        | 0.22    | $-0.16$        | $-0.003$ | 0,16    | 0,08    | 0,07           |

\*p < 0,001; G1, G2,…G9: Grupos de especies, Sd: Sin datos suficientes para correlacionarse. G3: no posee datos suficientes (dos árboles)

# **Modelos alométricos para la estimación de la biomasa aérea total para cada grupo de especies y estrato bosque siempre verde de tierras bajas de la Amazonía**

En el Cuadro 4 muestran los modelos seleccionados en cada grupo de especies para estimar la biomasa aérea total, que incluye la biomasa del fuste y de la copa. Todos los modelos seleccionados mostraron un R2 ajustado superior al 84 %. Los parámetros de cada modelo fueron significativos (p < 0,05). Se observó que los residuos de los modelos presentaron una distribución normal. Siete modelos fueron generados con dos variables independientes (dap y Hc o Ht) y otros dos con una sola (dap). Para los grupos siete, ocho, nueve y el estrato, la variable dependiente e independiente se transformaron a logaritmo natural (Ln) para lograr mejor ajuste y homogeneidad en las varianzas. En estos grupos se expresa la biomasa transformada a Ln en función del Ln (dap) y de Ln (Hc). Los modelos generados para los grupos uno y seis expresan la biomasa en función del dap2.

Cuadro 4. Modelos alométricos ajustados para los grupos de especies y estrato Bosque siempre verde de tierras bajas de la Amazonía

| Grupo          | <b>MODELO</b>                                                             | Ν    | $\mathbb{R}^2$ | $R^2$ Aj. | ECMP(%) | <b>AIC</b> | BIC      |
|----------------|---------------------------------------------------------------------------|------|----------------|-----------|---------|------------|----------|
|                | BT= $-1,75 + 0,09 \times \text{dap}^2$                                    | 10   | 0.96           | 0,95      | 202,89  | 82,07      | 82,98    |
| $\overline{c}$ | BT= $-63,44 + 4,75 \times \text{dap} + 27,73 \times \text{Ln}(\text{He})$ | 12   | 0,99           | 0,99      | 9,79    | 60,38      | 62,32    |
| 4              | $Ln(BT) = -2,29 + 2,28 \times Ln(dap) - 0,05 \times Ht$                   | 107  | 0,84           | 0,83      | 0,16    | 105,24     | 115,93   |
| 5              | BT= - 34,94 + 0,20×dap <sup>2</sup> + 8,86×Hc                             | 82   | 0,94           | 0,93      | 1988,26 | 824,48     | 834,10   |
| 6              | BT= $-26,63 + 0,42 \times \text{dap}^2$                                   | 22   | 0,87           | 0,86      | 1416,48 | 211,19     | 214,46   |
|                | $Ln(BT) = -3,70 + 2,13 \times Ln(dap) + 0,84 \times Ln(Hc)$               | 486  | 0,88           | 0,88      | 0,17    | 511,38     | 528,13   |
| 8              | $Ln(BT) = -3.77 + 2.00 \times Ln(dap) + 1.24 \times Ln(He)$               | 470  | 0,96           | 0,95      | 0,06    | $-1,81$    | 14,80    |
| 9              | $Ln(BT) = -3.73 + 2.11 \times Ln(dap) + 1.20 \times Ln(Hc)$               | 123  | 0,97           | 0,97      | 0,05    | $-29,80$   | $-18,56$ |
| Estrato        | $Ln(BT) = -3,36 + 2,05 \times Ln(dap) + 0,92 \times Ln(He)$               | 1314 | 0.88           | 0,88      | 0,20    | 1594,66    | 1615,38  |

 $BT = Biom$ asa aérea total (Kg); n = número de individuos, dap = (cm); Ht = altura total (m); Hc = altura comercial (m); Ln = Logaritmo natural; R2 = coeficiente de determinación; R2Aj = coeficiente de determinación ajustado; ECMP (%) = Error cuadrático medio ponderado; AIC = Criterio de Información Akaike; BIC = Criterio de Información Bayesiano.

Cuenca *et al.* 2014; Carbono y ecuaciones alométricas para grupos de especies y bosque de tierras bajas

## **Factor de expansión**

En el Cuadro 5 se muestra el FEB de los nueve grupos. Poseen rangos entre 1,86 para el G7 y 2,2 en el G3; el promedio entre todos los grupos es de 2,03 cuyo valor es tomado como FEB para el estrato de bosque. Este resultado significa que de

un Mg de biomasa total 1,03 Mg corresponden a biomasa de fuste. Los coeficientes de variación son bajos con el 13,94 % para el G6 que posee un número considerable de muestras (10 árboles).

Cuadro 5. Factor de expansión promedio para los grupos de especies evaluados en el estrato Bosque siempre verde de tierras bajas de la Amazonía

| Variable | Grupos         | n              | Media | D.E. | CV( %) | Mín  | Máx  |
|----------|----------------|----------------|-------|------|--------|------|------|
|          | G1             | 10             | 2,08  | 0,28 | 13,65  | 1,83 | 2,49 |
|          | G2             | 12             | 2,09  | 0,25 | 12,06  | 1,83 | 2,49 |
|          | G <sub>3</sub> | $\overline{2}$ | 2,21  | 0,39 | 17,56  | 1,94 | 2,49 |
|          | G <sub>4</sub> | 107            | 1,99  | 0,19 | 9,42   | 1,28 | 2,49 |
| FEB      | G <sub>5</sub> | 82             | 2,05  | 0,23 | 11,16  | 1,83 | 2,49 |
|          | G <sub>6</sub> | 22             | 2,04  | 0,28 | 13,94  | 1,28 | 2,49 |
|          | G7             | 486            | 1,86  | 0,24 | 12,73  | 1,28 | 2,49 |
|          | G8             | 470            | 1,96  | 0,15 | 7,51   | 1,28 | 2,49 |
|          | G9             | 123            | 2,02  | 0,22 | 10,77  | 1,28 | 2,49 |

G1, G2,...G9 = Grupos de especies; FEB = Factor de Expansión de la Biomasa; n=número de muestras generalizado el FEB; D.E = Desviación Estándar; CV = Coeficiente de Variación.

## **Discusión**

#### **Biomasa aérea total de grupo de especies**

## **Biomasa aérea total del estrato siempreverde de tierras bajas**

El mayor valor de la biomasa aérea total (fuste y copa) para el G8 (54,02  $\pm$  9,64 Mg ha<sup>-1</sup>), se explica por el área basal (m<sup>2</sup> ha<sup>-1</sup>) y volumen comercial (m<sup>3</sup>) ha<sup>-1</sup>); no depende significativamente de la densidad específica de la madera. Contradictoriamente Casanoves *et al.,* (2011) afirma que la densidad es un rasgo funcional que determina el mayor o menor contenido de C; la no relación significativa entre densidad y biomasa posiblemente se debe a la agrupación morfológica de especies, que se torna más influyente en los grupos de especies donde la altura es mayor y por ende mayor magnitud en volumen que incide significativamente en la biomasa; esto discrimina considerablemente la influencia que puede tener la densidad específica. Los resultados de biomasa obtenidos en esta investigación son diferentes a los registrados en Costa Rica, Turrialba en sistemas agroforestales con cultivo de café, en especies con densidades dentro de los rangos establecidos en el G8, como *Cordia alliodora* (77 ± 54 Mg ha-1), *Terminalia Amazonía* (66 ± 33 Mg ha-1) (Castillo, 2003); esto se debe posiblemente a la diferencias ambientales entre los dos contextos además a la morfología diferente que presentan las especies plantadas con las existentes en un bosque natural del presente estudio.

Respecto a la biomasa aérea del estrato Bosque siempreverde de tierras bajas, el valor registrado en la biomasa aérea (124,85 Mg ha-1) es inferior a los registrados en ecosistemas tropicales por Arreaga (2002) en la Reserva de Biósfera Maya de Guatemala, donde el valor fue de 162,27 Mg ha-1. De forma similar a los obtenidos en regiones templadas por Schlegel (2001) en el sur de Chile – Chaulin (160 Mg ha<sup>-1</sup>). Sin embargo son similares a los registrados por el último autor en Buenaventura (140 Mg ha<sup>-1</sup>). Otros estudios en contextos tropicales emiten resultados superiores; para bosques siempreverdes de Bolivia (268 Mg ha-1) (Araujo *et al.,* 2006); en concordancia a esto en el noroccidente del Ecuador López *et al.,* (2002) reporta un valor de 223 Mg ha-1. En estudios realizados en Costa Rica los valores máximos son de 207 Mg ha-1 según Ulate (2011) en bosques tropicales húmedos y muy húmedos. La variación en los resultados se debe posiblemente a los diferentes métodos de evaluación que se aplican para levantar la información y a las características biofísicas intrínsecas en las áreas de estudio, que son determinantes en las existencias de biomasa aérea y de C almacenado.

# **Modelos alométricos para grupos de especies y estrato del Bosque siempre verde de tierras bajas de la Amazonía**

Para la generación de modelos alométricos, en los grupos evaluados se consideró que cada uno de ellos tuvieran valores significativos respecto a las variables regresoras ( $p < 0.05$ ) y un coeficiente de determinación ajustado ( $\mathbb{R}^2$  ajustado) superior a 0,80. En general, los modelos seleccionados presentan buenos ajustes  $(R^2)$  ajustado superior al 84 %, con una  $p < 0.05$ ) para todos los grupos de especies. Tienen como variables regresoras o independientes el diámetro y las alturas (total y comercial), las cuales son imprescindibles para en el levantamiento de información en un inventario forestal. Los menores ajustes en los modelos se observan para el G4, G6 y G7 lo que posiblemente se deba a la mayor variabilidad dentro de estos grupos en las variables utilizadas como regresoras (Fonseca *et al.,* 2009).

En los grupos con mayor número de individuos (G7, G8 y G9), las regresiones mostraron coeficientes de determinación de entre 0,88 a 0,97, con ecuaciones logarítmicas y exponenciales ajustadas a cada grupo de especies. Moret y Ruiz (1998) y Schlegel (2001) coinciden en la transformación logarítmica o exponencial de algunas ecuaciones y exponenciales, de esta manera tener un coeficiente de determinación confiable. También concuerdan en seleccionar las mejores ecuaciones para estimar la biomasa al combinar dos variables independientes (dap, Hc y Ht), así como en la transformación logarítmica de la variable independiente.

En el caso del G1 y G6, se logró obtener un coeficiente de determinación R2 ajustado de 0,96 y 0,87 respectivamente; se obtuvo una ecuación exponencial con una sola variable independiente (dap2). Esto resulta interesante, pues el dap es una variable simple de medir y se logra en la mayoría de los estudios donde se colecta información para el manejo de plantaciones o bosque natural.

En esta investigación los resultados obtenidos en los grupos G1, G2, G5, G8 y G9 son similares a los registrados por Chave *et al.,* (2005), quienes a partir de métodos destructivos registraron coeficientes de determinación mayores a 0,90. El dap trasformadas a logaritmo natural (Ln) fue la variable regresora de mejor ajuste.

## **Factor de expansión de Biomasa**

El FEB en base a su coeficiente de variación es aceptable para ser usado en ecosistemas similares al contexto ecológico de esta investigación. Los FEB calculados en este estudio se encuentran dentro de los rangos reportados en algunas investigaciones similares. Schlegel (2001); en Chile reportó FEB de 1,98 sin considerar la raíz. Otros estudios realizados por Arreaga (2002), Montero y Montagnini (2006) los FEB oscilan entre 1,86 y 2,2 cuyos rangos son similares a los determinados en este estudio.

## **Conclusiones**

La biomasa aérea total y C almacenado promedio para el estrato Bosque siempre verde de tierras bajas de la Amazonía es de 124,85 Mg ha-1 y 62,45 Mg C ha-1. No existe correlacion significativa entre la densidad y el C total en los nueve grupos evaluados. Existe una interdependencia significativa entre la biomasa aérea total con el área basal y volumen comercial en los nueve grupos de especies evaluados, a excepción del G3.

Los mayores valores de biomasa son para el G8 (Hc  $\geq$  7 metros y densidades  $\geq$  500 Kg m3). Dentro de este grupo se encontraron especies como: *Cordia alliodora, Terminalia amazónica, Calycophyllum obovatum, Parkia multijuga, Tabebuia chrysantha, Terminalia oblonga, Otoba parvifolia,* que son especies que alcanzan alturas totales  $> 25$  m.

Los modelos alométricos ajustados para predecir la biomasa aérea total para los nueve grupos y para el estrato Bosque siempre verde de tierras bajas de la Amazonía mostraron altos coeficientes de determinación ( $\mathbb{R}^2$  ajustados) mayores al 84 %. Las variables regresoras que mejor se ajustaron en la ecuación para la predicción de la biomasa aérea total son el dap y la Hc tanto en escala lineal como logarítmicas, respectivamente. Los modelos alométricos lineales con transformaciones a logarítmicas dieron mejor resultado en la predicción de la biomasa aérea total para los nueve grupos de especies y para el estrato de Bosque siempreverde de tierras bajas de la Amazonía.

# **Agradecimientos**

Los autores agradecemos la colaboración y el apoyo al Ministerio del Ambiente del Ecuador, al Programa Nacional conjunto ONU REDD, a la Cuenca *et al.* 2014; Carbono y ecuaciones alométricas para grupos de especies y bosque de tierras bajas

representación FAO Ecuador, en especial al Ing. Kelvin Cueva Director del Proyecto UN REDD FAO UNPJ/ECU/083/UNJ, a los Docentes de la Carrera de Ingeniería Forestal en especial Ing. Mg. Oswaldo Jadán por las revisiones técnicas, quienes hicieron posible que la presente investigación se llevará a cabo. Además agradecemos de forma especial a Camilo Kajekai por su gran aporte en la identificación de especies durante la fase de campo.

## **Literatura Citada**

- Aguirre N., M Añazco., K Cueva., A Pekkarinen., C Ramírez., X Salazar y G Sánchez. 2010. Metodología para desarrollar el estudio piloto de la Evaluación Nacional Forestal en conformidad con el mecanismo REDD+. Ministero del Ambiente del Ecuador, y FAO. Quito, Ecuador.85 p.
- Araujo A., L Arroyo ., TJ Killeen y M Saldias. 2006. Dinámica del bosque, incorporación y almacenamiento de biomasa y carbono en el Parque Nacional Noel Kempff Mercado. Ecología en Bolivia 41:24.
- Arreaga W. 2002. Almacenamiento del carbono en bosques con manejo forestal sostenible en la Reserva de Biósfera Maya, Petén, Guatemala. Carbon storage in forests with sustainable management in the Reserva de Biósfera Maya, Petén, Guatemala.
- Avendaño Reyes J., J Camargo García., J García Sierra., T Morales Pinzón., P Carrillo., J Camargo García., J Heuveldop., M Neumann., R Ramírez Santiago y M Turtiainen. 2008. Modelos genéricos de biomasa aérea para especies forestales en función de la arquitectura y la ocupación del rodal. Turrialba (IICA).
- Baskerville G. 1972. Use of logarithmic regression in the estimation of plant biomass. Canadian Journal of Forest Research 2(1):49-53.
- Berry PE., M Guariguata y G Kattan. 2002. Diversidad y endemismo en los bosques neotropicales de bajura. Ecología y conservación de Bosques Neotropicales. Libro Universitario Regional. Primera

edición. Cartago, Costa Rica.

- Brown S., AJ Gillespie y AE Lugo. 1989. Biomass estimation methods for tropical forests with applications to forest inventory data. Forest science 35(4):881-902.
- Brown S. 1997. Los bosques y el cambio climático: el papel de los terrenos forestales como sumideros de carbono. Actas del XI Congreso Mundial Forestal: Recursos Forestales y Árboles.
- Cailliez F y D Alder. 1980. Estimación del volumen forestal y predicción del rendimiento: con referencia especial a los trópicos. Organización de las Naciones Unidas para la Agricultura y la Alimentación. p. (1)
- Casanoves F., L Pla y JA Di Rienzo. 2011. Valoración y análisis de la diversidad funcional y su relación con los servicios ecosistémicos. Serie técnica, Informe técnico No 384.
- Castillo BBD. 2003. Manejo, secuestro de carbono e ingresos de tres especies forestales de sombra en cafetales de tres regiones contrastantes de Costa Rica.
- Cifuentes Jara M y T CATIE. 2009. ABC del cambio climático en Mesoamérica. Programa Cambio.
- Chave J., R Condit., S Aguilar., A Hernandez., S Lao y R Perez. 2004. Error propagation and scaling for tropical forest biomass estimates. Philosophical Transactions of the Royal Society of London. Series B: Biological Sciences 359(1443):409-420.
- Chave J., C Andalo., S Brown., M Cairns., J Chambers., D Eamus., H Fölster., F Fromard., N Higuchi y T Kira. 2005. Tree allometry and improved estimation of carbon stocks and balance in tropical forests. Oecologia 145(1):87-99.
- Di Rienzo J., F Casanoves., M Balzarini., L Gonzalez., M Tablada y C Robledo. 2011. InfoStat versión 2011. Grupo InfoStat, FCA, Universidad Nacional de Córdoba, Argentina. URL http://www. infostat. com. ar.
- Foley JA., MH Costa., C Delire., N Ramankutty y P Snyder. 2003. Green surprise? How terrestrial ecosystems could affect earth's climate. Frontiers in Ecology and the Environment 1(1):38-44.
- Fonseca W., F Alice y JM Rey. 2009. Modelos para estimar la biomasa de especies nativas en plantaciones y bosques secundarios en la zona Caribe de Costa Rica. Bosque (Valdivia) 30(1):36-47.
- Henry M., A Bombelli., C Trotta., A Alessandrini., L Birigazzi., G Sola., G Vieilledent., P Santenoise., F Longuetaud y R Valentini. 2013. GlobAllomeTree: international platform for tree allometric equations to support volume, biomass and carbon assessment. iForest-Biogeosciences & Forestry 6(6).
- Jadán O., B Torres y S Günter. 2012. Influencia del uso de la tierra sobre almacenamiento de carbono en sistemas productivos y bosque primario en Napo, Reserva de Biósfera Sumaco, Ecuador. Revista Amazónica: Ciencia y Tecnología 1(3):173-186.
- Jenkins JC., DC Chojnacky., LS Heath y RA Birdsey. 2003. National-scale biomass estimators for United States tree species. Forest Science 49(1):12-35.
- King DA., SJ Davies., S Tan y NS NOOR. 2006. The role of wood density and stem support costs in the growth and mortality of tropical trees. Journal of Ecology 94(3):670- 680.
- López M., Fd Koning., H Paredes y P Benítez. 2002. Estimación de carbono en biomasa de bosques secundarios y plantaciones forestales en el Noroccidente de Ecuador. Investigación de Bosques tropicales. Begleitprogramm Tropenökologie (TÖB), Deutsche Gesellschaft für Technische Zusammenarbeit (GTZ) GmbH.
- MAE. 2012. Sistema de clasíficación de los ecosistemas del Ecuador continental. Subsecretaría de Patrimonio Natural. Quito.
- Malhi Y., D Wood., T Baker., J Wright., O Phillips., T Cochrane., P Meir., J Chave.,

S Almeida y L Arroyo. 2006. The regional variation of aboveground live biomass in old‐growth Amazonían forests. Global Change Biology 12(7):1107-1138.

- Montero M y F Montagnini. 2006. Modelos alométricos para la estimación de biomasa de diez especies nativas en plantaciones en la región Atlántica de Costa Rica. Recursos Naturales y Ambiente 45:118-125.
- Moret A y P Ruiz. 1998. Determinación de ecuaciones de volumen para Mureillo (Erisma uncinatum) en la unidad C4 de la Reserva Forestal Imataca, Bolívar-Venezuela. Rev. Forest. Venez 42(2):187- 197.
- Muller‐Landau HC., RS Condit., J Chave., SC Thomas., SA Bohlman., S Bunyavejchewin., S Davies., R Foster., S Gunatilleke y N Gunatilleke. 2006. Testing metabolic ecology theory for allometric scaling of tree size, growth and mortality in tropical forests. Ecology Letters 9(5):575- 588.
- Network BU. 2002. Manuales sobre energía renovable: Biomasa. Fortalecimiento de la capacidad en energía renovable para América Central:56.
- Nogueira EM., PM Fearnside., BW Nelson., RI Barbosa y EWH Keizer. 2008. Estimates of forest biomass in the Brazilian Amazon: New allometric equations and adjustments to biomass from wood-volume inventories. Forest Ecology and Management 256(11):1853-1867.
- Overman JPM., HJL Witte y JG Saldarriaga. 1994. Evaluation of regression models for above-ground biomass determination in Amazon rainforest. Journal of tropical Ecology 10(2):207-218.
- Penman J., M Gytarsky., T Hiraishi., T Krug., D Kruger., R Pipatti., L Buendia., K Miwa., T Ngara y K Tanabe. 2003. Good practice guidance for land use, land-use change and forestry. Institute for Global Environmental Strategies. p.

Picard N., L Saint-André y M Henry. 2012.

Cuenca *et al.* 2014; Carbono y ecuaciones alométricas para grupos de especies y bosque de tierras bajas

Manual for building tree volume and biomass allometric equations: from field measurement to prediction.

- Pitman NC., JW Terborgh., MR Silman., P Núñez V., DA Neill., CE Cerón., WA Palacios y M Aulestia. 2001. Dominance and distribution of tree species in upper Amazonían terra firme forests. Ecology 82(8):2101-2117.
- Popescu SC., RH Wynne y RF Nelson. 2003. Measuring individual tree crown diameter with lidar and assessing its influence on estimating forest volume and biomass. Canadian journal of remote sensing 29(5):564-577.
- Prodan M. 1997. Mensura forestal. Agroamerica. v. 1, p.
- Rivera CM y JdJN Chaidez. 2004. Ecuaciones de aditividad para estimar componentes de biomasa de Hevea brasíliensis Muell. Arg., en Veracruz, México. Madera y Bosques 10(2):29-43.
- Schlegel B. 2001. Estimación de la biomasa y carbono en bosques del tipo forestal siempreverde. Simposio Internacional de Medición y Monitoreo de la Captura de Carbono en Ecosistemas Forestales, Valdivia, Chile.
- Segura M., H Andrade., D Wake., S Whitfield., K Bell., T Philippi., M Sasa., F Bolaños., G Chaves y J Savage. 2008. Cómo construir modelos alométricos de volumen, biomasa o carbono de especies leñosas perennes?. How to develop biomass models of woody perennials species. Agroforestería en las Américas (CATIE). 2008 (46):89-96.
- Sprugel D. 1983. Correcting for bias in logtransformed allometric equations. Ecology 64(1):209-210.
- Ulate C. 2011. Análisis y comparación de la biomasa aérea de la cobertura forestal según zona de vida y tipo de bosque para Costa Rica.

# **Generación de modelos alométricos para determinar biomasa aérea a nivel de especies, mediante el método destructivo de baja intensidad para el estrato de bosque seco pluviestacional del Ecuador**

**Generation of models allometric to determine aerial biomass at the species level, by the destructive method of low intensity for the layer of forest dry Pluviestacional of Ecuador**

Darío Solano<sup>1\*</sup>, Carlos Vega<sup>1\*</sup>, Víctor Hugo Eras<sup>2</sup>, Kelvin Cueva<sup>3</sup>

1. Ingeniero Forestal de la Universidad Nacional de Loja. \*Autor para correspondencia: darsolforest@gmail.com / calitosgabriel4@hotmail.com

2. Docente de la Carrera de Ingeniería Forestal, Área Agropecuaria y de Recursos Naturales Renovables, Universidad Nacional de Loja.

3. Coordinador del proyecto UN REDD FAO UNPJ/ECU/083/UNJ

Recibido 28 de febrero 2014; Aceptado 11 Septiembre 2014

#### **Resumen**

. . . . . . . . . . . . . . . .

La presente investigación se realizó en cuatro sitios diferentes del Bosque Seco Pluviestacional, ubicados en: Mangahurco, Loja; Chacras, El Oro; Mamey, Guayas; y, Piñas del Julcuy, Manabí. Se instalaron un total de cuatro conglomerados, cada uno con tres parcelas permanentes de 60 x 60 m (3600 m2), donde se midieron parámetros dasométricos (DAP, HT, HC, DC, medición de barreno de incremento, pylodin), se recolectaron muestras florísticas para ser identificadas en el Herbario Loja; se calcularon los parámetros ecológicos para determinar las especies a ser taladas aplicando el método destructivo de baja intensidad; una vez taladas se calculó y determinó su factor de forma y el factor de expansión de biomasa. Se registró 633 individuos de 44 especies y 24 familias mediante identificación taxonómica con botánico especialistas en Bosque Seco y Herbario Loja; se tomaron 19 especies para la elaboración de los modelos alométricos con la ayuda del programa infostat, determinando 11 modelos de relaciones estadísticas destacándose los siguientes: <sup>1</sup>B=β<sub>0</sub>+β<sub>1</sub>\*DAP+β<sub>2</sub>\*HT; B=β<sub>0</sub>+β<sub>1</sub>\*DAP<sup>2</sup>+β<sub>2</sub>\*HC y B=β<sub>0</sub>+β<sub>1</sub>\*LN DAP+β<sub>2</sub>\*LN HC (B en Kg; DAP en cm; HT y HC en m); considerando los siguientes parámetros para su validación <sup>2</sup>(R2  $\geq$  70, AIC, VIF  $\leq$  10, p-valor  $\leq$  0.05).

Palabras clave: parámetros dasométricos,

parámetros ecológicos, factor de forma, factor de expansión de biomasa, modelos alométricos.

#### **Abstract**

This research was conducted in four different sites in the Dry Forest Pluviestaconal: Mangahurco, Loja; Chacras, El Oro; Mamey, Guayas; and, Piñas del Julcuy, Manabi. A total of four clusters, each with three permanent plots of 60 x 60 m (3600 m2) , where dasometric parameters ( DAP, HT, HT, DC measurement increment borer, pylodin) installed measured, samples were collected floristic to be identified at the Herbarium Loja; ecological parameters were calculated to determine the species to be cleared using the destructive method of low intensity , once cleared was calculated and determined its form factor and biomass expansion factor. 633 individuals of 44 species and 24 families were recorded using botanical taxonomic identification specialists in Dry Forest Herbarium and Loja, 19 species for developing allometric models with the help of the program took InfoStat determining 11 models of statistical summaries highlighting the following:  $B = \beta_0 + \beta_1 * DAP + \beta_2$ \*HT;  $B = \beta_0 + \beta_1 * DAP^2 + \beta_2 * HC$ and  $B = \beta_0 + \beta_1 * LN$  DAP+ $\beta_2 * LN$  HC (B in kg, DBH in cm, HT and HC in m), considering the following parameters for validation (R2  $\geq$  70, AIC, VIF  $\leq$  10, p-value  $\leq$  0.05).

**Key words:** dasometric parameters, environmental parameters, form factor, biomass expansion factor, allometric models.

*<sup>1</sup> Biomasa = B; Parámetros del modelo = β0, β1, β2, β3…; Altura Total = HT; Altura Comercial = HC; Diámetro a la altura del pecho = DAP; Logaritmo natural = LN.*

*<sup>2</sup> R2 = coeficiente de determinación múltiple; AIC = criterio de información de Akaike;VIF=factor de inflación de varianza; p-valor=nivel de significancia.*

Solano *et al.* 2014; Generación de modelos alométricos para determiner biomasa aérea a nivel de especies

## **Introducción**

Los bosques a través del proceso de la fotosíntesis capturan dióxido de carbono atmosférico (CO2), lo fijan en sus estructuras vivas y parte de éste lo acumulan en su biomasa; y, lo transfieren al mantillo en descomposición y al suelo; de esta manera constituyen reservas de carbono. La acumulación de carbono es influenciada principalmente por factores físicos, edáficos y por patrones de disturbio que afectan la estructura comunitaria y las reservas de biomasa y carbono en los bosques tropicales (Vásquez y Arellano, 2012).

El Ecuador firmó el Protocolo de Kioto en diciembre de 1999, en el contexto de un reconocimiento nacional sobre la importancia de los problemas de cambio climático a nivel mundial y su efecto a nivel nacional y local; y, de la necesidad de desarrollar medidas de control y mitigación. El país ha reconocido el potencial del Mecanismo de Desarrollo Limpio (MDL) y de los proyectos que no se incluyen en el MDL, como una fuente de recursos para proyectos forestales (Cordelim, 2010).

El Ministerio del Ambiente ha implementado a partir del mes de agosto de 2000 la Unidad de Cambio Climático, instancia técnico-científica, en la cual se incluyen los Grupos de Trabajo sobre los temas relacionados directa o indirectamente con el cambio climático. El Reglamento Funcional del Comité Nacional del Clima fue aprobado en el mes de octubre del 2000.

La estimación del potencial de fijación de carbono (C) en los estratos de Bosque Seco Pluviestacional del Ecuador, son de gran importancia frente al incremento del dióxido de carbono  $(CO_2)$  en la atmosfera y por su potencial mitigación en el clima global.

En Ecuador los bosques secos costeros forman parte de la región Tumbesina (Ecuador – Perú) y abarcan aproximadamente 135 000 km<sup>2</sup> . Se encuentran ubicados al suroeste Ecuatoriano y noroeste Peruano desde 0 hasta 1 000 m s.n.m. (Aguirre *et al.,* 2006). Los bosques secos de la provincia de Loja, se presentan en pequeños remanentes y en otros escenarios solamente algunos árboles aislados, como resultado de las actividades humanas. Sin embargo, según Neill (2000), el estado actual de conservación es considerado como bueno, ya que su composición florística y estructura presentan mejores características que los bosques de las provincias de Manabí, Guayas, y El Oro e incluso mejor que los del norte del Perú.

Los modelos alométricos ayudan al cálculo de la biomasa de grandes áreas forestales, valiéndose de la correlación existente entre las variables de difícil medición (pesos) y aquellas directamente medidas en inventarios forestales (diámetro a la altura del pecho y altura comercial o total). El empleo de los modelos alométricos desarrollados en regiones diferentes para la estimación de la biomasa presenta limitaciones debido a las distintas condiciones que rigen el crecimiento de los árboles, entre las cuales se incluyen la genética, las subpoblaciones locales, el clima y los suelos. Estos factores son determinantes en el incremento de la biomasa y por tanto en la fijación de  $CO<sub>2</sub>$ (Álvarez, 2008). De ahí la importancia de la generación de modelos alométricos locales.

Con estos antecedentes, se desarrolló esta investigación en la que se determinó modelos alométricos para estimar la biomasa aérea de las especies seleccionadas en el estrato bosque, aplicando la metodología propuesta en el 2011 por el Ministerio del Ambiente del Ecuador (MAE) y Organización de las Naciones Unidad para la Alimentación y la Agricultura (FAO), utilizada en la Evaluación Nacional Forestal (ENF), la misma que cumple con las exigencias del mecanismo de Reducción de Emisiones por Deforestación y Degradación (REDD). Además, constituye el primer estudio investigativo donde se elaboró modelos alométricas para especies de bosque seco pluviestacional del Ecuador.

## **Materiales y métodos**

## **Área de Estudio**

La investigación se enfoca en diferentes sitios del Bosque Seco Pluviestacional (ver figura 1), que se sitúa en la región centro-sur occidental del Ecuador, abarcando las siguientes localidades: en la Provincia de Loja, en el Cantón Zapotillo, parroquia Mangahurco; en la Provincia de El Oro, en el Cantón Huaquillas, parroquia Chacras; en la Provincia de Guayas, Cantón Guayaquil, en la parroquia Progreso, recinto Mamey; y, en la Provincia de Manabí, Cantón Jipijapa, parroquia Piñas de Julcuy. Este ecosistema se caracteriza porque más del 75 % de sus especies pierden las hojas durante la época seca del año, el estrato superior llega hasta los 20 m y en algunos casos 25 m; mientras que el estrato intermedio posee

# 34 Revista **CEDAMAZ**

Solano *et al.* 2014; Generación de modelos alométricos para determiner biomasa aérea a nivel de especies

|                          |              | <b>COORDENADAS UTM</b> |            |  |  |
|--------------------------|--------------|------------------------|------------|--|--|
| <b>LOCALIDAD</b>         | CONGLOMERADO | $X$ (Este)             | Y (Norte)  |  |  |
| $El Oro-Chacras$         | 001          | 591780,59              | 9598017,37 |  |  |
| $Loja-Mangahurco$        | 002          | 565726,63              | 9542132,02 |  |  |
| Manabí – Piñas de Julcuy | 003          | 541462,42              | 9828267,10 |  |  |
| Guayas – Mamey           | 004          | 571970,92              | 9739911,25 |  |  |

Cuadro 1. Coordenadas UTM y localización de conglomerados establecidos en Bosque Seco Pluviestacional

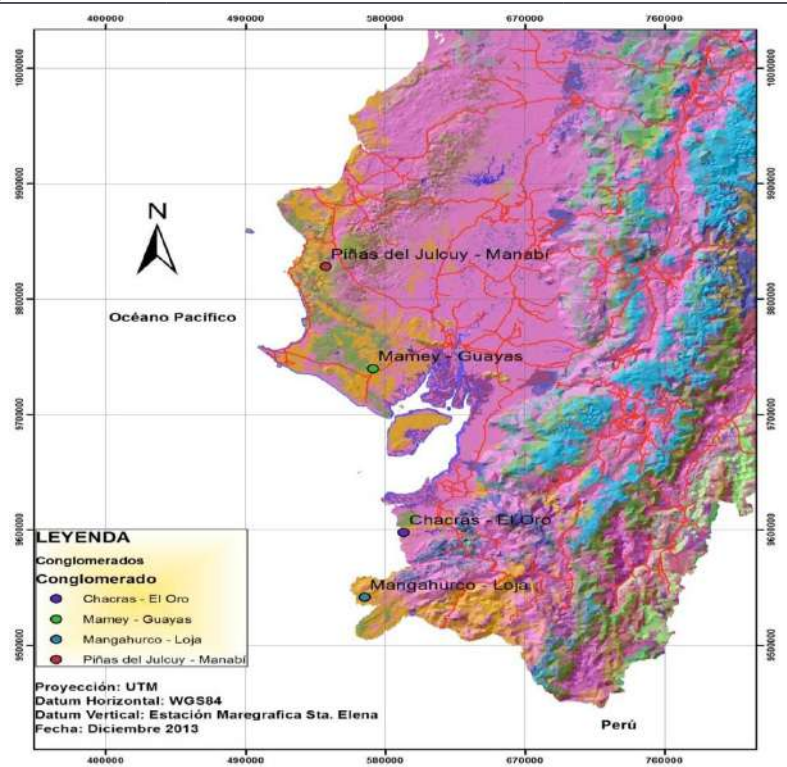

Figura 1. Mapa de ubicación de los cuatro conglomerados establecidos en Bosque Seco Pluviestacional del Ecuador Continental

alturas entre 10-15 m (Aguirre *et al.,* 2006b). Estos ecosistemas se caracterizan porque su precipitación está generalmente por debajo de 600 mm/año con cinco a seis meses secos, donde la precipitación total es menor a 100 mm/año.

# **Metodología para determinar la biomasa aérea de las especies del bosque seco pluviestacional**

## **Diseño de Muestreo**

La metodología aplicada es la que se desarrolló en la Evaluación Nacional Forestal (ENF) de Ecuador. En cada sitio se instaló un conglomerado conformado de tres parcelas permanentes de muestreo de 60 x 60 m, distribuidas en formas

**BAa = Bsf + Bsc Donde:**

de "L", con una separación de 250 m una de otra (Figura 2a); cada parcela está dividida en tres fajas, para la primera faja se midieron todos los individuos ≥ 10 cm DAP, para la segunda y tercera faja se tomaron todos los árboles  $\geq 20$  cm de DAP (Figura 2b). También se midieron parámetros dasométricos (DAP, HT, HC, DC, barreno de incremento y pylodin) (Figura 2c).

Una vez recopilados los datos dasométricos se tomaron muestras de hojas, ramas finas, ramas gruesas de todos los árboles menores a 7 m de altura comercial; estas muestras fueron llevadas a los laboratorios de Bromatología, Fisiología Vegetal y Suelos de la UNL para ser secados y pesados; y, determinar la biomasa aérea del árbol, aplicando la siguiente formula:

**BAa =** Biomasa Aérea del árbol (Kg) **Bsf =** Biomasa seca del fuste **Bsc =** Biomasa seca de copa

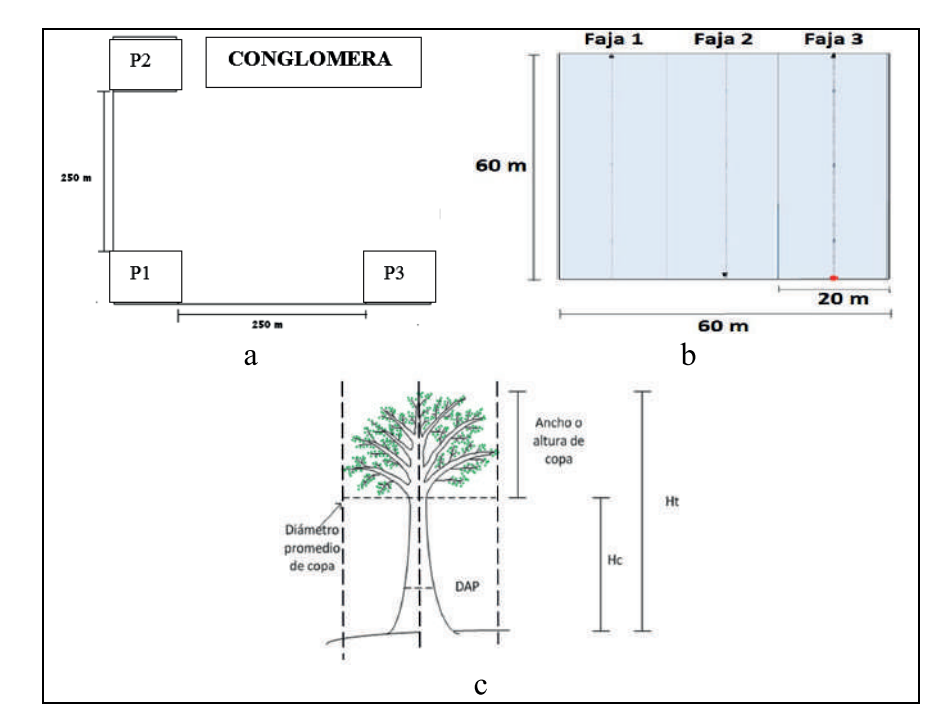

Solano *et al.* 2014; Generación de modelos alométricos para determiner biomasa aérea a nivel de especies

Figura 2. (a) Representación gráfica del diseño del conglomerado de 3 parcelas. (b) Representación gráfica de la parcela de inventario y el sub-diseño en fajas que facilito el establecimiento en campo y medición. (c) Variables medidas en los árboles en pie para el cálculo de los volúmenes de fuste y copa

En la identificación de las especies en el campo se contó con un experto en taxonomía de bosque seco; y, las especies que no se lograron reconocer se colectaron muestras botánicas para ser identificadas en el Herbario Loja de la UNL.

#### **Método destructivo de baja intensidad**

Para determinar las especies a tumbar, se consideró el índice de valor de importancia (IVI), calculado en las formulas desarrolladas por

Aguirre y Aguirre (1999) y Cerón (1993), en cada conglomerado establecido.

Para establecer un factor de corrección de los modelos alométricos, se procedió a tumbar de 12 a 14 árboles por cada especie con mayor Índice de Valor de Importancia, encontradas en los 4 conglomerados, lo cual representó 52 individuos talados. Se tumbó cada uno de los árboles, luego se dividió las partes del árbol en fuste (tronco), ramas gruesas, ramas finas y hojas (Figura 3).

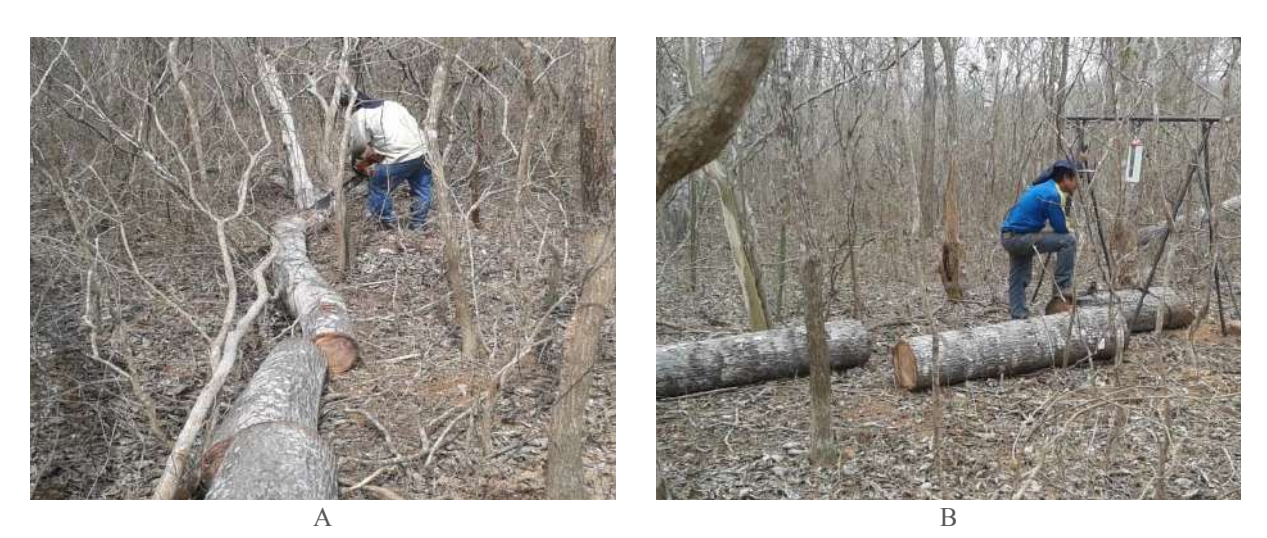

Figura 3. (a) Se corta los árboles al ras del suelo y se divide en partes: tronco, ramas gruesas, ramas finas y hojas, (b) Medición de varios diámetros del tronco para establecer su factor de forma y volumen exacto del fuste
Una vez tumbados los individuos de realizó el pesaje de todos los componentes del árbol, extrayendo una submuestra que fue llevada a los laboratorios de la UNL para su respectivo secado y pesaje.

Dentro de los 52 árboles talados se calculó el factor de expansión de biomasa de la copa aplicando la fórmula de (Avendaño, 2008 y Álvarez, 2008).

**FEB=BT/BF Donde: FEB =** Factor de expansión de la biomasa. **BT =** Biomasa total (kg) **BF =** Biomasa de fuste (kg)

# **Metodología para la elaboración de modelos alométricos para estimación de biomasa aérea a nivel de especies**

Los modelos alométricos se generaron para aquellas especies que sumen más de 8 árboles medidos, ya que según varios trabajos como los de Etchevers *et al.,* (2002), con este peso estadístico se obtuvo un coeficiente de determinación  $R^2$  > 0,8; en el caso del presente estudio el coeficiente de determinación fue de  $R^2 \geq 0.7$ .

Para el cálculo y generación de información estadística se contó con el software estadístico Infostat. Se organizó la información en un cuadro, detallando en las columnas las mediciones de todas las variables independientes (DAP, HT, HC, diámetro de copa) y dependientes (volumen, biomasa VB).

Se priorizó la correlación entre el DAP y la biomasa, ya que esta constituye la variable que frecuentemente más se correlaciona con la biomasa y es la más fácil de ser medida en campo, ya que la altura y otras variables son menos precisas de identificar y medir.

Se probaron 11 regresiones estadísticas genéricas para la generación de los modelos alométricos; de las cuales tres de estas cumplen con los parámetros estadísticos (R<sup>2</sup>, AIC, VIF y p-valor), estas son:  $B = \beta_0 + \beta_1 (DAP) + \beta_2 (HT)$ ,  $B = \beta_0 + \beta_1 (DAP)^2 + \beta_2 (HC), B = \beta_0 + \beta_1 (LN)$ DAP)+ $\beta_2$ (LN HC).

Bajo este sistema estadístico de precisión se obtuvo modelos alométricos fiables para ser utilizados en el cálculo final de biomasa aérea a nivel nacional, y además, ponerse a disposición de los sistemas de monitoreo, verificación y de otros inventarios a nivel sub-nacional.

## **Resultados**

### **Factor de forma**

Según el muestreo de 633 individuos arbóreos, a partir de un DAP de 10 cm; en cuatro conglomerados, con tres parcelas cada uno de ellos, establecidos en Bosque Seco Pluviestacional, con una superficie total del estudio de 4,32 hectáreas, se obtuvo un factor de forma promedio de  $(f=0.5)$ (Figura 4).

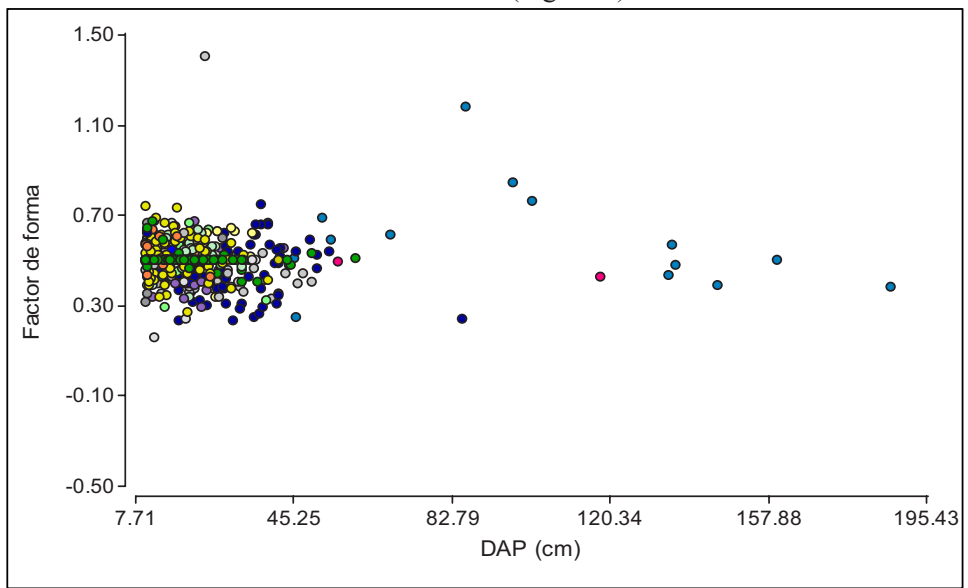

Figura 4. Diagrama de dispersión de factor de forma

Solano *et al.* 2014; Generación de modelos alométricos para determiner biomasa aérea a nivel de especies

# **Parámetros ecológicos para selección de especies para método destructivo de baja intensidad**

Las especies que fueron seleccionadas para este método son las más importantes ecológicamente, determinadas en base al Índice de Valor de Importancia (IVI) para cada conglomerado, una vez realizadas las mediciones en campo.

Del total de las especies, se seleccionó la que alcanzó el índices de valor de importancia más alto en el conglomerado 001, 002 y 004 para realizar la tata de los individuos y realizar las mediciones

respectivas totales del árbol; en el conglomerado 003, se tomó la especie con el cuarto IVI más alto, esto por la dificultad presentada de realizar la corta dentro del Parque Nacional Machalilla; esta corta se la realizó en los alrededores del Parque; y, esta especie se la eligió por el valor de importancia que tiene para las personas debido que en la zona tiene muy alta representatividad para las comunidades de la localidad.

Cuadro 2. Parámetros ecológicos de las cuatro especies de mayor importancia seleccionadas para realizar la tala en las diferentes áreas de estudio de Bosque Seco Pluviestacional

| Conglomerado         | Especie                                          | F  | DR $%$  | DmR $%$ | <b>FR</b> | I.V.I   |
|----------------------|--------------------------------------------------|----|---------|---------|-----------|---------|
| 001 Huaquillas       | Eriotheca ruizii (K. Schum.)<br>A. Robyns.       | 61 | 33,8889 | 37,2762 | 10,3448   | 27,1700 |
| 002 Mangahurco       | Tabebuia chrysantha (Jacq.)   70<br>G. Nicholson |    | 35,8974 | 21,4424 | 8,5714    | 21,9704 |
| 003 Piñas del Julcuy | Cordia alliodora (Ruiz &<br>Pav.) Oken           | 10 | 6,5789  | 3,1025  | 5,4545    | 5,0453  |
| 004 Mamey            | Ziziphus thyrsiflora Benth.                      | 70 | 65,4206 | 63,4116 | 15,7895   | 48,2072 |

 $F = Frecuencia, DR % = Densidad relativa, DMR % = Dominancia relativa, FR = Frecuencia relativa, IVI = Índice$ de valor de importancia

Las cuatro especies que se seleccionó para realizar la tala, suman un total de 52 individuos; las especies por conglomerado y el número de individuos son las siguientes:

> Conglomerado 001 – *Eriotheca ruizii* (K. Schum.) A. Robyns – 12 individuos talados; Coglomerado 002 – *Tabebuia chrysantha* (Jacq.) G. Nicholson – 14 individuos talados; Coglomerado 003 – *Cordia alliodora* (Ruiz & Pav.) Oken  $-12$  individuos talados;

Conglomerado 004 – *Ziziphus thyrsiflora Benth* – 12 individuos talados.

### **Factor de expansión de biomasa (FEB)**

El Factor de expansión de biomasa promedio para las especies que fueron taladas en los cuatro conglomerados de Bosque Seco Pluviestacional (Figura 5), correspondientes para *Cordia alliodora* (Ruiz & Pav.) Oken es de 1,72; para *Eriotheca ruizii* (K. Schum.) A. Robyns es de 1,41; para *Tabebuia chrysantha* (Jacq.) G. Nicholson es de 1,75; para *Ziziphus thyrsiflora Benth* es de 3,93; estos datos se asígnaros para especie, género y familia respectivamente.

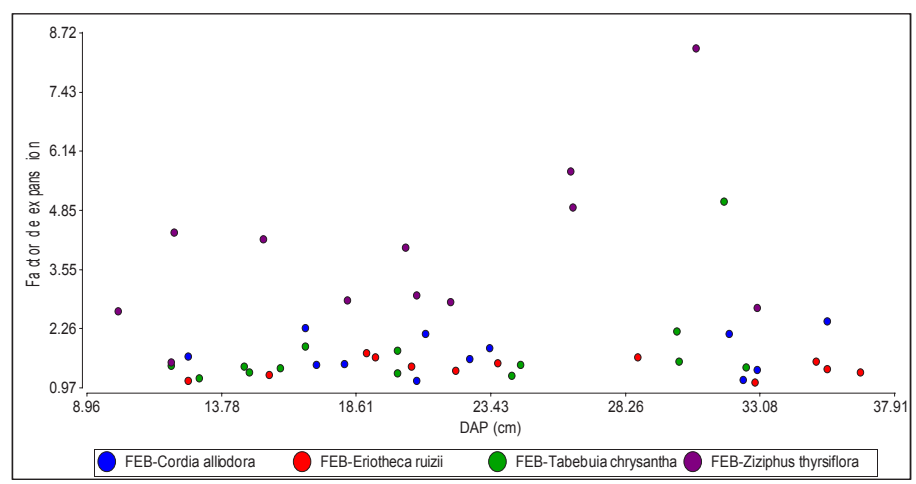

Figura 5. Diagrama de dispersión de factor de expansión de especies taladas

Se obtuvo un promedio general de 2,17 como nuevo factor de expansión. Este valor se fijó a especies, géneros y familias que no se talaron.

## **Biomasa aérea total almacenada a nivel de especies por hectárea, en Bosque Seco Pluviestacional.**

En el estudio se identificó 633 individuos que mediante una verificación en campo con un botánico se agrupó en 44 especies, las mismas que se determinó la cantidad de biomasa aérea total en kilogramos por hectárea (kg/ha); la mayor cantidad de biomasa reportada es 5.010,26 kg/ha para *Ceiba trichistandra* (A. Gray) Bakh; y, la menor biomasa es 0,61 kg/ha para *Tecoma stans* (L.) Juss ex Kunth.

A continuación se presentan las especies identificadas en los cuatro conglomerados establecidos en el bosque seco Pluviestacional del Ecuador, con su respectiva biomasa almacenada en cada una de ellas (Figura 6).

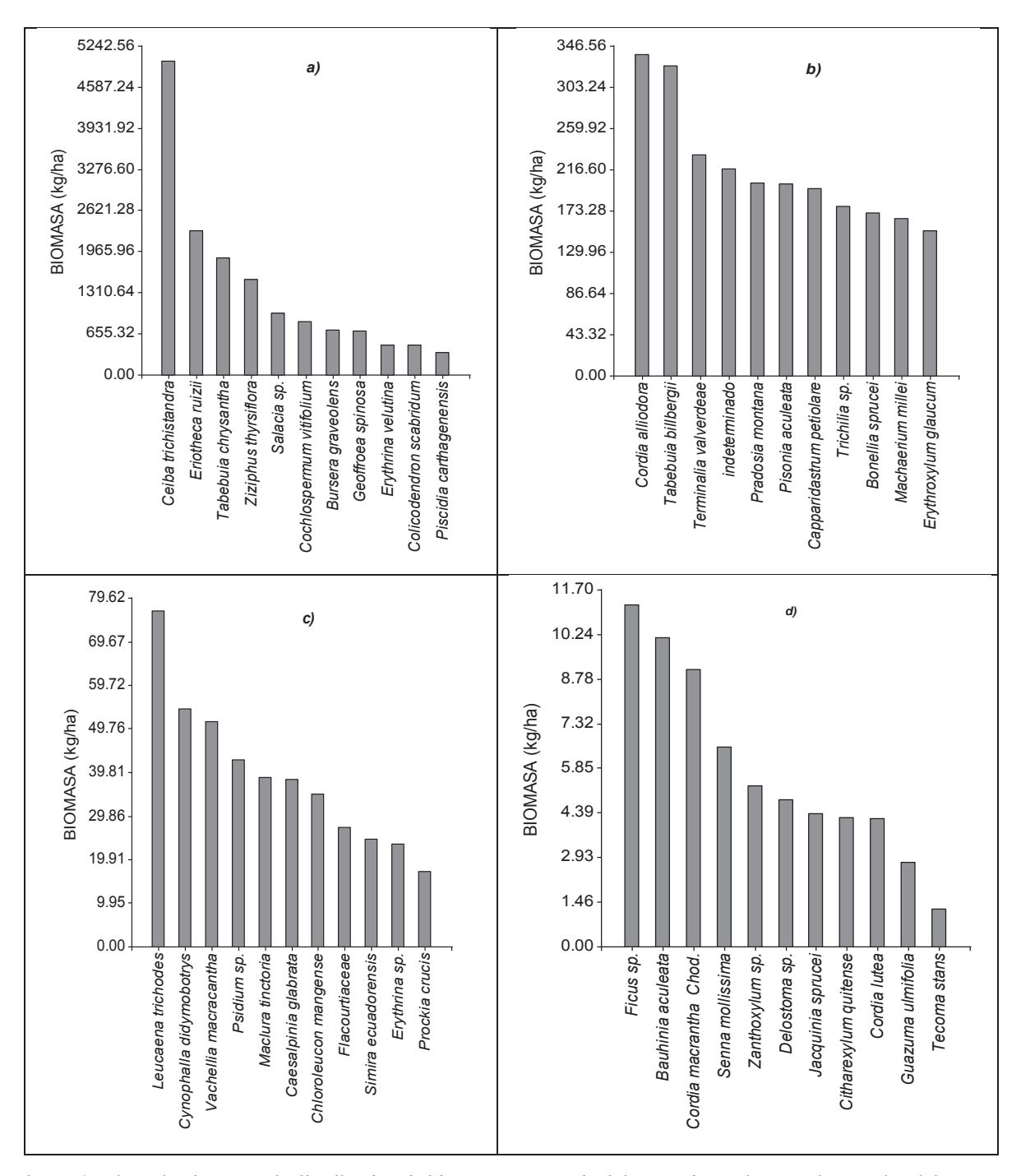

Figura 6. a, b, c, d. Diagrama de distribución de biomasa aérea a nivel de especies en los conglomerados del Bosque Seco Pluviestacional

Solano *et al.* 2014; Generación de modelos alométricos para determiner biomasa aérea a nivel de especies

En la Figura 6 se visualiza las especies con su rango de biomasa (cabe recalcar que esos datos se obtuvieron en un muestreo de cuatro conglomerados en Bosque Seco Pluviestacional en una superficie de 4,32 ha):

- **(a)** se observó que las especies con mayor biomasa en estudio fueron: *Ceiba trichistandra* (A. Gray) Bakh que reportó 5 010,26 kg/ha de 20 árboles medidos, seguido de la especie *Eriotheca ruizii* (K. Schum.) A. Robyns con 90 árboles medidos reporto 2 94,76 kg/ha, *Tabebuia chrysantha (*Jacq.) G. Nicholson con un total de 18.62.14 kg/ha de un total de 94 árboles medidos en el estudio y *Ziziphus thyrsiflora* Benth con un muestreo de 78 individuos medidos en campo, reporto 1 518,08 kg/ha de biomasa;
- **(b y c)** las especies con biomasa intermedio en el estudio fueron: *Cordia alliodora* (Ruiz & Pav.) Oken que reportó 337,33 kg/ha de 11 árboles medidos, seguido de la especie *Tabebuia billbergii* (Bureau & K. Schum.) Standl. Subs. ampla *A. Gently* con 14 árboles medidos reportó 326,34 kg/ha; *leucaena trichodes* (Jacq.) Benth con un total de 76,65 kg/ha de un total de seis árboles medidos en el estudio y *Cynophalla didymobotrys* (Ruiz & Pav. ex DC.) Cornejo & Iltis con un muestreo

de cuatro individuos medidos en campo, reportó 54,39 kg/ha de biomasa;

**(d)** se registró mediciones de biomasa muy bajos, esto debido a que se encontró un solo individuo de especies como: *Citharexylum quitense* Spreg que registró un total de biomasa almacenada de 2,11 kg/ha, seguida por *Cordia lutea* Lam que registró 2.10 kg/ha, *Guazuma ulmifolia* Lam con 1,39 kg/ha y la especie con el menor registro de biomasa por hectárea es *Tecoma stans* (L.) Juss ex Kunth con un valor de 0,61 kg/ha.

# **Modelos alométricos para la determinación de biomasa aérea de 19 especies de Bosque Seco Pluviestacional y parámetros para su validación.**

Para la elaboración de modelos alométricos; se seleccionó las especies con frecuencias mayores a ocho individuos medidos en campo, con el fin de que sean estadísticamente validados; de las 44 especies obtenidas en el inventario, 20 especies son las que cumplen con este mínimo de ocho árboles medidos; de éstas, se tomó 19 especies debido a que una de ellas no fue identificada. Se establecieron los modelos con la ayuda del programa Infostat; se determinaron once modelos por especie.

| Nombre especie           | $N^{\circ}$ ind | Modelo Alométrico                          |
|--------------------------|-----------------|--------------------------------------------|
| Bonellia sprucei         | 8               | $B = -2.74 + 1.94$ (LN DAP) + 0.95 (LN HC) |
| Bursera graveolens       | 53              | $B = -4.20 + 2.29$ (LN DAP) + 0.91 (LN HC) |
| Capparidastrum petiolare | 9               | $B = -3.65 + 2.30$ (LN DAP) + 0.91 (LN HC) |
| Ceiba trichistandra      | 20              | $B = -4.19 + 1.95$ (LN DAP) + 1.07 (LN HC) |
| Chloroleucon mangense    | 8               | $B = -10.26 + 0.09$ (DAP2) +7.33 (HC)      |
| Cochlospermum vitifolium | 36              | $B = -3.78 + 1.84$ (LN DAP) +1.06 (LN HC)  |
| Cordia alliodora         | 11              | $B = -3.34 + 1.95$ (LN DAP) + 1.09 (LN HC) |
| Eriotheca ruizii         | 90              | $B = -3.84 + 2.17$ (LN DAP) + 0.52 (LN HC) |
| Erythrina velutina       | 11              | $B = -6.04 + 2.72$ (LN DAP) + 0.74 (LN HC) |
| Erythroxylum glaucum     | 14              | $B = -2.49 + 1.97$ (LN DAP) + 0.93 (LN HC) |
| Geoffroea spinosa        | 21              | $B = -227.60 + 0.32$ (DAP2) + 52.04 (HC)   |
| Piscidia carthagenensis  | 9               | $B = -267.10 + 14.66$ (DAP) + 29.21 (HC)   |
| Pisonia aculeata         | 28              | $B = -2.96 + 1.97$ (LN DAP) + 0.64 (LN HC) |
| Salacia sp.              | 31              | $B = -2.57 + 1.95$ (LN DAP) + 1.06 (LN HC) |
| Tabebuia billbergii      | 14              | $B = -1.76 + 1.63$ (LN DAP) + 0.93 (LN HC) |
| Tabebuia chrysantha      | 94              | $B = -2.86 + 1.98$ (LN DAP) + 1.06 (LN HC) |
| Terminalia valverdeae    | 9               | $B = -2.64 + 2.00$ (LN DAP) + 1.01 (LN HC) |
| Trichilia sp.            | 12              | $B = -164.96 + 7.08$ (DAP) + 14.83 (HT)    |
| Ziziphus thyrsiflora     | 78              | $B = -2.10 + 1.96$ (LN DAP) + 1.08 (LN HC) |

Cuadro 3. Modelos alométricos de mejor ajuste para estimación de biomasa aérea de 19 especies de Bosque Seco Pluviestacional

**CEDAMAZ 2014 ·** Vol. 4, No. 1, pp 32 – 44

A continuación se indica el proceso, análisis y los parámetros que se tomaron en cuenta para elegir los mejores modelos alométricos para las especies del estudio; se toman como ejemplo tres especies del estudio y se específica la validación y el por qué de la significancia que se tomó en cuenta para la elección del mejor modelo entre un total de diez realizados para cada una de estas.

## **Descripción y representación gráfica del modelo alométrico para** *Tabebuia chrysantha*

Al relacionar el ln de la biomasa, el ln del DAP y el ln de la HC (Figura 7 a y b), se representa una relación lineal positiva entre la biomasa y las variables consideradas para el modelo alométrico de esta especie; se puede observar que el modelo funciona bien para los diámetros considerados en el estudio, esto considerando antes que se normalizó los datos mediante la aplicación de logaritmos.

En la Figura 7 c, se visualizan los elementos de diagnóstico; dentro de estos límites están inmersos más del 75 % de todos los individuos muestreados, esto indica que el modelo si es significante; los valores que se encuentras fuera de los límites puede dar problemas en el modelo, debido a que estos valores son anómalos, por encontrarse en los extremos mínimo y máximo del modelo. En la Figura 7 d, los puntos se disponen en una recta de 45° indicando que el supuesto distribucional de los residuos de cumple.

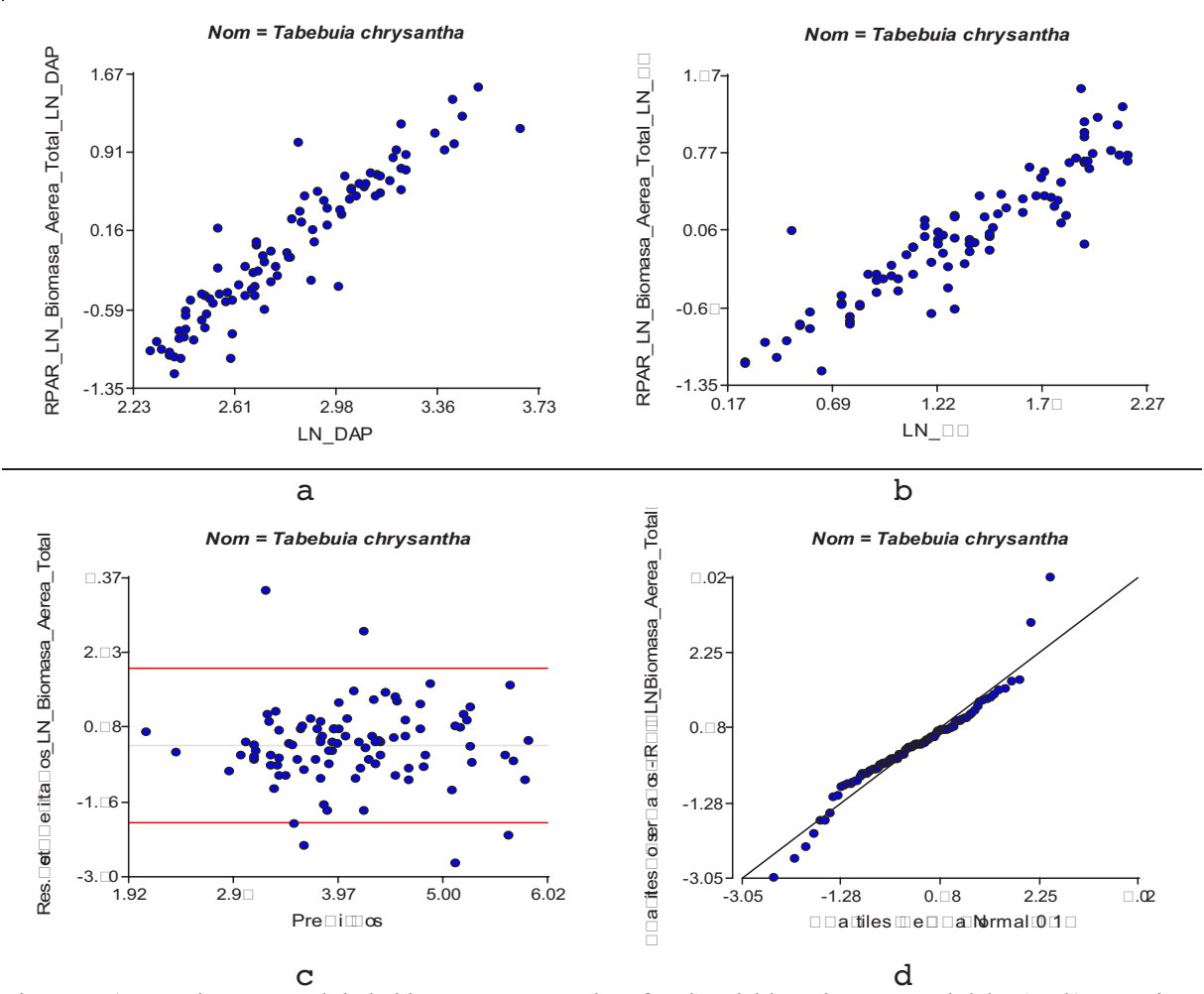

Figura 7. a) Logaritmo natural de la biomasa aérea total en función del logaritmo natural del DAP, b) Logaritmo natural de la biomasa aérea total en función del logaritmo de la altura comercial, c) Distribución de los residuos estudentizados y valores predichos, d) Gráfico Q-Q plot de los cuantiles observados en relación a los cuantiles de una normal

Para determinar el mejor modelo para esta especie se tomaros en cuenta los parámetros R<sup>2</sup> que debe ser mayor a 0,70 para que sea moderadamente

significativo o a su vez como en este caso es de 0,91; esto indica que el modelo es muy significativo; también se tomó el valor AIC que en este caso de Solano *et al.* 2014; Generación de modelos alométricos para determiner biomasa aérea a nivel de especies

| Análisis de regresión lineal |                                                    |                                       |                |                    |             |          |            |            |
|------------------------------|----------------------------------------------------|---------------------------------------|----------------|--------------------|-------------|----------|------------|------------|
| Nom                          | Variable                                           | N                                     | $R^2$          | $R^2$ Aj           | <b>ECMP</b> | AIC      | <b>BIC</b> |            |
| Tabebuia chrysantha          | LN Biomasa Aérea                                   | Total 94                              | 0,91           | 0,91               | 0,06        | 4,55     | 14,72      |            |
|                              | Coeficientes de regresión y estadísticos asociados |                                       |                |                    |             |          |            |            |
| Coef                         | Est.                                               | E.E.                                  | LI(95)<br>$\%$ | LS<br>(95)<br>$\%$ | T           | p-valor  | CpMallows  | <b>VIF</b> |
| Const                        | $-2,86$                                            | 0,24                                  | $-3,34$        | $-2,38$            | $-11,88$    | < 0,0001 |            |            |
| LN DAP                       | 1,98                                               | 0,08                                  | 1,82           | 2,13               | 25,21       | < 0,0001 | 630,85     | 1,02       |
| LN HC                        | 1,06                                               | 0,05                                  | 0,96           | 1,15               | 21,37       | < 0,0001 | 453,86     | 1,02       |
|                              |                                                    | Análisis de la Varianza (SC tipo III) |                |                    |             |          |            |            |
| F.V.                         |                                                    |                                       | <b>SC</b>      | gl                 | <b>CM</b>   | F        | p-valor    |            |
| Modelo                       |                                                    |                                       | 55,84          | $\overline{2}$     | 27,92       | 478,90   | < 0,0001   |            |
| LN DAP                       |                                                    | 37,06                                 | 1              | 37,06              | 635,75      | < 0,0001 |            |            |
| LN HC                        |                                                    | 26,63                                 | 1              | 26,63              | 456,81      | < 0,0001 |            |            |
| Error                        |                                                    |                                       | 5,31           | 91                 | 0,06        |          |            |            |
| Total                        |                                                    |                                       | 61,15          | 93                 |             |          |            |            |

Cuadro 4. Análisis de regresión lineal para el modelo alométrico de la especie Tabebuia chrysantha

Modelo alométrico para la especie:

$$
B = -2,86 + 1,98 \text{ (LN DAP)} + 1,06 \text{ (LN HC)} \qquad \text{Donde:}
$$

4,55 indica que se ajusta de madera adecuada el modelo; el valor del VIF no debe ser mayor a 10, en este modelo es de 1,02 lo que indica que es muy significativo; también el p-valor que en este caso es <0,0001, esto quiere decir que la variable regresora es muy significativa; este valor no debe ser mayor a  $\leq 0.05$ .

### **Discusión**

### **Factor de forma**

El factor de forma obtenido para este estudio varía desde 0,43 para la especie *Cynophalla didymobotrys* que tiene mayor conicidad, hasta 0,72 para la especie *Cordia lutea* que es la que presenta menor conocida. El factor de forma promedio para todas las especies de este estudio es de  $(f = 0.5)$ . El Factor de forma varía en relación inversa con el tamaño del árbol, los árboles más pequeños tienen un factor de forma más alto, lo que quiere decir que estos son más cilíndricos; y los árboles más grandes un factor de forma más bajo, lo que específica que estos son más cónicos.

 $B = Y$  (Biomasa (Kg)  $LN$  DAP =  $X$  (cm) LN HC =  $Z$  (m)

### **Factor de expansión de biomasa FEB**

El coeficiente técnico, denominado factor de expansión de la biomasa (FEB) permite hacer la relación porcentual entre la biomasa del fuste estimada mediante inventarios forestales y el valor de biomasa total aérea (Loguercio, 2001). Éste factor se define como el cociente entre la biomasa aérea total y la biomasa de los fustes (Dauber, 2008), varía entre especie y condiciones particulares de los ecosistemas forestales.

Para este estudio el factor de expansión de biomasa (FEB) fue de 2,17; este valor resulto del promedio para las especies que fueron taladas en los cuatro conglomerados de bosque seco pluviestacional, que corresponden a *Cordia alliodora* con un valor de 1,72, *Eriotheca ruizii* con 1,41, *Tabebuia chrysantha* con 1,75 y *Ziziphus thyrsiflora* con 3,93; estos datos se asígnaron para especie, género y familia respectivamente.

Según Schlegel (2001), el factor de expansión de biomasa (FEB), que es la razón entre la biomasa total y la biomasa comercial, varía según el grado de intervención del bosque. Por lo tanto, existe un menor FEB para bosques cerrados y menos alterados y un mayor FEB

para bosques abiertos y con mayor alteración. Avendaño (2008), manifiesta que el factor de expansión de biomasa para la especie *Cordia alliodora* es de 1,26; comparada con la del estudio es más baja, esto se podría deber a las condiciones en las que se midieron las variables en el campo o a las características del ecosistema muestreado. Según Álvarez (2008), el factor de expansión de biomasa se encuentra entre 1,9 a 2,4 para ecosistemas secos. Para un bosque seco secundario el FEB promedio, fue de 1,44 con un error de muestreo del 3,84 %, mientras que la raíz representó el 25 % de la biomasa aérea total y el 37 % de la biomasa del fuste (Fonseca *et al.,* 2009).

# **Biomasa aérea total almacenada a nivel de especies por hectárea en Bosque Seco Pluviestacional**

En este estudio se identificaron 44 especies en un área de 4,32 ha, en las que se determinó la cantidad de biomasa aérea total en kilogramos por hectárea (Kg/ha). Para este estudio se obtuvo los siguientes datos de algunas especies con mayor y menor biomasa aérea total en cuatro conglomerados; estos datos son para los de mayor biomasa: *Ceiba trichistandra* 5 010,26 kg/ha, *Eriotheca ruizii* 2 294,76 kg/ha, *Tabebuia chrysantha* 1 862,14 kg/ha, *Ziziphus thyrsiflora* 15 1808 kg/ha, *Citharexylum quítense* 2,11 kg/ha de biomasa respectivamente

En el estudio de Ruiz y Tinoco (2013), obtienen los siguientes datos de biomasa, en comparación con los datos de éste estudio; cabe recalcar que ellos obtienen estos datos en tres conglomerados y sus datos fueron transformados a kg/ha; estos datos son: *Ceiba trichistandra* 6 646,61 kg/ ha, *Eriotheca ruizii* 3 240,02 kg/ha, *Tabebuia chrysantha* 8 357,88 kg/ha, *Ziziphus thyrsiflora* 93,71 kg/ha, *Citharexylum quítense* 129,86 kg/ha de biomasa aérea respectivamente.

En este estudio como en el de Ruiz y Tinoco (2013), el grado de confiabilidad de los datos son del 95 % según las pruebas estadísticas aplicadas; en este estudio el programa estadístico por defecto da el grado de confiabilidad del 95 %.

Existe diferencias muy significativas entre este estudio y el de Ruiz y Tinoco (2013); esto, posiblemente se debe a los factores ambientales presentes en cada conglomerado y a la distancia entre conglomerados en comparación con los dos estudios; tres conglomerados ubicados en un solo

cantón; el presente estudio cuatro conglomerados, cada uno de ellos ubicado en diferentes provincias de la costa ecuatoriana donde existe bosque seco pluviestacional.

Benítez *et al.,* (2006), indica que en un muestreo destructivo para determinar el peso de la biomasa total aérea y por componentes se beben abatir por lo menos el 50 % del total de árboles tipo de cada especie del estudio, y estos deben estar distribuidos en todo el rango diamétrico. En el presente estudio se abatieron del  $40 - 70$  % del total de los árboles de las especies con mayor IVI.

Carrera (2010), menciona que un bosque secundario tiene un bajo incremento de biomasa debido al lento crecimiento; y, al empezar la etapa de madurez los valores de biomasa empiezan a incrementarse hasta que los valores se disparan cuando la planta está en plena etapa de madurez, de ahí paulatinamente llega a su periodo de senescencia en donde su crecimiento se estabiliza y por ende deja de ganar biomasa.

# **Modelos alométricos para determinación de biomasa aérea de 19 especies de bosque seco pluviestacional y parámetros para su validación**

En el estudio se seleccionaron los modelos alométricos con mayor significancia elegidos para cada especie de este estudio. En estos modelos se relacionan más las variables diámetro a la altura del pecho (DAP), la altura total del árbol (HT), la altura comercial del árbol (HC), el diámetro a la altura del pecho al cuadrado (DAP2), y las variables logarítmicas de DAP y HC; siendo estas últimas las que mejor ajuste presentaron en los modelos.

Todos los modelos seleccionados para las distintas especies, se toman en cuenta para que sean significantes algunos valores como el de  $R^2$   $\geq$ 0,70; en el caso de *Eriotheca ruizii* R<sup>2</sup>= 0,70; este valor indica que el 70 % de los datos en el modelo tiene variabilidad, esto indica que el modelo es adecuado entre la relación de la Biomasa aérea total y el DAP x HC; así mismo para *Piscidia*  $carthagenensis$   $R^2=0.99$ , lo que indica un gran variabilidad en los datos y que el modelo para esta especie es muy adecuado y significativo; en todos los modelos seleccionados se tomaros

Solano *et al.* 2014; Generación de modelos alométricos para determiner biomasa aérea a nivel de especies

las ecuaciones con los mejores valores de  $\mathbb{R}^2$ , se tomó en cuento el p-valor que debe ser menor a (p<0,05), en estos modelos se tomaron valores que se acercaban a cero  $(p<0,0001)$ , valores como el VIF que debe ser menor a 10 para que la significancia del modelo sea el correcto y el valor del AIC que mientras disminuye el modelo va a ser el más adecuado.

Cuando se combinan las variables altura total, altura comercial y DAP, se obtienen modelos que se ajustan bien a los datos, cuando se utilizan ecuaciones de dos o más variables se consiguen estimaciones de biomasa más exactas, (Segura *et al.,* 2005; Segura *et al.,* 2006 y Schlegel, 2001).

B=β<sub>0</sub>+β<sub>1</sub>(DAP)+β<sub>2</sub>(HT)

B=β<sub>0</sub>+β<sub>1</sub>(DAP)<sup>2+</sup>β<sub>2</sub>(HC)

Donde**:**

 $B = \beta_0 + \beta_1 (LN \ DAP) + \beta_2 (LN \ HC)$ 

## **Conclusiones**

La biomasa encontrada por especies en el Bosque Seco Pluviestacional fue variable, siendo la especie *Tecoma stans* la que reportó el menor valor con 0,61 kg/ha; mientras que la de mayor biomasa aérea, se presentó en la especie *Ceiba trichistandra* con 5 010,26 kg/ha. Estos valores se deben a las diferencia en el número de individuos encontrados en el área de estudio.

Los modelos alométricos desarrollados en el presente estudio mostraron altos coeficientes de  $determinación (R<sup>2</sup>)$ , con valores mayores que van desde R2 =0,85 hasta un máximo registrado de R2 =0,99; a excepción de las especie *Eriotheca ruizii* y *Pisonia aculeata* con coeficientes de 0,70 y 0,75 respectivamente, lo que significa un alto grado de confiabilidad de los mismos.

En *Piscidia carthagenensis*, la combinación de variables como el DAP y HC, genero el mejor modelo alométrico calculado para determinar la biomasa aérea total, alcanzando un coeficiente de determinación de  $R^2=0.99$ .

Los modelos alométricos con variables logarítmicas y con exponente cuadrado, son los que mejor grado de significancia tienen; es decir son los modelos más confiables y que mejor se

Según Schlegel (2001), los modelos que mejor estiman biomasa son los de tipo alométrico, de la forma Y=a\*X^b con transformación logarítmica e incluyen variables de DAP, diámetro del tocón (DAT) y HT; afirma que estos modelos presentan un alto coeficiente de determinación ajustado  $(R<sup>2</sup>)$ ajust) y un bajo error estándar de estimación (SEE) y tanto los modelos como los parámetros son significativos ( $p<0.05$ ).

Cabe recalcar que en el presente estudio los modelos alométricos con variables logarítmicas y con exponente (2) son los que mejor ajuste presentaron para estimar la biomasa aérea en las especies de la investigación; el grado de confiabilidad de los modelos alométricos obtenidos es del 95 % ( $\pm$  2) y estos son de tipo:

 $B = Biomasa$ 

β0, β1, β2, β3 = Parámetros del modelo HT = Altura Total HC = Altura Comercial DAP = Diámetro a la altura del pecho LN = Logaritmo natural

ajustan para calcular la biomasa aérea de las especies forestales de bosque seco pluviestacional.

## **Agradecimientos**

Al Proyecto UN REDD FAO UNPJ/ECU/083/ UNJ, al Ministerio del Ambiente (MAE), el apoyo logístico y técnico incondicional en el desarrollo de los objetivos, a la Universidad Nacional de Loja (UNL) por habernos acogido en la aulas donde nos formamos.

También a todos los ingenieros que forman parte de la planta docente de la Carrera de Ingeniería Forestal, por habernos influido sus conocimientos técnicos y científicos, a los Ing. Bolivar Merino y Eduardo Cueva por su ayuda incondicional en campo como en el Herbario "Reinaldo Espinosa" Loja.

## **Literatura Citada**

Aguirre, Z., Linares-Palomino, R., Peter L. 2006. Especies leñosas y formaciones vegetales en los bosques estacionalmente secos de Ecuador y Perú. Consultado 12 marzo 2013. Disponible en www.scielo.org.pe.

- Aguirre, Z., Peter, L., Sánchez, O. (2006b). Bosques secos en Ecuador y su diversidad. Consultado el 13Octubre 2013. Disponible en www.beisa.dk.
- Aguirre, Z., & AGUIRRE, N. 1999. Guía práctica para realizar estudios de comunidades vegetales. Herbario Loja # 5. Departamento de Botánica y Ecología de la Universidad Nacional de Loja. Loja – Ecuador, 30 p.
- Álvarez, G. 2008. Modelos alométricos para la estimación de biomasa aérea de dos especies nativas en plantaciones forestales del trópico de Cochabamba, Bolivia. Centro Agronómico Tropical de Investigación y Enseñanza (CATIE). Tesis de Magister. Turrialba, Costa Rica. 80 p.
- Avendaño, J. 2008. Modelos genéricos de biomasa aérea para especies forestales en función de la arquitectura y la ocupación del rodal. Tesis Mag. Sc. CATIE. Turrialba, Costa Rica. 114 p.
- Benítez, C., Pece, M., Galíndez, M.; Acosta, M. 2006. Bosques y forestaciones como sumideros de carbono en el parque chaqueño. Consultado el 12 de Octubre 2013. Disponible en http://fcf.unse.edu.ar/IIjorfor/pdfs/Bosques %20y %20forestaciones %20como %20 sumideros %20de %20carbono %20en %20el %20parque %20chaque %F1o.pdf
- Carrera, V. 2010. Almacenamiento de carbono en plantaciones forestales de balsa (Ochroma lagopus Sw.) ubicadas en las Regiones de Chimoré, Mariposas y Puerto Villarroel Subtrópico de Cochabamba – Bolivia. UNIVERSIDAD MAYOR DE SAN SIMÓN. VICERRECTORADO. Centro de Levantamientos Aeroespaciales y Aplicaciones SIG para el Desarrollo Sostenible de los Recursos Naturales Cochabamba, Bolivia. 56 p.
- Cerón, C. 1993. Manual de botánica ecuatoriana, sistemática y métodos de estudio en el Ecuador. Ediciones Abya – Ayala. Quito, Ecuador. p 315.
- Cordelim. 2010. Recuperación y destrucción del gas metano en el Relleno Sanitario de Pichacay y en el Vertedero de El Valle - Cantón Cuenca.
- Dauber, E, Terán, J., Guzmán, R. 2008. Estimaciones de biomasa y carbono en bosques naturales de Bolivia. Revista Forestal Iberoamericana 1(1):1-10. Consultado 25 abril 2013. Disponible en http://www.

revforiberoamericana.ula.ve/archivos/ DOC2. pdf

- Etchevers, J., Vargas, J., Acosta, M., Velázquez, A. 2002. Estimación de la Biomasa Aérea Mediante el Uso de Relaciones Alométricas en Seis Especies Arbóreas en Oaxaca, México. Agrociencia Vol. 36 N° 006. 725 – 736 p.
- Fonseca, G., Alice, F., Rey, M. 2009. Modelos para estimar la biomasa de especies nativas en plantaciones y bosques secundarios en la zona Caribe de Costa Rica. BOSQUE 30(1): 36-47 p.
- Loguercio, G., Defossé, G. 2001. Ecuaciones de biomasa aérea, factores de expansión y de reducción de la lenga Nothofagus pumilio (Poepp. et Endl) Krasser, en el So del Chubut, Argentina. In Simposio Internacional Medición y Monitoreo de la Captura de Carbono en Ecosistemas Forestales. Valdivia, Chile. 18 al 20 de Octubre de 2001. 11 p.
- Neill, D. 2000. Observations on the conservation status of Tropical Dry Forest in the Zapotillo Area, Loja. Consultado 13 Abril 2013. Disponible en: www.mobot.org/MOBOT/ research/Ecuador/Zapotillo.
- Ruiz, I., Tinoco, H. 2013. Cuantificación de las reservas de carbono en bosque seco dentro de tres áreas de conservación del programa socio bosque en el cantón zapotillo, provincia de Loja. Tesis de grado de ingeniero forestal. Universidad Nacional de Loja. Área Agropecuaria y Recursos Naturales Renovables. Loja – Ecuador. 159 p.
- Schlegel, B. 2001. Estimaciones de biomasa y carbono en bosques del tipo forestal siempre verde. In Simposio Internacional Medición y Monitoreo de la Captura de Carbono en Ecosistemas Forestales. Valdivia, Chile. 13 p.
- Segura, M., Kanninen, M., Alfaro, M,. Campos, J. 2005. Almacenamiento y fijación de carbono en bosques de bajura de la zona atlántica de Costa Rica. Revista Forestal Centroamericana. 6 p.
- Segura, M., Kanninen, M., Suárez, D. 2006. Allometric models for estimating aboveground biomass of shade trees and coffee bushes grown together. Agroforest Systems 68:143- 150.
- Vásquez, A. & Arellano, H. 2012. Estructura, biomasa aérea y carbono almacenado en los bosques del sur y noroccidente de córdoba. Colombia. Artículo científico. 40 p.

Ayala *et al.* 2014; Cuantificación del carbono en los páramos del Parque Nacional Yacuri

# **Cuantificación del carbono en los páramos del parque nacional Yacuri, provincias de Loja y Zamora Chinchipe, Ecuador**

# **Quantification of carbon in the moors of the Yacuri National Park, provinces of Loja and Zamora Chinchipe, Ecuador**

Leonardo Ayala<sup>1</sup>, María Villa<sup>1</sup>, Zhofre Aguirre Mendoza<sup>2\*</sup>, Nikolay Aguirre Mendoza3

1. Ingenieros Forestal de la Universidad Nacional de Loja <sup>2.</sup> Docente Investigador de la Universidad Nacional de Loja. \*Autor para correspondencia: zhofrea@yahoo.es <sup>3.</sup> Director del Programa de Investigación de Biodiversidad, Universidad Nacional de Loja.

Recibido 20 de julio 2014; Aceptado 26 Septiembre 2014

### **Resumen**

. . . . . . . . . . . . . . .

Se determinó los tipos de cobertura vegetal del Parque Nacional Yacuri y, para los páramos arbustivo y herbáceo se determinó respectivamente su composición y estructura, incluyendo el carbono fijado en la biomasa, necromasa y suelo y, la influencia de la biomasa en los contenidos de carbono fijado en el suelo; usando parcelas temporales de 4 m2 y 1 m2. Los tipos de cobertura vegetal presentes son páramo arbustivo, páramo herbáceo, bosque siempreverde montano alto, bosque de neblina montano, bosque chaparro, rocas/ picachos y sistema lacustre. La diversidad florística es de 62 especies de plantas vasculares en 76 m2 de muestreo de páramo arbustivo; y 76 especies en 144 m2 de muestreo en páramo herbáceo. Se registraron ocho especies endémicas para el páramo arbustivo y 11 para el páramo herbáceo. El carbono almacenada en el compartimento biomasa y necromasa en el páramo arbustivo es de 159,05 t/C/ha y en el páramo herbáceo es de 116,18 t/C/ha. El contenido de carbono fijado en el suelo a 0,60 m de profundidad es de 537,06 t/C/ha para el páramo herbáceo y, en los suelos del páramo arbustivo es de 471,59 t/C/ha. La relación existente entre la biomasa y el contenido de carbono en los suelos presentan una mínima relación. No fue posible generar un modelo matemático para estimar el contenido de carbono en el suelo.

**Palabras clave:** Páramos, Carbono acumulado, necromasa, biomasa, diversidad florística, cobertura vegetal, suelo.

## **Abstract**

The types of vegetation cover present in Yacuri National Park was determined. The composition and structure of the arbustive and herbaceous paramos was studied, including the use of temporary 4m2 plots to determine the amount of carbon fixed in biomass, dead matter, and soil. Additionally, plots of 1m2 were used to determine the influence of biomass on C content fixed in the soil. The following vegetation was found: arbustive paramo, herbaceous paramo, high montane evergreen forest, montane cloud forest, elfin forest, rocks / outcroppings, and lacustrine systems. Floristic diversity includes 62 vascular plant species in 76m2 of arbustive paramos and 76 species in 144m2 of herbaceous paramo. Eight endemic species were recorded for the arbustive paramo and 11 for the herbaceous paramo. Carbon stored in the biomass and dead matter of the arbustive paramo is 159,05 t/C/ha, and 116,18 t/C/ ha for the herbaceous paramo. Carbon fixed in the soil at 0,60m depth is 537,06 t/C/ha for herbaceous paramo and 471,59 t/C/ha for the arbustive paramo. Only a slight relation was found between biomass and soil carbon content. It was not possible to generate a mathematical model for estimating soil carbon content.

**Key words:** Paramos, stored carbon, dead matter, biomass, floristic diversity, vegetation cover, soil.

# **Introducción**

Los ecosistemas de páramo son muy diversos biológicamente y ofertan varios servicios ecosistémicos. Contienen grandes cantidades de carbono acumulado, influenciado por las bajas temperaturas que reducen las tasas de descomposición de la materia orgánica, este proceso es lento y, a pesar de que los stocks de hojarasca y biomasa aérea son muy bajos, la materia orgánica (MO) se acumula en el suelo y puede alcanzar hasta 60 kg/C/m<sup>2</sup> , ubicándose entre los suelos con mayor reserva de carbono en el mundo (Sevink, 2009).

En la mitigación al efecto por el aumento de la concentración de Dióxido de Carbono (CO2) (reducción de emisión y fijación), el páramo juega un papel importante, como reservorio de carbono, que al conservar se evita la emisión de este elemento contaminante a la atmósfera (Hofstede, 1999).

Los procesos de captura y emisión de carbono son parte de un sistema de cuatro reservorios en: vegetación aérea y radicular, materia en descomposición, suelos y productos forestales, con tiempos de residencia y flujos asociados muy diferentes y estrechamente interrelacionados (De Petre *et al.,* 2005).

La FAO (2012), analizó la distribución del total de las existencias de carbono del suelo considerando zonas ecológicas, mostrando grandes diferencias en el almacenamiento del carbono orgánico sobre todo en relación a la temperatura y lluvia. Las existencias de carbono en el suelo hasta un metro de profundidad varían entre 4 kg/m<sup>2</sup> en las zonas áridas y 21-24 kg/m<sup>2</sup> en las regiones polares o boreales, con valores intermedios de 8 a 10 kg/m<sup>2</sup> en las zonas tropicales (De Petre *et al.,* 2005).

En el páramo, el carbono está más concentrado debido a la baja temperatura y descomposición lenta de los residuos vegetales en este ecosistema, por tal razón hay más carbono fijado; mientras que en los bosques tropicales, el carbono se descompone (hojarasca) rápidamente y se libera a la atmósfera de la misma forma (Rojas, 2009). Por lo tanto con un buen manejo de los páramos, se conserva el suelo y se mantiene el carbono almacenado, mientras que si se descubre y maltrata el suelo, existe el peligro de que el carbono almacenado se descomponga y se libere a la atmósfera en forma de gas, como CO<sub>2</sub>, que es el principal causante del calentamiento global, posiblemente el más grave

### problema ambiental del planeta.

Los servicios ecosistémicos como la belleza escénica, fijación y almacenamiento de carbono y protección hidrológica, generados por los ecosistemas naturales, tienen mayor importancia y posibilidades para su perpetuidad cuando son ofertados en áreas conservadas que corresponden al Patrimonio de Áreas Naturales del Ecuador – (PANE).

En el año 2010 se crea el Parque Nacional Yacuri (PNY), un gran porcentaje de su área es páramo, este parque es un importante espacio para la conservación e investigación de bienes y servicios ecosistémicos. En este contexto esta investigación aporta con información sobre la cantidad de carbono almacenado en dos tipos de páramo del Parque Nacional Yacuri, respondiendo a la pregunta: ¿Cuál será el contenido de carbono almacenado en los diferentes compartimentos de los páramos del PNY?

## **Materiales y métodos**

### **Área de Estudio**

La investigación se realizó en los páramos del Parque Nacional Yacuri (PNY) (Figura 1), situada en la Región Sur del Ecuador (RSE), norte del Perú, en las provincias de Loja y Zamora Chinchipe, entre 2 120 a 3 880 msnm, con una temperatura de 8 a 16ºC y una precipitación de 750 mm en los meses secos y hasta 3 500 mm en los meses lluviosos.

## **Caracterización florística del ecosistema páramo del PNY**

Se elaboró un mapa de cobertura vegetal del PNY, con énfasís en el ecosistema páramo, usando cartas topográficas, imágenes satelitales, fotos aéreas y visitas de campo para comprobación.

Para la caracterización florística del ecosistema páramo se utilizó la metodología planteada por Aguirre y Aguirre (1999), se registró y contabilizó las especies encontradas en cada parcela de muestreo en el estrato arbustivo y herbáceo; y, el muestreo fue validado mediante la curva del colector (curva de acumulación de especies) usando el Software BioDiversity Pro. Las parcelas tuvieron una dimensión de 4 m2 (2 x 2 m) para el arbustivo; y, de 1 m2 (1 x 1 m) para el herbáceo, instaladas al azar (Figura 2).

Ayala *et al.* 2014; Cuantificación del carbono en los páramos del Parque Nacional Yacuri

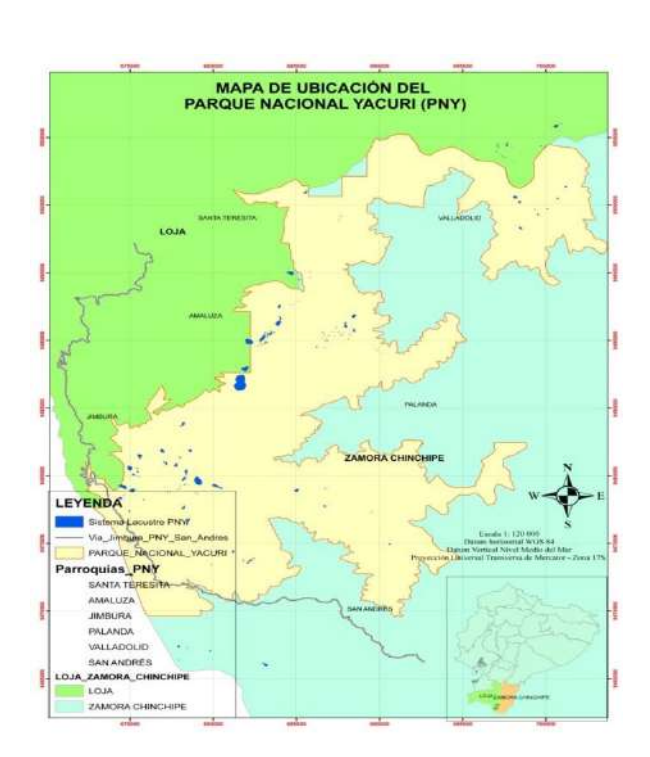

Figura 1. Ubicación geográfica y política del Parque Nacional Yacuri (PNY)

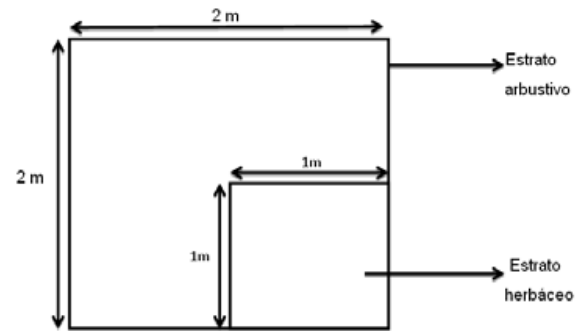

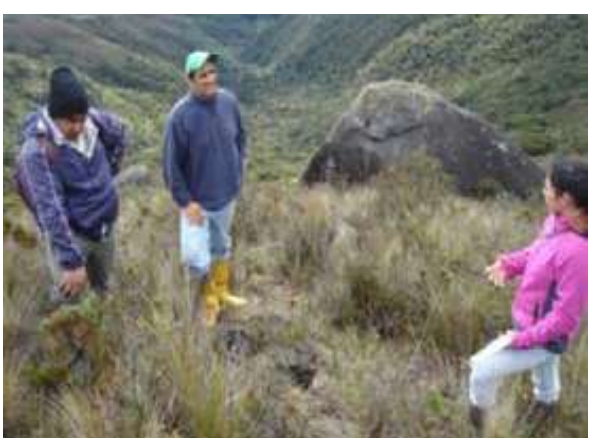

Figura 2. Esquema de las parcelas instaladas para la caracterización florística de los páramos arbustivos y herbáceos del PNY

# **Determinación de los parámetros estructurales del ecosistema páramo del PNY**

Se calculó los parámetros estructurales del

ecosistema páramo, usando las formulas planteadas por Aguirre y Aguirre (1999), y Aguirre (2010), las mismas que se pueden observar en el Cuadro 1.

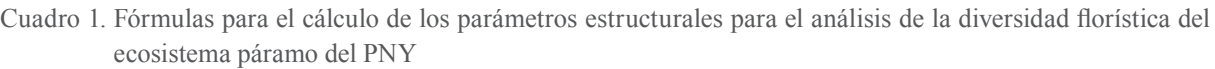

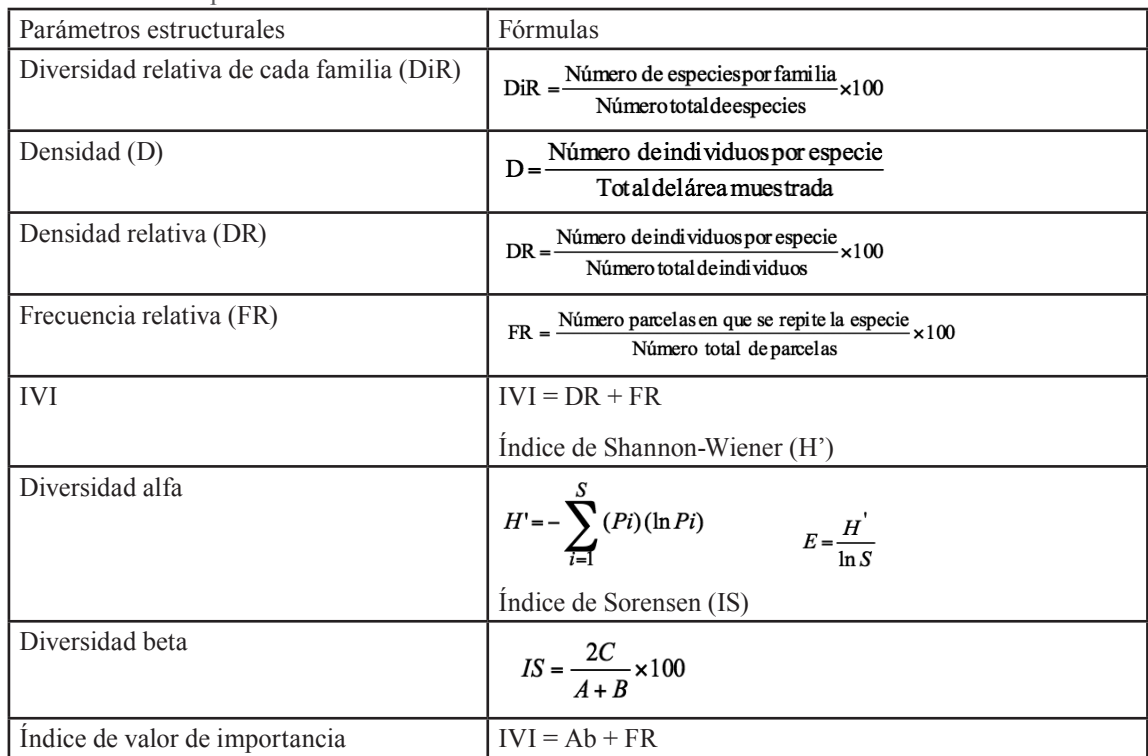

Para determinar el endemismo de las especies vegetales, se revisó el Libro Rojo de las Especies Endémicas del Ecuador de León *et al.,* (2011).

## **Cuantificación del carbono existente en cuatro compartimentos: páramo arbustivo, páramo herbáceo, necromasa y suelo del ecosistema páramo del PNY**

Para la recolección de los datos de estos compartimentos se instalaron parcelas temporales distribuidas al azar (19 parcelas para el páramo arbustivo y 36 para páramo herbáceo), aplicando el método destructivo (extracción y recolección de todos los individuos vegetales presentes en cada

Cuadro 2. Fórmulas para determinar biomasa y carbono

parcela de muestreo), los datos fueron analizados en laboratorio para conocer la cantidad de carbono fijado en cada compartimento, se utilizó la metodología propuesta por Aguirre y Aguirre (2004).

Para determinar el contenido de carbono de los compartimentos biomasa y necromasa tanto del páramo arbustivo y herbáceo, se colectó y pesó *in situ* toda la materia viva y orgánica presente en cada parcela de muestreo, con el propósito de obtener su peso húmedo (en campo), que luego fue secada para obtener el peso seco constante, que se usó para determinar la relación peso seco/peso húmedo (r), y con estos datos obtener la cuantificación del contenido de carbono (Cuadro 2).

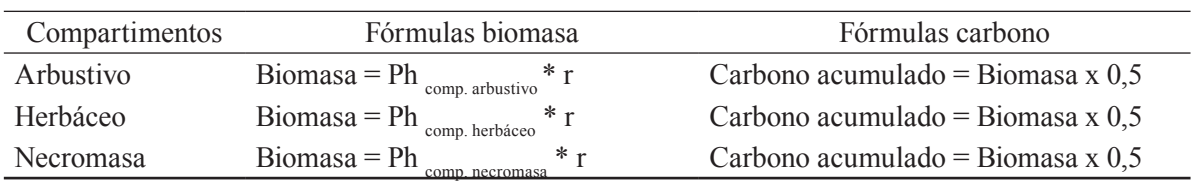

### **Compartimento suelo**

Se instaló 55 calicatas de 0,50 m3 (1 m x 1 m x 0,50 m), 19 para el páramo arbustivo y 36 para el páramo herbáceo, divididas en tres horizontes (0-20; 20-40; 40-60 cm). Se extrajeron muestras representativas de 500 g de suelo, que sirvieron para determinar el contenido de carbono orgánico fijado en este ecosistema. Las muestras de suelo

fueron analizadas en el laboratorio de suelos de la Universidad Nacional de Loja, obteniendo el contenido de MO y C, aplicando el método de Walkley-Black. Para la transformación de porcentaje a toneladas de carbono por hectárea, se utilizó las formulas propuestas por la FAO (2012), Calderón *et al.,* (2012) y Castro (2011).

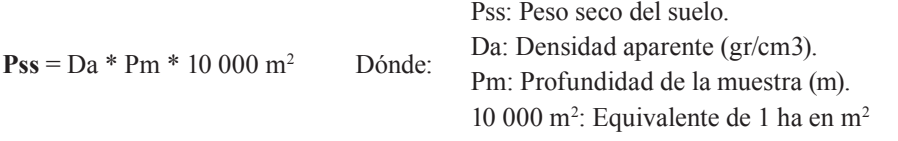

Cs: Contenido de carbono por tonelada y por hectárea. % C: Porcentaje de carbono, valor obtenido a través de laboratorio Pss: Peso seco del suelo

## **Total de carbono almacenado**

 $Cs = \% C/100 * Pss$  Dónde:

El contenido de carbono total existente en el ecosistema páramo del PNY, es el resultado de la sumatoria de los valores obtenidos de cada compartimento, que se expresan en kg/C/ha o Ton/C/ha, a través de la siguiente expresión:

$$
C_{\text{TOTAL}} = C_{\text{comp. arbitivo}} + C_{\text{comp. herbáceo}} + C_{\text{comp. necromasa (a + h)}} + C_{\text{suelo (a + h)}}
$$

Dónde:  $C_{\text{total}}$  : Contenido de Carbono Total del ecosistema Páramo  ${\bf C}_{\tt{comp.\,arbustos}}$  : C en el compartimento arbusto (biomasa)  $C_{\text{comp. hierbas}}$  : C en el compartimento herbáceo (biomasa)  $C_{\text{comp. necromasa (a+h)}}$  : C en la necromasa del páramo arbustivo y herbáceo.  $C_{\text{comn. subto (a+h)}}$  : C en el compartimento suelo en los páramos arbustivos y herbáceo.

**CEDAMAZ 2014 ·** Vol. 4, No. 1, pp 45 – 52

Ayala *et al.* 2014; Cuantificación del carbono en los páramos del Parque Nacional Yacuri

## **Resultados y Discusión**

### **Ecosistemas del Parque Nacional Yacuri (PNY).**

# **Influencia de la cobertura vegetal en la fijación de carbono en los suelos del ecosistema páramo del PNY**

En base a la información levantada en campo, se analizó la relación entre los contenidos de carbono fijado en el suelo con respecto de la cobertura vegetal, para lo cual se utilizó el contenido de carbono en la biomasa del páramo arbustivo, herbáceo y la cantidad de carbono fijado en el suelo de estas coberturas. Con estos datos se realizó un análisis de regresión lineal, coeficiente de correlación de Pearson y el coeficiente de determinación R<sup>2</sup>.

### Los ecosistemas naturales presentes en el PNY, según Sierra *et al.,* (1999), se detallan en el Cuadro 3.

Según Sierra *et al.,* (1999), en el Parque Nacional Yacuri se identificaron los siguientes ecosistemas: páramo arbustivo, páramo herbáceo, bosque siempreverde montano alto, bosque de neblina montano, bosque chaparro lacustre, rocas/ picachos y sistema lacustre, ubicados sobre suelos jóvenes con altos contenidos en materia orgánica y superficiales, lo que es corroborado por Sánchez *et al.,* (2009), que reporta las mismas formaciones vegetales con la diferencia relacionada a la ubicación y extensión de los tipos de páramos arbustivo y páramo herbáceo (Figura 3).

Cuadro 3. Ecosistemas naturales identificados en el Parque Nacional Yacuri, Loja-Zamora Chinchipe, Ecuador

| $\mathrm{N}^\circ$ | Nombre                           | Área (ha) | Porcentaje |
|--------------------|----------------------------------|-----------|------------|
|                    | Páramo arbustivo                 | 202,89    | 0,47       |
| 2                  | Páramo herbáceo                  | 22 180,97 | 51,48      |
| 3                  | Bosque siempreverde montano alto | 18 003,49 | 41,78      |
| 4                  | Bosque de neblina montano        | 1488,28   | 3,45       |
| 5                  | Bosque chaparro-sector Lacustre  | 49,59     | 0,12       |
| 6                  | Rocas/Picachos                   | 916,75    | 2,13       |
|                    | Sistema Lacustre                 | 248,62    | 0,56       |

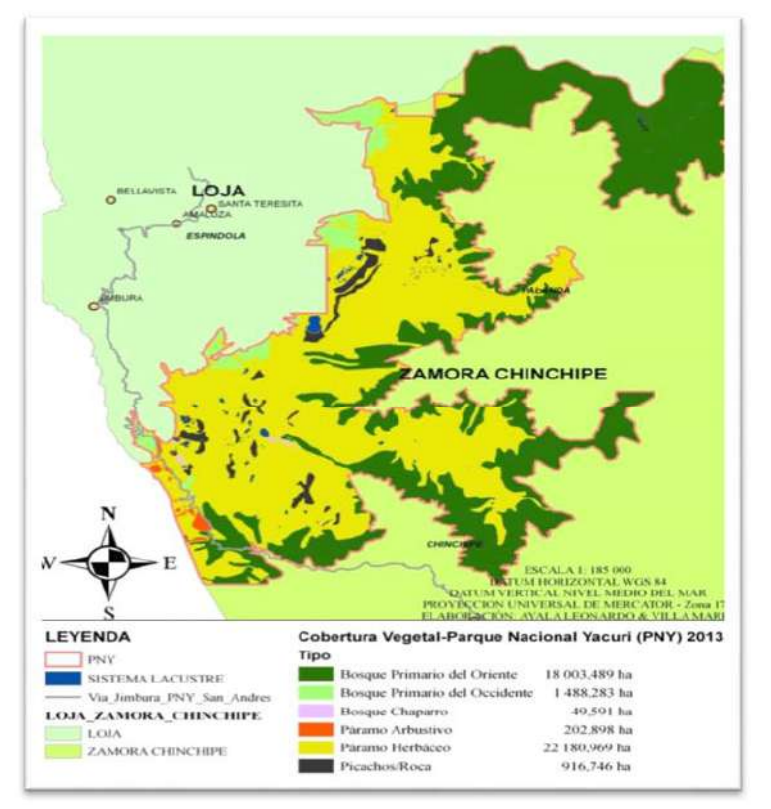

Figura 3. Tipos de cobertura vegetal existentes en el Parque Nacional Yacuri, según Sierra *et al.,* (1999), confirmado por los autores de esta investigación

# **Composición florística del páramo arbustivo y herbáceo del Parque Nacional Yacuri**

### **Páramo arbustivo**

La composición florística del páramo arbustivo (19 parcelas), está representada por 62 especies con un total de 3 058 individuos, de 48 géneros distribuidos en 26 familias, datos similares son los entregados por Morocho (2008) que reporta 67 especies en 51 géneros incluidos en 30 familias para el páramo arbustivo. Mientras que Sánchez *et al.,* (2009) reporta 67 especies en este ecosistema y Eguiguren y Ojeda (2009) registran 765 individuos en 16 m2 de muestreo en los páramos del PNP, manteniendo un grado de similitud en lo que respecta al número de individuos por área muestreada, en consideración que estas dos zonas forman parte del corredor biológico Podocarpus – El Cóndor.

Las familias más representativas registradas en esta investigación en el páramo arbustivo son: Asteraceae, Ericaceae, Lycopodiaceae, Poaceae, Rosaceae y Scrophulariaceae, lo que concuerda con lo indicado por Flachier (2008) en la misma zona, con las familias Asteraceae, Poaceae, Cyperaceae. Mientras que en el Parque Nacional Podocarpus (PNP), zona núcleo del corredor biológico Podocarpus – El Cóndor, Eguiguren y Ojeda (2009) y Guzmán y Salinas (2010), indican a las familias Ericaceae, Asteraceae y Poaceae como las más representativas.

### **Páramo herbáceo**

La composición florística del páramo herbáceo (36 parcelas), está representada por 76 especies con un total de 20 469 individuos distribuidos en 28 familias, datos similares refiere Morocho (2008) que registra 48 especies.

Las familias más representativas del páramo herbáceo en esta investigación son: *Asteraceae, Ericaceae, Geraniaceae, Lycopodiaceae, Melastomataceae, Cyperaceae, Poaceae* y *Scrophulariaceae*; datos que son similares a los producidos por Flachier (2008) en la misma zona, con las familias *Asteraceae, Poaceae* y *Cyperaceae*; existiendo similitud con lo indicado por Eguiguren y Ojeda (2009); y Guzmán y Salinas (2010), que señalan que las familias más representativas de los páramos del PNP son: *Ericaceae, Asteraceae* y *Poaceae*.

## **Diversidad alfa de los páramos arbustivos y herbáceo del PNY**

La diversidad alfa del páramo arbustivo y herbáceo, fue analizada mediante el Índice de Shannon, donde resultó que la diversidad alfa en el páramo arbustivo es alta y en el páramo herbáceo es media, manteniendo su estructura y composición; caso similar se manifiesta en el páramo del PNP, donde Eguiguren y Ojeda (2009) mencionan que su diversidad alfa es alta.

## **Diversidad beta de los páramo arbustivo y herbáceo del PNY**

Estos dos ecosistemas son medianamente similares con un valor de 61,87 %, esto es debido al número de especies que comparten, se destacan: *Neurolepis nana, Calamagrostis intermedia, Rhynchospora vulcani, Vaccinium floribundum, Lycopodium clavatum, Hieracium frigidum, Hypericum lancioides, Hieracium sp., Oreobolus goeppingeri, Puya pigmaea, Arcytophyllum vernicosum, Jamesonia goudotii*  y *Puya glomerifera*, esto se debe a que las zonas estudiadas se encuentran relativamente cerca y están influenciadas por las mismas condiciones físicas, climáticas y de intervención humana.

## **Endemismo de los páramos arbustivo y herbáceo del PNY**

Se reportan ocho especies endémicas para el páramos arbustivo y 11 especies para el páramo herbáceo, todas presentan algún grado de peligro, caso similar ocurre en los páramos del Parque Nacional Pococarpus, donde se registraron 20 especies endémicas (Eguiguren y Ojeda, 2009). La mayoría de las especies endémicas de los páramos del Ecuador (75 %) están amenazadas y solamente la mitad (48 %) se han registrado dentro del Sistema Nacional de Áreas Protegidas del Ecuador (Mena y Medina, 2000).

## **Carbono fijado en la vegetación y necromasa del ecosistema páramo**

En esta investigación se obtuvo un valor medio de 153,86 t/C/ha en la biomasa y 5,19 t/C/ha en la necromasa del páramo arbustivo; y, 115,30 t/C/ha en la biomasa y 0,87 t/C/ha en el páramo herbáceo del PNY, las variaciones de concentración de carbono en la biomasa es debido a que las especies registradas en el páramo arbustivo son leñosas y Ayala *et al.* 2014; Cuantificación del carbono en los páramos del Parque Nacional Yacuri

presentan hojas coriáceas con respecto del páramo herbáceo que son de consistencia carnosa. Esto se corrobora con lo obtenido por Santín y Vidal (2012), en los páramos del PNP donde señalan que la biomasa y necromasa de mayor contenido de carbono es la de tipo arbustivo, con un valor de 1,45 kg/C/m2 y, en el páramo herbáceo el menor valor es 0,29 kg/C/m<sup>2</sup>. Mientras que EcoSecurities (2007), señala que la vegetación de las selvas tropicales de Latinoamérica, almacena entre 200 y 400 t/C/ha, valor totalmente disímil, ya que se tratan de tipos de vegetación muy diferentes.

Por otro lado Aguirre *et al.,* (1999) determinaron la productividad de cuatro bosques secundarios en la serranía del Ecuador, obteniendo resultados de biomasa, así: bosque mono-específico de *Alnus acuminata* (Oyacachi, provincia de Napo) de 267 t/ha, equivalente a 133,5 t/C/ha a una altitud de 3 200 msnm; 366 t/ha en un bosque monoespecífico de *Polylepis incana* en Pifo (provincia del Pichincha), equivalente a 158 t/C/ha a una altitud de 3 600 msnm; 255 t/ha en un bosque mixto cerca de la reserva Maquipucuna, provincia del Pichincha, equivalente a 127,5 t/C/ha a una altitud de 2 300 msnm; y, 148 t/ha en un bosque montano mixto en Santiago, provincia de Loja, equivalente a 74 t/C/ha, en altitudes entre 2 600 a 2 900 msnm. Hofstede (1999), menciona que la biomasa de la selva tropical almacena 250 t/C/ha y los páramos de pajonal almacenan un máximo de 20 t/C/ha, valores distantes a los reportados en esta investigación.

### **Carbono fijado en el suelo del ecosistema páramo**

Hofstede (1999) señala que la descomposición de la hojarasca es más rápida cuando existen altas temperaturas y humedad que presentan las selvas tropicales de Latinoamérica, por esto, el suelo orgánico no es más profundo que 10 cm y, el contenido de carbono elemental es máximo 5 %, obteniendo así una cantidad de carbono en el suelo de 50 t/C/ha. Situación contraria a lo que ocurre en los páramos, donde algunas de las características de los suelos son su color negro y húmedo, esto se debe al clima frío, alta humedad y a que son formados de cenizas volcánicas recientes (en el caso de los suelos del norte de Ecuador), y la descomposición de materia orgánica es muy lenta. Por esto existe gran cantidad de carbono almacenada en una capa gruesa de hojarasca, como es el caso de los páramos de El Ángel, hasta dos metros de profundidad, donde se tiene una

concentración de 17 % de carbono en el suelo, se puede calcular que en estos suelos se almacenan 1 700 t/C/ha, es evidente, que en el ecosistema paramuno, si se considera el suelo, puede almacenar más carbono que la selva tropical.

Los resultados obtenidos en esta investigación son: de 471,59 t/C/ha a una profundidad de 60 cm bajo la cobertura del páramo arbustivo, mientras que, en suelos de cobertura herbáceo se registró un total de 537,06 t/C/ha a una profundidad de 60 cm, demostrando que a medida que se profundiza el muestreo el contenido de MO y CO disminuye, lo que es similar a lo obtenido por Santín y Vidal (2012), en los páramos del PNP, donde registran 91,52 t/C/ha, sobre suelo inceptisol, mientras que en los estratos de suelo entisol se encontró un promedio de 68,37 t/C/ha, independientemente que la vegetación sea arbustiva o herbácea.

### **Influencia de la cobertura vegetal en la fijación de carbono en los suelos del ecosistema páramo**

No existe relación entre la cobertura vegetal y la fijación de carbono en el suelo, esto contradice lo expuesto por Reyes (2003), que menciona que uno de los principales factores que determinan el rendimiento de carbono en el suelo es la cantidad de necromasa y su velocidad de descomposición y, ésta depende principalmente de factores ambientales como la temperatura y la humedad.

# **Conclusiones**

La diversidad florística de los páramos del PNY, está dada por 62 especies de plantas vasculares en un área de muestreo de 76 m2 para el páramo arbustivo; y, 76 especies de plantas vasculares en un área de muestreo de 144 m2 en el páramo herbáceo. Además ocho especies son endémicas para el páramo arbustivo y 11 para el páramo herbáceo.

El carbono almacenada en el compartimento biomasa y necromasa en el páramo arbustivo es 159,05 t/C/ha; y, en el páramo herbáceo es de 116,18 t/C/ha; los contenidos de carbono fijados en el suelo a una profundidad de 0,60 m, es de 537,06 t/C/ha para el páramo herbáceo y 471,59 t/C/ha en los suelos del páramo arbustivo.

Los páramos del Parque Nacional Yacuri, se encuentra almacenan gran cantidad de carbono tanto en la biomasa, necromasa y suelo, debido la diversidad florística y formas de vida de las especies y, principalmente a las condiciones de baja

temperatura y elevada altitud sobre el nivel del mar que no permite que la biomasa se descomponga y se incorpore al suelo, esto convierte al PNY en un excelente ofertante del servicio ambiental de captura de  $CO<sub>2</sub>$ .

La relación existente entre la biomasa y el contenido de carbono en los suelos, presentan mínima relación, por lo que no se logró obtener un modelo matemático que permita estimar el contenido de carbono en el suelo con respecto de su biomasa.

# **Literatura Citada**

- Aguirre, Z., Aguirre, N. 1999. Guía para realizar estudios en comunidades vegetales. Herbario Reinaldo Espinoza. Universidad Nacional de Loja. Loja Ecuador. 50p.
- Aguirre, Z., Aguirre, N. 2004. Guía para monitorear la biomasa y la dinámica de carbono en ecosistemas forestales en el Ecuador. Herbario Loja N° 11. Loja - Ecuador.
- Aguirre Z. 2010. Guía para estudios de composición florística, estructura y diversidad de la vegetación natural. Universidad San Francisco Xavierd de Chuquisaca, Sucre, Bolivia. 57 p.
- Calderón, D., Solís, D. 2012. Cuantificación del carbono almacenado en tres fincas en tres estados de desarrollo del bosque de Pino (Pinus oocarpa, L.) Dipilto, Nueva Segovia, Nicaragua. Universidad Nacional Agraria, Facultad de Recursos Naturales y del Ambiente. Managua, Nicaragua.
- Castro, M. 2011. Una valoración eco¬nómica del almacenamiento de agua y carbono en los bofedales de los páramos ecuatorianos - la experiencia en Oña-Nabón-Saraguro-Yacuambi y el Frente Suroccidental de Tungurahua. EcoCiencia / Wetlands International / UTPL / MAE. Quito. Esta publicación está disponible en: www. ecociencia.org.
- De Petre, A., Karlin, Ulf Ola., Ali, S., Reynero, N. 2005. Proyectos de Investigación Aplicada a los Recursos Forestales Nativos (PIARFON). Alternativas de sustentabilidad del bosque nativo del Espinal. Área Captura de Carbono.

EcoSecurities.2007. Policy: REDD Policy Scenarios and Carbon Markets. Oxford. UK.

- Eguiguren, P., Ojeda, T. 2009. Línea base para el monitoreo a largo plazo del impacto del cambio climático, sobre la diversidad florística en una zona piloto del ecosistema páramo del Parque Nacional Podocarpus. Tesis de ingeniería forestal. Loja - Ecuador.
- FAO. 2012. Captura de Carbono en los suelos para un mejor manejo de la tierra. Organización de las Naciones Unidas para la Agricultura y La Alimentación. Informe sobre Recursos Mundiales de Suelos Nº 96. 61 p.
- Hofstede, R. 1999. El páramo como espacio para la fijación de carbono atmosférico. En El Páramo como espacio de mitigación de carbono atmosférico. Serie Páramo 1. GTP/ Abya-Yala. Quito.
- León, S., Valencia, R., Pitman, N., Endara, L., Ulloa, C., Navarrete, H. 2011. Libro rojo de las plantas endémicas del Ecuador. 2a edición. Publicaciones del Herbario QCA. Pontificia Universidad Católica del Ecuador, Quito.
- Ortiz, A., Riascos, L. 2006. Almacenamiento y fijación de carbono del Sistema Agroforestal Cacao Theobroma cacao L y Laurel Cordia alliodora (Ruiz & Pavón) en la reserva indígena de Talamanca, Costa Rica. Universidad de Nariño, Facultad de Ciencias Agrícolas, Programa De Ingeniería Agroforestal, San Juan De Pasto.
- Santín, A., Vidal, E. 2012. Generación de una línea base de los reservorios de carbono de los páramos del PNP y evaluación de su aplicación como mecanismos de mitigación al cambio climático. Tesis de Ingeniería en Manejo y Conservación del Medio Ambiente. Loja- Ecuador. 131 p.
- Sevink J. 2009. Los páramos y sus reservas de carbono. En Cuantificación y estimación de los stocks de carbono en ecosistemas de alta montaña. Lima – Perú, Págs. 20.
- Sierra, R. 1999. Propuesta preliminar de un sistema de clasíficación de vegetación para el ecuador continental. Proyecto INEFAN/GEF-BIRF y EcoCiencia. Quito, Ecuador.

Muñoz *et al.* 2014; Composición florística y estructura del bosque seco

# **Composición florística y estructura del bosque seco de la quinta experimental "El Chilco" en el suroccidente del Ecuador**

# **Floristic Composition and Structure Dry Forest Experiment Quinta "The Chilco" in the southwestern of Ecuador**

Johana Muñoz<sup>1\*</sup>,

1. Docente Investigadora, Universidad Nacional de Loja. \*Autor para correspondencia: johanaec@gmail.com

Santiago Erazo<sup>2</sup>, Diego Armijos<sup>3</sup> <sup>2.</sup> Técnico Investigador, Dirección de Investigación, Universidad Nacional de Loja

3. Docente Investigador, Universidad Nacional de Loja.

Recibido 11 Septiembre 2014; Aceptado 11 Septiembre 2014

### **Resumen**

. . . . . . . . . . . . . . . . . . .

El bosque seco de la Región Sur del Ecuador, se caracteriza por la diversidad que alberga, se trata de un ecosistema singular, muy amenazado y poco conocido, donde se destaca la presencia de especies endémicas, sin embargo esta enorme diversidad no está siendo protegida eficientemente, aún persistenten áreas expuestas a continuos procesos de intervención humana que han degradado y modificado sus hábitats. En la Quinta Experimental El Chilco, se registraron 115 individuos pertenecientes a 21 especies árboreas y 14 familias. Las familias por rangos de abundancia, con mayor representatividad de individuos fueron: Boraginaceae, Mimosaceae, Bignoniaceae, Bombacaceae y Fabaceae mientras que cuando se analiza la diversidad las más diversas corresponden a Fabaceae y Bombacaceae. Las especies de mayor importancia ecológica son *Tabebuia chrysantha, Ceiba trichistandra,* y *Erioteca ruizii* con los valores más altos en comparación con el resto de las especies registradas, siendo *Ceiba trichistandra*  una de las especies con mayor dominancia. El índice de diversidad de Shannon muestra El Chilco presenta una diversidad media. La distribución diamétrica del total de individuos presentó un patrón de "J" invertida, lo que indica que se trata de un bosque en proceso de recuperación pues se encontró mayor número de individuos en las categorías menores mientras que en las categorías diamétricas mayores se encontró menor cantidad de individuos, igual comportamiento se observó para el área basal. La Quinta Experimental El Chilco constituye un escenario interesante para el monitoreo de la biodiversidad y así comprender la funcional de los ecosistema del bosque seco.

Palabras clave: diversidad, bosque seco, composición florística.

## **Abstract**

Tropical Dry Forest is characterized by diversity housing , is a unique ecosystem , threatened and very little known , which highlights the presence of endemic species , however diversity is not being effectively protected even persistent areas exposed to continuous processes of human intervention that have degraded and modified habitats. The Quinta Experimental El Chilco, was reported 115 individuals from 21 tree species and 14 families. Families abundance ranges, with greater representation of individuals were: Boraginaceae, Mimosaceae, Bignoniaceae, Fabaceae and Bombacaceae, and when diversity is analyzed correspond to the most diverse families to *Bombacaceae* and *Fabaceae* . The most ecologically important species are *Tabebuia chrysantha, Ceiba trichistandra* and *Erioteca ruizii* with higher values compared to the rest of the recorded species, *Ceiba trichistandra* is one of the most dominant species . Shannon Diversity Index shows an average diversity area. The diameter distribution of all individuals show a pattern of "J" inverted , indicating that this is a forest in recovery because more individuals were found in the first categories while the older individuals were registered in last diameter categories, similar behavior was observed for basal area. Quinta Experimental Chilco is an interesting place for biodiversity monitoring and can help us to understand the functionality of dry forest ecosystem.

**Key words:** Diversity, dry forest, floristic composition.

## **Introducción**

El área del bosque seco es considerado una zona de importancia biológica por ser un ecosistema singular, muy amenazado y poco conocido, con presencia de especies endémicas y un importante grado de diversidad local y regional en una superficie relativamente reducida (Mittermeier *et al.,* 2005). Vásquez *et al.,* (2005), en su estudio confirmaron la importancia biológica de estos ecosistemas que se convierten en el hábitat de una amplia diversidad de especies animales y vegetales, caracterizadas por un rango de distribución reducido y que, lamentablemente, están amenazadas por los efectos de las actividades antropogénicas.

La composición y la estructura de los bosques secos, incluyendo la densidad, el área basal, la altura del dosel y la estratificación, varían (Gerhardt y Hytteborn, 1992) y dependen, al menos en parte, del tipo e historia de la influencia humana. De acuerdo a Ewel (1977, 1980), esta característica, sumada al hecho de poseer una estructura relativamente simple y de menor biomasa que los bosques húmedos, hace que los bosques secos tropicales sean considerados como ecosistemas de una alta resiliencia. Sin duda, presentan una diversidad biológica interesante, sin embargo, se trata de áreas expuestas a continuos procesos de intervención humana que han degradado y modificado sus hábitats (Primack *et al.,* 2001).

A pesar de su importancia biológica, los bosques secos de la Región Sur del Ecuador no están siendo protegidos eficientemente y poco se conoce acerca de la dinámica, estructura y procesos ecológicos que se suscitan en ellos, razón por la

cual con el propósito de documentar la estructura y composición florística de los remanentes boscosos, la Universidad Nacional de Loja, a través de la Dirección de Investigación, está desarrollando e impulsando la generación de información científica que sirva para la toma de decisiones enfocadas en la conservación de este tipo de ecosistemas, por ello en el presente artículo se presentan los resultados del componente flora de la Quinta Experimental El Chilco de propiedad de la Universidad Nacional de Loja, que fueron desarrollados dentro del proyecto de investigación "Generación de criterios ecológicos para evaluar el estado de conservación del ecosistema Bosque Seco en el sur del Ecuador". Los objetivos que se plantearon fueron: a) Caracterizar la composición florística del bosque seco de la Quinta Experimental El Chilco; b) Analizar la estructura diamétrica del remanente boscoso, y, c) Determinar la diversidad alfa del sector en estudio.

## **Materiales y Métodos**

### **Área de Estudio**

El área de investigación es de propiedad de la Universidad Nacional de Loja, está ubicada en la finca "El Chilco", parroquia Garza Real, cantón Zapotillo, provincia de Loja. Cuenta con una superficie de 153 ha. Dentro de las coordenadas UTM: 565464 E y los 9555828 N, a una altitud promedio de 350 msnm. Según la clasíficación de Sierra *et al.,* (1999) este bosque pertenece a la formación vegetal Bosque Semideciduo Pie Montano, caracterizado por la presencia de árboles de más de 20 metros de altura (Figura 1).

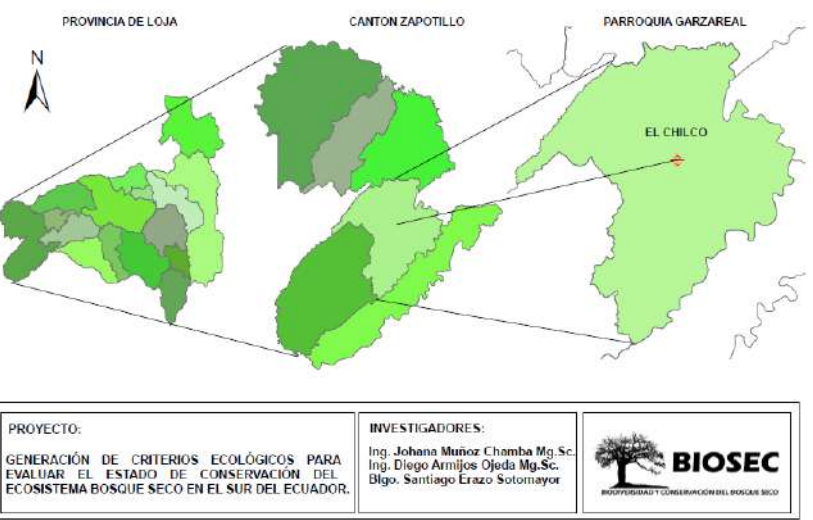

Figura 1. Mapa de ubicación de la Quinta Experimental El Chilco, Cantón Zapotillo

Muñoz *et al.* 2014; Composición florística y estructura del bosque seco

#### **Caracterización florística del área de estudio**

Para el estudio de la vegetación se instalaron cinco parcelas temporales de 50 x 50 m<sup>2</sup> (2 000 m2 ) considerando aspectos como la topografía del terreno y la heterogeneidad del bosque. Para el estrato arbóreo se tomó los datos de los individuos con un diámetro a la altura del pecho (dap) igual o mayor a 10 cm, altura total y características botánicas de las especies.

### **Análisis de los datos**

Con los datos recopilados se calcularon valores absolutos y relativos de los parámetros ecológicos: abundancia, frecuencia, dominancia y el Índice de Valor de Importancia Simplificado. Además se calculó el índice de Diversidad de Shannon, basándose en la interpretación propuesta por Magurran (1998) utilizando el programa estadístico Estimates 9.1. Para comprender la estructura horizontal del bosque se ordenaron los diámetros

en cinco clases diamétricas a intervalos de 10 cm con el propósito de comprender los procesos a los que ha sido sometida esta zona.

## **Resultados**

### **Composición florística, densidad y abundancia**

En la Quinta Experimental El Chilco se registraron 115 individuos correspondientes a 21 especies de árboles que pertenecen a 14 familias. En la Figura 2, se presenta la curva de Whitaker, que muestra las familias por rangos de abundancia, en donde se observa que: *Boraginaceae, Mimosaceae, Bignoniaceae, Bombacaceae* y *Fabaceae* son las familias con mayor representatividad de individuos mientras que *Sterculiaceae* y *Ulmaceae*  presentan las abundancias más bajas, sin duda, existe una distribución inequitativa que debe ser monitoreada para identificar posibles afectaciones a la diversidad del sitio.

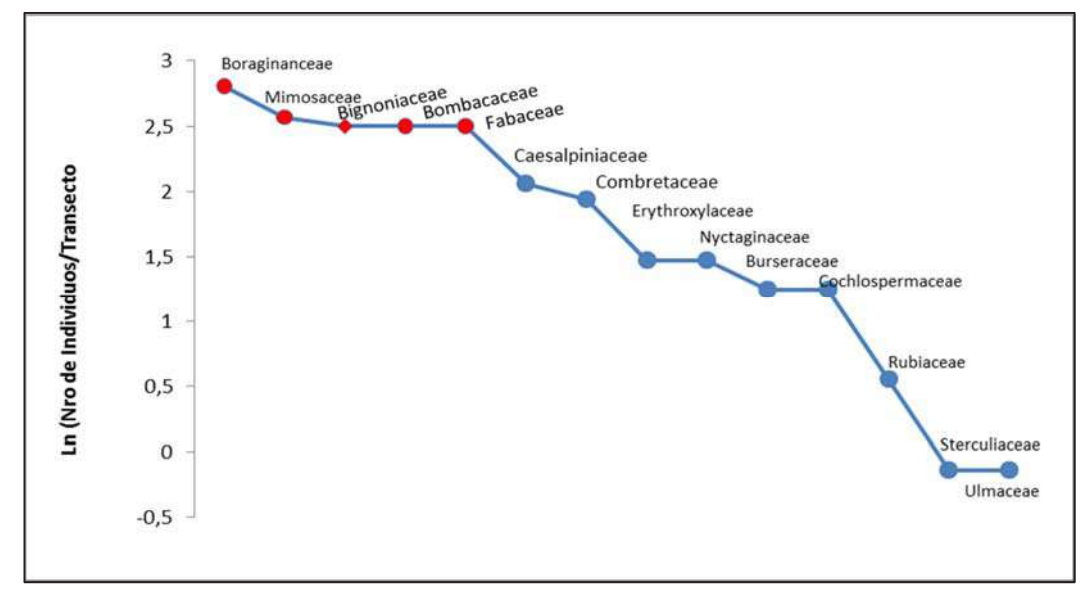

Figura 2. Curva de rango– abundancia (curva de Whitaker) de individuos por familias botánicas del Bosque Seco de la Quinta Experimental El Chilco

En el Cuadro 1, se puede observar que *Tabebuia chrysantha, Ceiba trichistandra y Erioteca ruizii*  son las especies de mayor importancia ecológica pues sus valores son los más altos en comparación con el resto de las especies registradas (20 %). Además, una de las especies con mayor dominancia es *Ceiba trichistandra* (19 %) debido al espacio ecológico que ocupa mientras que el resto de las especies presentan una dominancia por debajo del 15 % tal es el caso de *Trema micrantha* cuyo valor está por debajo del 1 %. La baja abundancia de esta especie puede estar asociada a su uso, ya que

es muy utilizada como leña y carbón, además sus hojas son un buen forraje para los animales.

Realizando un análisis de conglomerados con el IVI de las especies se evidencia que se forman dos grupos bien diferenciados, en un grupo están representadas todas las especies que presentan IVI por debajo del 10 % tal es el caso de *Trema micrantha, Simira ecuadorensis, Guazuma Ulmifolia* entre otras; mientras que, en el segundo grupo están representadas todas las especies que presentan un IVI por arriba del 10 % como *Tabebuia chrysantha, Ceiba trichistandra* entre otras (Figura 3).

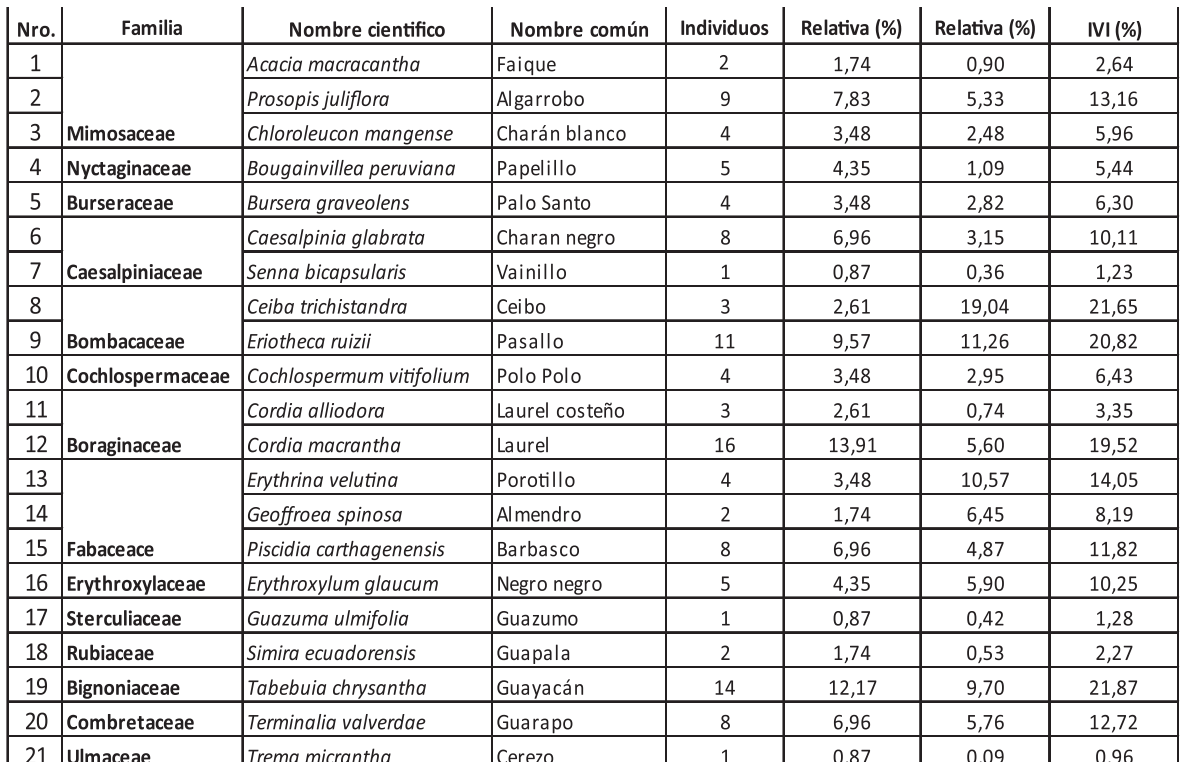

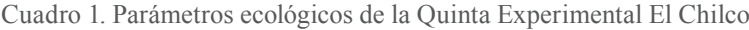

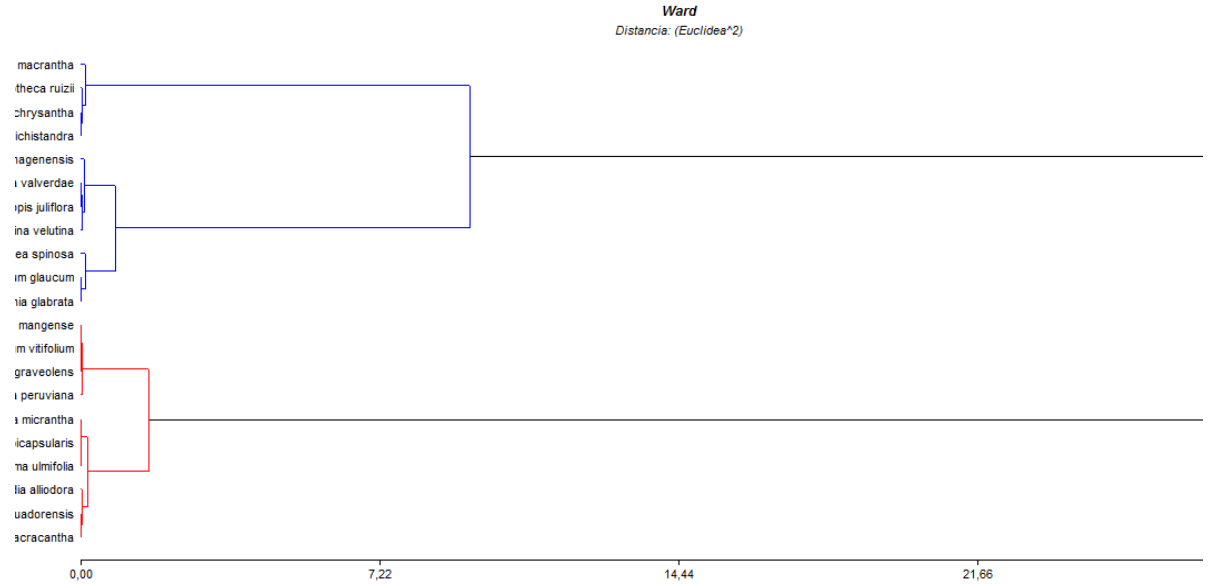

Figura 3. Análisis de conglomerados del Índice de Valor de Importancia de las especies del bosque seco de la Quinta Experimental El Chilco

## **Diversidad alfa**

El índice de diversidad de Shannon que se presenta en el Cuadro 2, muestra que El Chilco presenta una diversidad media pues los valores reportados en las cinco parcelas evaluadas presentan una variación del índice entre 2,11 a 2,51, lo que según Magurran (1998) podría interpretarse como una diversidad media.

El índice de equitatividad encontrado en los dos

sitios de estudio, señala que la distribución de las plántulas es casí uniforme, es decir se trata de una zona homogénea en abundancia sin diferencias estadísticas significativas.

## **Distribución diamétrica**

La distribución diamétrica del total de individuos presentó un patrón de "J" invertida, lo que indica que se encontró mayor número de individuos en

Muñoz *et al.* 2014; Composición florística y estructura del bosque seco

|                                | Parcelas Evaluadas |                |      |      |           |
|--------------------------------|--------------------|----------------|------|------|-----------|
| Descriptor                     | P1                 | P <sub>2</sub> | P3   | P4   | <b>P5</b> |
| Número total de individuos (n) |                    | 27             | 24   | 24   | 19        |
| Riqueza específica (s)         |                    | 12             | 12   | 10   | 14        |
| Índice de shannon (H')         | 2,11               | 2,33           | 2,34 | 2,21 | 2,51      |
| Indice de equitatividad (E)    | 1,60               | 1,63           | 1,69 | .60  | ,96       |

Cuadro 2. Índices de diversidad a nivel de parcela (400 m²), en el sector El Chilco

las categorías menores (>235 ind./ha) mientras que en las categorías diamétricas mayores se encontró menor cantidad de individuos (<50 ind/ha), igual comportamiento se observa en la cantidad de área basal. Ver Cuadro 3 y Figura 4.

La estructura diamétrica del bosque El Chilco muestra que ha sido sometido a procesos de extracción de madera sin embargo, en la actualidad se trata de un área que está siendo protegida y ello facilitará la recuperación de la estructura del bosque por lo que el monitoreo del crecimiento de especies maderables del bosque seco proporcionará información que podrá ser utilizada para la formulación de planes de manejo en el cantón Zapotillo.

Cuadro 3. Clases diamétricas del Bosque Seco de la Quinta Experimental El Chilco

| Nro. de Clase  | Rango de Clase | Nro. árboles/ha $(\pm$ D.E.) | Área basal $(m^2)$ |
|----------------|----------------|------------------------------|--------------------|
|                | $10 - 20$      | $235 \pm 6,75$               | 3,5710             |
|                | $20,1 - 30$    | $205 \pm 5,89$               | 9,3735             |
| Ш              | $30,1 - 40$    | $40 \pm 1,14$                | 3,9825             |
| VI             | $40,1 - 50$    | $50 \pm 1,43$                | 6,6720             |
|                | $\geq 50,1$    | $45 \pm 1,29$                | 18,6745            |
| <b>TOTALES</b> |                | 575                          | 42,2735            |

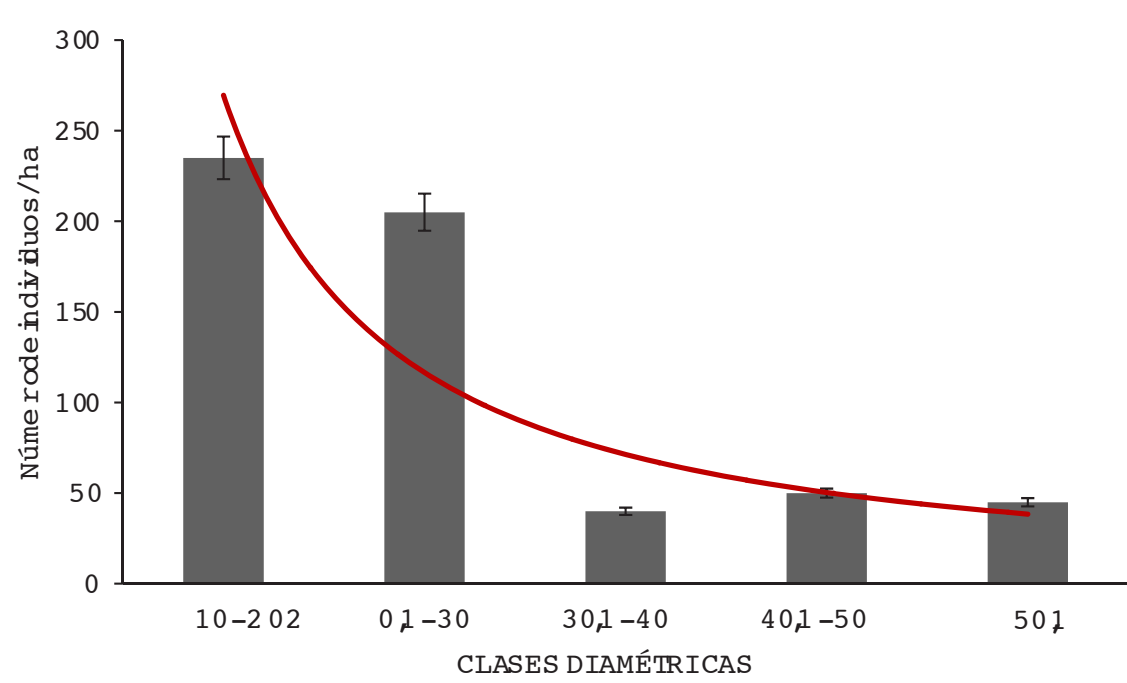

Figura 4. Estructura diamétrica del bosque seco El Chilco, con línea rojo se muestra la forma de "J" invertida

Al analizar la distribución de las especies en las clases diamétricas se observa que no existe una representación uniforme lo que sin duda está directamente relacionado con el uso de la madera

que le han dado las poblaciones locales. *Tabebuia*  y *Cordia* están presentes en el 75 % de las clases diamétricas no así *Ceiba* y *Erythrina* las cuales tienen mayor representatividad en la última clase,

mientras que especies de los géneros *Simira, Trema*  y *Senna* únicamente su abundancia se concentra en la primera clase diamétrica, este comportamiento tiene una estrecha relación con las características maderables y la dependencia de las poblaciones a este tipo de especies.

## **Discusión**

Los bosques secos a pesar de los esfuerzos que se han desarrollado en los últimos años no están siendo protegidos eficientemente, a ello se suma que son poco conocidos, muy amenazados y mantienen una importancia económica para grandes segmentos de la población rural que depende de los bienes y servicios que este tipo de ecosistemas les brinda. Cuando se analiza la diversidad de especies, en el área de El Chilco se reportó la presencia de 21 especies arbóreas, ésta riqueza es similar a la reportada por Granda y Guamán (2006) en el bosque seco El Algodonal, y a la presentada por Josse (1997) en un bosque seco semideciduo y secundario en el sur oeste del Ecuador

Cuando se analiza la composición florística del área de estudio se evidenció que *Tabebuia chrysantha, Ceiba trichistandra,* y *Erioteca ruizii* son las especies de mayor importancia ecológica pues sus valores son los más altos en comparación con el resto de las especies registradas (20 %), resultados que coinciden con los reportados por Granda y Guamán (2006) quienes reportaron a *Tabebuia chrysantha* 50,18 %, *Simira ecuadorensis* 32,06 %, *Ceiba trichistandra* 20,46 %, *Calliandra taxifolia*  18,47 % y *Eriotheca ruizii* 14,58 %; entre las cinco más importantes.

Entre las familias más diversas se encuentran *Fabaceae* y *Bombacaceae*, resultados que coinciden con Aguirre *et al.,* (2001) quienes registraron a: *Fabaceae, Mimosaceae, Nygtaginaceae, Bignoniaceae, Bombacaceae, Caesalpiniaceae, Malpighinaceae* y *Rubiaceae*  como las familias más ricas en número de especies en la Reserva La Ceiba.

La Quinta Experimental El Chilco, que presenta una estructura diamétrica en forma de "J" invertida cuando se la representa gráficamente, en donde se evidencia la concentración de individuos en las primeras clases diamétricas (I-II) mientras que en las clases mayores (VI-V) el número de individuos

se reduce considerablemente, se destaca la clase III porque es la que menor número de individuos reporta y ello se debe a que los individuos que presentan estos diámetros reúnen las características adecuadas en cantidad de madera para ser utilizados en labores de construcción local. Estos resultados concuerdan con los reportados por Aguirre *et al.,* (2001) en el bosque seco de Cazaderos, quienes reportaron que las primeras clases diamétricas tienen las frecuencias más altas por ello sugieren que los bosques son jóvenes y están en proceso de recuperación.

Cuando se analiza el tipo de especies presentes en cada grupo diamétrico se observó que géneros de especies como *Tabebuia* y *Cordia* están presentes en el 75 % de las clases diamétricas, géneros como *Ceiba* y *Erythrina* tienen mayor representatividad en la última clase, mientras que especies de los géneros *Simira, Trema* y *Senna* únicamente su abundancia se concentra en la primera clase diamétrica, este comportamiento, ausencia y/o presencia de las especies, tiene una estrecha relación con las características maderables y la dependencia de las poblaciones a este tipo de especies, lo que comprueba el grado de intervención y la selectividad de recursos maderables a la que fue sometida la Quinta Experimental El Chilco.

Sin duda, esta área de propiedad de la Universidad Nacional de Loja tiene un potencial para estudiar la biodiversidad de los ecosistema de bosque seco en la Región Sur del Ecuador, por la diversidad y estructura que presenta y que la hacen diferente a otros sitios de estudios, Aguirre *et al.,* (2001) manifiestan que los bosques secos de la Región Sur del Ecuador presentan diferencias tanto en aspectos florísticos y estructurales, pero la diferencia más clara se aprecia en la estructura, ya que la densidad de la vegetación varia de un sitio a otro.

## **Conclusiones**

La diversidad del bosque seco de El Chilco es catalogada como media, se trata de una zona que fue sometida a procesos de extracción de madera y que actualmente se convierte en un escenario para comprender procesos de restauración ecológica.

La estructura diamétrica en forma de "J" invertida confirma que la zona ha sido intervenida ya que existen géneros como *Ceiba* y *Erythrina* que tienen Muñoz *et al.* 2014; Composición florística y estructura del bosque seco

mayor representatividad en la última clase, mientras que especies de los géneros *Simira, Trema* y *Senna*  se concentran en la primera clase diamétrica, este comportamiento tiene una estrecha relación con las características maderables y la dependencia de las poblaciones a este tipo de especies.

La Quinta Experimental El Chilco constituye un escenario interesante para el monitoreo de la biodiversidad y así comprender la funcional de los ecosistema del bosque seco.

# **Agradecimientos**

A la Universidad Nacional de Loja por el financiamiento proporcionado para la realización de la investigación, a los voluntarios y tesistas de la Carrera de Ingeniería en Manejo y Conservación del Medio Ambiente por su colaboración en las salidas de campo

# **Literatura Citada**

- Aguilar Z. (Ed.). 2008. Guía de Vida Silvestre del Área de Conservación y Desarrollo La Ceiba. Naturaleza y Cultura Internacional. Quito, Ecuador. 87p.
- Aguirre Z. & Delgado T. 2005. Vegetación de los bosques secos de Cerro Negro-Cazaderos, Occidente de la Provincia de Loja. En: M.A. Vásquez, J.F. Freira y L. Suárez (editores) Biodiversidad en los bosques secos de la zona de Cerro Negro-Cazaderos, occidente de la provincia de Loja: un reporte de las evaluaciones ecológicas y socioeconómicas rápidas. EcoCiencia, MAE y Proyecto Bosque Seco, Quito.
- Aguirre, Z., Kvist, L.P. 2005. Floristic composition and conservation status of the dry forests in Ecuador. Lyonia 8:41 - 67.
- Aguirre, Z., Kvist, L.P., Sanchez, O. 2006a. Bosques secos en Ecuador y su diversidad. En: Morales. M. R., Øllgaard, B., Kvist, L.P., Borchsenius, F., Balslev, H. (eds.). Botánica Económica de los Andes Centrales. pp.:162- 187, Universidad Mayor de San Andrés, La Paz, Bolivia.
- Aguirre, Z., Linares-Palomino, R., Kvist, L.P. 2006b. Especies leñosas y formaciones vegetales en los bosques estacionalmente secos de Ecuador y Perú. Arnaldoa 13:324- 350.
- Altamirano M., Guzmán J., Martin F., Domínguez L.. 2003. Un método para la selección de aves bioindicadoras con base en sus posibilidades de monitoreo. Huitzil revista de Ornitología Mexicana, Vol, 4. Número 002. pp 10-16.
- Álvarez-Yepiz, J.C., Martínez-Yrizar, A. Búrquez, A. Lindquist, C. 2008. Variation in vegetation structure and soil properties related to land use history of old-growth and secondary tropical dry forests in northwestern Mexico. Forest Ecology and Management 256:355-366.
- Anderson, D. 2008. Model Based Inference in the Life Sciences: A primer on Evidence. The Journal of Wildlife Management 72 (7). 1658–1659p.
- Armijos D. & Valarezo K. 2010. Diversidad de anfibios y reptiles de un bosque seco en el sur occidental del Ecuador. Ecología Forestal (Loja) 1: 30-36.
- Balvanera, P. 2012. Los servicios ecosistémicos que ofrecen los bosques tropicales. Ecosistemas 21(1): 136-147.
- Balvanera, P., Aguirre, E. 2006. Tree diversity, environmental heterogeneity, and productivity in a Mexican tropical dry forest. Biotropica 38:479-491.
- Balvanera, P., Quijas, S., Pérez-Jiménez, A. 2011. Distribution Patterns of Tropical Dry Forest Trees Along a Mesoscale Water Availability Gradient. Biotropica 43:414– 422.
- Cañadas, L. 1983. El mapa bioclimático y ecológico del Ecuador. MAG-PRONAREG. Quito.
- Cerón C.E., Reyes C.I. & Vela C. 2006. Características botánicas de la Reserva

Militar y Ecológica Arenillas, El Oro – Ecuador. Cinchonia 7: 115-130.

- CINFA, Herbario Reinaldo Espinoza. 2006. Estado de conservación de áreas protegidas y bosques protectores de Loja y Zamora Chinchipe y Perspectiva de Intervención. Informe Técnico: Universidad Nacional de Loja, Fondo Ambiental, Ministerio del Ambiente. 585 p.
- Dinerstein, E., D.M. Olson, D.]. Graham, A.L. Webster, S.A. Primm, M.P. Brookbinder y G. Ledec. 1995. Una evaluación del estado de conservación de las ecoregiones de América Latina y el Caribe. Banco Internacional de Reconstrucción y Fomento/Banco Mundial. Washington D.C
- Dirzo, R., Young, H.S., Mooney, H.A., Ceballos, G. 2011. Seasonally Dry Tropical Forests ecology and conservation. Island Press, Washington, DC 20009, USA.
- Espinosa, C. I., Cabrera, O., Escudero, A., Luzuriaga, A. 2011. What Factors Affect Diversity and Species Composition of Endangered Tumbesian Dry Forests in Southern Ecuador. Biotropica 43:15-22.
- Espinoza, C.I., de la Cruz, M., Luzuriaga, A., Escudero, A. 2012. Bosques tropicales secos de la región Pacífico Ecuatorial: diversidad, estructura, funcionamiento e implicaciones para la conservación. Ecosistemas 21(1-2): 167-179.
- Ewel, J.J. 1977. Differences between wet and dry successional tropical ecosystems. Ceo-Eco-Trop. 1:103 -117.
- Ewel, J.J. 1980. Tropical succession: manifold routes to rnaturity. Biotropica 12:2-7
- Gallardo-Cruz, J. A., Pérez-García, E.A., Meave, J.A. 2009. Diversity and vegetation structure as influenced by slope aspect and altitude in a seasonally dry tropical landscape. Landscape Ecology 24:473-482.
- Gerhardt, K. y H. Hytteborn. 1992. Natural dynamics and regeneration methods in tropical dry forests -an introduction-.

Journal of Vegetal sciences 3:361-364.

Muñoz *et al.* 2014; Composición florística y estructura del bosque seco

- Granda V. y Silvia Guaman. 2006. Composicion floristica y estructura del Bosque Seco El Algodonal. Download at: http://www.lyonia.org/downloadPDF. php?pdfID=2.395.1
- Heyer W.R.; Donelly M.A.; Mcdiarmid R.W.; Hayek L.A.C.; Foster M. 1994. Measuring and Monitoring Biological Diversity: Standard methods for amphibians. Smithsonian Institution. Estados Unidos de América.
- Linares-Palomino, R., Kvist, L.P., Aguirre-Mendoza, Z., Gonzales-Inca, C. 2010. Diversity and endemism of woody plant species in the Equatorial Pacific seasonally dry forests. Biodiversity and Conservation 19:169-185.
- Josse, C. 1997. Dinámica de un bosque seco, semideciduo y secundario en el oeste del Ecuador. Memorias del II Congreso Ecuatoriano de Botánica. Pontificia Universidad Católica delEcuador, Quito, Ecuador. pp. 241-253.
- Magurran, A. 1998: La diversidad ecológica y su medición. Vedra: 200 pp
- Medel, R.; M. Aizen & R. Zamora (eds.). 2009 Ecología y Evolución de Interacciones Planta-Animal. Editorial Universitaria, Santiago, Chile.
- Miles L, A. C. Newton, R.S. DeFries, C. Ravilious, I. May, S. Blyth, V. Kapos and J.E. Gordon. 2006. A global overview of the conservation status of tropical dry forests. Journal of Biogeography 33, 491–505
- Mittermeier, R., P. Robles, M. Hoffman, J. Pilgrim, T. Brooks, C. Goettsch, J. Lamoreux & G. Da Fonseca. 2005. Hotspots revisited: Earth's biologically richest and most threatened terrestrial ecoregions. Conservation International. Washington.
- Paladines, R. 2003. Propuesta de Conservación del Bosque Seco en el Sur de Ecuador.

Muñoz *et al.* 2014; Composición florística y estructura del bosque seco

Lyonia 4(2): 183-186.

- Pérez, A., J. Garrido. 2009. Evaluación del estado de conservación de una zona LIC (Gándaras de Budiño, Red Natura 2000) usando los coleópteros acuáticos como indicadores. Limnetica 28(1): 11-22.
- Pinedo J., Palomino R, 2005. Los Bosques secos de la reserva de Biósfera del Noroeste (Perú): Diversidad arbórea y estado de conservación. The dry forests of the Biosphere Reserve of Northwestern (Peru): Tree diversity and conservation status. Caldasía v.27 n.2 Bogotá.
- Primack, R., R. Rozzi,F. Massardo, P. Feinsinger. 2001. Destrucción y Degradación del Hábitat. En Fundamentos de Conservación Biológica, Perspectivas Latinoamericanas. Primera edición, Fondo de Cultura Económica, México.
- Programa de Monitoreo de Biodiversidad: Perú -PMB, 2004. Proyecto de Gas de Camisea. Zona de Selva. Tomo II.
- Rumiz, D.I., B. Mostacedo, T. Cochrane y B. Rozo, 2004. Guía de identificación de atributos para definir Bosques de Alto Valor de Conservación. Consejo Boliviano para la Certificación Forestal Voluntaria y GTZ. Santa Cruz.
- Sánchez M., Troncos J., Lizano C., Parihuamán O., Quevedo D., Idrogo C. y Delgado G. 2011. Características edáficas y composición florística del bosque estacionalmente seco la menta y timbes, región piura, Departamento Académico de Biología, Universidad Nacional Agraria La Molina, Lima – Perú. Ecología Aplicada, 10(2)
- Sánchez M., Troncos J., Lizano C., Parihuamán O., Quevedo D., Idrogo C. y Delgado G. 2011. Características edáficas y composición florística del bosque estacionalmente seco la menta y timbes, región piura, Departamento Académico de Biología, Universidad Nacional Agraria La Molina, Lima – Perú. Ecología Aplicada,

10(2)

- Sánchez-Azofeifa, G. A., C. Portillo-Quintero. 2011. Extent and Drivers of Change of Neotropical Seasonally Dry Tropical Forests. En: Dirzo, R., Mooney, H., Ceballos, G., Young, H. (eds.). Seasonally Dry Tropical Forests: Ecology and Corservation, pp. 45- 57. Island Press. Washington, DC 20009, Estados Unidos de América.
- Santiváñez, J. L. y B. Mostacedo. 2007. Guía de campo para la identificación de atributos de Bosques con alto valor de conservación. WWF Bolivia/Instituto Boliviano de Investigación Forestal (IBIF). Santa Cruz de la Sierra. 56 p.
- Sierra, R. 1999. Vegetación remanente del Ecuador continental. Circa 19 %. 1:1.000.000. Proyecto INEFAN/ GEF-BIRF y Wildlife Conservation Society. Quito.
- Tirira, D. 2007. Guia de campo de los mamíferos del Ecuador. Editorial Murcielago Blanco. Quito, Ec.
- Vázquez, M.A., M. Larrea, L. Suárez y P. Ojeda (Eds.). 2005. Biodiversidad en Los bosques secos del suroccidente de la provincia de Laja: un reporte de las evaluaciones ecológicas y socioeconómicas rápidas, EcoCiencia, Ministerio del Ambiente, Herbario LOJA y Proyecto Bosque Seco. Quito, Ec.
- Wunderle, J. Jr. 1994. Census Methods for Caribbean Land Birds. United States Department of Agriculture. New Orleans, Louisiana. 31p.
- Young, B., G. Sedaghatkish y R. Roca. 2002. Fauna Silvestre. En: Un enfoque en la naturaleza: Evaluaciones ecológicas rápidas. Sayre. The Nature Conservancy. USA. 202p.

# **Dinámica de crecimiento de especies forestales establecidas en el Jardín Botánico El Padmi, Zamora Chinchipe, Ecuador**

# **Quantification of carbon in the moors of the Yacuri National Park, provinces of Loja and Zamora Chinchipe, Ecuador**

Zhofre Aguirre Mendoza<sup>1\*</sup>, Telmo Gaona Ochoa<sup>2</sup>, Byron Placios Herrera<sup>3</sup>

1. Docente Investigador de la Universidad Nacional de Loja. \*Autor para correspondencia: zhofrea@yahoo.es 2. Ingeniero Forestal de la Universidad Nacional de Loja

3. Investigador del Proyecto de la Universidad Nacional de Loja.

Recibido 20 de julio 2014; Aceptado 30 Septiembre 2014

### **Resumen**

...............

En el Jardín Botánico El Padmi, ubicado en la parroquia Los Encuentros, cantón Yantzaza, provincia de Zamora Chinchipe, se monitorea la dinámica de crecimiento en diámetro, altura y volumen de especies forestales, para disponer de información que permita dar alternativas para el fomento forestal con comunidades, instituciones del Estado y gobiernos locales de la Amazonía sur del Ecuador. El ensayo está diseñado en bloques y en cada bloque está plantada una especie con 18 individuos a un espaciamiento de 3 x 3 m, la plantación fue realizada en dos fechas: año 2005 con 11 especies y año 2009 con 18 especies. Se han realizado mediciones durante ocho años, midiendo: supervivencia, diámetro  $D_{130m}$ , altura, con estos datos se determinó el crecimiento en  $D_{1,30 \text{ m}}$ , altura y volumen. Además en el año 2013 se midió el diámetro de copa, forma de copa, cobertura de dosel, índice de esbeltez y espacio vital. Las especies establecidas en el año 2005, que demuestran mayor supervivencia y crecimiento son: *Cedrelinga cateniformis, Persea sp., Huertea glandulosa, Lafoensia cf. punicifolia, Platymiscium pinnatum, Clarisia biflora* y *Vitex cymosa*. Las plantadas en el año 2009 que mayor supervivencia y crecimiento presentan son: N*ectandra sp., Terminalia oblonga, Apeiba aspera, Guarea kunthiana, Caryodendron orinocense, Terminalia Amazonía, Albizia sp., Ochroma pyramidale, Piptocoma discolor, Heliocarpus americanus, Aspidosperma laxiflorum, Pouteria capasífolia, Clarisia racemosa* y *Cedrela odorata*. Debido al buen crecimiento en  $D_{1,30m}$ , altura y volumen que presentan estas especies, preliminarmente se recomiendan para establecer plantaciones forestales y agroforestales.

**Palabras clave:** establecimiento, plantación, incremento medio anual, crecimiento, supervivencia, especies nativas.

### **Abstract**

In The Padmi Botanical Garden, located in the Los Encuentros , Yantzaza canton, province of Zamora Chinchipe, growth dynamics monitored in diameter, height and volume of forestry species, to provide information which would give alternatives for forestry development with communities, state institutions and local governments in the southern Amazon region of Ecuador. The trial is designed into blocks and each block in a species with 18 individuals at a spacing of 3 x 3 m is planted, planting was carried out on two dates: 2005 with 11 species and 18 species in 2009. Measurements have been carried for eight years, measuring: survival, diameter  $D_{1,30m}$  high, with these data growth was determined in  $D_{1,30m}$ , height and volume. Also in 2013 the crown diameter, cupshaped canopy cover, slenderness ratio and living space was measured. The species established in the year 2005, which show higher survival and growth are: *Cedrelinga cateniformis, Persea sp., Huertea glandulosa, Lafoensia cf. punicifolia, Platymiscium pinnatum, Vitex cymosa* and *Clarisia biflora*. Planted in 2009 that increased survival and growth are presented. *Nectandra sp., Terminalia oblonga, Apeiba aspera, Guarea kunthiana, Caryodendron orinocense, Terminalia Amazonía, Albizia sp., Ochroma pyramidale, Piptocoma discolor, Heliocarpus americanus, Aspidosperma laxiflorum, Pouteria capasífolia, Cedrela odorata* and *Clarisia racemosa*. Due to good growth in  $D_{1,30m}$ , height and volume that these species have preliminarily recommended to establish forest plantations and agroforestry.

**Key words:** establishment, planting, average annual increase, growth, survival, native species.

Aguirre *et al.* 2014; Dinámica de crecimiento de especies forestales

## **Introducción**

En la Amazonía ecuatoriana la explotación de los recursos madereros es insostenible; según el MAE (2012) anualmente se deforestan 77 647 hectáreas que corresponde a una tasa de deforestación del 0,66 %. La población y los madereros sobreexplotan las especies forestales comerciales; razón que ha provocado la desaparición casí total de las especies valiosas (Beck *et al.,* 2008; Aguirre, 2008; Aguirre y Maldonado, 2004). En la provincia de Zamora Chinchipe la pérdida de recursos forestales es drástica, debido al ineficiente control forestal, a la conversión de uso, a la minería agresiva, en circunstancias que se sigue aprovechando madera y degradando los escasos remanentes boscosos existentes (Aguirre, 2008).

Son escasas las experiencias donde un colono o nativo siembre especies vegetales (árboles, arbustos o hierbas) con el propósito de disponer a futuro de madera u otros productos, la riqueza florística de la Región Sur de la Amazonía sur, solo es cosechada y degradada por parte de la población (Palacios, 2010a; Palacios, 2010b; Freile *et al.,* 2010).

Cabe señalar que en la Amazonía sur del Ecuador los estudios de dinámica de la vegetación son limitados; existen algunos experimentos iniciales como: en el Bombuscaro (Zamora Chinchipe), Cajanuma (Loja) y Nudo de Sabanilla (Yangana) la Universidad de Aarhus, Dinamarca estableció tres parcelas permanentes de 1 hectárea. En la Quinta El Padmi de la Universidad Nacional de Loja, en el bosque siempreverde piemontano, Naranjo y Ramírez (2009), establecieron en el 2008 dos parcelas de una hectárea cada una, las cuales fueron evaluadas por González y Pardo (2013), sumado a esto la diferencia de la vegetación con respecto a otros sitios y a la rara e interesante

diversidad florística, hacen necesario que se estudie la dinámica de crecimiento de las especies forestales de valor comercial.

Para enfrentar la degradación y restar las presiones madereras, se debe fomentar la producción forestal, para lo cual se debe proponer programas de reforestación, restauración, enriquecimiento e implementación de sistemas agroforestales, considerando especies multipropósito, que sean de interés de los colonos y nativos de la región. Para la toma de decisiones en la planificación es necesario disponer de conocimientos técnicos sobre la pertinencia de usar determinada especie, con base a su comportamiento silvicultural en condiciones *ex situ*; de esta manera aportar al desarrollo forestal de la Región Sur de la Amazonía Ecuatoriana; incidiendo principalmente para que el colono e indígena de la Amazonía siembre árboles y deje de ser el típico cosechador.

Este documento se elaboró usando la base de datos generado para las especies desde el año 2006 (Aguirre y León, 2010) y presenta resultados de la dinámica de crecimiento de las especies forestales establecidas en los años 2005 y 2009; con los parámetros: porcentaje de supervivencia, crecimiento total, incremento medio anual  $(D_{1,30m},$ altura y volumen, diámetro de copa, forma de copa, apertura de dosel.

# **Materiales y Métodos**

## **Características del área de estudio**

La investigación se desarrolla en el Jardín Botánico El Padmi localizado en la Quinta El Padmi de propiedad de la Universidad Nacional de Loja; ubicada en la parroquia Los Encuentros del cantón Yantzaza a 123 km de la ciudad de Loja (Figura 1).

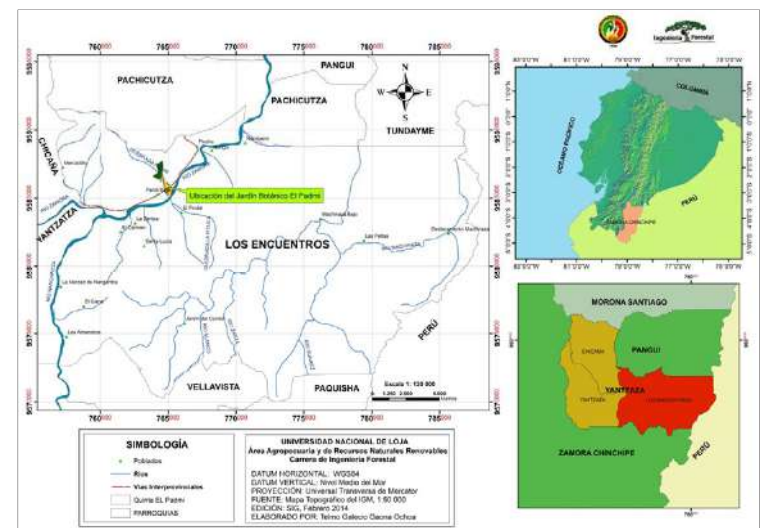

Figura 1. Ubicación geográfica del Jardín Botánico El Padmi, parroquia Los Encuentros

La temperatura media anual es de 23ºC, la precipitación media anual es de 2 000 mm, el mes más lluvioso es marzo con 226 mm, el mes de menor precipitación es octubre con 132 mm y, una humedad relativa de 90 %. Según Cañadas (1983), el clima corresponde a la transición entre el trópico subhúmedo y tropical húmedo y la zona de vida es: bosque muy húmedo premontano (bh - PM) y bosque húmedo tropical (bh - T). Según Sierra *et al.,* (1999) en la quinta existen dos tipos de vegetación: bosque siempreverde de tierras bajas y bosque siempreverde piemontano. Los suelos donde está ubicado el Jardín Botánico son suelos jóvenes (Entisoles), con una profundidad entre 15 a 20 cm pedregoso y sobre pendiente plana (0-5 %), aluviales (Valarezo, 2004).

El Jardín Botánico está cerca al barrio El Padmi, este está compuesto por habitantes colonos e indígenas saraguros; su economía se basa en actividades agropecuarias, principalmente la agricultura y la ganadería, también se destaca la agroindustria, producción de queso, quesillo y yogurt, oferta de servicios de transportes, jornales y actividades de minería.

El ensayo tiene una distribución en bloques, en cada bloque esta plantada una especie con 18 individuos a un espaciamiento de 3 x 3 m, once especies fueron sembradas en el año 2005 y 18 en el año 2009.

## **Crecimiento e incremento media anual de las especies establecidas**

Para determinar el incremento medio anual de las especies forestales establecidas, se realizó mediciones en tres meses, cada año. A cada árbol se realizó una marca circular (con pintura color rojo) a una altura de 1,30 m para medir el  $D_{1,30m}$ , para evaluar la altura se utilizó el hipsómetro sunto. Las variables evaluadas son: supervivencia  $(\%)$ ,  $D_{1,30m}$  (cm), altura (m), volumen (m<sup>3</sup>), diámetro de copa (m), forma de copa, apertura de dosel (%), los índice de esbeltez (%) e índice de espacio vital  $(m<sup>2</sup>)$ .

### **Cálculo de variables dasométricas y volumétricas**

Con estos datos se calculó el crecimiento medio anual de volumen, diámetro y altura de todas las especies, usando la fórmula planteada por Quezada *et al.,* (2012).

Con los resultados sobre la tasa de crecimiento

Crecimiento en Diámetro (cm)

Dónde:

**Descripción del ensayo**

Cr. D<sub>1.30 m</sub>=D<sub>1.30</sub> f-D<sub>1.30</sub>i

 $D_{1,30f}$  = Diámetro al final del periodo  $D_{1,30i} =$ Diámetro al inicio del periodo Crecimiento en Altura (m)

### Cr. H=Hf-Hi

Dónde: Hf = Altura al final del periodo Hi = Altura al inicio del periodo Crecimiento del Área basal (m<sup>2</sup>)

### Cr. G=Gf-Gi

Dónde:  $Gf = \text{Area}$  basal final  $Gi = Área basal inicial$ 

Crecimiento medio anual de volumen (m<sup>3</sup>), altura (m) y  $D_{1,30m}$  (cm)

 $CMA = CF/t$ 

Dónde: CMA = Crecimiento medio anual Cf = Crecimiento final del periodo t = Edad de la especie en años.

Aguirre *et al.* 2014; Dinámica de crecimiento de especies forestales

 $(D_{1,30m}$ , volumen y altura) de cada una de las 29 especies forestales se realizó un análisis de correlación y regresión entre las variables dependientes ( $D_{1,30m}$  y volumen) con la variable independiente (altura), considerándo la escala de interpretación en relación al valor de significancia entre -1 a 1; este procedimiento se realizó usando el paquete Info Stat/Profesional 2013.

### **Cálculo de índices de calidad del rodal**

Diámetro de copas (m).- Para obtener el diámetro de copa se realizó dos mediciones en sentido del sistema cartesiano, posterior se obtuvo el promedio de las dos mediciones (Arias, 2005).

### $DC=D1+D2/2$

Dónde:

D1 = Diámetro 1 registrado en un sentido D2 = Diámetro 2 registrado en sentido contrario

− Forma de copas: Se realizó la estimación aproximada de la forma de copa, considerando los aspectos sobresalientes señalados por Fernández (2010), con las siguientes apreciaciones de forma.

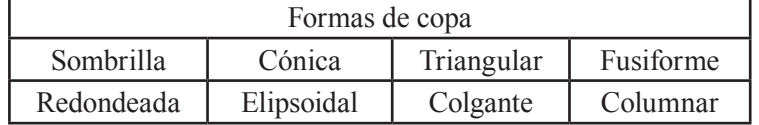

− Cobertura de dosel: Para determinar la apertura del dosel, se utilizó el densiométro y se determinó el porcentaje promedio de cobertura que han alcanzado las especies establecidas en cada bloque.

− Índice de esbeltez (E).- Definido como el cociente entre la altura total de un árbol y su diámetro normal, en unidades iguales, se mide en términos

relativos y su valor será expresado en porcentaje. En el índice de esbeltez, los valores superiores a 100 se consideran críticos, mientras que cercanos a 70 se considera como normal. Expresa el grado de estabilidad de la masa, pues a coeficientes de esbeltez mayor corresponden mayores daños abióticos (Serrada, 2008).

$$
E = h/dx\ 100
$$

Donde: h = altura total del árbol  $d =$  diámetro normal  $D_{1,30m}$ 

− Índice de espacio vital: Este índice se basa en considerar dos indicadores básicos del desarrollo o morfología de un árbol, consecuencia de la

espesura en que vive o ha vivido, se aplica la fórmula planteada por Serrada (2008):

 $IEV = DC/d$ 

Donde: DC = diámetro de copa d = diámetro normal a 1,30 m del suelo

## **Resultados**

**Supervivencia de las especies forestales** 

Los resultados de todas las variables analizadas para las especies establecidas en el 2005 y 2009 en el Jardín Botánico El Padmi, se presentan en el Anexo 1.

La supervivencia de las especies establecidas en el Jardín Botánico, son diferentes según el año de establecimiento, así: para las sembradas en el año 2005, el valor promedio es de 47,22 % y, para las del año 2009 la supervivencia es de 70,98 % (Cuadro 1).

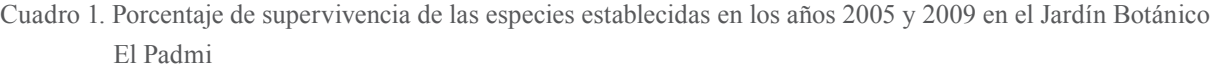

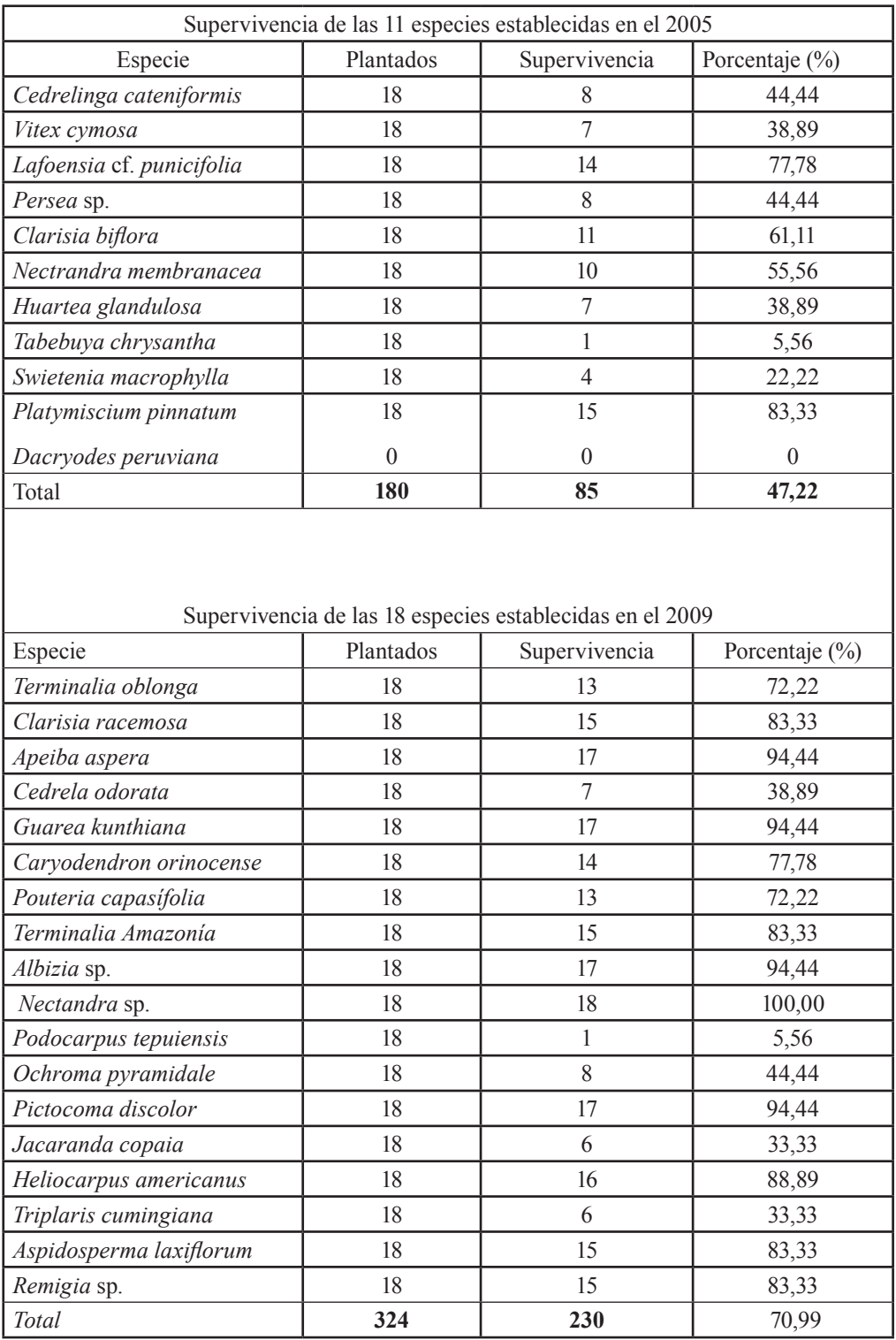

# **Crecimiento de las especies forestales**

En relación al crecimiento de las 11 especies establecidas en el 2005, ocho presentan mejor crecimiento e incremento medio anual en D1,30 m, altura y volumen; mientras de las establecidas en el año 2009, 14 destacan por su mejor crecimiento e incremento medio anual (Cuadro 2).

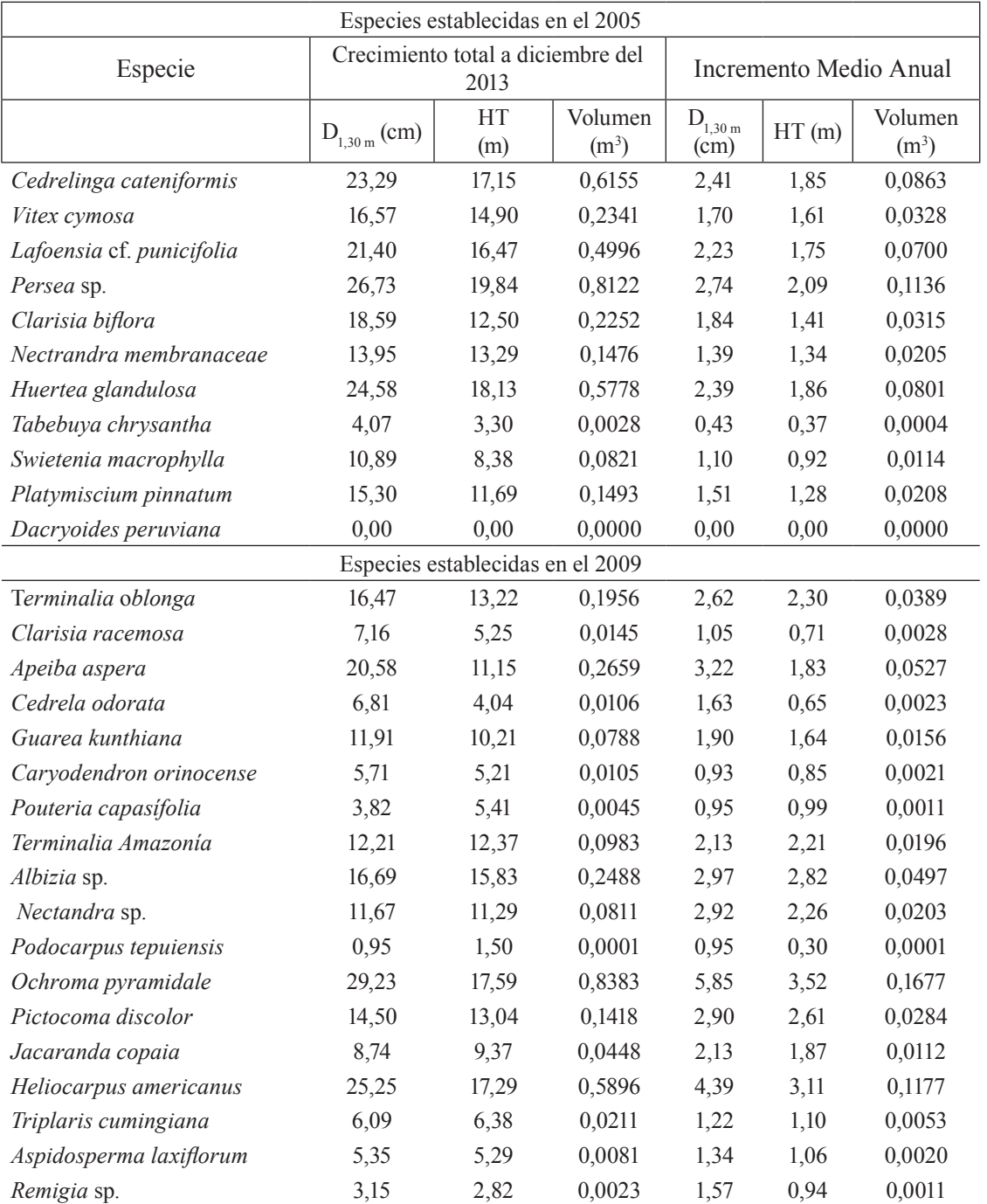

Cuadro 2. Crecimiento he incremento medio anual de la especies establecidas en los años 2005 y 2009 en el Jardín Botánico El Padmi

## **Diámetro y forma de copas**

Siete especies de las establecidas en el año 2005, destacan por presentar diámetros de copa mayores a 2,5 m, y la forma que más se destaca son: redondeada, sombrilla y elipsoidal; y, de las

especies forestales establecidas en el año 2009, ocho presentan valores superiores a 2,5 m y, la forma de copa predominante son: redondeada, colgante y elipsoidal (Cuadro3).

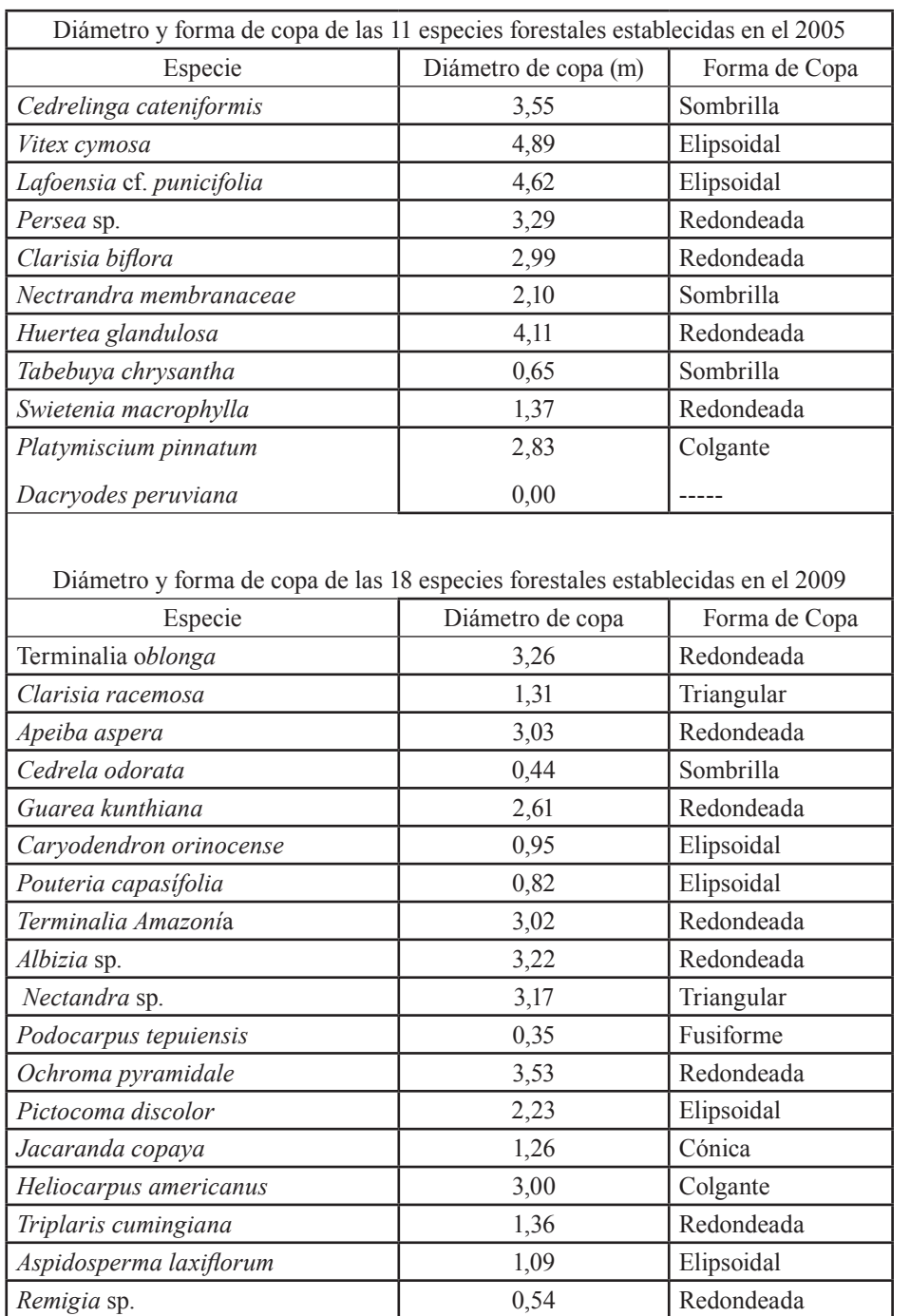

Cuadro 3. Diámetro y forma de copa de las especies establecidas en los años 2005 y 2009 en el Jardín Botánico El Padmi

# **Índice de esbeltez**

Las especies forestales establecidas en el 2005, que presentan alteración e inestabilidad de la masa son: *Vitex cymosa* y *Nectrandra membranaceae*  y, las especies establecidas en el 2009 que mayor

inestabilidad de masa presentan son: *Pouteria capasífolia, Terminalia Amazonía, Jacaranda copaia, Triplaris cumingiana* y *Aspidosperma laxiflorum* (Cuadro 4).

Aguirre *et al.* 2014; Dinámica de crecimiento de especies forestales

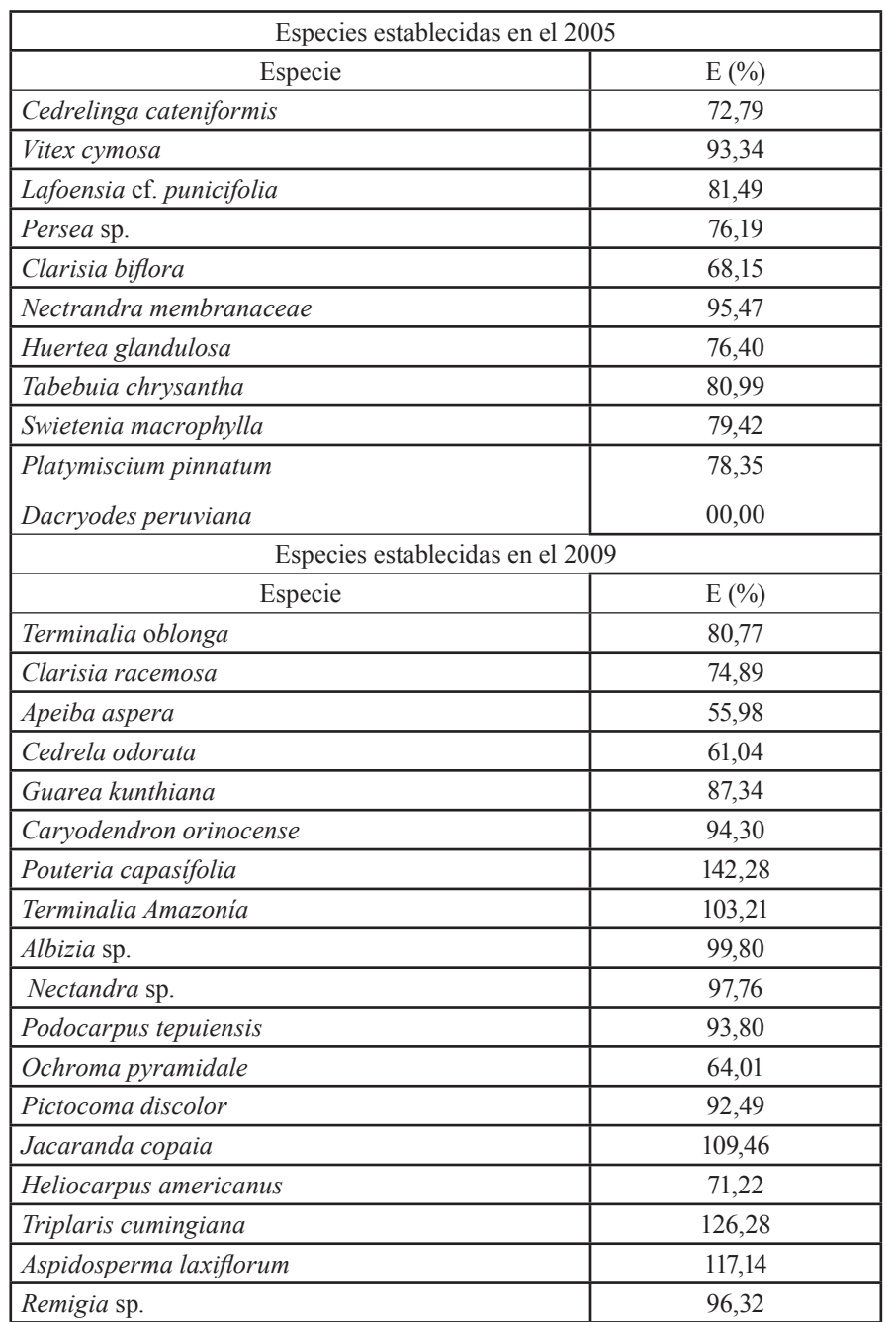

Cuadro 4. Índice de esbeltez de las especies establecidas en los años 2005 y 2009 establecidas en el Jardín Botánico El Padmi

# **Índice de espacio vital**

El índice de espacio vital, es el espacio que una especie necesita para obtener un crecimiento normal; las especies establecidas en el año 2005 que necesitan de mayor espacio son: *Vitex cymosa,* 

*Lafoensia cf. punicifolia, Platymiscium pinnatum*  y, las establecidas en el año 2009 que mayor espacio requieren son: *Nectandra sp. Terminalia Amazonía* y *Aspidosperma laxiflorum* (Cuadro 5).

| Especies establecidas en el 2005 |              |                  |
|----------------------------------|--------------|------------------|
| Especie                          | <b>IEV</b>   | Ind/ha           |
| Cedrelinga cateniformis          | 15,24        | 656              |
| Vitex cymosa                     | 29,51        | 339              |
| Lafoensia cf. punicifolia        | 21,59        | 463              |
| Persea sp                        | 12,31        | 812              |
| Clarisia biflora                 | 16,08        | 622              |
| Nectrandra membranaceae          | 15,05        | 664              |
| Huertea glandulosa               | 16,82        | 595              |
| Tabebuya chrysantha              | 15,97        | 626              |
| Swietenia macrophylla            | 12,58        | 795              |
| Platymiscium pinnatum            | 18,50        | 541              |
| Dacryodes peruviana              | $\mathbf{0}$ | $\boldsymbol{0}$ |
| Especies establecidas en el 2009 |              |                  |
| Terminalia oblonga               | 19,79        | 505              |
| Clarisia racemosa                | 18,30        | 547              |
| Apeiba aspera                    | 14,79        | 676              |
| Cedrela odorata                  | 6,46         | 1548             |
| Guarea kunthiana                 | 21,91        | 456              |
| Caryodendron orinocense          | 16,64        | 601              |
| Pouteria capasífolia             | 21,47        | 466              |
| Terminalia Amazonía              | 24,73        | 404              |
| Albizia sp.                      | 19,29        | 518              |
| Nectandra sp.                    | 27,16        | 368              |
| Podocarpus tepuiensis            | 21,88        | 457              |
| Ochroma pyramidale               | 12,21        | 819              |
| Pictocoma discolor               | 15,51        | 645              |
| Jacaranda copaia                 | 14,42        | 694              |
| Heliocarpus americanus           | 11,88        | 842              |
| Triplaris cumingiana             | 22,33        | 448              |
| Aspidosperma laxiflorum          | 23,00        | 435              |
| Remigia sp.                      | 17,14        | 583              |

Cuadro 5. Índice de espacio vital de las especies establecidas en los años 2005 y 2009 en el Jardín Botánico El Padmi

· IEV = índice de espacio vital

# **Cobertura de dosel**

La cobertura de dosel promedio que presentaron las especies forestales establecidas en el año 2005 es del 45,70 % y, las especies con mayor valor son: *Clarisia biflora, Nectrandra membranaceae*  y *Platymiscium pinnatum*; las especies de bajo porcentaje son: *Tabebuia chrysantha, Swietenia* 

*macrophylla* y *Vitex cymosa*. La cobertura de dosel promedio que presentaron las especies plantadas en el año 2009 es de 33,26 %, se destacan: *Nectandra sp., Terminalia Amazonía* y *Apeiba aspera*; mientras que las que tienen bajo porcentaje son: *Remigia sp., Podocarpus tepuiensis* y *Pouteria capasífolia* (Cuadro 6).

Aguirre *et al.* 2014; Dinámica de crecimiento de especies forestales

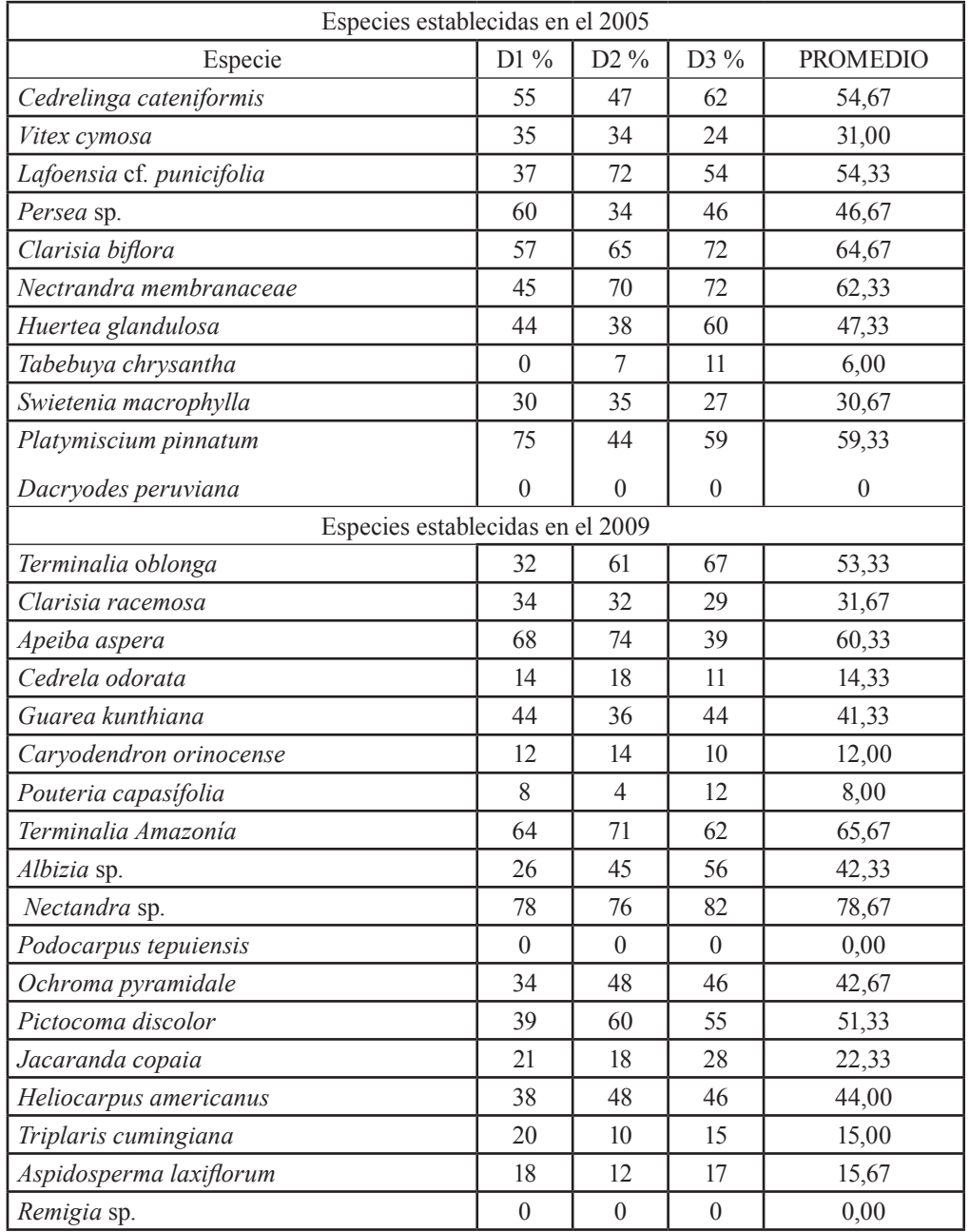

Cuadro 6. Cobertura de dosel de las especies establecidas en los años 2005 y 2009 del Jardín Botánico El Padmi

 $\cdot$  D = Medidas del dosel

## **Discusión**

Las plántulas por lo general sufren hasta adaptarse al nuevo ambiente, sea éstas naturales o de plantaciones forestales (Meza *et al.,* 2009). Los resultados en esta investigación indican, que la supervivencia de las especies establecidas en el año 2005, en 8 años de observación, presenta un promedio de 47,22 %; con dos especies con porcentaje  $> 70$  %, con lo que se deduce que éstas se han adaptado a las condiciones de sitio, nueve presentan porcentajes ˂ a 70 % que indica la poca

adaptación al sitio; esto confirma lo aseverado por Aguirre y León (2012), González y López (2006), que manifiestan que supervivencias superiores a 70 % pueden ser consideradas aceptables y, que las especies han superado el estrés de la plantación, demostrando el nivel de adaptabilidad a las condiciones de sitio donde están plantadas.

El incremento medio anual en  $D_{1,30 \text{ m}}$  de las 11 especies establecidas en el año 2005, presentan altas variaciones en IMA, nueve especies en el año
Aguirre *et al.* 2014; Dinámica de crecimiento de especies forestales

2008 tienen mejores incrementos, esto confirma lo expuesto por Jaramillo y Cadena (2012), que señala que las condiciones ambientales del sitio y las características genéticas de las especies influyen para un mejor crecimiento; en el año 2013 siete especies reducen su IMA, lo que permite comprobar lo manifestado por Jerez *et al.,* (2012) que indica que las especies en sus primeros años de vida demuestran mejores incrementos en diámetro y altura.

El incremento medio anual en  $D_{1,30m}$  de las 18 especies establecidas en el año 2009, presentan altas variaciones en IMA, en el año 2010 seis especies tienen buen incremento, en el año 2011 tres especies y en el año 2012 dos; este resultado es similar a lo expuesto por Fischer (2010), que indica que las especies tienen variaciones en sus IMA, debido a que necesitan de ambientes óptimos para una producción favorable y en dependencia de esto, las especies determinan su variación en el IMA.

En relación al incremento medio anual en altura de las 11 especies (año 2005), presentan gran variación, para el año 2008, nueve especies tienen buen valor IMA, en el año 2012, cuatro revelan bajo valor del IMA y en el 2013, cinco especies demuestran mejor IMA, en general en el año 2012 la mayoría de especies presentaron bajos incrementos y en el 2013, ocho especies presentan buen incremento, esto confirma lo expuesto por Fischer (2010) que señala que cada especie necesita de un ambiente óptimo para su desarrollo.

El incremento medio anual en altura de las 18 especies establecidas en el año 2009, demuestran gran variación en su incremento, así en el año 2012, seis especies presentan bajos valores de IMA y el resto muestran valores intermedios, en el año 2013, 14 especies destacan en su IMA (tiene valores altos) y, *Aspidosperma laxiflorum* demuestra un incremento sostenido; este resultado confirma lo expuesto por Arias (2004), que indica que el crecimiento se ve afectada por las características genéticas de la especie, la calidad de sitio y la densidad de la plantación.

El incremento medio anual en volumen de las 11 especies establecidas en el año 2005, muestran escasa variación en su incremento, en el año 2012, siete especies tienen bajo valor en IMA y en el año 2013, nueve exhiben mayor incremento; estos resultados concuerdan con lo manifestado por Vargas y Reynel (2012), que indica que existen especies, especialmente las caducifolias que requieren condiciones ambientales especiales para aumentar o disminuir su IMA, esto ocurre con Tabebuia chrysantha, Lafoensia cf. punicifolia.

El IMA de volumen de las 18 especies plantadas en el año 2009, muestra variaciones, así: en el año 2012, dos especies presentan bajo incremento; mientras que *Aspidosperma laxiflorum* tiene mejor IMA; en el año 2013, las especies presentan altos valores de incremento a excepción de *Aspidosperma laxiflorum* que estancó su incremento; estos resultados confirman lo expuesto por Arias (2004), que señala que las condiciones del sitio influyen en la producción de las especies, y esta especie crece en un lugar pedregoso.

Según Corvalán y Hernández (2012), el diámetro de copa y el diámetro a la altura del pecho están cercanamente correlacionadas para una especie dada, y una de ellas puede ser determinada a partir de la otra de manera precisa; este concepto concuerda con los resultados obtenidos en esta investigación, ya que se observa que a mayor D<sub>1,30m</sub>, mayor es el diámetro de copa, esto comportamiento es para todas las especies. Al respecto Benítez *et al.,* (2003), afirma que si se analiza la relación que existe entre el follaje y el D<sub>1,30m</sub> esta relación puede ser retardada si la plantación presenta alta densidad, los árboles experimentan una fuerte competencia por la luz y al tener copas pequeñas los niveles de fotosíntesis son bajos, lo que provoca un pobre crecimiento en diámetro, esto es evidente en este ensayo donde se plantó a 3 x 3 m, deduciendo que la distancia de plantación no es la adecuada.

En relación al índice de esbeltez, éste es directamente proporcional a la densidad (espesura), al respecto Serrada *et al.,* (2008) afirma que los valores críticos en una plantación son los superiores a 100 y normales los cercanos a 70; los resultados de esta investigación confirman lo manifestado por estos autores, ya que tres especies de las establecidas en el año 2005, tienen valores cercanos a 100 y se ven mal y, cuatro son cercanos 70 y su apariencia es buena. De las especies establecidas en el año 2009 con valores cercanos a 100 son tres y tres a 70, esto permiten visualizar que la forma en general de las plantas que conforman el rodal es regular.

El índice de espacio vital se usa para deducir el número máximo de individuos que podrían ocupar una hectárea, indica Arias (2005), al respecto en esta investigación se evidencia que el espaciamientos de 3 x 3 m no fue el adecuado, debido al entrecruzamiento de copas, que es más

Aguirre *et al.* 2014; Dinámica de crecimiento de especies forestales

notorio en *Nectandra sp., Piptocoma discolor, Clarisia biflora*, la elevada densidad influye para que la especie no se desarrolle con normalidad, por lo tanto el índice de espacio vital permite determinar el número de individuos por hectárea.

La cobertura de dosel promedio que presentaron las especies establecidas en el año 2005 indican que éstas se han adaptado y funcionan como un rodal, lo cual es confirmado por Aguirre y León (2013), las especies que más muestran este comportamiento son: *Clarisia biflora, Nectrandra membranaceae* y *Platymiscium pinnatum*; mientras que las especies que tienen menor cobertura son: *Tabebuia chrysantha, Swietenia macrophylla* y *Vitex cymosa*. De las especies del año 2009 no han logrado cubrir el dosel, debido a su corta edad, pero sobresalen en cubrimiento: *Nectandra sp., Terminalia Amazonía* y *Apeiba aspera*; y, las que tienen bajos porcentajes son: *Remigia sp., Podocarpus tepuiensis y Pouteria capasífolia.*

# **Conclusiones**

Las especies establecidas en el año 2005 presentan una supervivencia promedio de 47,22 % y, las sobresalientes son: *Platymiscium pinnatum, Lafoensia cf. punicifolia* y *Clarisia biflora*; mientras que las especies que alcanzaron bajos porcentajes de supervivencia son: *Dacryodes peruviana, Tabebuia chrysantha, Swietenia macrophylla*. Las especies plantadas en el año 2009, muestran una supervivencia promedio del 70,99 %; y las mejores son: *Nectandra sp., Apeiba aspera, Guarea kunthiana, Albizia sp., Piptocoma discolor* y, las que presentaron bajo porcentaje de supervivencia son: *Podocarpus tepuiensis, Triplaris cumingiana* y *Jacaranda copaia*.

Las especies establecidas en el año 2005, que mejor crecimiento e incremento medio anual en  $D_{1,30m}$ , altura y volumen alcanzaron son: Cedrelinga cateniformis. Persea sp. Cedrelinga cateniformis, Persea sp., *Huertea glandulosa, Lafoensia cf. punicifolia, Platymiscium pinnatum, Clarisia biflora* y *Vitex cymosa*. Las especies plantadas en el año 2009 que mayor crecimiento lograron son: *Nectandra sp., Terminalia oblonga, Apeiba aspera, Guarea kunthiana, Caryodendron orinocense, Terminalia Amazonía, Albizia sp., Ochroma pyramidale, Pictocoma discolor, Heliocarpus americanus, Aspidosperma laxiflorum, Pouteria capasífolia, Clarisia racemosa* y *Cedrela odorata.*

Los parámetros que demuestran el estado fisonómico del rodal: índice de esbeltez, espacio vital, diámetro de copa y cobertura del dosel de las especies plantadas en el año 2005, muestran que el 70 % de las especies han logrado adaptarse al medio y funcionan como un rodal natural. Y de las especies plantadas en el año 2009, el 60 % se han adaptado y formado un ecosistema con estructura y función propia; lo que sugiere que es posible formar masas forestales que en 8-10 años ya se convierten en hábitat de otras especies de flora y fauna asociadas.

# **Literatura Citada**

- Aguirre, Z. 2008. Diversidad florística de la provincia de Zamora Chinchipe. Revista Naturaleza y Desarrollo. 1(1):71-80.
- Aguirre, Z. y León, N. 2010. Adaptación de especies nativas maderables y no maderables con potencial de aprovechamiento en el sur de la Amazonía ecuatoriana. CEDAMAZ. Volumen 1(1):51-56.
- Aguirre, Z. y León, N. 2011. Sobrevivencia y crecimiento inicial de especies vegetales en el Jardín Botánico de la quinta El Padmi, Zamora Chinchipe. Arnaldoa 18(2):117-124.
- Aguirre, Z. y León, N. 2012. Conocimiento inicial de la fenología y germinación de diez especies forestales nativas en El Padmi, Zamora Chinchipe. CEDAMAZ. Volumen 2(1):63-72.
- Aguirre, Z., León, N., Palacios B., y Aguirre N. 2013. Dinámica de crecimiento de 29 especies forestales en el Jardín Botánico El Padmi, Zamora Chinchipe, Ecuador. CEDAMAZ. Volumen 3 (1):18-36.
- Aguirre, Z. y Maldonado, N. 2004. Ecosistemas, Biodiversidad, Etnias y Culturas de la región Amazónica ecuatoriana. Universidad Nacional de Loja. Loja, Ecuador. 162 p.
- Arias, D. 2004. Estudio de las relaciones altura - diámetro para seis especies maderables utilizadas en programas de reforestación en la Zona Sur de Costa Rica. Revista Forestal Kurú. 11 p.
- Arias, D. 2005. Morfometría del árbol en plantaciones forestales tropicales. Revista Forestal Kurú. 11 p.
- Beck E. T, Bendix y Mosandl, R. 2008. Gradients in a Tropical Mountain Ecosystem

of Ecuador. Ecological Studies 198, Springer Verlag, Berlin, Heidelberg: pp. 431-441.

- Benítez, J., Rivero, M., Vidal, A., Rodríguez, J. Álvarez, R. 2003. Estimación del diámetro de copa a partir del diámetro normal (D1,30 m) en plantaciones forestales. Estación Experimental Forestales Viñales. Pinar del Río. Cuba. 5 p.
- Cañadas, L. 1983. Mapa bioclimático y ecológico del Ecuador. MAG-PRONAREG. Editores Asociados. Quito, Ecuador. 210 p.
- Corvalán, P., Hernández, J. 2012. Medición de copas y raíces. Universidad de Santiago de Chile. 12 p.
- Fernández, T. 2010. Identificación de árboles considerando las características fisiológicas. 36 p.
- Fischer, G. 2010. Condiciones ambientales que afectan crecimiento, desarrollo y calidad
- de las pasífloráceas. Universidad Nacional de Colombia. Facultad de Agronomía. Bogotá, Colombia. 39 p.
- Freile, J., Moscoso, P. y C. Félix. 2010. La magia de los Tepuies del Nangaritza: una guía para conocer a sus habitantes. Conservación Internacional Ecuador. Quito, Ecuador. 70 p.
- González, J., Pardo, J. 2013. Dinámica Poblacional del bosque nativo de la Quinta Experimental "El Padmi", de la Universidad Nacional de Loja, Provincia de Zamora Chinchipe. Tesis de grado previa a la obtención del título de Ingeniería Forestal. Universidad Nacional de Loja. AARNR. Loja-Ecuador. 128 p.
- González, E., López, A. 2006. Estudio del crecimiento y sobrevivencia de cinco especies forestales en la Finca El Plantel. Universidad Nacional Agraria. Managua, Nicaragua. 62 p.
- Jaramillo, C. y Cadena, T. 2012. Evaluación del crecimiento de cuatro especies forestales con y sin asocio con uvilla Physalis peruviana. Otavalo Ecuador.
- Jerez, M., Quintero, M., Quevedo, A. 2012. Simulación del Crecimiento de Plantaciones de Teca Tectona grandis L, mediante el enfoque de espacio de estados. 17 p.
- Meza, R., Ruiz, F y Navejas, J. 2009. Guía para la producción de plantación con especies nativas. México: Secretaría de Agricultura, Ganadería,

Desarrollo Rural, Pesca y Alimentación/ Instituto Nacional de Investigaciones Forestales, Agrícolas y Pecuarias/Centro de Investigación Regional Noroeste Campo Experimental Todos Santos.

- Naranjo, E. y Ramírez, T. 2009. Composición, Florística, Estructura y Estado de Conservación del Bosque Nativo de la Quinta El Padmi, provincia de Zamora Chinchipe. Tesis de Ingeniero Forestal. Universidad Nacional de Loja. AARNR. Carrera de Ingeniería Forestal. Loja, Ecuador. 248 p.
- Palacios W. 2010a. Informe sobre la situación del aprovechamiento y comercio de madera legal en la Región Amazónica Ecuatoriana. TRAFICC América del Sur. 13 p.
- Palacios W. 2010b. Situación de las comunidades productoras forestales de la Amazonía ecuatoriana: obstáculos y oportunidad para comercializar madera legal. TRAFICC América del Sur. 16 p.
- Quezada, R., Acosta, L., M, Garro y M. Castillo. 2012. Dinámica del crecimiento del bosque húmedo tropical, 19 años después de la cosecha bajo cuatro sistemas de aprovechamiento forestal en la Península de Osa, Costa Rica. Tecnología en Marcha, 56 Vol. 25, N° 5, Número Especial.
- Serrada, R. 2008. Selvicultura de Bosques. Servicio de Publicaciones. EUIT Forestal. Madrid. España. 30 p.
- Sierra R., C. Carlos, W. Palacios y R. Valencia. 1999. Propuesta preliminar de un sistema de clasíficación de vegetación para el Ecuador continental. Editado por R. Sierra. Proyecto INEFAN/GEF/BIRF/ECOCIENCIA. 194 p.
- Vargas, S., Reynel, R. 2012. Dinámica forestal en un bosque premontano del valle de Chanchamayo. Herbario de la Facultad de Ciencias Forestales, Universidad Nacional Agraria La Molina, Lima, Perú. 112 p.
- Valarezo, C. 2004. Características, distribución, clasíficación y capacidad de uso de los suelos en la región amazónica ecuatoriana -RAE-. Universidad Nacional de Loja – Programa de Modernización de los Servicios Agropecuarios. 201 p.

#### **Anexos**

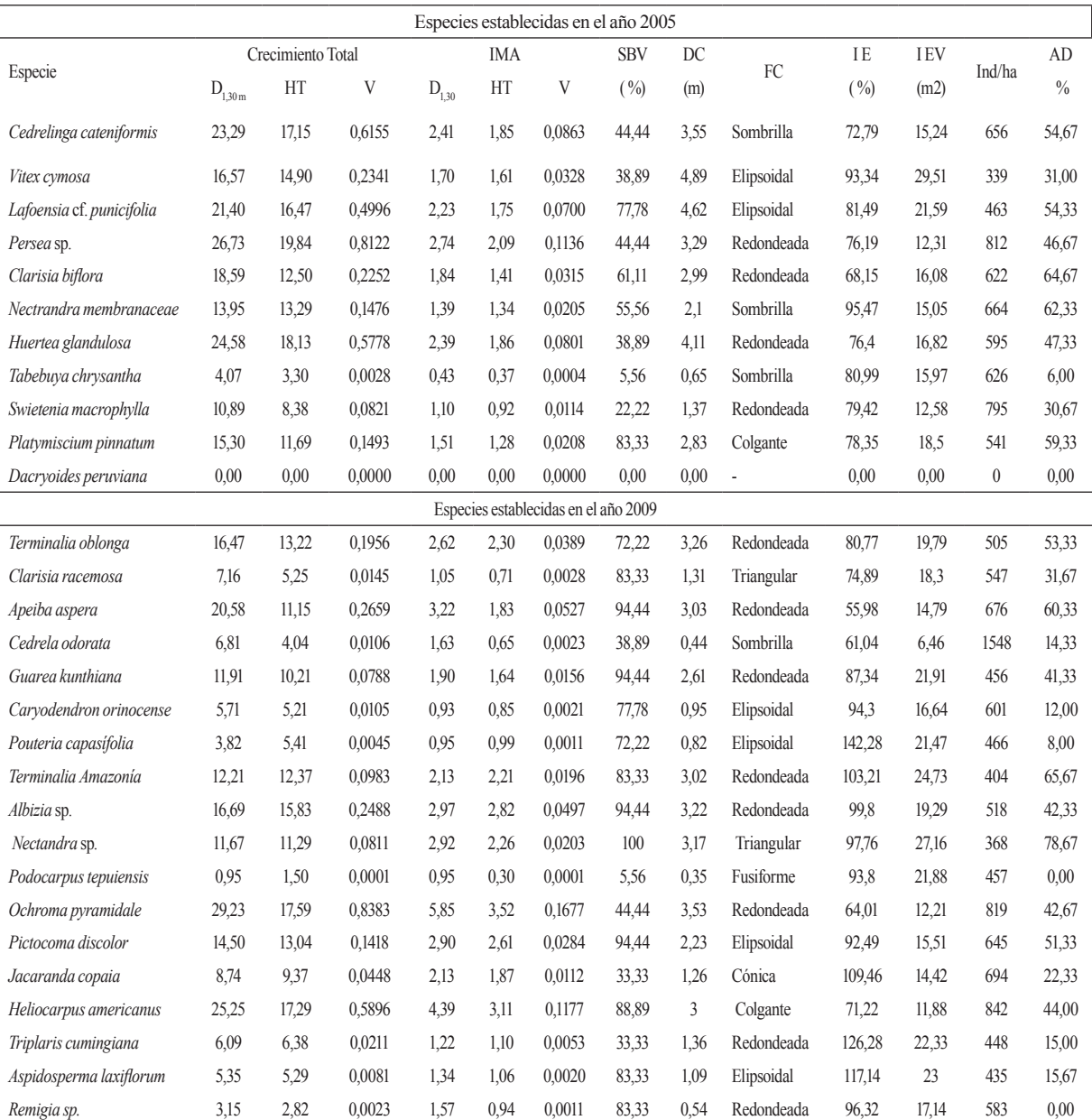

Anexo 1. Resumen de los resultados de las variables evaluadas a las especies establecidas en el Jardín Botánico El Padmi

 $D_{1,30m}$  (cm) = Diámetro a la altura del pecho, HT (m) = Altura total, V (m<sup>3</sup>) = Volumen, SBV (%) = Supervivencia, DC (m) = Diámetro de copa, FC = Forma de copa, IE (%) = Índice de Esbeltez, IEV (m<sup>2</sup>)  $=$ Índice de espacio vital, ind/ha  $=$  Individuos por hectárea y AD (%)  $=$  Apertura del dosel

# **Caracterización y análisis de rentabilidad de los sistemas de producción ganaderos presentes en el cantón Yantzaza, Ecuador**

# **Characterization and analysis of profitability of systems of livestock production in the Yantzaza Canton, Ecuador**

José María Valarezo García<sup>1</sup>

Diana Karina Ochoa G. 1\*, | 1. Docentes Investigadores de la Universidad Nacional de Loja. \*Autor para correspondencia: kariochoag@yahoo.com

Recibido 2 de julio 2014; Aceptado 28 de octubre 2014

## **Resumen**

. . . . . . . . . . . . . . . . . . . .

El presente estudio muestra datos sobre caracterización y rentabilidad de los sistemas de producción ganaderos presentes en el Cantón Yantzaza. Para lo cual se realizó entrevistas a 49 productores de un total de 300 productores pertenecientes al Cantón Yantzaza; con los 49 productores se realizó un análisis de conglomerado, tomando como variables el uso de bancos forrajeros proteicos, Pasturas Mejoradas más Áreboles Dispersos, cercas vivas con especies forrajeras arbustivas, y producción de leche. El análisis de conglomerados separó dos grupos de productores, productores con Sistema Silvopastoril y productores con Sistema Tradicional; y, de cada grupo se seleccionó siete productores para evaluar rentabilidad de cada uno de estos sistemas de producción analizando Beneficio/ Costo como indicador financiero. Se obtuvo que los productores con sistemas silvopastoriles presentaron un Beneficio/Costo de 1,27/ha, lo cual fue superior a los valores obtenidos por los ganaderos con sistemas de producción tradicional quienes mostraron un Beneficio/Costo de 1,09/ha.

**Palabras clave:** beneficio/costo, región amazónica, rentabilidad ganadera, sistema ganadero tradicional, sistema silvopastoril.

## **Abstract**

This study presents data on characterization and profitability of livestock production systems present in the Canton Yantzaza. For which interviews were conducted at 49 producers a total of 300 farmers present in the Canton Yantzaza; with 49 producers was performed an cluster analysis, using as variables the use of protein fodder banks, improved pastures more scattered trees, hedges with shrub forage species, and milk production. The cluster analysis separated two groups of producers, producers with Silvopastoral System and producers with Traditional System; and of each group were selected seven producers to evaluate the profitability of each of these production systems analyzing Benefit/Cost as financial indicator. It was found that producers with Silvopastoral systems presented a Benefit/ Cost of USD1.27/ha, which was higher than the values obtained by traditional livestock production systems who showed Benefit/Cost of USD 1.09/ha.

**Key words:** benefit/cost, amazon region, livestock profitability, traditional livestock system, silvopastoral system .

# **Introducción**

En América Latina, en las últimas décadas se están realizando esfuerzos por cambiar el sistema de producción de ganadería tradicional basada en monocultivos de gramíneas, por un sistema de producción sostenible basada en el diseño e implementación de Sistemas Silvopastoriles que se adapten a los factores ecológicos, sociales, económicos y políticos de las zonas.

Los sistemas ganaderos tradicionales o convencionales se caracterizan por tener baja rentabilidad y efectos ambientales negativos, sobre todo cuando las tierras que ocupan no poseen vocación ganadera, frente a ello los Sistemas Silvopastoriles permiten mejorar el sistema de producción al aumentar la oferta en forraje y la generación de servicios ambientales, mediante el manejo y conservación de la biodiversidad (Frankie *et al.,* 2001; Harvey y Haber 1999), conservación de los recursos naturales (Pezo *et al.,* 1999), fijación de carbono (Ibrahim *et al.,* 2007; Ruiz, 2002; Andrade, 1999) y la conservación de las fuentes de agua (Ríos *et al.,* 2007).

Además, hay investigaciones que han determinado que los sistemas productivos donde existen tecnologías silvopastoriles, incrementan los indicadores económicos (Gobbi y Casasola 2003), producen un efecto positivo sobre el empleo (Fassola et ál. 2005) y la conservación de la biodiversidad (Chuncho *et al.,* 2011).

En Ecuador, el Instituto Nacional Autónomo de Investigaciones Agropecuarias (INIAP) ha creado el Programa Nacional de Agroforestería donde se están desarrollando alternativas para el desarrollo sostenible de la ganadería en la Amazonía baja del Ecuador, en el cual se pretende promover el establecimiento de Sistemas Silvopastoriles económicamente rentables y ecológicamente sostenibles. Tambien, la Universidad Nacional de Loja a través del Programa de Sistemas Agropecuarios Sostenibles para la Seguridad Alimentaria ha venido trabajando en la validación de Sistemas Silvopastoriles para la producción Sostenible de bovinos en la Amazonía Ecuatoriana Sur. Sin embargo, es importante conocer los tipos de Sistemas Productivos y la rentabilidad económica que cada uno de estos sistemas productivos podría generar, ello con el afán de propiciar las pautas para la inclusión de alternativas. Por lo tanto la presente investigación pretendió caracterizar y analizar la rentabilidad de los sistemas de producción ganaderos presentes en el cantón Yantzaza, Ecuador.

# **Materiales y métodos**

## **Descripción del área de Estudio**

El estudio se localizó en el cantón Yantzaza, geográficamente ubicado al noroeste de la región amazónica, con una superficie de 791 km<sup>2</sup>, su latitud sur es de 3º50`15`` y la longitud oeste es de 78º45`15``; y a una altura de 783 m s.n.m. El cantón Yantzaza posee un clima tropical y húmedo con una humedad relativa del 90 % en casí la totalidad de los meses del año, su temperatura oscila desde los 21ºC a 32ºC (Figura 1).

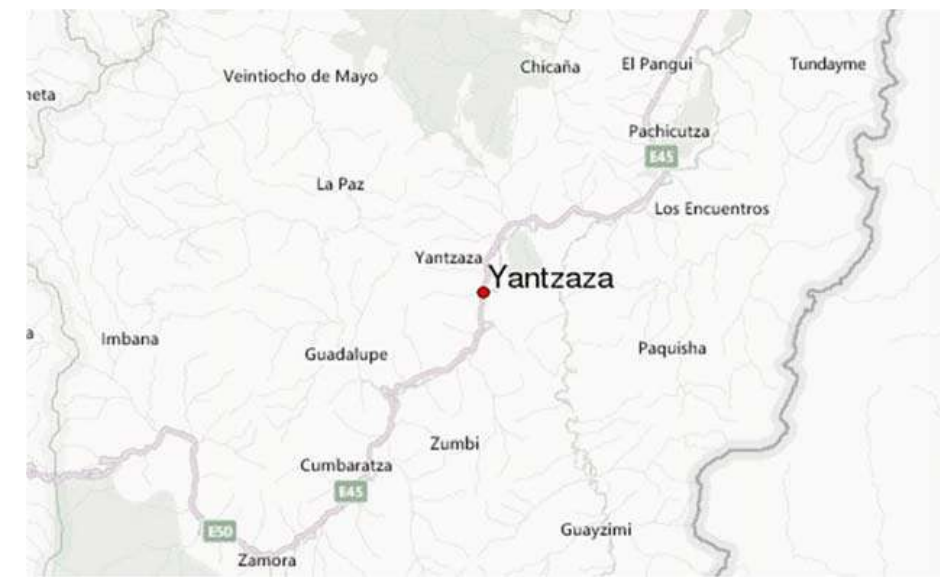

Figura 1. Ubicación del área de estudio (Google maps 2013)

## **Tipologías de fincas ganaderas**

En la zona de estudio se caracterizaron 300 fincas para conocer los tipos de sistemas ganaderos existentes. La base de datos de ganaderos fue proporcionada por la Agencia Ecuatoriana de Aseguramiento de la Calidad del Agro (AGROCALIDAD). De los productores seleccionados, mediante un muestreo aleatorio simple, se eligieron 49 productores. Se diseñó una entrevista semi-estructurada para recopilar información biofísica y socio-económica acerca de las fincas ganaderas. Con la información biofísica y socio-económica, se aplicó un análisis de conglomerados, empleando como medida de distancia Gower y como técnica de agrupación el Método Ward, tomándose como variables de clasíficación a la producción de leche (las variables de producción de lácteos se expresaron en litros/ finca), uso de bancos de especies arbustivas forrajeras (ha), uso de Pasturas Mejoradas más Áreboles Dispersos (ha), y uso de cercas vivas con especies forrajeras arbustivas (ha).

# **Valoración económica de los sistemas de producción presentes en El Cantón Yantzaza**

Mediante un muestreo aleatorio simple se escogieron siete fincas de cada sistema de producción. En las fincas seleccionadas se aplicó una entrevista semi-estructurada para obtener información general de la familia y de la finca, en el cual se consideraron aspectos socioeconómicos; composición del hato; registros de la actividad productiva; existencia de instalaciones; maquinaria y equipos; producción de la finca (ingresos); costos de producción y establecimiento; mantenimiento del hato, pasturas, bancos forrajeros, y uso de combustible. Para el análisis financiero se consideró el beneficio costo como indicador financiero. En relación a parámetros de producción, se tomó en consideración la producción anual de los ganaderos. El precio de la leche se basó en el promedio de venta que realizan los ganaderos. Con los costos se realizó la estructura de costos e ingresos, tomándose en cuenta los gastos en efectivo (insumos, mano de obra (permanente y ocasíonal). Los ingresos efectivos y no efectivos (autoconsumo) fueron calculados sobre la base de la producción y precios de venta reportados. Con la información obtenida se efectuó un análisis de estadística descriptiva con el fin de establecer

las medias por grupo de clasíficación y sistema tecnológico evaluado. En cada análisis estadístico se utilizó el software estadístico Infostat 2013.

# **Resultados**

## **Tipologías de fincas**

La Figura 2 muestra el resultado del análisis de conglomerados, donde se observa dos tipologías de fincas, a las cuales de las denomina: cluster de fincas con Sistemas Silvopastoriles SSP y cluster de fincas con Sistema Tradicional, ST., el agrupamiento de fincas ganaderas con sistemas silvopastoriles (SSP) (n=14; 28,57 % de las fincas muestreadas) es menor a las fincas con sistema ganadero tradicional (ST) (n=35; 71,4 % de las fincas muestreadas). El cluster de fincas con Sistemas Silvopastoriles posee mayor área de finca (41,4 ha), mayor área de Pasturas Mejoradas más Áreboles Dispersos (0,64 ha) mayor area de Cercas Vivas con especies forrajeras arbustivas (0,71 ha) y con una area de Bancos Forrajeras Proteicos (0,36 ha). El cluster de fincas con Sistema Tradicional cuenta con fincas que tienen menor área dedicada a la ganadería (18,5 ha), con una menor área de Pasturas Mejoradas más Áreboles Dispersos (0,54 ha) y menor área de Cercas Vivas con Especies Forrajeras (0,40 ha), y a diferencia del Sistema Ganadero Silvopastoril, las fincas con Sistema tradicional no cuentan con areas de Bancos Forrajeros Proteicos (Cuadro 1 y Figura 3).

De acuerdo a los datos que se muestran en el Cuadro 1, las fincas con sistemas tradicionales (ST) presentaron bajos índices de producción de leche (3,72 litros/vaca/ día) respecto de las fincas que aplican tecnologías silvopastoriles (SSP) (6,29 litros/finca/día).

# **Valoración económica de los sistemas de producción de la zona de Yantzaza**

#### **Ingresos**

En la Cuadro 2 se muestra que los productores con SSP presentan mayores ingresos por hectárea (153,97 USD/ha) a diferencia de los productores con ST (104,19 USD/ha). En las fincas con ST existe más ingresos por venta de ganado (63,1 %) que por venta de leche (36,89 %); lo contrario sucede en las fincas con SSP donde la mayor parte de los ingresos se da por la venta de la leche (73,31 %) y no por la venta del ganado (23,68 %) (Figura 4).

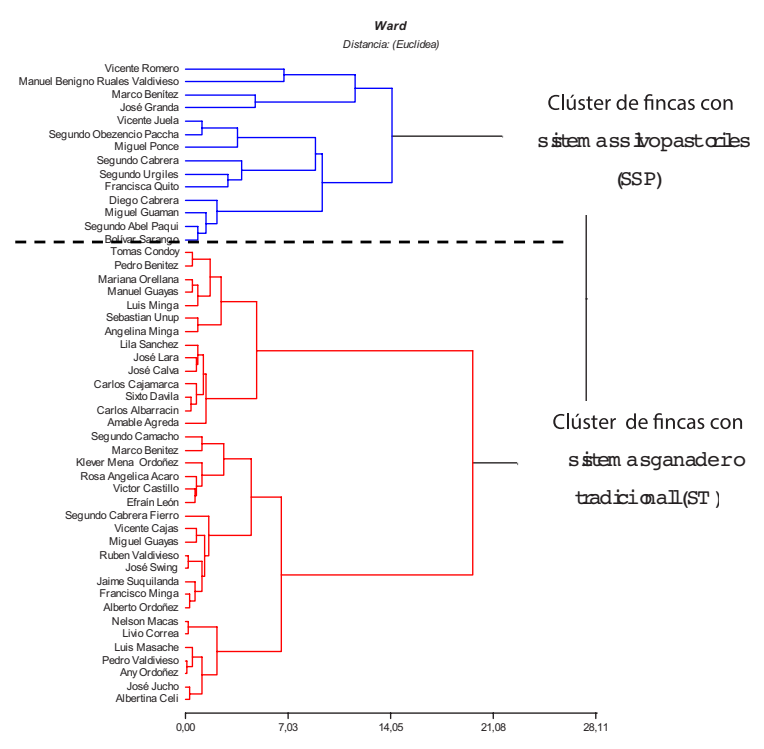

Figura 2. Dendrograma con tipología de fincas ganaderas del Cantón Yantzaza

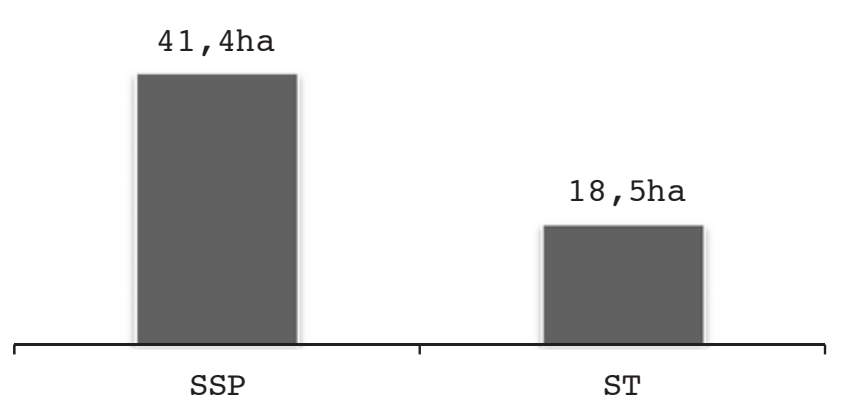

Figura 3. Promedio de Área ganadera de la tipología de fincas con Sistema Silvopastoril (SSP) y Sistema Tradicional (ST)

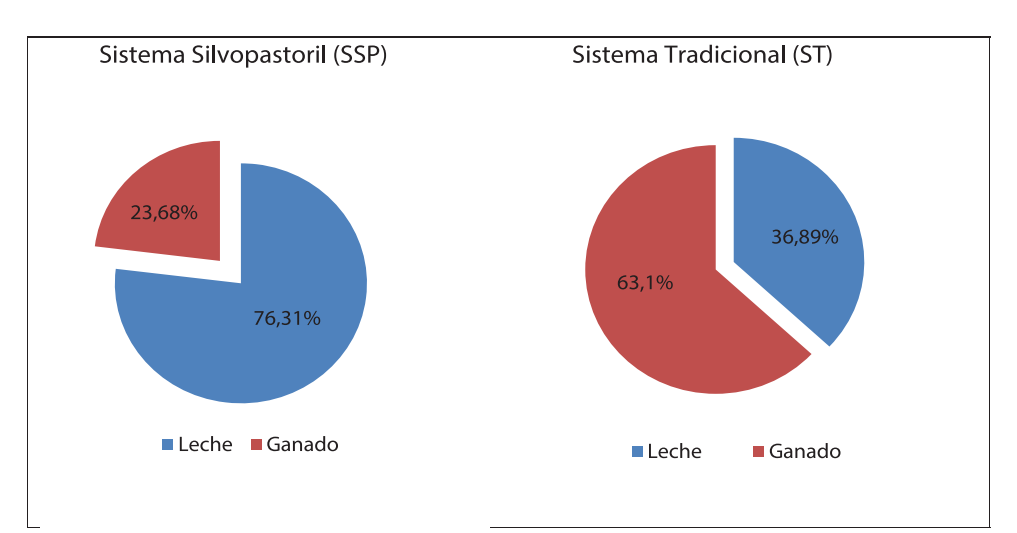

Figura 4. Ingresos por venta de leche y ganado en productores con Sistemas Silvopastoriles (SSP) y Productores con Sistemas Tradicionales (ST)

| Variable                                                          | Unidad          | Grupo 1 (SSP) | Grupo 2 (ST) | p-valor  |
|-------------------------------------------------------------------|-----------------|---------------|--------------|----------|
| Bancos Forrajeros proteicos (Practica SSP)                        | ha              | 00,36a        | 00,00 b      | < 0,0001 |
| Pasturas Mejoradas + Áreboles Dispersos<br>(Practica SSP)         | ha              | 00,64a        | 00,54 b      | < 0,0001 |
| Cercas vivas con especies forrajeras<br>arbustivas (Practica SSP) | ha              | $00,71$ a     | 00,40 b      | < 0,0001 |
| Producción de leche                                               | Litros/vaca/día | 06,29a        | 03,72 b      | < 0,0001 |

Cuadro 1. Promedio de las variables utilizadas para la tipificación de fincas

# **Costos**

En la Figura 5 se observa que las fincas con SSP presentaron mayores costos fijos (11 USD/ha) y costos variables (57,27 USD/ha) a diferencia de las fincas con ST que presentaron 3,95USD/ha y 47,05 USD/ha de costos fijos y costos variables respectivamente.

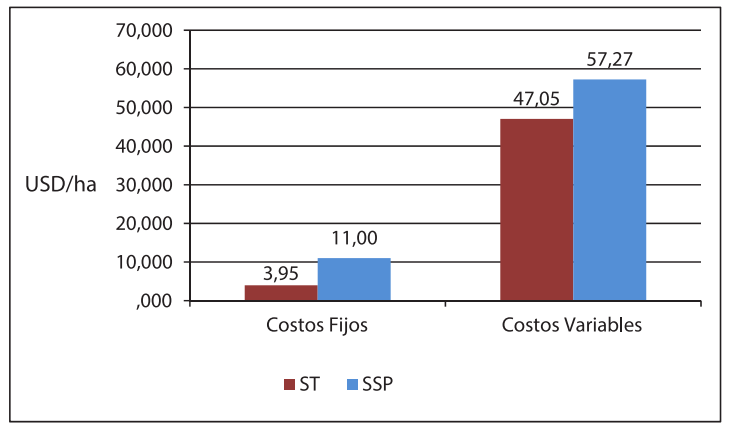

Figura 5.Costos variables y costos fijos de productores con Sistemas Silvopastoriles presentes en el Cantón Yantzaza. SSP (Sistemas Silvopastoril); ST (Sistema Tradicional)

Los costos variables mostraron comportamientos diferentes entre los dos sistemas de producción estudiados. Por un lado, los ganaderos que aplican SSP realizan un gasto de USD 57,27/ha y los ganaderos con ST, USD 47,05/ha en costos variables (Figura 5); sin embargo, en la Figura 6 se observa que los ganaderos con ST destinan un

mayor porcentaje de inversión a la alimentación (USD 24,32/ha) y a la mano de obra (USD55,00/ ha) en comparación con los ganaderos que aplican SSP, estos ganaderos en el rubro mano de obra gastan USD 36,13/ha y en la alimentación (USD 15,55/ha).

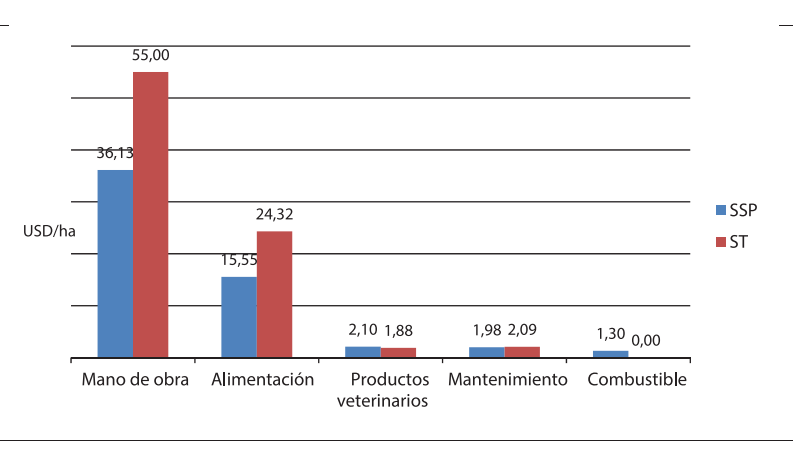

Figura 6. Costos variables de los sistemas de producción presentes en El Cantón Yantzaza. SSP (Sistema Silvopastoril); ST (Sistema Tradicional)

En cuanto a los costos fijos los ganaderos con prácticas silvopastoriles destinan USD11/ ha mientras que los ganaderos que aplican tecnologías tradicionales solamente USD 3,95/ha (Figura 5). Sin embargo, en la Figura 7 se observa que en los rubros de maquinaria, pastos mejorados más Áreboles Dispersos, y bancos de forrajeras arbustivas solo en los productores con sistemas silvopatoriles se realizan costos (USD 0,29/ha, USD 2,53/ha, USD 1,32/ha respectivamente).

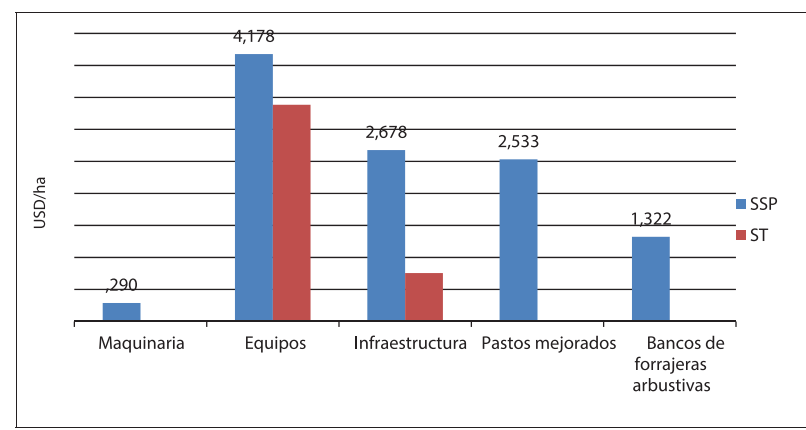

Figura 7. Costos fijos que realizan los productores de los dos sistemas de producción presentes en El Cantón Yantzaza. Maquinaria (uso de picadora). Equipos (uso de machetes, motosierra, moto guadaña etc.). Infraestructura (establo, mangas, bebederos). Pastos mejorados (Zacate Alemán, Brachiaria, Maní forrajero). Bancos de especies forrajeras arbustivas leguminosas y proteicas (Caña de azúcar, King grass verde, King grass morado) SSP (Sistema Silvopastoril); ST (Sistema Tradicional)

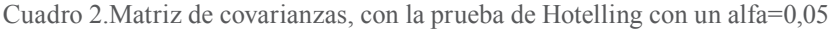

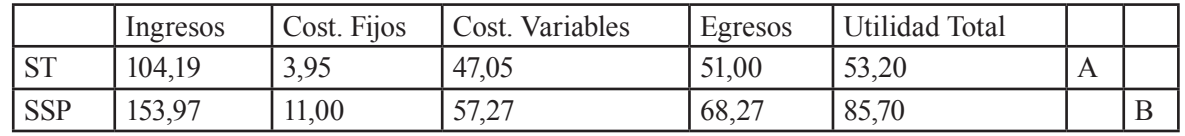

Medias con una letra común no son significativamente diferentes ( $p > 0.05$ ) ST: Sistema tradicional; SSP: Sistema silvopastoril

En el Cuadro 2 se muestra un resumen comparativo entre los dos sistemas de producción presentes en el cantón Yantzaza, a pesar de que los costos fijos y costos variables son mayores en los sistemas silvopastorieles, sin embargo se puede observar que los mayores ingresos/ha y utilid total/ha se obtiene en los sistemas silvopatoriles (USD 153,97/ ha y USD 85,70/ha respectivamente).

## **Analisis de rentabilidad económica de los sistemas de producción**

de producción presentes en la zona de estudio, se lo realizó mediante el indicador beneficio/costo. Este indicador permite medir la bondad de los sistemas de producción (Sistema Silvopastoril y Sistema Tradicional) a través de relacionar sus ventajas y desventajas. Generalmente las ventajas son los ingresos por la entrega de los bienes o servicios producidos y las desventajas son los costos y gastos de dichos bienes y servicios. Según Sapag y Sapag (2004) se considera que un proyecto es económicamente viable cuando el valor calculado es mayor o por lo menos igual a 1 (Relación B/C=>1).

Para determinar la rentabilidad de los dos sistemas

Cuadro 3. Beneficio/Costo de los Sistemas de Producción. ST (Sistema Tradicional). SSP. (Sistema Silvopastoril)

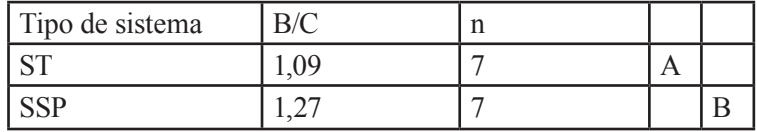

Medias con una letra común no son significativamente diferentes ( $p > 0.05$ )

Entre los dos sistemas ganaderos analizados, tanto el sistema silvopastoril (B/C= 1,27) y el sistema tradicional (B/C=1,09) (Cuadro 3), ambos sistemas

presentaron rentabilidad, con la diferencia que los ganaderos que aplican más prácticas silvopastoriles tienen mayores ventajas económicas.

## **Discusión**

#### **Tipologías de fincas**

En el sector de estudio, el agrupamiento de fincas ganaderas con sistemas silvopastoriles (SSP) (n=14; 28,57 % de las fincas muestreadas) es menor a las fincas con sistema ganadero tradicional (ST) (n=35; 71,4 % de las fincas muestreadas), (Figura 2). Este resultado se puede atribuir al desconocimiento que los productores tienen respecto al establecimiento, uso, beneficios económicos, sociales y ambientales que brindan los sistemas silvopastoriles (Villanueva et ál 2009). Otro factor que incide en el limitado número de ganaderos que aplican sistemas silvopastoriles, es su elevado costo económico inicial y las dificultades de establecimiento (capacitación y mano de obra) del mismo (Cruz y Nieuwenhuyse, 2008).

Las fincas con sistemas tradicionales (ST) presentaron bajos índices de producción de leche con relación a las fincas que aplican tecnologías silvopastoriles, esta diferencia se debe al uso de tecnologías silvopastoriles que aplican los ganaderos tales como: mayor área sembrada de pastos mejorados con Áreboles Dispersos en potreros (0,64 ha), mayor area de cercas vivas con especies arbustivas (0,71 ha) y presencia de bancos forrajeros proteicos (0,36 ha). Chuncho (2001) menciona que la presencia de Áreboles Dispersos en potreros incrementa la cantidad de biomasa, debido al efecto benéfico del porcentaje de la cobertura arbórea, y a la densidad de árboles por hectárea. Con el incremento de la biomasa proveniente tanto de Áreboles Dispersos en potreros o bancos de especies forrajeras arbustivas hay una mayor disponibilidad de alimento tanto para el pastoreo como para el suministro en los comenderos (Argel, 2006). Adicionalmente, Harvey *et al.,* (2005) señala, que él ganado que se pastorea en potreros con árboles, producen más leche, hasta 1,5 litros/día. Otras investigaciones realizadas por el Instituto Nacional Autónomo de Investigaciones Agropecuarias, INIAP (2013) en el Ecuador, señalan que la producción ganadera puede aumentar hasta tres cabezas bovinas por hectárea si se aplica sistemas silvopastoriles; además, este sistema provee a la ganadería tanto proteína como energía, lo cual se deriva en un aumento de la producción concluyendo que los sistemas silvopastoriles representan alternativas para el desarrollo sostenible de la Amazonía, pues representan una estrategia de intensificación de la

producción ganadera y una estrategia prioritaria para mitigar efectos del cambio climático.

Otro aspecto importante a señalar en la presente investigación, es que los ganaderos que aplican mayores prácticas silvopastoriles están asociados con la conservación del bosque, teniendo en promedio un área de conservación de 19,07 ha. (bosque y zonas ribereñas), mientras que el grupo de ganaderos tradicionales que aplican menos prácticas silvopastoriles solo tienen en promedio 4,4 ha de conservación (bosque y zonas ribereñas), estos resultados se relacionan con investigaciones realizadas por el CATIE en Costa Rica, NITLAPAN en Nicaragua y CIPAV en Colombia en las que señalan que las fincas que aplican tecnologías silvopastoriles tienen mayor interés por la conservación del bosque; además, los ganaderos que realizan esta actividad, en algunos contextos tienen beneficios como el pago por servicios ambientales (PSA), lo que permite que haya mayor interés en la implementación de sistemas silvopastoriles y en la conservación del bosque (Zapata 2010, Casasola *et al.,* 2009).

# **Valoración económica de los sistemas de producción presentes en la zona de Yantzaza**

# **Ingresos**

En general las fincas con sistemas silvopastoriles tienen mayores ingresos por la producción de leche lo cual se puede atribuir a un mayor uso de prácticas silvopastoriles. Los resultados obtenidos en esta investigación concuerdan con lo reportado por Ibrahim *et al.,* (2005), Andrade (2008) y Pérez *et al.,* (2006), quienes señalan que los ganaderos que aplican SSP, tienen mayores ingresos por el uso de prácticas silvopastoriles. Un estudio realizado por Ibrahim *et al.,* (2001) en el trópico seco de Nicaragua, señala que los ingresos que tienen los ganaderos que aplican SSP (US\$ 267 a 474 /ha.), son mayores con relación a los prouctores que no aplican sistemas silvopastoriles.

# **Costos**

Los costos variables mostraron comportamientos diferentes entre los dos sistemas de producción estudiados. Estas diferencias se deben a que los ganaderos con ST realizan mayores inversiones en la alimentación debido al mayor uso de recursos exógenos como la sal común, sal mineral entre otros, mientras que los ganaderos que aplican

SSP usan más recursos endógenos como la caña, melaza, cachaza panela etc,. En cuanto a la mano de obra, los ganaderos con ST (USD55/ ha) realizan una mayor inversión en mano de obra en relación con los ganaderos que aplican SSP (36,1/ha). A pesar que los ganaderos con prácticas silvopastoriles tienen gran demanda de mano de obra en actividades como el establecimiento y manejo de bancos forrajeros, la chapia de los potreros con Áreboles Dispersos y acarreo de especies forrajeras arbustivas; sin embargo, los ganaderos con prácticas tradicionales son los que tienen mayores gastos en el rubro mano de obra, principalmente debido al mayor requerimiento de mano de obra para actividades de mantenimiento en su hato ganadero.

Los costos fijos son mayores en las fincas con sistemas silvospastoriles a diferencia de las fincas con sistema tradicionales, esta diferencia marcada se debe a la implementación de bancos de especies forrajeras de gramíneas, leguminosas arbustivas e infraestructura (establos, mangas, bebederos) que implementa el grupo de ganaderos con SSP (Figura 7). En la zona de estudio los ganaderos que aplican tecnologías silvopastoriles, con el fin de incrementar los rendimientos de producción por vaca, están mejorando los regímenes alimentarios a través de Pasturas Mejoradas y bancos forrajeros, mientras que los ganaderos con tecnologías tradicionales utilizan en mayor cantidad suplementos como las sales minerales. Al respecto un estudio realizado por Chuncho et ál (2011) señala que los cambios en el manejo, acompañados de un uso más intenso de las tecnologías silvopastoriles, generan mejores indicadores de desempeño productivo.

## **Analisis de rentabilidad económica de los sistemas de producción**

Según el analisis de resultados de la presente investigación, el indicador financiero beneficio/ costo mostró rentabilidad eonómica en los dos sistemas de producción; aunque con un valor más elevado en el grupo de fincas con sistemas silvopastoriles. Algunos estudios reportados de análisis financieros entre los sistemas silvopastoriles y tradicionales, demuestran que el sistema silvopastoril es más rentable (Villanueva, 2001 y Chuncho *et al.,* 2011). Un estudio realizado por Rojas et ál (2009) evaluó la eficiencia económica de dos sistemas tecnológicos y encontró que el sistema con especies arbustivas forrajeras (leguminosas y no leguminosas) y Pasturas

Mejoradas con Áreboles Dispersos presentó 378,67 USD/ha para el VET y 222 USD/ha para el VPN, siendo superiores estos valores al sistema ganadero de producción bajo pasturas con baja densidad de Áreboles Dispersos en potreros y sin implementación de bancos de especies arbustivas forrajeras. Por lo tanto los SSP son importantes, debido a la mayor fuente de alimentación, incremento de la productividad, teniendo como resultado mayores beneficios económicos.

# **Conclusiones**

Las fincas con sistemas silvopastoriles presentaron una producción de 06,29 litros.vaca-1dia-1, mientras que las fincas con sistema tradicional presentaron una producción 03,72 litros vaca-1dia-1., lo cual se atribuye a que estas fincas con sistemas silvopastoriles poseen más áreas de pastos mejorados en presencia de Áreboles Dispersos, bancos de forrajeras arbustivas y cercas vivas, lo cual permite una mayor disponibilidad de alimento tanto para el pastoreo como para la suplementación alimenticia.

Las fincas con prácticas silvopastoriles conservan más el bosque, teniendo en promedio mayor area de conservación; a la vez, aprovechan de forma más eficiente los recursos de la finca como la siembra de bancos forrajeros de leguminosas arbustivas; tienen mayor área de Pasturas Mejoradas con Áreboles Dispersos en potreros, lo que les permite tener mayor producción de leche en comparación con la baja producción de leche de los ganaderos con prácticas tradicionales.

El análisis beneficio/costo para el sistema silvopastoril fue de 1,26/ha y para el sistema tradicional de 1,09/ha, lo cual indica que los dos sistemas ganaderos en la zona de estudio presentaron rentabilidad económica; sin embargo, los productores con sistemas silvopastoriles tienen mayores ventajas económicas.

# **Literatura Citada**

- Andrade, H. J. 1999. Dinámica productiva de sistemas silvopastoriles con Acacia mangiumy Eucalyptus deglupta en el trópico húmedo. Tesis Mag. M.Sc. CATIE, Turrialba – CostaRica 70 p.
- Andrade, H., Esquivel, H. y Ibrahim, M. 2008. Disponibilidad de forrajes en sistemas

silvopastoriles con especies arbóreas nativas en el trópico seco de Costa Rica. Zootecnia Tropical 26(3): pp 289-292.

- Argel, P. 2006. Contribución de los forrajes mejorados a la productividad ganadera en sistemas de doble propósito. Proyecto de Forrajes Tropicales – CIAT. Prod. Anim. 2006. Vol. 14 (2): 65-72.
- Casasola, F; Ibrahim, M.; Ríos, N.; Sepúlveda, C.; Tobar, D. 2009. Políticas y sistemas de incentivos para el fomento y adopción de buenas prácticas agrícolas. Implementación de sistemas silvopastoriles y el pago de servicios ambientales en Esparza, Costa Rica: una herramienta para la adaptación al cambio climático en fincas ganaderas. Sepúlveda, C. Ibrahim, M. (CATIE) Centro Agronómico Tropical de Investigación y Enseñanza 169 – 188 p.
- Chuncho, C. 2011. Análisis de la percepción y medidas de adaptación al cambio climático que implementan en la época seca los productores de leche en Río Blaco y Paiwas, Nicaragua. Tesis Mag. Sc. Turrialba, C.R., CATIE. 187p.
- Cruz y Nieuwenhuyse 2008. El establecimiento y manejo de leguminosas arbustivas en bancos de proteína y sistemas en callejones. CATIE, CR. Serie técnica, Manual técnico No. 86.
- Fassola, H.; Lacorte, S.; Esquivel, J.; Colcomber, L.; Moscovich, F., Crechi, E.; Pachas, N.; Keller, A. 2005. Sistemas silvopastoriles en misiones y en corrientes y su entorno de negocios. Instituto Nacional de Tecnología Agropecuaria (en línea). Consultado el 14 de febrero de 2011. Disponible en: http://www.inta.gov.ar/ montecarlo/ info/documentos/forestales/ sistsilvopastoril.PDF.
- Frankie, I; De Melo, E; Ferreira, J; Alexander, V. 2001. Effect of shading by native tree legumes on chemical composition of forage produced by Penisetumpurpureumin Acre western Brazilian Amazon. In International symposium on silvopastorilsystems. Silvopastoril systems for reforestation of

degraded tropical pasture ecosystems (2001, San José, CR).Ed. M. Ibrahim. p. 197-202.

- Gobbi, J.; Casasola, F. 2003. Comportamiento financiero de la inversión en sistemas silvopastoriles en fincas ganaderas de Esparza, Costa Rica. Agroforestería de las Americas.10 (39/40): 52-60.
- Harvey, CA; Haber, W. A. 1999.Remnant trees and the conservation of biodiversity in Costa Rican pastures. AgroforestrySystems 44:37-68.
- Ibrahim, M; Milera M, Lamela L, Hernández D, Hernández M, Sánchez S, Petón G y Soca M. 2001. Sistemas intensivos con bajos insumos para la producción de leche. Pastos y Forrajes. 24 (1): 49-58.
- Ibrahim, M.; Gobbi, J.; Casasola, F.; Murgueitio, E.; Ramírez. E. 2005. Enfoque silvopastoriles integrados para el manejo de ecosistemas. Proyecto CATIE, CIPAV y NITLAPAN. pp 189.
- Ibrahim, M; Villanueva, C; y Casasola, F. 2007. Sistemas silvopastoriles como una herramienta para el mejoramiento de la productividad y rehabilitación ecológica de paisajes ganaderos en Centro América. Prod. Anim. Vol. 15
- Pezo, D; Ibrahim M; Beer, J; Camero, L. 1999. Oportunidades para el desarrollo de sistemas silvopastoriles en América Central. CATIE (serie técnica. Informe técnico/CATIE No. 311). Turrialba, Costa Rica. 46 pp.
- Pérez, E.: Benjamín, T. Gobbi, J.: Casanoves, F. 2006. Caracterización de sistemas silvopastoriles y su contribución socioeconómica en productores ganaderos de Copán, Honduras. Centro Agronómico Tropical de Investigación y Enseñanza. Magister Scientiae en Agroforestería Tropical. pp115
- Ríos, J. 2007. Ganadería de doble propósito: enfoques integrales de producción ganadera en la Amazonía peruana. (En línea). Cusco, Perú. Consultado el 10 de junio de 2009. Disponible en http://www.alpa.org.ve/PDF/

Arch %2015 %20Supl/s dobleproposito. pdf.

- Rojas Chávez, P. 2009. Sostenibilidad del efecto del pago por servicios ambientales en sistemas silvopastoriles de Esparza, Costa Rica. Tesis Mag. Sc. Turrialba, CR, CATIE, 164p
- Ruiz, A. 2002. Fijación y almacenamiento de carbono en sistemas silvopastoriles y competitividad económica en Matiguás, Nicaragua. Turrialba, CR, CATIE. 106 p
- Sapag Chain, N. y Sapag Chain, R. 2004- Preparación y Evaluación de Proyectos‖ – Best Sellers Internacionales – McGraw-Hill Interamericana. México. Cuarta Edición. Pp. 293-398, 439.
- Villanueva, C.; Ibrahim, M.; Casasola, F.; Ríos, N.; Sepúlveda, C. 2009. Políticas y

sistemas de incentivos para el fomento y adopción de buenas prácticas agrícolas como una medida de adaptación al cambio climático en América central. Sistemas silvopastoriles: una herramienta para la adaptación al cambio climático de las fincas ganaderas en América Central. Centro Agronómico Tropical de Investigación y Enseñanza. Claudia J. Sepúlveda L. y Muhammad Ibrahim. 103 – 125 pp.

Zapata P.; Ibrahim, M.; Beer, J.; De Clerck, F. Rusch, G. 2010. Efecto del guácimo (Guazumaulmifolia), carao (Cassiagrandis) y roble (Tabebuia rosea) sobre la productividad primaria neta aérea y composición florística de pasturas naturales en Muy Muy y Matiguás, Nicaragua. Tesis Mag. Sc en Agroforestería Tropical. Turrialba, CR, CATIE. 65 p.

# **Aislamiento del virus de la enfermedad de Newcastle en zonas rurales del sur del Ecuador**

# **Newcastle Disease Virus Isolation of rural Areas from Southern Ecuador**

Villacís Rivas Gustavo<sup>1</sup>, Escudero Sánchez Galo<sup>2</sup>, Cueva Castillo Fredy<sup>3\*</sup>, Luzuriaga Neira Agusto<sup>4</sup>

1. Dirección de Investigación de la Universidad Nacional de Loja 2. Carrera de Veterinaria y Zootecnia 3. Centro de Biotecnología de la Universidad Nacional de Loja

4. Centro de Biotecnología \* Autor para correspondencia: chazo 77@hotmail.com

Recibido 20 de junio 2014; Aceptado 17 de septiembre 2014

## **Abstract**

**Resumen**

. . . . . . . . . . . . . . . . . .

El virus de la enfermedad de Newcastle pertenece al grupo de los paramixovirus aviares y es capaz de infectar a más de 200 especies de aves, con diferentes grados de afectación según el hospedador y la cepa del virus. Si bien el virus de Newcastle se ha aislado desde varias especies silvestres y domésticas en todo el mundo, en el Ecuador, no existen reportes de aislamiento viral en zonas rurales del país. Bajo este antecedente y con el objetivo de aislar el virus de Newcastle en la Región Sur del Ecuador, se utilizaron 100 pollos centinelas de quince días de edad, negativos a anticuerpos contra la enfermedad de Newcastle, estos centinelas fueron sembrados de manera aleatoria en seis parroquias rurales del cantón Zapotillo. Después de 15 días se realizó la cosecha de los centinelas y se tomaron hisopados cloacales, se hicieron pools con estos hisopados por sector y posteriormente se realizó el cultivo en huevos embrionados de 9 días que no eran spf provenientes de gallinas criollas libres de vacunas contra la enfermedad de Newcsatle, Los huevos embrionados fueron inoculados con las muestras de campo previamente purificadas, se realizaron tres repeticiones de cada pool analizado y después de las primeras 24 horas de incubación se registró la mortalidad embrionaria, al cuarto día todos los huevos fueron cosechados, se corrieron pruebas de Hemoagluitinación e inhibición de la hemoaglutinación donde se determinó la actividad hemoaglutinante del virus de Newcastle, adicionalmente se utilizó fluido alantoideo para una prueba rápida de ELISA de captura cuyo resultado también fue positivo.

**Palabras clave:** Virus de la enfermedad Newcastle, aislamiento viral, aves centinelas.

The Newcastle disease virus belongs to the group of paramixovirus birds and is able to infect to more than 200 bird species at different levels of affectation according to the host and the virus strain. Even though the Newcastle virus has been isolated from several wild and domestic species around the world, there are not any reports of viral isolations in rural areas of Ecuador. Under these circumstances and with the objective to isolate the Newcastle virus in the southern region of Ecuador, it was used 100 chickens of fifteen days old, negatives for antibodies against the Newcastle disease, they were put at random in six rural areas of Zapotillo canton. After fifteen days they were examined in order to take samples of feces and to make pools. Subsequently, It was made the culture of embryonated eggs of nine days old that were not specific pathogen free (spf) coming from native Hens, free from vaccines against the Newcastle disease. The embryonated eggs were inoculated with the field samples previously purified. Three repetitions of each pool were made and analysed; after the first twenty four hours of incubation it was registered the embryonic mortality. On the fourth day the eggs were harvested and it was carried out test of hemagglutination and hemagglutination inhibition in which it was detected the presence of hemoaglutinate activity of Newcastle, additionally was used of a quick test of capture ELISA the result was also positive.

**Key words:** Newcastle disease virus, virus isolation, sentinel birds.

Villacís *et al.* 2014 Aislamiento del virus de la enfermedad de Newcastle en zonas rurales del sur del Ecuador

# **Introducción**

El virus de la enfermedad de Newcastle (NDV) (Newcastle Disease Virus) se encuentra en el listado de la OIE pertenece a los paramixovirus aviares de tipo I (APMV-1) con cepas que son enzoóticas y causan grandes pérdidas en la economía del sector avícola (Kang *et al.,* 2014).

EL NDV es capaz de infectar más de 200 especies de aves, la gravedad de la enfermedad depende del tipo de hospedador y la cepa del virus (OIE, 2008).

En la provincia de Loja, en las zonas rurales del cantón Zapotillo, se identificaron unidades de producción campesina, que mantienen sistemas tradicionales muy cerrados y aislados, con una importante población de gallinas criollas, adaptadas al manejo tradicional característico de la avicultura rural (Villacís, 2012).

El uso de aves centinelas para monitoreo virológico activo de la enfermedad de Newcastle en zonas de riesgo como son sitios cercanos a humedales y zonas de frontera, es una herramienta práctica para la detección de virus de Newcastle (FAO, 2007).

El aislamiento del virus de Newcastle en huevos embrionados SPF es una técnica utilizada en todo el mundo, pero si no se dispone de huevos de aves SPF, serán necesarios huevos negativos al menos para anticuerpos contra el Virus de la enfermedad de Newcastle (OIE, 2012).

La enfermedad de Newcastle es prevalente en el Perú, principalmente en aves de riña y de traspatio. (Ventocilla, 2011) La zona de estudio por su cercanía con el Perú y por compartir tradiciones comunes como la riña de gallos, con movilización de animales entre ambos países, sin un control sanitario riguroso, incrementa la posibilidad de circulación viral en el la Región Sur del Ecuador.

El objetivo de esta investigación fue realizar el aislamiento del virus de Newcastle en zonas rurales del sur del Ecuador, con ayuda de aves centinelas, para luego realizar cultivo viral en huevos embrionados que no eran spf, detectar actividad hemoaglutinante y finalmente confirmar la presencia del virus con una prueba rápida de ELISA de captura a partir de líquido alantoideo.

# **Materiales y Métodos**

Este estudio fue realizado en seis comunidades rurales del sur del Ecuador, Bolaspamba, Cazaderos, Garza Real, Limones, Mangahurco y Paletillas, pertenecientes Cantón zapotillo de la Provincia de Loja, en la zona sur occidental del país, dentro del ecosistema del bosque seco.

Se emplearon 100 aves centinelas (pollos) de quince días de edad, negativos a anticuerpos para la enfermedad de Newcastle, en base a diagnóstico serológico por ELISA, los cuales fueron sembrados en forma aleatoria en 50 unidades de producción campesina de 25 barrios de las seis parroquias rurales, motivo del estudio durante los meses de mayo a julio de 2014.

Los pollos centinelas fueron muestreados quince días después de la siembra, se tomaron muestras de hisopados cloacales para asilamiento viral, se agruparon 4 hisopados cloacales por pool y por sector.

## **Aislamiento del virus a partir de huevos embrionados.**

Las muestras de campo (hisopados cloacales) fueron tomadas en un medio de transporte universal para virus (UTM), una vez purificados en el laboratorio se adicionó una solución de antibióticos que contenía 2.000 unidades/ml de penicilina; 2 mg/ml de estreptomicina, 50 μg/ml de gentamicina y fluconazol 1mg/ml, con un pH ajustado a 7.4 de toda la solución de antibióticos, se usó en proporción de 1 a 1.

Se utilizaron huevos embrionados entre 9 y 10 días de edad que no eran spf, y provenían de gallinas criollas, libres de vacuna contra la enfermedad de Newcastle, explotadas en el Centro Binacional Zapotepamba de la Universidad Nacional de Loja.

Los huevos embrionados fueron inoculados con 0.25 mililitros de muestra, se inocularon tres huevos por muestra, y se incubaron a 38 °C, se realizó dos observaciones diarias con la ayuda de un ovoscopio y se registró la mortalidad embrionaria después de las primeras 24 horas de incubación, al cuarto día todos los huevos fueron puesto en refrigeración para la posterior cosecha de líquido alantoideo.

## **Pruebas de HA**

La prueba de HA está indicada para encontrar títulos hemoaglutinantes de virus de Newcastle, Influenza y bronquitis.

Para la prueba de henmoaglutinación (HA), se utilizó una micro placa de 96 pocillos dispuestos en

12 columnas de 8 pocillos cada una, en los cuales se colocaron 0.25 ul de PBS con pipeta multicanal.

En la primera columna se adicionó 0.25 ul de líquido alantoideo, se hicieron dos repeticiones por cada muestra y con la ayuda de una pipeta multicanal se realizó las diluciones hasta la columna 11, la columna 12 con PBS unicamente sirvió control negativo.

Además se adicionaron 0,25 ul de solución de glóbulos rojos lavados en todas las columnas excepto en el control negativo, se mezcló levemente y se dejó en reposo 30 minutos a temperatura ambiente para finalmente realizar la lectura.

## **Pruebas de HI**

Para la prueba de inhibición de la hemoaglutinación se utilizó una placa similar a la de la Prueba de HA y se adicionó 25 ul de PBS en todos los pocillos, en el primer pocillo se colocó 25 ul de suero sanguíneo de gallina con anticuerpos de Newcastle y se realizaron las diluciones.

Es necesario tener una hilera como control negativo de virus y una segunda hilera como control positivo de virus, el siguiente paso es adicionar 25 ul de virus a toda la placa menos al control negativo y se deja reposar treinta minutos a temperatura ambiente para que reaccione antígeno y anticuerpo.

Finalmente se agrega 25 ul de solución de glóbulos rojos lavados en todos los pocillos y se vuelve a dejar treinta minutos más en reposo para identificar si se produce la inhibición de la hemoaglutinación.

## **Detección del virus mediante prueba rápida de ELISA de captura**

Se utilizó un kit comercial QUICKIN Veterinary Rapid Test, el que incluía un dispositivo plástico, una solución buffer y un hisopo, el dispositivo disponía de un espacio para colocación de la muestra.

Se aplicaron tres gotas de fluido alantoideo en el pocillo de la prueba rápida de ELISA de captura, la técnica recomendaba dejar en reposo por cinco minutos antes de realizar la lectura del resultado que incluía la formación de dos bandas de color rojo en las posiciones "T" y "C" en caso de ser prueba positiva y una sola banda en la posición "C", en caso de ser prueba negativa.

# **Resultados**

En la presente investigación se utilizaron 100 aves centinelas de quince días de edad que fueron diagnosticadas por ELISA y presentaron títulos menores a 396, esta baja titulación nos permitió determinar la negatividad del lote de centinelas al momento de su siembra en la zona de estudio.

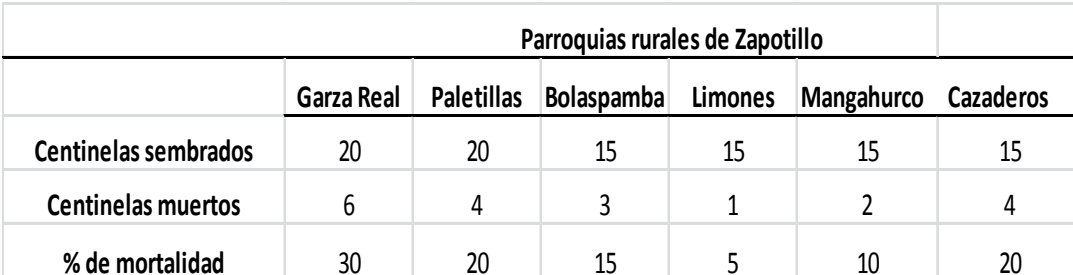

Cuadro 1. Mortalidad de aves centinelas por parroquia

Finalizados los quince días de monitoreo viral con las aves centinelas, se registró una mortalidad general del 20 % en las seis parroquias rurales, asociada a problemas de tipo respiratorio, el 80 % restante mostraron buen estado de salud, se tomaron muestras de sangre e hisopados cloacales con los que se realizaron un total de 25 pools, uno por cada zona analizada.

La parroquia Garza Real registra el porcentaje de mortalidad más alto con un 3O %, y es esta parroquia la que mayor cantidad de humedales presenta, además posee una gran cantidad de garzas y otras aves silvestres que actúan como agentes dispersores de la enfermedad (Rondón, 2011).

Las parroquias paletillas, alcanzaron el 20 % de mortalidad, en el caso de paletillas es la parroquia que cuenta con varias explotaciones de pollos broiler y finqueros que generalmente reciben al menos una dosis de vacuna contra Newcastle y están en capacidad de diseminar virus de origen vacunal.

Villacís *et al.* 2014 Aislamiento del virus de la enfermedad de Newcastle en zonas rurales del sur del Ecuador

Cazaderos también reporta un 20 % de mortalidad de centinelas, esta parroquia es la más lejana y aislada pero con mucha afición a la actividad gallística, dispone de galleras y muchos gallos de riña, que también están en capacidad de diseminar la enfermedad, Briceño *et al.,* en el 2012 determinan una seroprevalencia para la enfermedad de Newcastle en gallos de pelea del

municipio de Saboyá (Boyacá) utilizando la prueba de Inhibición de Hemaglutinación del 96.4 %.

El NDV es prevalente en Perú, principalmente en aves de riña y de traspatio, asimismo, las aves silvestres pueden ser portadoras del NDV y, de esa forma, ser una fuente diseminadora del virus hacia aves de producción (Ventocilla *et al.,* 2011)

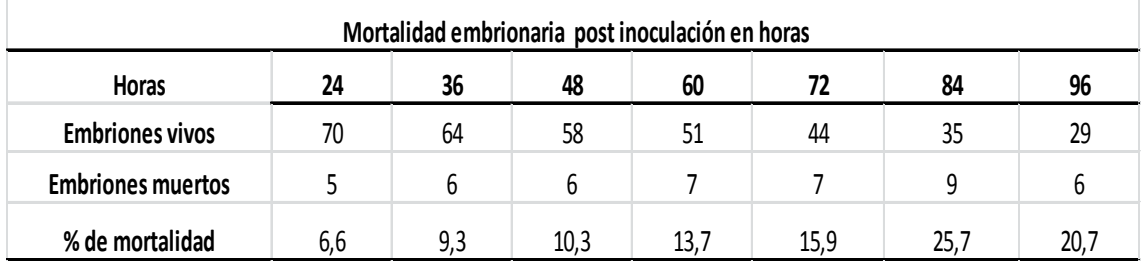

Cuadro 2 Mortalidad embrionaria

En el eje cafetero de colombia se registró una prevalencia del 38.5 % en aves pertenecientes a la avicultura de traspatio y gallos de pelea (Romero y col.,2009).

En la parroquia Limones se presentó la menor mortalidad, con solo el 5 %, esta parroquia no dispone de humedales de importancia y la población de aves migratoria no es considerable.

Para el aislamiento del virus, se inocularon un total de 75 huevos embrionados de entre 9 y 10 días de edad, provenientes de gallinas criollas que no eran SPF, pero que no tenían anticuerpos contra Newcastle, todos los huevos se inocularon el mismo día por la mañana, se hicieron tres repeticiones por cada pool, la mortalidad se consideró desde el segundo día post inoculación.

El NDV no causa mortalidad en las primeras 24 horas post inoculación en el huevo embrionado, por lo que los datos de mortalidad que se presentaron, corresponden a errores durante la inoculación.

Es importante señalar que la mortalidad de los primeros horas podría asociarse a que se identificaron diez muestras positivas y no necesariamente se trate de la misma cepa del virus.

Los porcentajes más altos de mortalidad se presentan entre las 84 y 96 horas post inoculación, esto nos podría sugerir que las cepa virales que circulan en la Región Sur del Ecuador, basados en la mortalidad embrionaria corresponderían a una cepa lentogénica, como lo sugiere el Manual de Animales Terrestres (OIE, 2012).

La presencia del APMV-1 en aves silvestres

está bien documentada, resaltando el hecho que casi todas las cepas aisladas son lentogénicas (Ventocilla *et al.,* 2011)

A las 96 horas post inoculación se registró una mortalidad total de 58,5 % de los embriones, el resto continuaron con vida, finalmente se colocaron todos los huevos a 4 °C y horas después se cosecharon todos los fluidos alantoideos.

Para determinar la, actividad hemoaglutinante, se corrió la prueba de hemoaglutinación HA y se identificó la presencia de 10 muestras positivas que mostraron actividad hemoaglutinante,

La hemoaglutinación es uno de los métodos indirectos más comunes para cuantificar partículas virales o antígenos virales en suspensión, el presente estudio encontró 8 unidades hemoaglutinantes (UHA) de virus.

Adecuadamente diluido el fluido alantoideo infeccioso puede ser usado como antígeno en las prueba de inhibición de la hemoagluitinación HI para todos los paramixovirus aviares excepto APMV-5 (Dufour, 2008).

La prueba de inhibición de la hemoaglutinación HI comprobó que el virus hemoaglutinante presente en el fluido alantoideo corresponde al virus de la enfermedad de Newcastle.

La prueba rápida de ELISA de captura a partir de fluidos alantoideos presentó una banda rojas en la posición C y otra banda un poco más tenue en la posición T, la presencia de dos bandas es resultado positivo, esta prueba rápida no determina niveles de anticuerpos, ni tipo de cepa, únicamente es una

prueba confirmatoria que identificala presencia o ausencia de virus de Newcaste con más del 96 % de sensibilidad y especificidad.

La prueba rápida de ELISA de captura está diseñada para usarse con hisopados traqueales y cloacales, pero en este trabajo utilizó fluido alantoideo de huevos embrionados y los resultados fueron positivos.

Estas pruebas rápidas de ELISA de capturas son muy difundidas en campo virológico para obtener datos tempranso de la enfermedad (Acosta, 2008).

# **Conclusiones**

El uso de aves centinelas para monitoreo de la enfermedad de Newcastle en zonas geográficas de riesgo como humedales y zonas de tránsito a nivel frontera, es un recurso práctico y valioso.

La utilización de huevos embrionados que no son SPF, pero provenientes de gallinas libres de anticuerpos para la enfermedad de Newcsatle, se constituye en una alternativa segura para realizar el cultivo del virus de Newcastle.

Las pruebas de HA y HI son apoyos diagnósticos serológicos específicos y que siguen vigentes, para cuantificar antígenos virales en suspensión.

El uso práctico de la prueba rápida de ELISA de captura, en campo, está en función de la carga antigénica de las aves y en etapas iniciales y tardías de la infección, sus resultados pueden ser poco satisfactorios.

Es necesario profundizar aún más el estudio de la circulación del NDV en base a estudios moleculares RT-PCR que permitan identificar el tipo y origen de la cepa viral que circula en las zonas rurales de la Región Sur del Ecuador.

# **Literatura citada**

Acosta G, Ribas M, Tejero Y, et.al (2008). Normalización de un ELISA de captura para la detección de anticuerpos de tipo IgM al virus de la parotiditis Rev Cubana Med Trop v.60 n.3 Ciudad de la Habana sep.-dic.

- Briceño J,,Rodríguez J, Rodríguez S.(2012). Seroprevalencia de la enfermedad de Newcastle en gallos de pelea (Gallus gallus) del municipio de Saboyá, Boyacá. Recuperado el 16 de septiembre de 2014 de: http://www.revistasjdc.com/main/index. php/conexagro/article/view/182
- Dufour L, Swayne D, Glisson J, et.al (2008). A laboratory manual for the isolation, identification and characterization of avian pathogens. American Association of Avian pathologistys. Fifth edition. P:139.
- Kang Y, Li Y, Yuan R, Li X, Sun M, Wang Z, Feng M, Jiao P1, Ren T. Phylogenetic relationships and pathogenicity variation of two Newcastle disease viruses isolated from domestic ducks in Southern China. Virol J. 2014 Aug 12;11:147. doi: 10.1186/1743-422X-11-147.
- Office International des Epizooties/World Organization for animal Health OIE. (2012). Manual de la OIE sobre animales terrestres. Recuperado el 15 de septiembre de 2014 de http://www.oie.int/es/normasinternacionales/manual-terrestre/accesoen-linea/
- Organización de las Naciones Unidas para la Agricultura y la Alimentación (2014). El Manual de Preparación para la Influenza Aviar de Alta Patogenicidad fue elaborado por la División de Producción y Salud Animal de la FAO. Recuperado el 15 de septiembre de 2014 de ftp://ftp.fao.org/ docrep/fao/010/a0632s/a0632s.pdf.
- Romero, M. Narváez, S, Sánchez J. (2009). Enfermedad de Newcastle en aves de traspatio del Eje Cafetero Colombiano. Universidad de Caldas. Recuperado el 14 de septiembre de 2014 de http://www.scielo. unal.edu.co/scielo.
- Villacís, G. (2012). La Avicultura Rural de la frontera sur ecuatoriana, Loja - Ecuador.

Carrión *et al*. 2014; Balanceo de circuitos de distribución primaria

# **Balanceo de circuitos de distribución primaria**

# **Primary distribution circuits balancing**

Jorge Carrión González<sup>1</sup>, Julio Cuenca Tinitana<sup>1</sup>, Diego Orellana<sup>1</sup>, Raúl Carvajal Pérez<sup>2\*</sup>

#### <sup>1.</sup> Universidad Nacional de Loja.

2. Instituto Superior Politécnico José Antonio Echeverría, La Habana-Cuba. \*Autor para correspondencia: jorge.carrión.g@unl.edu.ec

Recibido 26 de junio 2014; Aceptado 11 Septiembre 2014

#### **Resumen**

. . . . . . . . . . . . . . . . . . .

En el presente trabajo se presentan los resultados de aplicar un método de balance de las cargas que componen los circuitos de distribución primaria aplicando teoría combinatoria. Para buscar el balance ideal se realiza la búsqueda desde el último usuario hacia la subestación, pasando transformadores conectados a la fase más cargada hacia la menos cargada, siempre eligiendo el conjunto que más contribuya con el balance ideal. Para buscar un balance adecuado primero se pasan ramales monofásicos completos y después se estudian los ramales de tres conductores haciendo permutaciones de fase o cambiando el ramal completo desde el troncal principal del circuito de acuerdo al aporte que hagan en el proceso de balance. Finalmente, si es necesario, se cambian de fase las cargas monofásicas de los ramales trifásicos siguiendo en todos los casos una evaluación de los cambios que más se aproximen al balance ideal. Se presenta un ejemplo de un circuito "desbalanceado" utilizando un programa de computación elaborado por los autores para estos fines.

**Palabras clave:** balanceo, redes de distribución primarias.

#### **Abstract**

This paper presents the results of applying a method of balance of burdens that make up the primary distribution circuits by applying combinatorial theory. To find the ideal balance, the search is performed from the last user to the substation, through transformers connected to the most heavily loaded phase towards the less loaded, always choosing the set that most contribute to the ideal balance. To search for an appropriate first balance complete single-phase branches are passed and then look at the branches of three drivers doing permutations of phase or changing the full branch from the main trunk of the circuit according to the contribution made in the process of balance. Finally, if necessary, change of phase single-phase loads of offs in three-phase following an assessment of the changes that most approximate to the ideal balance in all cases. It presents an example of an "unbalanced" circuit using a computer program developed by the authors for these purposes.

**Key words:** Balancing, primary, distribution networks.

# **Introducción**

Las redes de distribución primaria brindan servicio a las cargas trifásicas y monofásicas utilizando transformadores monofásicos independientes y bancos de dos o tres transformadores así como transformadores trifásicos. La energía es transportada a través de ramales que pueden tener uno, dos, tres y cuatro conductores. La diversidad de cargas a servir desde las fases del circuito puede llevar a circulación de corrientes por cada una de las fases del circuito que difieran mucho entre ellas provocando pérdidas y caídas de tensión innecesarias.

El balance de las corrientes en las fases de un circuito se debe realizar, en primera instancia, garantizando que las capacidades de transformadores conectadas a cada una de ellas sea del mismo orden (Llamo, 2007; Ramírez, 2007). Por otra parte, se trata de llevar los transformadores a un nivel de carga que se encuentre en un rango normado buscando la eficiencia de trabajo de los equipos. Si esto se logra, se puede asegurar que balanceando la carga conectada a cada fase, se tendrá un balance aceptable en el circuito.

El objetivo de este trabajo es presentar un método para realizar la evaluación del balance de cargas por fases en un circuito de distribución primaria y los resultados de algoritmo incorporados a un programa de computación desarrollado con estos fines.

# **Materiales y métodos**

Con los métodos de estudio analizados (Carrión, 2011; Ignacio, 2008) se determinó que un sistema de distribución con las magnitudes de corriente en sus fases prácticamente equilibradas es el ideal, prácticamente resulta imposible mantenerlas en esta condición por lo que es necesario tratar de que las corrientes circulantes sean parecidas.

Se considera que un circuito está desbalanceado cuando el desbalance entre la fase más cargada y la menos cargada es mayor al 15 % con respecto a la fase más cargada (Llamo, 2007). De esta manera y mediante un análisis de redistribución de cargas, se puede obtener una diferencia entre las condiciones desbalanceadas y balanceadas permitiendo un ahorro de potencia y energía considerable, los efectos de un circuito balanceado y desbalanceado se los presenta en la Figura 1.

| Circuito Balanceado                                                                  | Circuito Desbalanceado                                                                                                    |  |  |  |  |  |  |
|--------------------------------------------------------------------------------------|----------------------------------------------------------------------------------------------------|--|--|--|--|--|--|
| 100A<br>$\Delta P = 3. R. 100^2$<br>R<br>FА<br>AA AA<br>$\Delta P = R$ . 30000 Watts | <b>FA</b><br>R<br>150A<br>$\Delta P = R$ . (150 <sup>2</sup> . 100 <sup>2</sup> .50 <sup>2</sup> )<br>$\Delta P = R$ . 35000 Watts |  |  |  |  |  |  |
| FB<br>R<br>100A                                                                      | <b>FB</b><br>R<br>100A                                                                                                    |  |  |  |  |  |  |
| FC<br>R<br>100A                                                                      | FC R<br>50 A                                                                                                    |  |  |  |  |  |  |
|                                                                                      |                                                                                                    |  |  |  |  |  |  |

Figura 1. Diferencia entre un circuito balanceado y un desbalanceado

Para el desarrollo de este trabajo investigativo, se utilizó herramientas informáticas de programación, para el desarrollo del algoritmo de balanceo, mismo que se llevó a un software de uso específico, donde se incorporaron diferentes criterios de ingenieros que se dedican al análisis del mejoramiento de la eficiencia de las redes eléctricas de distribución.

Se desarrollaron los procedimientos para realizar el balance de los circuitos de forma automatizada siguiendo una secuencia de análisis de ramales desde el extremo de los circuitos hasta la subestación (Carrión, 2011; De Armas *et al.,* 2007), conmutando los ramales monofásicos que se encuentran en la fase más cargada hacia la fase menos cargada que de conjunto contribuyan al balance, ajustando los ramales de dos fases y

Carrión *et al*. 2014; Balanceo de circuitos de distribución primaria

neutro con el mismo criterio y si fuera necesario cambiando de fases las cargas monofásicas de ramales trifásicos hacia la fase más cargada. La cantidad de permutaciones que deben evaluarse es grande pero el orden establecido en el algoritmo y la velocidad de cálculo que permiten las máquinas actuales posibilitan que los resultados sean inmediatos. Este algoritmo incluye Balanceo de cargas de circuitos por teoría combinatoria. La aplicación de la teoría combinatoria para ejecutar los cálculos matemáticos de balanceo de los circuitos ofrece resultados positivos en todos los casos.

## **Resultados**

Con la revisión bibliografía se llegó a determinar que el balance de cargas por fase en los circuitos primarios de distribución es una mejora organizativa básica que desarrollan las empresas suministradoras de energía; se debe realizar, muchas veces, antes de proceder a otros estudios puesto que los métodos más utilizados suponen que los circuitos que se estudian ya han sido balanceados. Se puede balancear la carga asígnada a cada fase si se conoce la demanda pero si se realizan procesos de estimación de la distribución de la demanda se puede balancear la capacidad instalada como se describe en este artículo. Existen normas que establecen la máxima diferencia entre la corriente por las fases; por ejemplo, en muchas empresas se establece que la máxima diferencia entre la fase más cargada y la menos cargada no debe sobrepasar el 20 %.

# **Conceptos básicos**

El método planteado se basa en algunos criterios prácticos seguidos por los ingenieros que realizan esta labor en empresas eléctricas ecuatorianas, cubanas, colombianas, entre otras.

- 1. Se realiza el balance desde los extremos del circuito a la subestación tratando de minimizar la diferencia total entre la fase más cargada y la menos cargada.
- 2. En primer lugar se mejora el balance pasando ramales monofásicos completos de la fase más cargada a la menos cargada.
- 3. Si es necesario se toman ramales de 3 conductores, se evalúa el cambio de fases del ramal completo y el intercambio de fases de algunas cargas entre las fases del ramal.
- 4. Si es necesario, se evalúa la efectividad de pasar algunas cargas monofásicas de ramales con cuatro conductores desde la fase más cargada a la menos cargada.

En todos los casos se busca que la carga que se pase de una fase a otra mejore el balance existente. Son designadas las fases y su carga como las siguientes variables:

FaseMasCargada , kVAMasCargada. FaseMedia, kVAMedia. FaseMenosCargada, kVAMenosCargada.

Sea:

"Desbalace=kVAMasCargada-FaseMenosCargada" (1) "Ideal=Desbalance/2" (2)

# **Clasíficación de los nodos**

Los nodos se clasífican en cuatro grupos. Un nodo i toma siempre el valor de la variable analizada (i) dependiendo del tipo de ramal y si se quiere evaluar ahora o no.

Analizado (i)

- = 1 Ramal con uno o dos conductores.
- = 2 Ramal con dos fases y neutro.
- = 3 Ramales con tres fases.
- = 5 Cuando no debe participar en el análisis de cambio de fases que se está haciendo en ese momento.

# **Estudio de ramales monofásicos**

En el circuito existen n1 ramales de este tipo, el algoritmo que se desarrolla busca la combinación de p ramales; " p=1,2,…n1" que minimice el desbalance respecto al actual. En general las combinaciones posibles dependen del valor de p.

$$
Cn_1, p = ((n_1 \cdot (n1-1) \cdot ... \cdot (n_1-p))/p!para p = 1, 2, ..., n_1 \quad (3)
$$

Por ejemplo, si se evalúa "pasar dos ramales" de un total de 6 ramales monofásicos, las combinaciones posibles serán" C6,2=6∙" "5" /"2" " $=15$ " combinaciones; es decir ramales 1y2, 1y3,... 5 y 6.

Por experiencia, nunca en los balances se cambian de fases más de 5 ramales monofásicos y en tal caso se evalúan las combinaciones para "p=1,2,3,4,5" que resulten en el circuito.

# **Algoritmo**

Si lo mejor son los kVA que más aumenten el balance hasta el momento:

Se toma "k=1,2,..." "n"  $"1"$  (total de ramales monofásicos).

Para fijar el primer nodo de un ramal k se busca el Nodo (k) como el No. del nodo que sale de un ramal de tres fases, siendo "Selecto" ("k" )"=NodoBase (1)" designado como el nodo de un ramal trifásico que envía energía al Nodo(k) de la

Si  $n \geq 5$  entonces: Para:

fase más cargada.

Sea kVA (selecto(k)) los kVA instalados en el ramal y Fase(k) la fase más cargada, kVA en (k) es la carga conectada al ramal.

Sí:

["Lo mejor-Ideal" ]">" ["kVAen" ("Selecto" ("k" ))"-Ideal" ] mejora el balance (4)

Se hace:

"LoMejor=kVAen(Selecto" ("k" )" y NodoBase"  $("1")$ "=Selecto(k)" (5)

Quiere esto decir que "Lo Mejor" se va guardando en una variable y el Nodo Base guarda el número del nodo que alimenta al ramal correspondiente. Al final queda el ramal que más contribuye al balance. El análisis se continúa tomando dos, tres, cuatro o cinco ramales que cambien de fase a la vez. En cada caso, la cantidad de combinaciones posibles se traduce en un conjunto de (p) lazos; por ejemplo, para el paso de cinco (5) ramales de un circuito de n nodos:

```
k=1,...,n-4"
H = k+1, \ldots, n-3" (6)
"m= l+1,...,n-2" (7)
p=m+1,...,n-1" (8)
 "q=p+1,...,n" (9)
```
Tomar:

"kVASuma=kVA" ("Selecto" ("k"))"+...+(Selecto" ("q")")" (10)

Si:

["LoMejor-Ideal" ]">" ["kVASuma-Ideal" ] mejora el balance (11)

"LoMejor=kVASuma;NodoBase" ("1" )"=k;NodoBase" ("2" )"=1;…,NodoBase" ("5" )"=q"

De esta forma se escoge la cantidad de ramales que más contribuyen al balance. Ahora hay que reajustar las fases de acuerdo a los resultados y evaluar la FaseMasCargada, FaseMedia y FaseMenosCargada y la carga conectada a ellas.

**Balance de los ramales de dos fases y neutro:**  Estos ramales pueden servir cargas monofásicas y trifásicas; se realizan dos procesos de balance en ellos: Cambio de fases de todo el ramal e intercambio de fases de cargas individuales. El procedimiento es el siguiente:

1. Se busca el inicio de cada ramal a partir de analizado (i) y se halla la carga de todo el ramal por fases.

2. Si la diferencia entre la carga de las fases del ramal es menor que el "desbalance" total entre ellas, se hace el cambio de fases. Ejemplo, si:

En Total

KVAFase  $A = 600$  kVA y kVAFaseB= 500 kVA y

En el ramal  $kVAdeA = 110$  kVA y kVAdeB= 70 kVA;

Al conmutar las fases mejora el balance en 80 kVA; es decir quedan:

KVAFase  $A = 560$  kVA y kVAFaseB= 540 kVA

Carrión *et al*. 2014; Balanceo de circuitos de distribución primaria

Dentro del ramal se evalúan ahora las cargas individuales comparando la diferencia entre las Fases y comparándolas con la diferencia total del circuito; si es menor, se intercambia la conexión de fases de la carga.

**Balance de ramales de tres fases:** Si fuera necesario, se evalúan las cargas monofásicas de ramales trifásicos utilizando un procedimiento similar al de ramales monofásicos pero la carga equivalente del ramal es la carga del nodo trifásico.

Ejemplo: En la Figura 2 se muestra el módulo de balanceo donde se creó un circuito de 23 nodos, la capacidad instalada por fases se muestra en la parte inferior de esta figura.

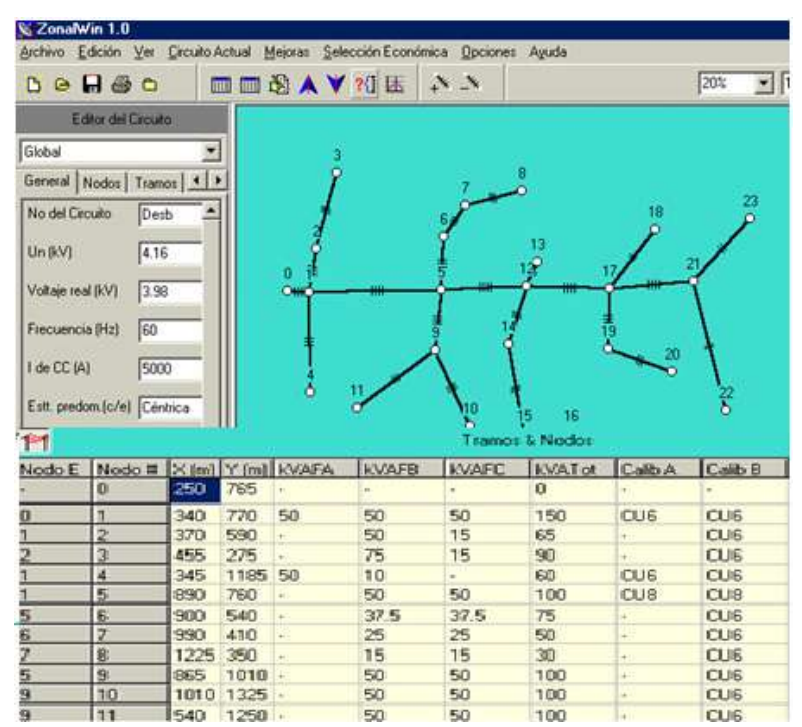

Figura 2. Unifilar del circuito.

En el análisis de estado actual se puede observar el nivel de desbalance del circuito, estando más

cargada la fase B y menos cargada la fase A.

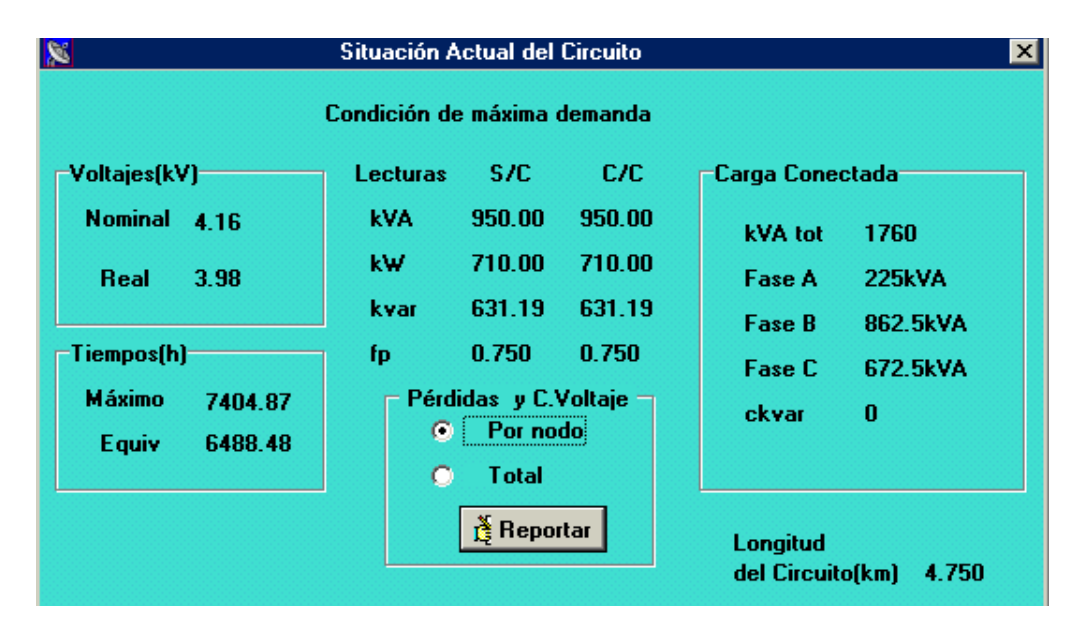

Figura 3. Estado actual de la carga conectada por fase

Se selecciona la opción de mejora Balance del Circuito. El balance de ramales monofásicos se

muestra en la siguiente ventana.

| IN.                                                                                       |                                                                                               |                                 |  |  |                                   |           |                         |            |
|-------------------------------------------------------------------------------------------|-----------------------------------------------------------------------------------------------|---------------------------------|--|--|-----------------------------------|-----------|-------------------------|------------|
| Situación inicial del balance (kVA)<br>Fase A<br>225<br>Menoscarga                        |                                                                                               |                                 |  |  | Resultados del Proceso de Balance |           |                         |            |
| Fase B<br><b>MasCargada</b><br>862.5<br><b>Fase C. Media</b><br>672.5                     |                                                                                               |                                 |  |  |                                   |           |                         |            |
| % desbalance 283                                                                          | Cambios en losRamales Monofásicos<br>Ramales que salen del: Il Cambiar    Un tota<br>[Paso] [ |                                 |  |  |                                   |           |                         |            |
| Situación del balance 1-f (kVA) -                                                         | Num. Ramal                                                                                    | Ramal Ramal Ramal               |  |  | <b>Ramal</b>                      | <b>De</b> | А                       | <b>EVA</b> |
| Fase A<br>325<br>MenosCargad<br>Fase B<br>762.5<br>MasCargada<br>Fase C<br>Media<br>672.5 | .                                                                                             | $12.13$   $17.18$   $21.22$   - |  |  |                                   | B         | $\overline{\mathbf{A}}$ | 100        |
| % desbalance<br>135.0                                                                     |                                                                                               |                                 |  |  |                                   |           |                         |            |

Figura 4. Balance de ramales monofásico.

Ya el nivel de balance es aceptable (8,1 %). En resumen, fueron cambiados de fases: tres ramales monofásicos y cuatro ramales de dos fases.

#### **Discusión**

El desarrollo de este software de uso específico, es una herramienta muy versátil que ayuda a la toma de decisiones a los ingenieros que se dedican a la labor de mejorar la eficiencia de las redes eléctricas. Se incluyen métodos de cálculo que no han sido contemplados en otros programas desarrollados para el análisis de redes eléctricas de distribución, la teoría combinatoria ofrece un sinnúmero de posibles combinaciones para balancear el circuito, siempre se trata de ajustar el desbalance existente a un valor por debajo del 15 % entre la fase más cargada y la fase menos cargada.

## **Conclusiones**

Se desarrollaron los procedimientos para realizar el balance de los circuitos de forma automatizada siguiendo una secuencia de análisis de ramales desde el extremo de los circuitos hasta la subestación, conmutando los ramales monofásicos que se encuentran en la fase más cargada hacia la fase menos cargada que de conjunto más contribuyan al balance, ajustando los ramales de dos fases y neutro con el mismo criterio y si fuera necesario cambiando de fases las cargas monofásicas de ramales trifásicos hacia la fase más

cargada. La cantidad de permutaciones que deben evaluarse es grande pero el orden establecido en el algoritmo y la velocidad de cálculo que permiten las máquinas actuales posibilitan que los resultados sean inmediatos.

## **Literatura Citada**

- Casaravilla G., V. Echinope. 2010. "Desbalances. Estudio de alternativas para su estimación". Uruguay.
- Carrión J., 2011. Resultados del Balanceo de los Circuitos de la Ciudad Loja-Ecuador. Fórum de Ciencia. CUJAE 2011.
- De Armas T., S. Gómez, R. Julio, T. Perez. 2007. Análisis de un Sistema de Potencia desbalanceado mediante herramientas estadísticas. Empleo de Coeficientes Complejos y Modelación por Redes Neuronales Artificiales.
- Ignacio P. 2008. Optimización del balance de carga en circuitos de distribución primaria.
- Llamo H. 2007. SISTEMAS ELÉCTRICOS II. Centro de Investigaciones y Pruebas Electroenergeticas, Instituto Politécnico José Antonio Echeverría, La Habana.
- Ramírez S. 2007. Redes de Distribución de Energía. Pp. 316.

# **Utilización de imágenes GOES en el cálculo de radiación solar en la Región Sur del Ecuador**

# 

# **Use of Images GOES in the Calculation of solar Radiation in Ecuador South Region**

Orlando Alvarez<sup>1\*</sup>, Thuesman Montaño<sup>2</sup>, Jorge Maldonado<sup>2</sup>, Luis Luna<sup>3</sup>

<sup>1.</sup> Área de la Energía, las Industrias y los Recursos Naturales no Renovables, Universidad Nacional de Loja. Proyecto Prometeo, SENESCYT. \*Autor para correspondencia: orlando21alvarez@gmail.com

2. Área de la Energía, las Industrias y los Recursos Naturales no Renovables, Universidad Nacional de Loja.

<sup>3.</sup> Egresado de la Carrera de Electromecánica. Área de la Energía, las Industrias y los Recursos Naturales No Renovables, Universidad Nacional de Loja.

Recibido 10 de junio 2014; Aceptado 03 Septiembre 2014

#### **Resumen**

. . . . . . . . . . . . . . . . .

Se presenta una aproximación a la radiación solar posible a obtener en las provincias de El Oro, Loja y Zamora Chinchipe, Región Sur de Ecuador (RSE) utilizando imágenes del Satélite Geoestacionario GOES-Este, y los datos de radiación global obtenidos en una red de cinco estaciones automáticas ubicada en la RSE a partir de las cuales se obtuvo un modelo teórico, mediante análisis de regresión múltiple entre las bandas RGB (Red, Green, Blue) de las imágenes Visible e Infrarroja del GOES y los datos instantáneos de radiación global en las estaciones. Se presentan los datos de radiación global para una muestra independiente de días seleccionados, así como mapas de radiación global en la RSE para los días seleccionados. Se comparan con resultados obtenidos mediante modelos teóricos. Se dan conclusiones y se formulan recomendaciones.

Palabras clave: Satélites Geoestacionarios, imágenes visibles e infrarrojas, radiación solar global.

#### **Abstract**

An approach is presented to the solar radiation possible to obtain in the provinces El Oro, Loja and Zamora Chinchipe, South Region of Ecuador (RSE) using images of the Geostationary Satellite GOES-East, and the data of global radiation obtained in a net of five automatic stations located in the RSE from which a theoretical model was obtained, by means of multiple regression analysis among the bands RGB (Red, Green, Blue) of the Visible and Infrared images of the GOES and the instantaneous data of global radiation in the stations. The data of global radiation are presented for an independent data set of selected days, as well as maps of global radiation in the RSE for the selected days. They are compared with results obtained by means of theoretical models. Conclusions are given and recommendations are formulated.

**Key words:** Geostationary satellites, visible and infrared images, global solar radiation.

## **Introducción**

Como parte del Proyecto 754 "Desarrollo de modelos espacio-temporales de variables solares y eólicas para estimar el potencial energético en la Región Sur del Ecuador" auspiciado por la Secretaría Nacional de Educación, Ciencia y Tecnología (SENESCYT) y la Universidad Nacional de Loja (UNL), y considerando las dificultades para la obtención de datos de radiación solar para toda el área comprendida dentro de la Región Sur de Ecuador (RSE) y, conociendo, además, las posibilidades que se podrían explotar utilizando información satelital, se planteó el presente trabajo de investigación como una tarea adicional dentro de aquellas planteadas en el Proyecto Original.

El programa de satélites GOES fue desarrollado por la National Aeronautics and Space Administration (NASA) de Estados Unidos, principalmente para poder entregar imágenes meteorológicas en tiempo cuasí real. Una vez en órbita, el manejo diario pasa de la NASA a la National Oceanic and Atmospheric Administration (NOAA).

NOAA opera dos satélites geoestacionarios que proveen observación continua sobre el Ecuador en las posiciones orbitales 75°W y 135°W. La rutina de toma de imágenes del continente se repite en intervalos de 15 minutos, y puede ser operada en exploraciones de porciones de la tierra en ciclos de 5 o de un minuto si alguna contingencia o emergencia así lo amerita.

Los satélites geoestacionarios están ubicados en un punto fijo de la "órbita geoestacionaria", situada a una altura cercana a los 35800 km del ecuador terrestre. Permiten la observación continua de un área geográfica las 24 horas del día, ya que completan en este tiempo una órbita alrededor de la Tierra.

Hay cinco canales de imágenes en el satélite: canal visible (0.55-0.75 µm) con un punto de resolución sub-satélite de 1 km.; un canal mid-IR l (3.80-4.00 µm) en resolución de 4 km.; un canal de vapor de agua (6.50-7.00 µm) en resolución de 8 km.; y dos de 4 Km. los canales IR en 10.2-11.20 μm y 11.50-12.50 µm, respectivamente (Schmit, T.J., J. Li, y otros; 2008).

Las imágenes del satélite GOES contienen una valiosa información debido a su continua entrega de datos (cada treinta minutos) de una misma región en el globo. Gracias a esta característica dichas imágenes son usadas por diferentes instituciones nacionales, e internacionales, para el monitoreo

continuo de las condiciones atmosféricas de nuestro planeta.

Algunas instituciones han logrado, usando softwares especializados, sacar provecho a esta información y poder así detectar zonas convectivas, estimar vientos, precipitación, temperatura superficial del mar, etc. (Mosquera Vásquez; 2006).

En el presente trabajo se utilizan las 3 bandas correspondientes a los sensores Visible (RMTC - Sector 3 - Ch 1 – Visible) e Infrarrojo (RMTC - Sector 3 - Ch 4 - Thermal Infrared) de este satélite para, utilizando los datos reales de radiación global medidos en cinco estaciones terrestres, tratar de obtener modelos que permitan calcular los valores de radiación global a partir de estos sensores para la Región Sur de Ecuador. En la figura 1 se muestran las áreas de cobertura de los satélites GOES Oeste y Este. En nuestro trabajo se utiliza el satélite correspondiente a la zona Este.

 Debido a la frecuencia y las características de las imágenes producidas por los sensores Visible e Infrarrojo, en teoría es posible obtener correlaciones entre los niveles digitales y los valores de radiación global.

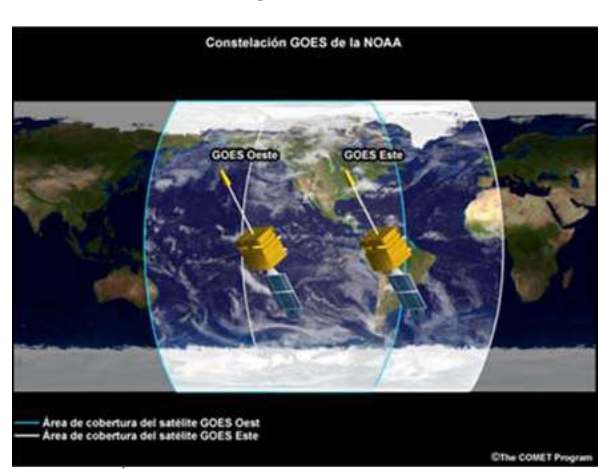

Figura 1. Áreas de cobertura de los satélites GOES

El uso de imágenes de satélite para el cálculo de la radiación solar, presenta grandes ventajas, destacándose sobre todas:

− Los satélites ven simultáneamente grandes áreas de terreno, lo que permite conocer la distribución espacial de la información, así como determinar diferencias relativas de unas zonas a otras.

− Cuando la información disponible (imágenes de satélite) es superponible, es decir, corresponde a la misma área, es posible estudiar la evolución de los valores en un píxel de la imagen, o en una zona geográfica concreta.

− Es posible conocer situaciones anteriores en caso de disponer de imágenes de satélite almacenadas de momentos precedentes.

## **Materiales y métodos**

A continuación se expondrán los principios de la estimación de la radiación solar a partir de imágenes de satélite. Esta metodología se destaca entre todas las demás de estimación de la radiación solar, siendo la herramienta recomendada por la Organización Meteorológica Mundial para la estimación de la radiación solar en ocasíones de ausencia de medidas radiométricas.

Para aplicar esta metodología se necesita la utilización de imágenes de satélite que contengan la zona de estudio. La metodología que se utiliza para la evaluación de la radiación solar a partir de los satélites meteorológicos geoestacionarios, se basa en la estimación de la radiación solar (en todo su espectro) a partir de la información del radiómetro del satélite en cuestión, que tiene un ancho de banda característico.

Como resultado de la resolución no homogénea de las imágenes de los satélites geoestacionarios, estas imágenes no tienen una proyección determinada, siendo necesaria su proyección para cualquier superposición de información o localización en la imagen de puntos de coordenadas conocidas en alguna de las proyecciones usuales (coordenadas geodésicas o UTM).

En el tratamiento de imágenes de satélite para el cálculo de la radiación solar, una imagen es en realidad una tabla de valores que representan el valor detectado por el radiómetro del satélite en un área de terreno determinada. Como diferencia fundamental con las medidas piranométricas, la metodología de tratamiento de imágenes de satélite proporciona una estimación simultánea de un amplio territorio, detectando diferencias relativas de unos lugares a otros en un mismo instante y con un mismo sensor. Asímismo, suministra información de los puntos intermedios entre lugares de medida.

Este hecho sería prácticamente imposible de conocer de otra forma, ya que para alcanzar con medidas piranométricas las mismas resoluciones que con el procesamiento de imágenes de satélite habría que disponer de un piranómetro cada (7x7) ó (4x4) km aproximadamente, dependiendo de las imágenes utilizadas.

En la mayoría de los estudios que han comprobado estos modelos, a través de la comparación de los resultados con datos terrestres, se ha demostrado que el error de estimación de la radiación solar era comparable con los errores proporcionados por las medidas piranométricas.

Aun así, hay una serie de problemas importantes en la comparación de datos de satélite con medidas terrestres:

- − Errores en la localización de las medidas piranométricas en las imágenes del satélite.
- − Los datos de satélite son medidas sobre un pequeño ángulo sólido de visión, mientras que las medidas de tierra están integradas en un ángulo sólido de 2π.
- − La información que llega de una imagen es de naturaleza instantánea, mientras que se busca la estimación de la radiación en un periodo horario o diario.
- − La respuesta espectral del sensor del satélite no corresponde exactamente con la respuesta de un piranómetro convencional, aunque esto dependerá del satélite empleado.

# **Principios básicos**

Básicamente el propósito de todos los modelos de estimación de la radiación solar a partir de imágenes de satélite es estimar la irradiancia global en cada píxel de la imagen:

$$
Gi = (X, Y, d, h) (1)
$$

Donde (x,y) representan las coordenadas del píxel en la imagen (que se corresponden con unas coordenadas (X,Y) en la superficie de la tierra. d y h son el día y la hora de adquisición de la imagen.

Este valor de irradiancia global es calculado en cada píxel a partir del valor de irradiancia original de la imagen. Esto es posible basándonos en el balance energético del sistema Tierra-atmósfera (Figura 2):

De donde se puede deducir que la radiación global (IG) puede expresarse como:

$$
I0e = (I0s + Its) + Ea + Et (2)
$$

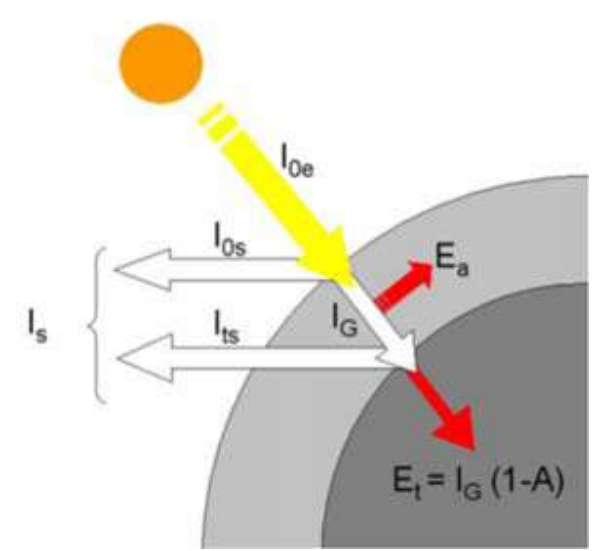

Figura 2. Balance energético en el sistema tierra – atmósfera

Posteriormente, a partir de la integración de varias irradiaciones, dependiendo del número de imágenes disponibles a lo largo del día se puede calcular el valor de irradiación diaria según:

$$
Gdi = (X, Y, d) (3)
$$

El uso de datos de satélite para la estimación de la radiación solar, representa una alternativa válida a las medidas terrestres de esta variable. Los modelos existentes pueden clasíficarse en modelos físicos y estadísticos, dependiendo de la aproximación utilizada para tratar la interacción entre la radiación solar y la atmósfera.

Los modelos estadísticos están basados en una o más relaciones, tratadas generalmente como regresiones estadísticas, entre las medidas piranométricas de la radiación solar y el valor de la cuenta digital simultánea del satélite para la localización correspondiente al sitio del piranómetro. Esta relación es asumida válida y a continuación utilizada para la estimación de la radiación solar en la superficie terrestre para la región entera en consideración.

La mayor ventaja de los modelos estadísticos es su simplicidad, dada por el uso del valor del nivel digital del satélite directamente y la no necesidad de convertir estos valores en una densidad de flujo de la radiación solar emergente. Además, estos modelos no precisan normalmente de medidas meteorológicas complementarias.

La mayor limitación de los modelos estadísticos es la necesidad de datos terrestres de radiación solar y la falta de generalidad. No hay garantías de que los coeficientes de las regresiones tengan los mismos valores en otras áreas.

Los modelos físicos, por otra parte, están basados exclusivamente en consideraciones físicas que permiten que los intercambios de energía radiante que tienen lugar dentro del sistema Tierraatmósfera sean representados explícitamente. Principalmente, se consideran los coeficientes de dispersión y absorción de los componentes de atmósfera clara, el albedo de las nubes y los coeficientes de absorción de las mismas, y el albedo superficial.

La principal ventaja de los modelos físicos, en comparación con los modelos estadísticos, es su naturaleza generalista ya que no dependen de una región particular y pueden ser aplicados en cualquier lugar. Sin embargo, los modelos físicos precisan datos meteorológicos complementarios para determinar la interacción de la radiación solar con la atmósfera. Otro inconveniente de estos modelos es que el valor de la cuenta digital del satélite necesita ser convertido en la correspondiente densidad de flujo de la radiación solar saliente.

#### **Obtención y organización de las imágenes Visibles e Infrarrojas de los satélites GOES**

La descarga de imágenes se realizó a partir de la información que proporciona el satélite GOES en la web y seleccionando los canales 1 y 4 en el sector 3 (http://rammb.cira.colostate.edu/ramsdis/online/ rmtc.asp) que se corresponden con la zona donde se encuentra la República del Ecuador (Figura 3).

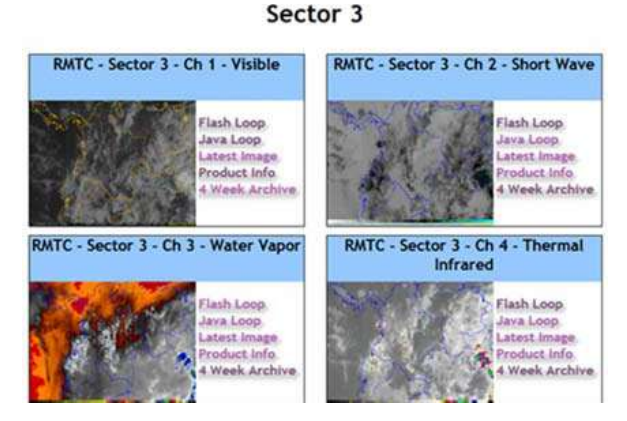

#### Figura 3. Página Web correspondiente al Sector 3 del Satélite GOES – ESTE

Es importante destacar que la información que proporciona el satélite GOES en la web solo corresponde a las últimas cuatro semanas a partir del momento en que se accede a la página. Una vez en la página, se descargaron las imágenes a partir de las 11:15 GMT hasta las 23:15 GMT, que

corresponden en la hora local desde las 6:15 hasta las 18:15.

Una vez abierta la imagen se procede a salvarla en la carpeta correspondiente, para un total de 24 por día de cada canal (Figura 4).

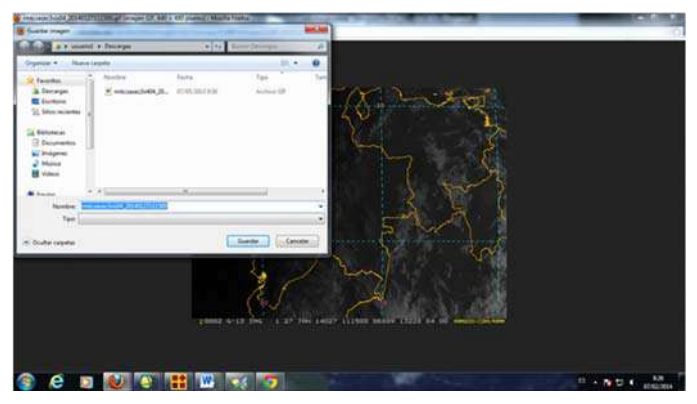

Figura 4. Ejemplo de salvaguarda de imagen

Las imágenes son salvadas automáticamente en formato .GIF, por lo cual es necesario convertirlas al formato .JPG para que puedan ser cargadas por algún Sistema de Información Geográfico (SIG). Una vez cargadas en el SIG, es necesario realizar la correspondiente georreferenciación utilizando en este caso un archivo donde se encuentran los valores de filas y columnas y sus correspondientes valores en longitud y latitud geográfica para la RSE.

A partir de las imágenes georreferenciadas se obtienen los niveles digitales correspondientes a las bandas RGB de imagen en imagen y para cada estación meteorológica (la ubicación de las estaciones meteorológicas están dadas en longitud y latitud y para facilitar el proceso de extracción de niveles digitales se utilizó un mapa vectorial que comprende las provincias de El Oro, Loja y Zamora Chinchipe y donde se encuentran ubicadas las 5 estaciones meteorológicas (Figuras 5).

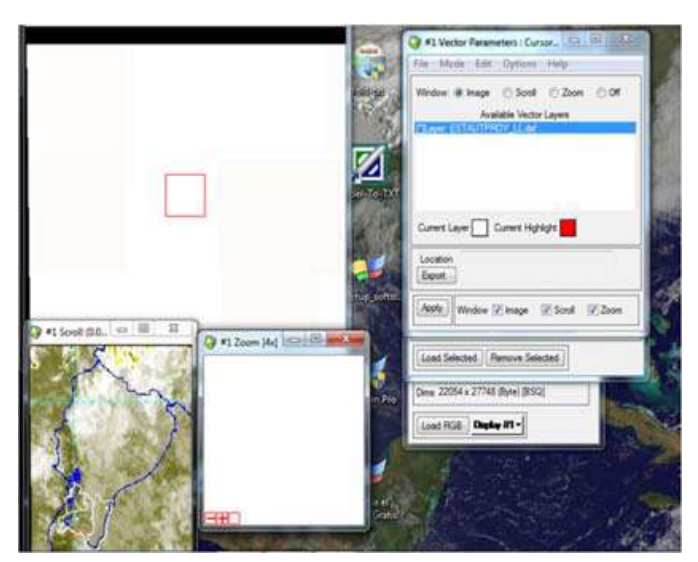

Figura 5. Incorporación del vector sobre la imagen georreferenciada

Una vez extraídos los datos de las estaciones meteorológicas se procedió a organizarlos en una hoja de EXCEL (Figura 6), para ser utilizados en procesos posteriores.

La obtención de la información de radiación solar de las estaciones meteorológicas automáticas

coincidentes con las horas de obtención de las imágenes se realizó en cada una de las estaciones meteorológicas y de forma manual, añadiendo los valores en la hoja de cálculo anterior. Los modelos de regresión múltiple se obtuvieron utilizando el programa de cálculos estadísticos Statgraphics.

| Aichea      | $1 - 0 -$<br><b>Dista</b><br>Inetal                                | Directo de asigina      | Firmulai                              | Dated        | <b>Beston</b>                                         | Vista           | <b>CONTRACTOR</b> IN TRUSTED BY A |                |     |                                |                                                                       |                                          |   |                                                                          | <b>WORLD AND THE</b><br>0.0000              |
|-------------|--------------------------------------------------------------------|-------------------------|---------------------------------------|--------------|-------------------------------------------------------|-----------------|-----------------------------------|----------------|-----|--------------------------------|-----------------------------------------------------------------------|------------------------------------------|---|--------------------------------------------------------------------------|---------------------------------------------|
| 42<br>Pegac | A Cirker<br>La Copon +<br><b>J</b> Copie Formats<br>Perfaquapelles | Calan                   | $-11 - K + 1$<br>$X X Y = 1$<br>Funda | $M = 2$<br>٠ | 算道 课课 BillGebearplaster → My S III 12.2<br>Alimescine | To questo texto | General<br>-1                     | <b>Süneral</b> |     | 甉<br>Formatic<br><b>Editor</b> | Dai formato<br><b>Titley By</b><br>prodclanal * come fabia * colida * | Invertal Dakoval Formati<br>٠<br>Celated |   | E Administr<br>π<br><b>Elelens</b> +<br>Ordenei<br>$25$ one -<br>Mashiar | Α<br>Sunary of<br>s filtrar + selectional + |
|             | Käddis                                                             | $\mathcal{L}$<br>۰<br>× |                                       |              |                                                       |                 |                                   |                |     |                                |                                                                       |                                          |   |                                                                          |                                             |
|             | A                                                                  | B                       | c                                     | D.           | E                                                     | ٤               | Ğ                                 | H              |     |                                | κ                                                                     |                                          | M | N                                                                        | Đ<br>$\circ$                                |
|             | 3555 31-Aug-13                                                     | 1                       | 19:45                                 | 175          | 175                                                   | 175             | 166                               | 166            | 166 |                                |                                                                       |                                          |   |                                                                          |                                             |
|             | 3556 31-Aug-13                                                     | 1                       | 20:15                                 | 133          | 133                                                   | 133             | 154                               | 154            | 154 |                                |                                                                       |                                          |   |                                                                          |                                             |
|             | 3557 31-Aug-13                                                     | 1                       | 20:45                                 | 136          | 136                                                   | 136             | 171                               | 171            | 171 |                                |                                                                       |                                          |   |                                                                          |                                             |
|             | 3558 31-Aug-13                                                     | 1                       | 21:15                                 | 129          | 129                                                   | 129             | 166                               | 166            | 166 |                                |                                                                       |                                          |   |                                                                          |                                             |
|             | 3559 31-Aug-13                                                     | 1                       | 21:45                                 | 78           | 78                                                    | 78              | 155                               | 155            | 155 |                                |                                                                       |                                          |   |                                                                          |                                             |
|             | 3560 31-Aug-13                                                     | 1                       | 22:15                                 | 79           | 79                                                    | 79              | 160                               | 160            | 160 |                                |                                                                       |                                          |   |                                                                          |                                             |
|             | 3561 31-Aug-13                                                     | 1                       | 22:45                                 | 42           | 42                                                    | 42              | 156                               | 156            | 156 |                                |                                                                       |                                          |   |                                                                          |                                             |
|             | 3562 31-Aug-13                                                     | 1                       | 23:15                                 | $\mathbf 0$  | $\Omega$                                              | $\mathbf{0}$    | 156                               | 156            | 156 |                                |                                                                       |                                          |   |                                                                          |                                             |
| 3563        |                                                                    |                         |                                       |              |                                                       |                 |                                   |                |     |                                |                                                                       |                                          |   |                                                                          |                                             |
|             | 3564 FECHA ESTACIÓN                                                |                         |                                       |              | visibles                                              |                 |                                   | infrarrojas    |     |                                |                                                                       |                                          |   |                                                                          |                                             |
|             | 3565 31-Aug-13                                                     | 2                       | 11:15                                 | $\circ$      | 2                                                     | $\Omega$        | 138                               | 143            | 137 |                                |                                                                       |                                          |   |                                                                          |                                             |
|             | 3566 31-Aug-13                                                     | 2                       | 11:45                                 | 21           | 26                                                    | 20              | 138                               | 143            | 137 |                                |                                                                       |                                          |   |                                                                          |                                             |
|             | 3567 31-Aug-13                                                     | 2                       | 12:15                                 | 26           | 31                                                    | 25              | 129                               | 134            | 128 |                                |                                                                       |                                          |   |                                                                          |                                             |
|             | 3568 31-Aug-13                                                     | z                       | 12:45                                 | 37           | 42                                                    | 36              | 122                               | 127            | 121 |                                |                                                                       |                                          |   |                                                                          |                                             |
|             | 3569 31-Aug-13                                                     | $\overline{\mathbf{z}}$ | 13:15                                 | 39           | 44                                                    | 38              | 118                               | 123            | 117 |                                |                                                                       |                                          |   |                                                                          |                                             |
|             | 3570 31-Aug-13                                                     | 2                       | 13:45                                 | 47           | 52                                                    | 46              | 120                               | 125            | 119 |                                |                                                                       |                                          |   |                                                                          |                                             |
|             | 3571 31-Aug-13                                                     | 2                       | 14:15                                 | 50           | 55                                                    | 49              | 103                               | 108            | 102 |                                |                                                                       |                                          |   |                                                                          |                                             |
|             | 3572 31-Aug-13                                                     |                         | 14:45                                 | 54           | 59                                                    | 53              | 105                               | 110            | 104 |                                |                                                                       |                                          |   |                                                                          |                                             |
|             | 4.4.9.90 Singal, (Singal), Help 2, 12-                             |                         |                                       |              |                                                       |                 |                                   |                |     | 7161                           |                                                                       | $\frac{1}{2}$                            |   | <b>CALL PRODUCTS AND INCOME.</b>                                         | 35.                                         |

Figura. 6. Ejemplo de hoja de cálculo

En este software, se ha diseñado un procedimiento para construir un modelo estadístico que describa el impacto de dos o más factores cuantitativos sobre una variable dependiente Y. El modelo fijado puede ser utilizado para realizar predicciones, incluyendo los límites de confianza y/o límites de predicción.

La forma general del modelo es la siguiente:

$$
Y = \beta 0 + \beta 1X1 + \beta 2X2 + ... + \beta kXk (4)
$$

Donde k es el número de variables independientes.

Además se obtienen los siguientes tipos de residuales

- 1. Residuales: Son los residuales a partir del modelo mínimo cuadrado ajustado. –
- 2. Residuales Estudentizados: Corresponden a la diferencia entre los valores observados yi cuando el modelo es calculado utilizando todas las observaciones excepto la i-ésima, dividida entre el error estándar estimado. Este residual es denominado en ocasíones como residuos externamente eliminados, ya que mide cuán alejado está el valor del modelo fijado cuando se utilizan todos los datos excepto el punto en consideración. Este residual es importante debido a que valores grandes pueden afectar el modelo.

Los valores de residuales estudentizados mayores que tres en valor absoluto responden a puntos con valores superiores

a tres veces la desviación estándar a partir del modelo fijado, lo cual es muy raro para distribuciones normales.

### **Resultados**

Los modelos de regresión con mejor coeficiente de determinación se obtuvieron a partir de la correlación entre el canal R de las imágenes visibles y el canal B de las infrarrojas.

Se consideraron los residuales estudentizados de predicción superiores a 2,5 en valor absoluto (superiores a 2,5 veces la desviación estándar a partir del modelo fijado) como erróneos sustituyendo los mismos por el valor pronosticado en la ecuación de regresión, mejorándose el modelo obtenido anteriormente (Figura 7) y quedando el modelo en la forma siguiente:

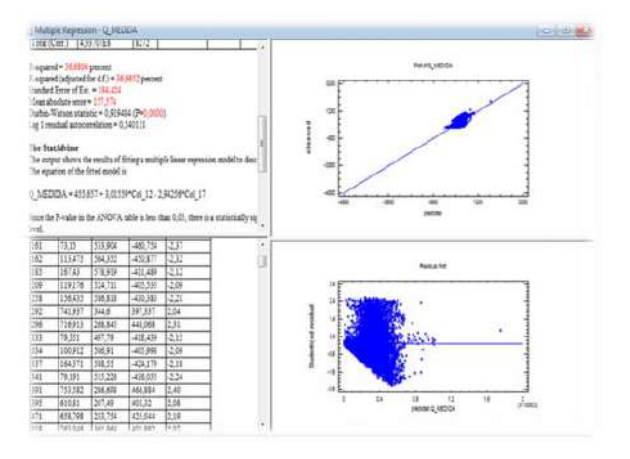

Figura. 7. Ejemplo de obtención de ecuación de regresión múltiple.

La ecuación de regresión múltiple con mejor coeficiente de determinación ( $\approx$  0,37) y un coeficiente de correlación múltiple igual a 0,60564511 resultó ser la siguiente:

$$
Q = 455,657 + 3,01559 * B1 - 2,94256 * B2 (5)
$$

Donde las incógnitas B1 y B2 correspondieron a las bandas R de la imagen visible y la B de la imagen infrarroja respectivamente para cada imagen seleccionada.

A partir de las imágenes de radiación global obtenidas, que son representativas de la radiación global para cada hora y día, se pueden calcular las marchas diarias, mensuales y anuales de la radiación global para la zona del proyecto.

Ya extraídos los datos calculados a través de las imágenes satelitales se procedió a comparar con los datos reales de las estaciones meteorológicas automáticas para poder emitir un criterio sobre los errores.

Se tomaron las imágenes Visible (Figura 8) e Infrarroja (Figura 9) correspondientes al día 21 de febrero de 2014, de las 12:45 a.m. (17:45 UTC), las cuales fueron georreferenciadas, y cortadas y posteriormente se aplicó el comando de multiplicación, utilizando la ecuación (4) a las bandas R del Visible y B del Infrarrojo a fin de obtener una imagen de Radiación global de acuerdo con el modelo calculado mediante regresión lineal múltiple.

Una vez obtenida la imagen de Radiación Global, se tomaron los valores ubicados en las coordenadas de las estaciones automáticas UNL, Zapotepamba y Padmi, y se compararon con los valores reales medidos a las 18:00 UTC (13:00 HL), calculando un valor promedio mediante el cual se obtendrían los valores más próximos a los reales en cada estación, procesando la imagen de Radiación Global divida por el coeficiente calculado y se llegó a la imagen final que se muestra en la figura 10. El error que se comete en cada estación y como promedio se muestra en los cuadros 1 y 2.

En el Cuadro 2 se puede observar que con la excepción de la Estación No. 4, las restantes estaciones muestran porcentajes por debajo del 26 % para observaciones horarias. Los errores en esta estación deben estar dados por errores en la georreferenciación, por lo cual sería necesario obtener imágenes referenciadas automáticamente. De igual forma se decidió no considerar la hora correspondiente a las primeras horas de la mañana y final de la tarde (06:15, 06:45, 17:15 y 17:45) toda vez que los valores medidos son muy pequeños y no se corresponden con los calculados por la ecuación.

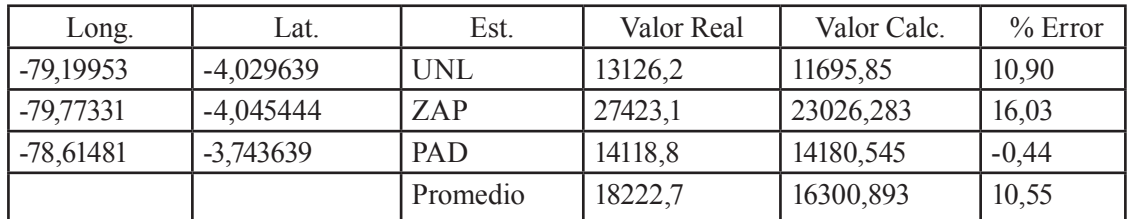

Cuadro 1. Correspondencia entre los valores reales y calculados. 21 de febrero 2014, 11:45 HL

| Estación                 | $5/4/2013$ (%) | $6/4/2013$ (%) | Promedio $(\frac{9}{0})$ |
|--------------------------|----------------|----------------|--------------------------|
|                          | 5,01           | $-6,78$        | $-0,88$                  |
|                          | 21,48          | $-1,49$        | 9,99                     |
|                          | 13,90          | $-26,75$       | $-6,43$                  |
|                          | 34,45          | 49,02          | 41,73                    |
|                          | $-4,98$        | $-3,31$        | $-4,14$                  |
| Promedio $(\frac{9}{0})$ | 13,97          | 2,14           | 8,06                     |

Cuadro 2. Correspondencia entre los valores reales y calculados. Mes de abril 2013

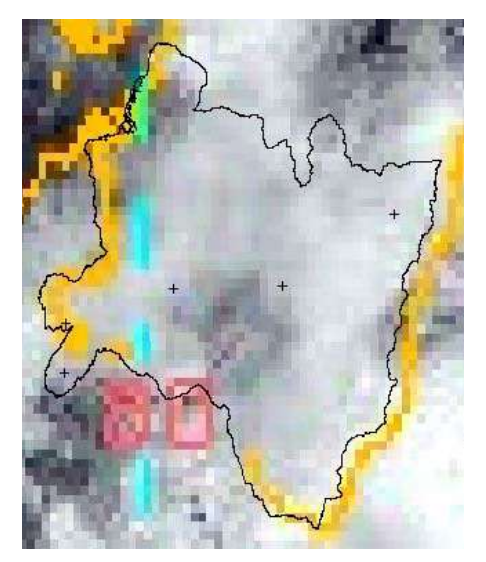

Figura. 8. Imagen Visible correspondiente al 21 de febrero 2014 a las 11:45 HL

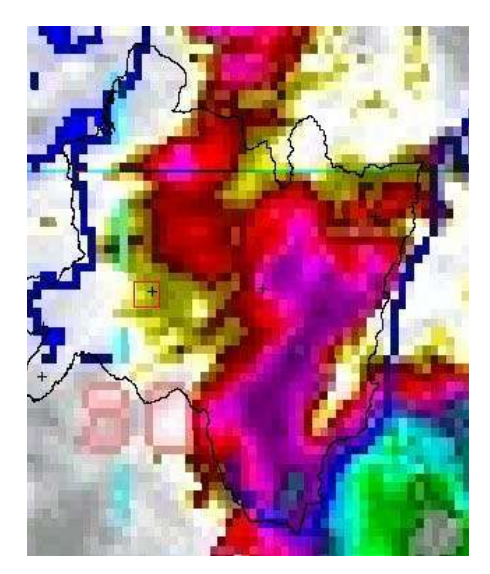

Figura. 9. Imagen Infrarroja correspondiente al 21 de febrero 2014 a las 11:45 HL

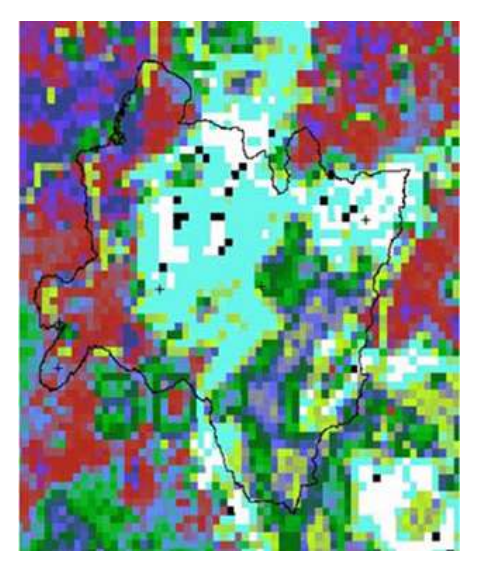

Figura. 10. Imagen de Radiación Global correspondiente al 21 de febrero 2014 a las 11:45 HL

# **Discusión**

Se puede observar, en los Cuadros 1 y 2, las diferencias existentes en los errores en diferentes fechas y horas, es decir que es necesario continuar trabajando a fin de obtener ecuaciones de regresión múltiple, bien sean lineales o no lineales, que respondan mejor a las condiciones atmosféricas para períodos temporales diferentes.

Por otra parte, los errores que se cometen en la georreferenciación de las imágenes tienen un componente alto en los errores que ocurren al calcular la radiación global a partir de ecuaciones de regresión obtenidas considerando diferentes puntos en la zona donde se deseen obtener esos valores.

Es importante a futuro utilizar metodologías similares para lograr la obtención de nuevos modelos de regresión múltiple, lineales o no lineales, considerando meses individuales, en diferentes momentos del día, y de ser posible utilizando softwares que permitan realizar todo el proceso de forma automatizada. Además es necesario conformar grupos de trabajo especializados para poder realizar aplicaciones de la información satelital posible a obtener. En el caso que nos ocupa permitiría la utilización de imágenes satelitales para la obtención de valores horarios, diarios, mensuales y anuales de forma continua.

## **Conclusiones**

A partir de imágenes obtenidas de la página Web de la NASA y los valores reales medidos en puntos del territorio, se pudo demostrar que es posible, mediante la utilización de un método estadístico de correlación lineal múltiple obtener valores de radiación solar global horaria con un error de la radiación promedio inferior al 26 %.

Es necesario confeccionar un archivo de imágenes por meses y horas, a fin de realizar estudios más exhaustivos diferenciando por horas y meses, lo cual permitirá obtener ecuaciones más confiables.

De poder contar con los softwares y componentes tecnológicos correspondientes para la obtención de las imágenes georreferenciadas y en tiempo real, el proceso puede ser más sencillo, menos laborioso y más preciso, debido a que en este caso las imágenes ya vendrían georreferenciadas, aunque considerando siempre modelos para zonas reducidas del territorio nacional de Ecuador (por ejemplo una provincia).

## **Agradecimientos**

Este trabajo científico ha sido financiado por el Proyecto Prometeo de la Secretaría Nacional de Ciencia, Tecnología e Innovación (Ecuador).

# **Literatura Citada**

Beneficios de la observación ambiental de próxima generación. Versión para imprimir. htm. Disponible en: http://www.GOES/

GOES-R (Consultado Diciembre 2013)

- Ficha técnica de la familia GOES. Disponible en: http://www2.elo.utfsm.cl/~elo352/2002/ experiencias/electivas/experiencias %20 satelitales/goes/goes.htm (Consultado Febrero 2014)
- Hillger, D.W., 2008: GOES–R Advanced Baseline Imager Color Product Development. J. Atmos. Oceanic Technol., 25, 853–872.
- Mosquera Vásquez, Kobi A. 2006. Imágenes GOES en GrADS. Grilla regular. Disponible en: http://www.GOES/GOES 8.htm (Consultado Diciembre 2013)
- RAMMB: GOES-West/ GOES-East RAMSDIS online. Disponible en: http:// rammb.cira.colostate.edu/ramsdis/online/ rmtc.asp. (Consultado Febrero 2014)
- Schmit, T.J., J. Li, J.J. Gurka, M.D. Goldberg, K.J. Schrab, J. Li y W.F. Feltz, 2008. The GOES–R Advanced Baseline Imager and the continuation of current sounder products. J. Appl. Meteor. y Climatol., 47, 2696–2711.
- Schmit, T.J., M.M. Gunshor, W.P. Menzel, J.J. Gurka, J. Li y S. Bachmeier, 2005. Introducing the next–generation advanced baseline imager on GOES–R. Bull. Amer. Meteor. Soc., 86, 1079–1096.

# **Análisis de la predicción científica en Isaac Newton**

## **Analysis of the scientific prediction in Isaac Newton's work**

 $\mathbf{B}$ 

Gonzalo Rodolfo Villacís Rivas<sup>1</sup>

1. Universidad Nacional de Loja; \*autor para correspondencia: gvillacis1@yahoo.com

Recibido 10 de junio 2014; Aceptado 19 Septiembre 2014

#### **Resumen**

. . . . . . . . . . . . . . . . .

Caracteriza, en forma breve, la Predicción Científica en la obra de Isaac Newton. El estudio se circunscribe a la magistral obra Principia, relievando aquellos elementos predictivos implícitos, presentes en los escritos del gran sabio inglés, los mismos que son examinados desde los conceptos fundamentales de la Predicción Científica. Se explica la transición experimentada por Isaac Newton, al pasar desde una actividad básicamente teológica, a un desarrollo sistemático como físico y a un perfeccionamiento personal como filósofo; la precisión de los enunciados correspondientes a las tres leyes de la mecánica clásica son una prueba evidente de la genialidad del científico; estas leyes son, además, el mejor ejemplo del carácter predictivo patentizado en su vastísimo trabajo intelectual. Para facilitar la comprensión de la predicción científica en Newton se analiza su contribución como físico, poniendo énfasís en la obra Principia, sin que ello signifique disminuir su accionar filosófico y matemático.

**Palabras clave:** Ciencia, Principia, ley, filosofía, mecánica.

#### **Abstract**

This work presents a brief characterization of Scientific Prediction in the work of Isaac Newton. The study is focused on his work, "Principia", which reveals predictive elements present in the writings of the wisest English writer, these are examined from the fundamental concepts of Scientific Prediction. It explains the experimental transition experienced by Isaac Newton, from basíc theological activities to his development as a physicist, and his personal improvement as a philosopher; the accuracy of the statements corresponding to the three laws of classical mechanics, are clear evidence of the genius of the scientist; these laws are also the best examples of patented predictive character in his vast intellectual work. To facilitate the understanding of scientific prediction in Newton`s works this study analyzes his contribution as a physicist, with a focus on "Principia", without diminishing his philosophical and mathematical actions.

**Key words:** Science, Principia, law, philosophy, mechanical.

Villacís Rivas *et al*. 2014; Análisis de la predicción científica en Isaac Newton

# **Introducción**

Según Bernard Cohen (1981), desde hace tres siglos, se ha forjado una tradición epistemológica que concibe a los cambios científicos como una sucesión de revoluciones. Entendida la "revolución" como "un cambio radical y una ruptura con el modo tradicional y aceptado de pensar, creer, actuar, con la conducta social acostumbrada o con la organización social y política" (Cohen B. 1983).

Caracterizar la Predicción Científica en el pensamiento y la obra de Isaac Newton es una tarea ardua y difícil y a ello contribuyen las dos fases bien diferenciadas de su actividad intelectual. La primera, enmarcada en un quehacer pseudocientífico y profundamente místico y religioso, que se proponía descubrir los misterios de la Alquimia y considerar la existencia de un Creador en la formación e interpretación del Universo. La segunda, en cambio, influenciada por Galileo, Brahe, Kepler, Huygens y Descartes y motivada por su maestro Barrow, dedicada a una vasta producción intelectual con alto rigor científico; que parte desde los criterios básicos de la dinámica, cuyo origen está en las tres leyes de Kepler, se amplía con diversos conceptos sobre fuerza y gravitación, inicialmente trabajados por Galileo hasta concluir en su obra más importante Principia; por otra parte, está la preocupación en el tratamiento de la naturaleza de la luz, expuesta en Opticks.

Muchos autores colocan a Newton en la etapa final de una Revolución Científica y, por lo mismo, en el inicio de otra. En esa línea, constituye un buen ejemplo en el análisis de las teorías factuales, desde diferentes paradigmas. La mecánica, la dinámica, las leyes de Newton, la teoría corpuscular de la luz, en esa secuencia, se prestan para facilitar el estudio, principalmente, de las concepciones semánticas de las teorías como entidades modélicas. Aún con la polémica inicial que caracterizaron a sus propuestas científicas, propias de la naturaleza de éstas, los elementos predictivos permiten elucidar la gran mayoría de los cuestionamientos, inexplicados hasta antes de Newton, referidos al movimiento de los cuerpos, las características y participación de diferentes clases de fuerzas evidentes en el Universo, la naturaleza de la luz y los principios del cálculo.

El grado predictivo de un científico determina la naturaleza de su excepcionalidad intelectual. Desde la inducción Newton puede recorrer con gran acierto, diferentes parajes del "Mundo",

tratando de interpretarlo, avanzando desde el discurso filosófico a la abstracción matemática y luego a los postulados de la Física; de esta manera va precisando el comportamiento material de los sistemas mecánicos que gobiernan el Universo; como resultado de tan increíble esfuerzo se dispone de lo que hoy llamamos Física clásica.

Este trabajo tan sólo constituye una aproximación inicial de lo que es posible examinar, en relación a los conceptos y criterios filosóficos presentes en los escritos de Newton, en torno a su filosofía y predicción científica. Se advierte al lector que varios aspectos serán omitidos, ya que el análisis de estos requerirá de un trabajo más exhaustivo y profundo que puede ser objeto de otra investigación.

# **El cometido de la predicción para contrastar teorías científicas**

Desde el punto de vista filosófico-metodológico, la Predicción Científica tiene algunos rasgos constitutivos y en su estudio se reconocen tres vertientes: "1) Predecir es habitualmente un objetivo de la Ciencia, como se puede apreciar históricamente tanto en la etapa moderna como en la época contemporánea. 2) La predicción es también un test que sirve para dirimir si un enunciado es o no científico… 3) La predicción es así mismo un factor clave en las ciencias aplicadas." (Gonzáles *et al.,* 2010).

Como objetivo, la predicción puede abarcar a la ciencia básica (directa); y a la ciencia aplicada (indirecta) (Gonzáles *et al.,* 2007).; a su vez la ciencia puede establecer hipótesis-teoría en ciencias básicas; y predicción y prescripción en Ciencias aplicadas; en donde se ubica a la predicción (futuro, explora lo probable y lo preferible) y a la prescripción (evalúa medios para alcanzar fines) (Gonzáles *et al.,* 2010).

En la ciencia, podemos relacionar a la predicción con el siguiente conjunto de elementos: lenguaje, estructura, conocimiento, proceso/método, actividad, fines y valores (éticos).

Según Thomas Kuhn (1962), la predicción es lo que más aprecia la ciencia; estableciéndose y existiendo una distinción importante entre predicción cualitativa y predicción cuantitativa.

A partir de estas categorías emerge la idea de objetividad, actividad crítica, autonomía y progreso; así mismo, se reconoce una diferenciación devenida del distinto grado de conocimiento
respecto del futuro. Entendiéndose al "futuro" como previsión (sight), predicción (prediction), pronóstico (forecast), planeamiento o planificación (planning). Desde otra perspectiva, se encuentra la explicación, que puede ser metodológica (deductiva), probabilística (inductiva), funcional y general (histórica).

En el debate de la predicción como test científico se establece una distinción entre protociencia (algo que todavía no es ciencia, que se encuentra en estado embrionario); ciencia; y pseudociencia (falsa ciencia). Existen algunos debates, a su vez, sobre la demostración para llegar a esta identificación. Por ejemplo en Economía, para J. Hicks (Nobel de Economía de 1972), la economía todavía no es ciencia; para M. Friedman (Nobel de Economía de 1976), la economía es ciencia y puede hacer predicciones con el mismo nivel de rigor que puede tener la física; para J. Buchanan (Nobel de Economía de 1986), podemos diferenciar dos aspectos distintos: objetivos con rigor de la física y objetivos relacionados con elecciones individuales. Sitúa a la economía que involucra a la ética, recordando que quien inició esto fue H. Simon (Premio Nobel de Economía de 1978), quien señala que se debe ser cauto en el uso de la predicción como test científico. En economía principalmente, es de interés comprender los procesos de toma de decisiones, en los cuales se da mucha importancia a la "observación".

En la distinción predicción-prescripción se puede señalar que para cada problema de ciencia aplicada es conveniente hacer una predicción futura, a corto, mediano o largo plazo; y es necesario hacer prescripciones, antes de saber cómo actuar. "Para realizar la predicción se requieren dos requisitos básicos: i) la comprensión teorética del fenómeno que se predice, y ii) el conocimiento de las condiciones iniciales. En efecto, la predicción es la anticipación de lo que ocurrirá de seguir con las condiciones en las que se está. Esto comporta el conocimiento de la situación, de los elementos que intervienen en ella y de cómo intervienen. Hemos de poder anticipar qué consecuencias se seguirían al modificar alguno de esos aspectos, que variación provocaría" (Gonzáles *et al.,* 2010).

Es necesario diferenciar, así mismo, la predicción general de la especial. Karl Popper (1935) se dedicó al estudio de la predicción en ambos planos. El plano "general" tiene relación con el ámbito "creativo" de la metodología de la ciencia en conjunto; por ejemplo Einstein propuso crear mediciones para tratar de falsar su teoría; mientras que, el plano "especial" está relacionado con el historicismo.

En la metodología de la investigación científica, particularmente al abordar proyectos de investigación científica, se establece que existe "progreso" si se predice hechos nuevos. De otro modo un programa de investigación científica es degenerativo, cuando sólo busca acomodarse a los hechos y se conforma con ello. Cabe destacar que Stephen Toulmin (1960), Tomas Kuhn (1962) y luego Imre Lakatos (1965), aportaron también en estos aspectos, dentro de la filosofía y metodología de la ciencia. Lakatos introdujo un componente adicional en el que sostiene que no se debe analizar la ciencia sobre una base lógica sino histórica.

# **Trayectoria científica de Newton, desde "De Motu Corporum in Gyrum" a "Principia"**

La obra científica de Isaac Newton es vastísima; pero dos grandes tratados bastan para catalogarlo como un genio: "Philosophiae Naturalis, Principia Mathematica (1687); y aunque en menor grado, Opticks, (1704)" , un año después de haber sido electo presidente de la Sociedad Real de Londres, de la cual era miembro desde 1672. Existen otras publicaciones, no menos trascendentes, que afianzan la figura del sabio inglés, como un científico versado en matemática, filosofía y física: "Arithmetica universalis (1706), y una serie de manuscritos inéditos, conocidos como Colección Portsmouth".

Previo a Principia, en respuesta a un pedido del Dr. Halley (Noviembre de 1684), Newton escribió un breve tratado de nueve páginas, bajo el título de "De motu corporum in gyrum" (Sobre el movimiento de los cuerpos en una órbita), que más tarde daría lugar a una obra más completa denominada simplemente "De motu corporum", paso previo a su revolucionario Principia. En De Motu corporum in gyrum parte del trabajo realizado por Johannes Kepler (1600) y realiza demostraciones más amplias, como por ejemplo que "una órbita elíptica produce una fuerza del inverso del cuadrado hacia un foco… o que una fuerza del inverso del cuadrado produce una órbita cónica, la cual es una elipse en velocidades por debajo de un cierto límite." (Westfall, 2007). Sin embargo, este tratado no hacía ninguna referencia a algo que más tarde sería motivo de un profundo análisis: el espacio absoluto; pues la fuerza inherente de los cuerpos por él explicada hasta ese entonces, definía con acierto sus movimientos absolutos.

Para extender estos criterios, Newton perfecciona De Motu corporum in gyrum hasta estructurar un tratado más amplio que representará la "creación de su dinámica"; esto es De Motu Corporum (Sobre el movimiento de los cuerpos). De Motu contenía, en un inicio, cuatro teoremas y cinco problemas relacionados con el movimiento en un espacio sin resistencia; luego de tres versiones, Newton dio forma final a la transformación de su dinámica. "Por entonces su trabajo se desarrollaba sobre el rigor de la lógica… y a medida que apuntaba hacia una dinámica cuantitativamente rigurosa, las alteraciones de las definiciones del movimiento transformaron su concepto de la fuerza inherente …". (Westfall, 2007)

Retoma el concepto de fuerza inherente y se enfoca en la acción de ésta sobre una fuerza completamente transformada. "Para reemplazar el paralelogramo de fuerzas, que relacionaba ambas en la versión original de De Motu, concibió una tercera ley del movimiento que ha llegado hasta nosotros, con distinta redacción, como la tercera ley" (Westfall, 2007). Se considera que Newton creó la ciencia moderna de la dinámica entre 1684 y 1685, constituyéndose en la herramienta que utilizará para completar el resto de su tarea.

En relación a la evolución de su labor científica emerge una interrogante ¿Porqué Newton no continuó simplemente expandiendo su inicial De Motu, en lugar de proponer luego los Principia? La respuesta al parecer sería: Principia era una investigación sobre las fuerzas centrípetas y su influencia en el movimiento orbital; y De Motu únicamente un estudio específico sobre una parte de la dinámica. En "Philosophiae Naturalis, Principia Mathematica (Los Principios Matemáticos de la Filosofía Natural)" Newton advierte que su propósito es "reducir los fenómenos naturales a leyes matemáticas", cultivando así esta disciplina en su relación con la filosofía natural. "En efecto, a lo que el filósofo natural aspira es a conocer la Naturaleza, lo cual –en su opinión- no significa otra cosa sino hallar las fuerzas que operan y de las que resulta el conjunto de los movimientos terrestres y celestes" (Rojas, 2007).

"Philosophiae Naturalis, Principia Mathematica", se constituye en un tratado de mecánica en la que "se establecen demostrativamente los movimientos de los cuerpos en sus relaciones generales con las fuerzas que los producen". Se encuentra dividida en tres libros: El Libro I se ocupa del movimiento de los cuerpos en el vacío, esto es, en un medio carente de toda resistencia. Aquí juega un rol importante "la noción de la fuerza centrípeta, a partir de la cual se fundamentan dinámicamente las tres leyes de Kepler (por lo tanto es un sucesor inequívoco de De Motu). El Libro II, en cambio, estudia el movimiento de los cuerpos en medios resistentes (fluidos). Por último, el Libro III ofrece la constitución del sistema del mundo como consecuencia de la aplicación de la mecánica racional (en la que movimientos y fuerzas se analizan matemáticamente y en abstracto) a la mecánica celeste" (Rioja *et al.,* 2007). El Libro III, es en realidad la matematización de la filosofía natural de Newton; y los resultados de los libros anteriores, particularmente del Libro I, se emplearán para conocer y "predecir" con exactitud los principales fenómenos celestes y terrestres, quedando finalmente instituida la famosa teoría de la gravitación universal.

Luego de precisar las definiciones de masa, fuerza de inercia, fuerza impresa, fuerza centrípeta, etc., Newton escribe el Escolio a la definición VII en el que hace referencia al espacio absoluto, al tiempo absoluto y al movimiento absoluto, oponiéndolos a los meramente relativos; para luego, en el apartado de la obra de Newton, que lleva por título "Axiomas o Leyes del movimiento", formular sus tres leyes conocidas como: "la ley de inercia, la ley de la fuerza y la ley de la acción y la reacción. Es interesante constatar que dichas leyes son presentadas por Newton como axiomas, esto es, en cuanto a proposiciones primitivas que no pueden reducirse a otras…. En todo caso, de estos axiomas deben deducirse otras proposiciones que han de poder ser sometidas a contrastación empírica".

"Una vez expuestos los principios matemáticos que rigen los movimientos de los cuerpos (Libro I) y habiendo descartado que éstos puedan tener lugar en medios resistentes (Libro II), procede pasar a la filosofía natural. Es decir, debe operarse el tránsito de la matemática a la física a fin de mostrar la constitución del sistema del mundo partiendo de esos principios matemáticos. Esto es lo que Newton manifiesta al comienzo del mismo en las páginas con las que se abre el Libro III".

"Es hora de aplicar a planetas, satélites, cometas, así como al propio Sol, lo aprendido en cuerpos reducidos a masas puntuales. Este último y definitivo paso conducirá a asímilar esa fuerza

centrípeta analizada en el Libro I a otra de la que hasta ahora nada se ha dicho, la gravedad. La fuerza de atracción se convertirá así en fuerza de atracción gravitatoria, consumándose con ello la más radical unificación de cielo y Tierra que nadie antes hubiera podido soñar".

## **La concepción filosófico-metodológica de Newton: El enfoque de Principia**

La metodología científica de Newton (1693) recibe influencias de Francis Bacon (1620) y John Locke (1676). Además Descartes (1628) y Gottfried Leibniz (1682) dieron la pauta para definir su propia filosofía natural; Newton derrumbó el cartesianismo, eso lo ubica en el inicio de una revolución científica, antes de él se habían dado cambios, pero no revoluciones(Cohen *et al.,* 1983). La gravitación de Newton no es únicamente un importante aporte a la física clásica; sino que filosóficamente se convierte en el instrumento de demolición de la cosmología y de la física aristotélica; pues las leyes de la mecánica aplicables en la tierra, presuponen su perfecta adecuación y validez en todo el Universo.

La influencia de Aristóteles (335 a.C.), Galileo Galilei (1588), Johannes Kepler (1600), Francis Bacon (1620) y Descartes (1628), Christiaan Huygens (1655), facilitaron a Newton su tarea científica y también incrementaron su ego: "Si he visto más lejos que ningún otro, es porque he estado sobre los hombros de Gigantes" (1676); en esta frase se advierte que antes que un reconocimiento a sus predecesores se aspira a la justa valoración de su vasta obra. La más importante fortaleza de Newton era la de servir al mundo empírico, no únicamente como nexo entre la experimentación y la teoría matemática; sino como el facilitador de una nueva teoría, que vaya más allá de todos los fenómenos conocidos, poniéndolos a prueba, estableciendo conclusiones observables de ellos, adoptando la inducción como metodología para generalizar una teoría a partir de fenómenos específicos.

Al parecer, los intentos de Newton por refutar la concepción relacionista de espacio y tiempo de Descartes queda sentada en los manuscritos de De Gravitatione, publicados luego de su muerte; pero escritos, aparentemente, antes de Principia. Newton defiende, de alguna manera, una posición "absolutista", al sostener que el espacio y el tiempo existen independientemente de todos los objetos e

incluso de todas las relaciones posibles entre los objetos; y en un pasaje del Escolio General de los Principia afirma que Dios es omnipresente en el espacio y el tiempo. "Es eterno e infinito, omnipotente y omnisciente, esto es, dura desde la eternidad hasta la eternidad, y está presente desde lo infinito hasta lo infinito… funda la duración y el espacio." (Escohotado, 1982). De acuerdo a lo señalado se puede inferir que en la visión filosófica de Newton: 1) el espacio es una característica de cada tipo de ser, 2) que Dios existe siempre (no hay un momento en que Dios no exista); por lo tanto, el espacio existe siempre (no hay un momento en que el espacio no exista). El impulso inicial a todo lo que había en el Universo era una función de este Creador.

Voltaire en la Carta XIV: "On Descartes and Sir Isaac Newton", escrita aproximadamente en 1734 identifica a Newton como un continuador de los científicos que le precedieron, entre los que destaca Descartes, señalando que sin la base científica y filosófica del francés no hubiera sido posible lograr el posterior material especializado de Newton. El inglés había entregado al mundo la ley de gravitación universal como base de la mecánica clásica, las leyes de Newton (movimiento y fuerza); los primeros escritos sobre la naturaleza de la luz, un tratado formal de óptica, estudios sobre cálculo matemático y el teorema del binomio de Newton. "El célebre Newton, destructor del Sistema Cartesiano, murió en Marzo de 1727. Sus compatriotas lo honraron en vida, y lo enterraron como si hubiese sido un rey que hizo feliz a su pueblo" (Halsal, 1998)

El trabajo de Newton en los Principia, nos legó una concepción de la ciencia en la que las amplias discusiones sobre asuntos metafísicos juegan poco o ningún papel. Sus contribuciones al discurso filosófico en Inglaterra y Europa, a finales del siglo XVII y principios del siglo XVIII, reflejan el estado de la filosofía natural de su época; según Kuhn, además de que Newton aportó al desarrollo de la ciencia con su nuevo paradigma de la física; su discurso estuvo caracterizado por extensos debates epistemológicos y controversias sobre los 'fundamentos o principios básicos de la ciencia'. "Estudios recientes han puesto de relieve que cuando Newton publicó los Principia en 1687, el cartesianismo mantuvo la opinión sobre la filosofía natural reinante; Newton destina sus Principios matemáticos de filosofía natural, específicamente para reemplazar los propios principios de Descartes de la Filosofía publicado Villacís Rivas *et al*. 2014; Análisis de la predicción científica en Isaac Newton

en 1644…". Newton reconoció que no era posible probar si sus resultados matemáticos son realmente aplicables a las hipotéticas condiciones de la naturaleza física. El tratamiento "sobre el movimiento de cuerpos muy pequeños cuando son perturbados por fuerzas centrípetas tendentes hacia las diversas partes de cualquier cuerpo muy grande", explicitado en el libro I, sección 14; es un ejemplo del uso de modelos matemáticos sobre la realidad física; y de los cuales, Newton carecía de pruebas experimentales suficientes para una declaración inequívoca al respecto.

"He ofrecido en los Libros anteriores principios de filosofía, aunque no tanto filosóficos, como meramente matemáticos, a partir de los cuales tal vez se pueda disputar sobre asuntos filosóficos. Tales son las leyes y condiciones de los movimientos y las fuerzas, que en gran medida atañen a la filosofía. […] Nos falta mostrar, a partir de éstos mismos principios, la constitución del sistema del mundo (Newton, 1987:613)" (Rioja *et al.,* 2007).

### **Discusión**

Es necesario en esta parte tomar un extracto de Principia, con la finalidad de facilitar el análisis desde la explicación nomológico-deductiva. En el fragmento de Principia, correspondiente a los axiomas o leyes del movimiento, Newton enunció tres leyes básicas de la mecánica, en la siguiente forma:

"Ley Primera (Rioja *et al.,* 2007). : Todos los cuerpos perseveran en su estado de reposo o de movimiento uniforme en línea recta, salvo que se vean forzados a cambiar ese estado por fuerzas impresas(Rioja *et al.,* 2007).

Ley II: El cambio de movimiento es proporcional a la fuerza motriz impresa, y se hace en la dirección de la línea recta en la que se imprime esa fuerza.

Ley III: Para toda acción hay siempre una reacción opuesta e igual. Las acciones recíprocas de dos cuerpos entre sí son siempre iguales y dirigidas hacia partes contrarias."(Rioja *et al.,* 2007).

Diferentes autores y traductores han modificado ligeramente la forma del texto original; pero el fundamento en sí de las leyes I y III ha permanecido indemne. En el caso de la segunda ley, en la actualidad, se analiza a esta ley, principalmente desde el concepto de la proporcionalidad que existe entre la fuerza y la aceleración producida,

asumiendo a la masa como una constante. En ese sentido vamos a referirnos a las leyes I y III, de acuerdo a los enunciados originales de Newton; y a la segunda ley, según como se la conoce actualmente.

Si se considera que el esquema de explicación nomológico-deductiva particular (NDP) es, "según Hempel, aquel al que se ajustan todas las explicaciones de hechos particulares mediante teorías no estadístico-probabilistas. Es el modo típico en que estas teorías explican los fenómenos empíricos particulares…", en este caso la explicación de la mecánica newtoniana, ilustra la tesis hempeliana de la "simetría entre explicación y predicción". Tendríamos, según Carl Hempel (1965), con respecto a la "explicación" en las dos leyes de Newton precisadas (I y III); por ejemplo sobre la primera ley: si se comprueba experimentalmente que un cuerpo que se desplaza con movimiento rectilíneo uniforme, mantiene ese estado en ausencia de fuerzas externas (situación posible de realizarla con instrumentos básicos de laboratorio de física), quedaría muy didácticamente "explicada" esta primera ley. Con respecto a la segunda ley, se podría "medir" con un dinamómetro el "peso" (Rioja y Ordóñez *et al.,* 2007). de un objeto cualesquiera (de dimensiones manejables), así como su masa; y utilizando el valor de la gravedad establecida en el punto de la medición, quedaría "explicada" la segunda ley de Newton; y por último, experimentalmente es posible medir en un laboratorio básico, lo que sucedería con el choque entre dos objetos, que en ausencia de rozamiento dispondrían de la misma fuerza de acción y reacción, con lo cual quedaría "explicada" la tercera ley de Newton. De esta forma han quedado "explicadas", desde "algunos hechos particulares", las tres leyes de Newton.

Es oportuno, en esta parte, revisar el aspecto predictivo de cada una de las mencionadas leyes. Sobre la primera ley se puede inferir por ejemplo, que en el espacio "vacío" (en ausencia de gravedad y rozamiento) un cuerpo conservará su situación original (de mantenerse en reposo o en movimiento rectilíneo uniforme), a menos que una fuerza externa lo obligue a cambiar esta situación (cabe la predicción también, si se piensa en un espacio curvo; pues si tomo segmentos de espacio, los puedo aproximar a pequeñas líneas rectas que soporten este criterio).

Para el caso de la segunda ley de Newton, se puede "establecer" por ejemplo: el peso que

tendría en la tierra el telescopio Hubble; aunque no se disponga de un dinamómetro o una báscula con esas características (de tamaño y capacidad), que permitan realizar tal medición, una forma de hacerlo sería, sumar los pesos parciales que conforman la estructura del Hubble y asumir que el resultado de esta sumatoria corresponde al peso total del Hubble; pero este resultado tiene carácter 'predictivo' para la mecánica newtoniana, pues en esas condiciones (básicas) sería imposible comprobar la veracidad de tal medición.

En iguales condiciones, para la tercera ley de Newton, se puede "predecir" por ejemplo, que en un choque de dos asteroides, por el principio de acción y reacción, se tendrá (posterior a la colisión) tal o cual dirección para los fragmentos de asteroide que se dispersen (para el caso de destrucción); o como se afectará la trayectoria de uno o ambos asteroides (si no se destruyen) luego del impacto; hasta que no se conozca el resultado, es posible confiar nuevamente en el carácter predictivo de la ley de Newton, en esta aplicación.

De los ejemplos mencionados, se puede confirmar lo señalado por Hempel, de que la explicación de hechos particulares y la predicción tienen la misma estructura lógica; y que la única diferencia entre ambas sería pragmática, y tendría que ver con la relación temporal entre la ocurrencia del hecho particular y la construcción del argumento. "En un caso, se sabe que ya se ha producido el suceso descrito en la conclusión, y se buscan enunciados adecuados que expresen leyes generales y hechos particulares para explicarlo; en el otro, se dispone ya de estos enunciados y de ellos se deduce el correspondiente al suceso en cuestión, antes del momento de su presunta aparición. […Ésta es] la tesis de identidad estructural (o simetría) de la explicación y de la predicción. Las explicaciones son pues "retrodicciones", predicciones de hechos conocidos; las predicciones, si llegan a confirmarse, son explicaciones 'avanzadas'. Ésta es la tesis de la simetría entre explicación y predicción: si abstraemos la relación temporal entre el hecho inferido y el argumento, no hay ninguna diferencia entre ambas" (Moulines, 2008)

Por otra parte, desde el punto de vista de Hempel, de la "explicación nomológica deductiva general (NDG)"; por ejemplo las leyes de Kepler (llamadas en este contexto leyes derivadas) sobre la forma y periodo relativo de los planetas, se explican por las leyes de la mecánica gravitatoria de Newton (llamadas en este contexto leyes generales); y la

caída libre propuesta inicialmente por Galileo (ley derivada), se explica por las mismas leyes de la mecánica gravitatoria newtoniana (leyes generales). "A veces aquello de lo que se da explicación no es un hecho particular sino uno general. Explicamos determinadas leyes derivándolas de otras, en cierto sentido que hay que precisar, más generales… Cuando, como en estos ejemplos, la ley explicada es una generalización estricta, no estadísticoprobabilista, Hempel denomina también estas explicaciones 'nomológico-deductivas'. Aunque Hempel utiliza la misma denominación para ambas, hay que diferenciar estas explicaciones de las anteriores; las diferencias entre ellas se derivan del hecho de que en aquéllas el explanandum (Moulines, 2008) es particular y en éstas general (no probabilista)." (Moulines, 2008)

Se puede garantizar, de esta manera, el rigor científico de las leyes de Newton como tales, para que no quede duda de que pudieran tratarse de generalizaciones accidentales. Es así como se debe entender la explicación nomológico-deductiva y la predicción en Isaac Newton. "Los "principios de la filosofía natural" que Isaac Newton desplegó y elaboró en sus Principia son "principios matemáticos"… Tal entretejido de dinámica y matemáticas puras constituye otro de los rasgos característicos de la ciencia de los Principia...los logros de Newton en los Principia se debieron a su extraordinaria habilidad para matematizar la ciencia empírica o física... Mientras que existe un modo de pensamiento común tanto a sus matemáticas como a su física, se da en sus Principia una conciencia permanente de la diferencia fundamental que media entre los principios matemáticos y la filosofía natural expresada a través de los principios matemáticos." (Cohen, 1983)

Bajo estas consideraciones Newton "había incluido en su jurisprudencia la explicación de la filosofía natural a partir del principio de la atracción. Por refinadas que fueran, las demostraciones abstractas eran una cosa. La filosofía natural se dirigía al mundo real, y el mundo real estaba formado por muchos cuerpos en movimiento, los cuales, en su totalidad –según la hipótesis de Newton- se atraían entre sí. Newton pensó que una solución demostrativa al problema excedía a sus posibilidades. (Ciertamente, ahora podemos demostrar que es imposible.)" (Westfall, 2007).

Villacís Rivas *et al*. 2014; Análisis de la predicción científica en Isaac Newton

#### **Conclusiones**

Antes de Principia, el trabajo de Newton estuvo altamente influenciado por la teología; la explicación del mundo era abordada en función del absolutismo y sobre la total convicción de la existencia de un ser supremo; como se ha indicado, las primeras definiciones del espacio y del tiempo lo ubican como seguro creyente de un Dios, con todo el cúmulo de valores que esta propuesta traía consigo; en ese mismo lapso (anterior a Principia), la matemática a la que se refiere Newton resulta ser sólo geometría; es así que según Rioja y Ordoñez (2007), Principia fue escrita en forma geométrica y no analítica; y lo que hoy se conoce como diferenciales e integrales se introdujo luego por otros autores, en el estudio de la mecánica. Mientras que se ha podido determinar que un aspecto básico del estilo newtoniano, ejemplificado ampliamente en Principia, consiste en la aplicación de la matemática a sistemas o constructos análogos a situaciones naturales, pero simplificadas e inclusive idealizadas; es decir, sin la exigencia actual de una modelación matemática.

En el plano epistemológico, cuando se analizan diversas cuestiones relativas al conocimiento científico y a la naturaleza de la ciencia; se ubica a Newton, en el periodo moderno con la aparición de la nueva ciencia; sin embargo, como es conocido, Newton desarrolló a lo largo de su vida, un importante trabajo pseudo-científico, principalmente relacionado con la alquimia y del cual no se dice mucho, sin que esto constituya un motivo para opacar el aporte newtoniano a la mecánica, matemática y óptica.

Por otra parte, se puede inferir que las leyes de la mecánica de Newton expresadas en Principia, se ajustan de manera precisa en el carácter inductivo de Reinchenbach, cuando se analizan desde el punto de vista lógico-metodológico; y desde el plano filosófico-epistemológico, tienen cabida a través de su propuesta de verificabilidad semántica dentro de su empirismo lógico; entonces, hasta antes de la aparición de la nueva física, esto es de la física teórica, la física de Newton es un ejemplo inequívoco de la fortaleza del empirismo y del inductivismo. Pero luego, las teorías de la física como la de los quanta o la teoría de la relatividad especial, demostraron que las teorías de Newton no eran aplicables en todos los casos, por llevarnos a resultados y previsiones inexactas; en esta misma línea, y coincidiendo con Kuhn (1962), queda una gran interrogante: ¿Pertenece la tercera ley de Newton al núcleo de la mecánica clásica o es una expansión del mismo?, a sabiendas de que, a finales del siglo XIX esta ley entró en conflicto con la teoría del electromagnetismo, lo que para algunos científicos supuso una crisis de la teoría de Newton.

Finalmente, desde el punto de vista moral y ético, la religiosidad de Newton y su jerarquía de Sir lo mantuvieron siempre lejos de cualquier atentado a la moral de la época y su respetable trabajo científico lo colocó en un pedestal en el que no hacía falta recurrir a deslices para ganar un prestigio oportunamente reconocido por sus contemporáneos. En este aspecto, el trabajo de Newton es limpio. Sin embargo en dos momentos titubeó: primero, en la necesaria aceptación de un crecimiento lineal de la ciencia, a partir de Descartes y en la segura posibilidad de utilizar términos relacionales, para interpretar sus propias leyes; y, en un segundo momento, en el preciso reconocimiento de la obra de Hooke, sobre los elementos que le permitieron iniciar su excelsa tarea sobre el movimiento planetario y su dinámica en De Motu y en Principia.

### **Literatura Citada**

- Alonso, A., Galán, C., 2004. "La Tecnociencia y su divulgación: un enfoque transdisciplinar", Ed., Anthropos, Barcelona.
- Biblioteca Digital, "Ciencia para todos". Recuperado el 12 de Diciembre de 2010 de http://bibliotecadigital.ilce.edu.mx/sites/ ciencia/volumen3/ciencia3/161/ html/sec\_15. html.
- COHEN, I. B., 1983. "La revolución newtoniana y la transformación de las ideas científicas", Alianza Ed., Madrid, España.
- Díez, J. A., 2008. Moulines, C. U., "Fundamentos de Filosofía de la Ciencia", 3.a Ed., Ariel S.A., Barcelona, España.
- Einstein, A., 1988. "Mi Visión del Mundo", Biblioteca de Ciencias Sociales, Política, Economía y Sociología".
- Feynman, R., 2010. "El carácter de la ley física", Traducción de Antoni Bosch, 3ra edición, España.

González, W. J., 2007. "Las Ciencias de

Diseño: Racionalidad limitada, Predicción y Prescripción", Ed. Gesbiblo, España.

- González, W. J., 2010. "La Predicción Científica.- Concepciones filosófico-metodológicas desde H. Reichenbach a N. Rescher", Ed. Montesinos, España.
- Greene, B., 2007. "El Universo Elegante, Supercuerdas, dimensiones ocultas y la búsqueda de una teoría final", 1ra edición, Colombia.
- Halsall, P., "Voltaire (1694-1778): Letters on Newton from the Letters on the English or Lettres Philosophiques, c. 1778". Fordham University. (1998). Recuperado el 9 de Diciembre de 2010 de http://www.fordham. edu/halsall/mod/1778voltaire-newton.html.
- Hawking, S., España, 2005. "A Hombros de Gigantes, Las Grandes Obras de la Física y la Astronomía", Edición Comentada Crítica, 5ta edición. (On The Shoulders of Giants. The Great Works of Physics and Astronomy, Running Press, 2002).
- Hawking, S., Colombia, 1996. "Breve Historia del Tiempo", 3ra edición, (A Brief History of Time, Bantam Press, 1988).
- Hawking, S., Colombia, 2010. "El gran diseño", Ed. Planeta. (The Grand Design, coauthored with Leonard Mlodinow, Bantam Press 2010).
- Junta de Andalucía, "Averroes". Recuperado el 21 de Diciembre de 2010 de http://www. juntadeandalucia.es/averroes/emilioprados/ filosof/filocien/Filosofia%20Ciencia%20 Principal.htm.
- KUHN, T. S., 2006. "La estructura de las revoluciones científicas", 3ra ed., FCE., México.
- Marcos, A., 2010. "Ciencia y acción", Ed., FCE, México.
- Moirand, S. 2006. "La divulgación de la ciencia y la técnica: ¿Nuevos modelos para nuevos objetos de estudio?". En: Revista Signos 39(61) 231-358.
- Mosterín, J., 2008. "Conceptos y Teorías en la Ciencia", 2da reimpresión, España.
- Muñoz S., J., 2010. "Newton, el umbral de la ciencia moderna", 3ra edición.
- Newton, I., 1996. "El sistema del mundo", Traducciones de Eloy Rada García, Antonio Lafuente y Luis Carlos Arboleda Aparicio, Círculo de Lectores, España.
- NEWTON, I., 1987. "Principios matemáticos de Filosofía Natural", Alianza Editorial, Madrid, España.
- Rioja, A., Ordóñez J., 2007. "Teorías del Universo, Vol. II, De Galileo a Newton", Ed. Síntesis, Madrid, España.
- Rojo, A., 2010. "La física en la vida cotidiana", Ed. RBA, Barcelona.
- Quintanilla, M. S., 1978. "Semántica y Filosofía de la Ciencia". El Basílisco. Recuperado el 12 de Diciembre de 2010 de http://www.fgbueno. es/bas/pdf/bas10403.pdf.
- Sagan, C., "Cosmos", 1982. Una Evolución Cósmica de quince mil millones de años que han transformado la materia en vida y consciencia, 5ta edición, España.
- Sociedad Andaluza de Educación Matemática Thales, "Proyecto Thales-CICA (2000)". Recuperado el 26 de Diciembre de 2010 de http://thales.cica.es/rd/Recursos/rd99/ed99- 0257-01/newton.html.
- Stanford Encyclopedia of Philosophy, "Newton", Recuperado el 16 de Diciembre de 2010 de http://plato.stanford.edu/entries/newton.
- Voltaire, 1996. "Los elementos de la Filosofía de Newton", Traducciones de Eloy Rada García, Antonio Lafuente y Luis Carlos Arboleda Aparicio, Círculo de Lectores, España.
- Westfall, R. S., 2007. "Newton: una vida", Traducción de Menchu Gutiérrez, Ed. Akal, Madrid, España.